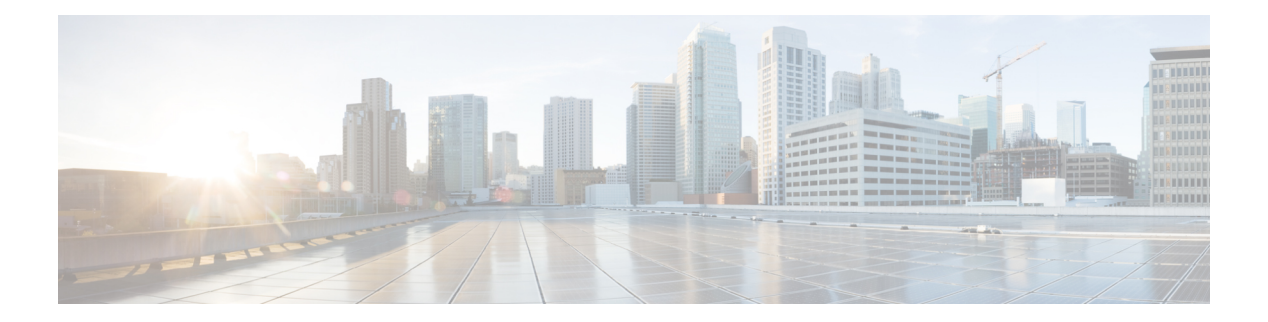

# **M Commands**

- show [mac-list,](#page-3-0) on page 4
- show mac [address-table,](#page-4-0) on page 5
- show mac [address-table,](#page-6-0) on page 7
- show mac [address-table](#page-8-0) aging-time, on page 9
- show mac [address-table](#page-9-0) count, on page 10
- show mac address-table [learning-mode,](#page-11-0) on page 12
- show mac [address-table](#page-12-0) loop-detect, on page 13
- show mac [address-table](#page-13-0) multicast, on page 14
- show mac [address-table](#page-14-0) notification mac-move, on page 15
- [show](#page-15-0) mac vdc, on page 16
- show [macsec](#page-16-0) mka, on page 17
- show macsec mka [session,](#page-17-0) on page 18
- show macsec mka [statistics,](#page-19-0) on page 20
- show [macsec](#page-24-0) policy, on page 25
- show macsec secy [statistics,](#page-25-0) on page 26
- show maintenance on-reload [reset-reasons,](#page-28-0) on page 29
- show [maintenance](#page-29-0) profile, on page 30
- show [maintenance](#page-30-0) timeout, on page 31
- show [mcectest,](#page-31-0) on page 32
- show mcectest mcec [interface,](#page-32-0) on page 33
- show [mgmt-policy,](#page-33-0) on page 34
- show [module,](#page-34-0) on page 35
- show module [bandwidth-fairness,](#page-37-0) on page 38
- show [module](#page-38-0) fex, on page 39
- show module [supported,](#page-40-0) on page 41
- show module [uptime,](#page-41-0) on page 42
- show [monitor,](#page-42-0) on page 43
- show [monitor](#page-43-0) session, on page 44
- show mpls [forwarding](#page-46-0) statistics, on page 47
- show mpls [interfaces,](#page-48-0) on page 49
- show mpls [interfaces](#page-49-0) detail, on page 50
- show mpls [interfaces](#page-50-0) statistics, on page 51
- show mpls ip [bindings,](#page-51-0) on page 52
- [show](#page-54-0) mpls ip ttl, on page 55
- show mpls label [range,](#page-55-0) on page 56
- show mpls label [statistics,](#page-56-0) on page 57
- show mpls ldp [backoff,](#page-57-0) on page 58
- show mpls ldp [bindings,](#page-58-0) on page 59
- show mpls ldp bindings [summary,](#page-61-0) on page 62
- show mpls ldp [capabilities,](#page-62-0) on page 63
- show mpls ldp [checkpoint,](#page-63-0) on page 64
- show mpls ldp [discovery,](#page-64-0) on page 65
- show mpls ldp [graceful-restart,](#page-67-0) on page 68
- [show](#page-69-0) mpls ldp igp sync, on page 70
- show mpls ldp [neighbor,](#page-71-0) on page 72
- show mpls ldp [parameters,](#page-74-0) on page 75
- show mpls static [binding,](#page-76-0) on page 77
- show mpls static [binding,](#page-78-0) on page 79
- show mpls static [binding](#page-80-0) vrf per-vrf, on page 81
- show mpls static [trace,](#page-81-0) on page 82
- show mpls strip [labels,](#page-82-0) on page 83
- show mpls [switching,](#page-83-0) on page 84
- show mpls [switching](#page-86-0) clients, on page 87
- show mpls [traffic-eng,](#page-88-0) on page 89
- show mpls [traffic-eng,](#page-89-0) on page 90
- show mpls [traffic-eng](#page-91-0) autoroute, on page 92
- show mpls [traffic-eng](#page-92-0) exp, on page 93
- show mpls traffic-eng [explicit-paths,](#page-93-0) on page 94
- show mpls traffic-eng [forwarding-adjacency,](#page-95-0) on page 96
- show mpls traffic-eng [high-availability,](#page-96-0) on page 97
- show mpls traffic-eng [link-management,](#page-97-0) on page 98
- show mpls traffic-eng [link-management](#page-102-0) advertisements, on page 103
- show mpls traffic-eng link-management [bandwidth-allocation,](#page-105-0) on page 106
- show mpls traffic-eng [link-management](#page-109-0) igp-neighbors ip, on page 110
- show mpls traffic-eng [link-management](#page-110-0) igp-neighbors igp-id isis, on page 111
- show mpls traffic-eng [link-management](#page-111-0) igp-neighbors, on page 112
- show mpls traffic-eng [link-management](#page-112-0) statistics, on page 113
- show mpls [traffic-eng](#page-115-0) lsp attributes, on page 116
- show mpls [traffic-eng](#page-116-0) topology, on page 117
- show mpls [traffic-eng](#page-119-0) topology path, on page 120
- show mpls [traffic-eng](#page-121-0) tunnels, on page 122
- show mpls [traffic-eng](#page-146-0) tunnels statistics internal, on page 147
- show mypn bgp mdt, on page 149
- show mypn mdt [encap,](#page-149-0) on page 150
- show mvpn mdt [route,](#page-150-0) on page 151
- show mypn snmp mib [genericTable,](#page-151-0) on page 152
- show mvpn snmp mib [mvpnBgpMdtUpdateTable,](#page-152-0) on page 153
- show mvpn snmp mib [mvpnMdtDataTable,](#page-154-0) on page 155
- show mvpn snmp mib [mvpnMdtDefaultTable,](#page-155-0) on page 156
- show mvpn snmp mib [mvpnMdtJnRcvTable,](#page-156-0) on page 157
- show mvpn snmp mib [mvpnMdtJnSendTable,](#page-157-0) on page 158
- show mvpn snmp mib [mvpnMrouteMdtTable,](#page-158-0) on page 159
- show mvpn snmp mib [mvpnMvrfNumber,](#page-160-0) on page 161
- show mvpn snmp mib [mvpnNotificationEnable,](#page-161-0) on page 162
- show mvpn snmp mib [mvpnTunnelTable,](#page-162-0) on page 163

# <span id="page-3-0"></span>**show mac-list**

show mac-list {  $[$  <mac\_list\_name>  $[$  { seq <seq\_no>  $|$  { <mac\_addr>  $[$  <mac\_mask>  $]$  } } ]  $]$  [ \_\_readonly\_ TABLE\_mac\_list <name> <seq> <action> <rule>]

### **Syntax Description**

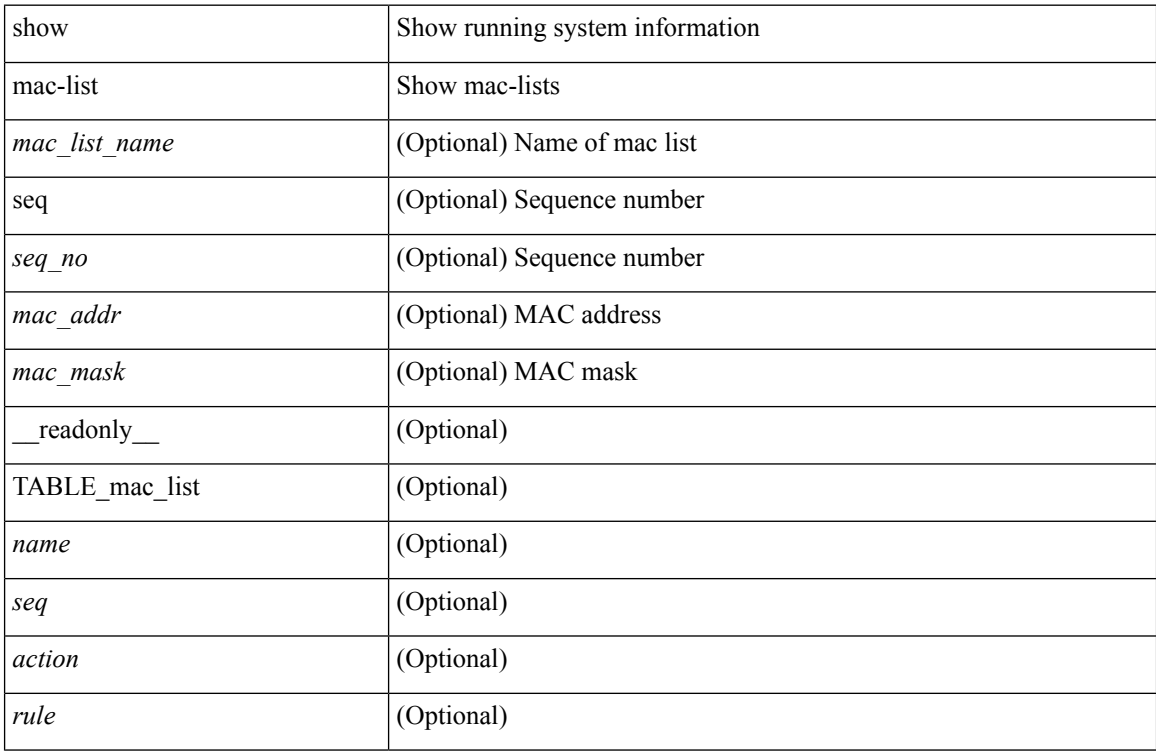

#### **Command Mode**

# <span id="page-4-0"></span>**show mac address-table**

show mac address-table <module> [ count ] [ static | dynamic | secure ] [  $\{$  [ address1 <mac-addr> |  $\{$  switch-id <swid> [ sub-switch-id <sswid> ] } | vlan1 <id> | [ vdc1 <vdc> | <e-vdc> ] | fe1 <feid> ] + } | { [ address  $\leq$ mac-addr> | interface  $\leq$ interface-name> | vlan  $\leq$ id> | [ vdc  $\leq$ vdc> |  $\leq$ e-vdc> ] | fe  $\leq$ feid> ] + } ] [ hex ] [ \_\_readonly\_\_ <entrycount> <l2entry> <header> <pi\_e> <age> <rm> <ifname> <sec> <ntfy> <type> ]

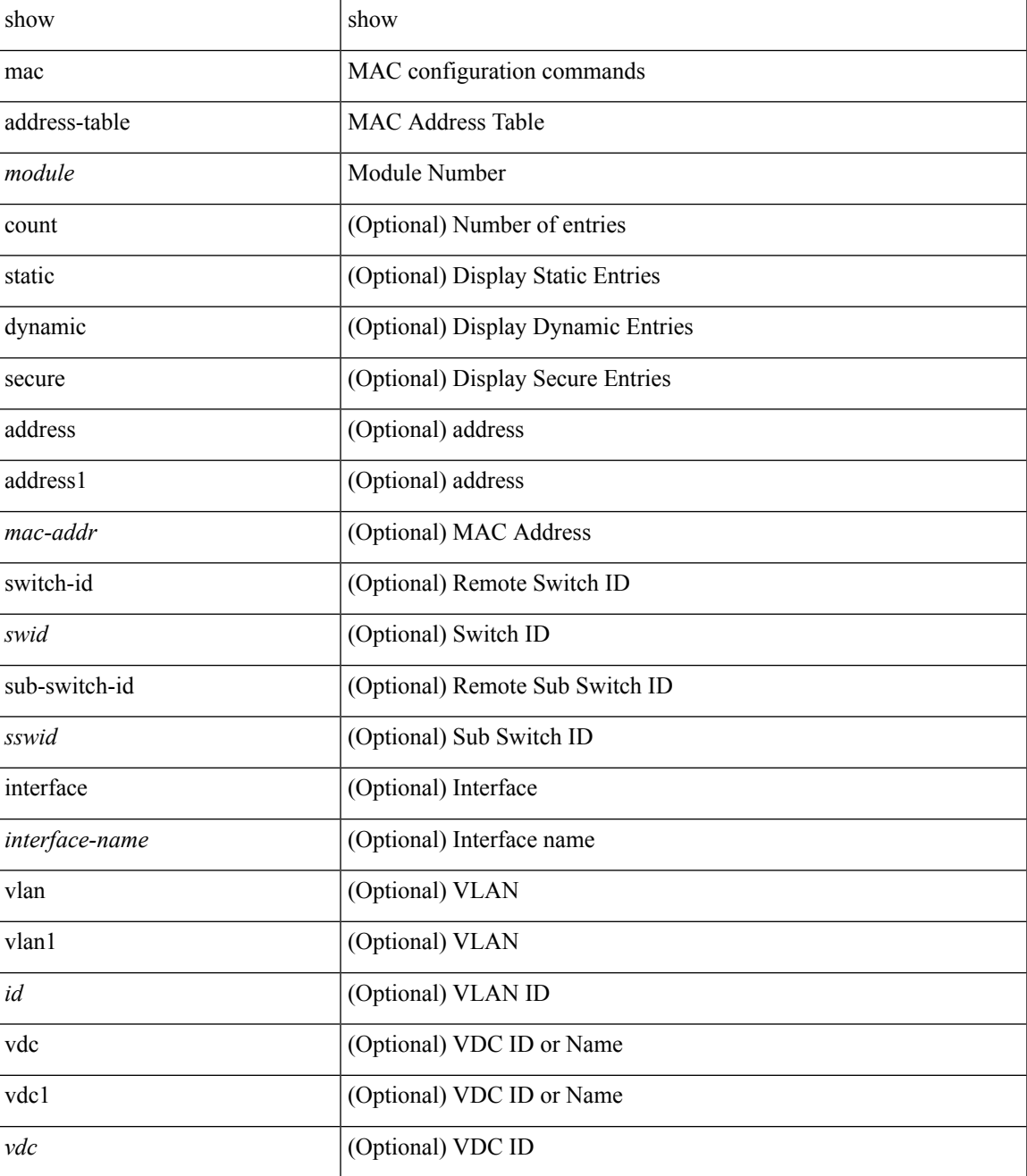

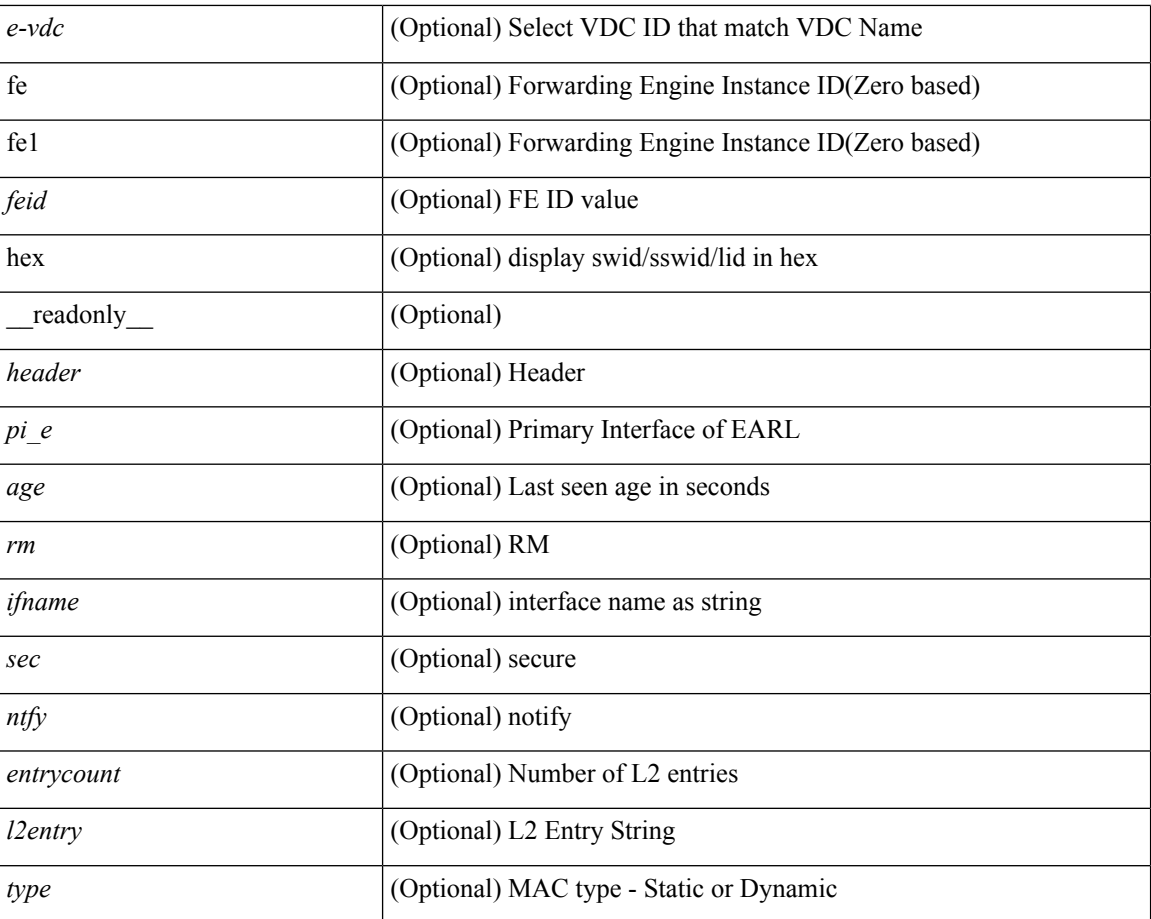

#### **Command Mode**

• /exec

i.

# <span id="page-6-0"></span>**show mac address-table**

show mac address-table  $\lceil$  static  $\lceil$  dynamic  $\lceil$  secure  $\rceil$   $\lceil$  local  $\rceil$   $\lceil$   $\lceil$  address1  $\lceil$   $\lceil$  switch-id  $\lceil$   $\lceil$   $\lceil$   $\lceil$   $\lceil$   $\lceil$   $\lceil$   $\lceil$   $\lceil$   $\lceil$   $\lceil$   $\lceil$   $\lceil$   $\lceil$   $\lceil$   $\l$ [ sub-switch-id <sswid> ] } | vlan1 <id> ] + } | { [ address <mac-addr> | interface <interface-name> | vlan  $\langle \text{id} \rangle$  ] + } | { [ address2 <mac-addr> | interface1 <interface-name> | vni <vni-id> | peer-ip <peer-ipv4> ] + } ] [ \_\_readonly\_\_ <header> TABLE\_mac\_address

<disp\_mac\_addr><disp\_type><disp\_vlan><disp\_is\_static><disp\_age><disp\_is\_secure><disp\_is\_ntfy><disp\_port> ]

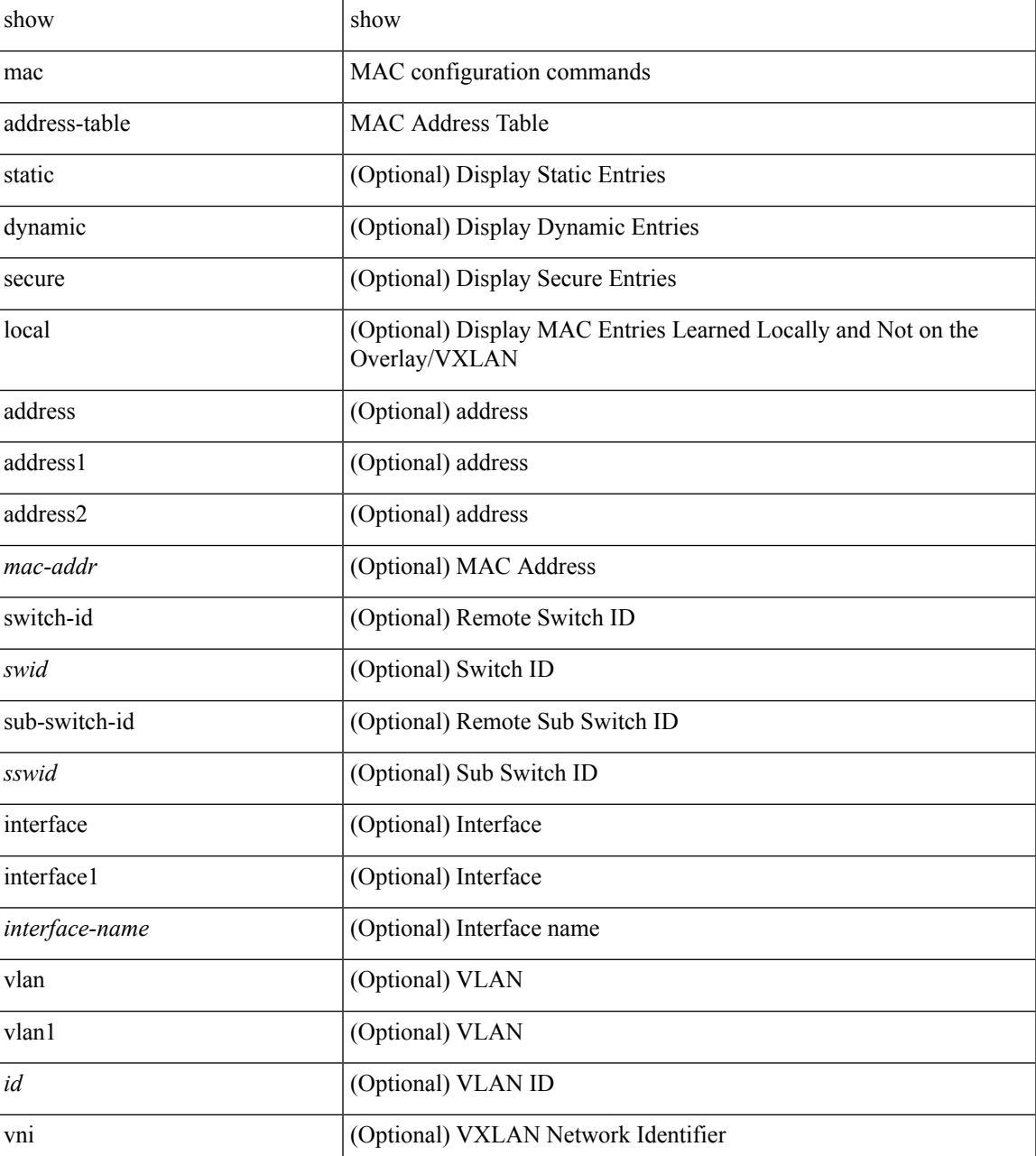

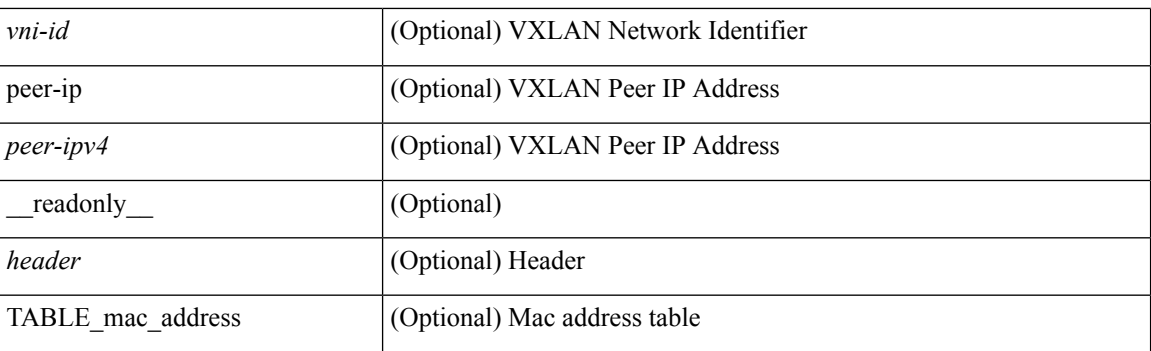

### **Command Mode**

• /exec

i.

# <span id="page-8-0"></span>**show mac address-table aging-time**

show mac address-table aging-time [ \_readonly \_ <age\_str> <age> ]

### **Syntax Description**

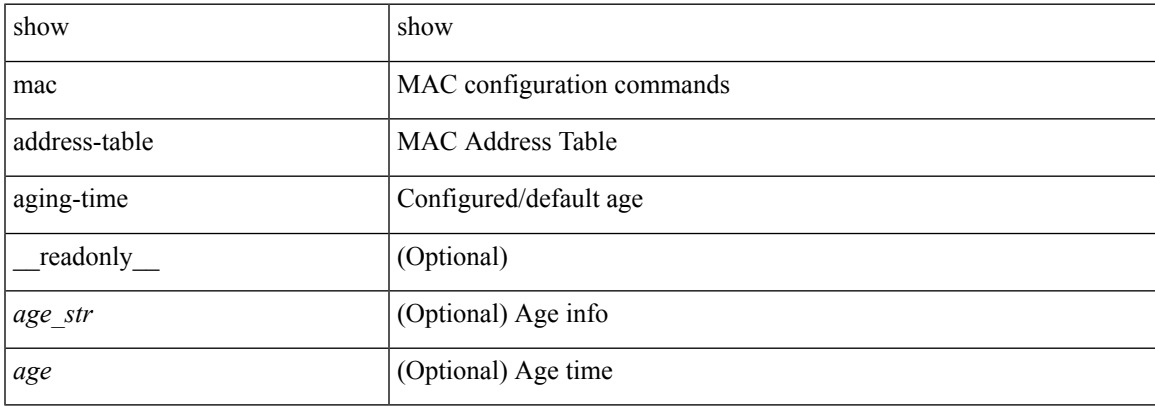

#### **Command Mode**

# <span id="page-9-0"></span>**show mac address-table count**

show mac address-table count [static | dynamic ] [ local ] [ { [ interface <interface-name> | { switch-id <swid> [ sub-switch-id <sswid> ] } | vlan <id> ] + } | { [ interface1 <interface-name> | vni <vni-id> | peer-ip <peer-ipv4>] + } ] [ \_readonly \_TABLE-macaddtblcount <id-out> <count\_str> <total\_cnt> <dyn\_cnt> <static\_cnt> <secure\_cnt> <otv\_cnt> ]

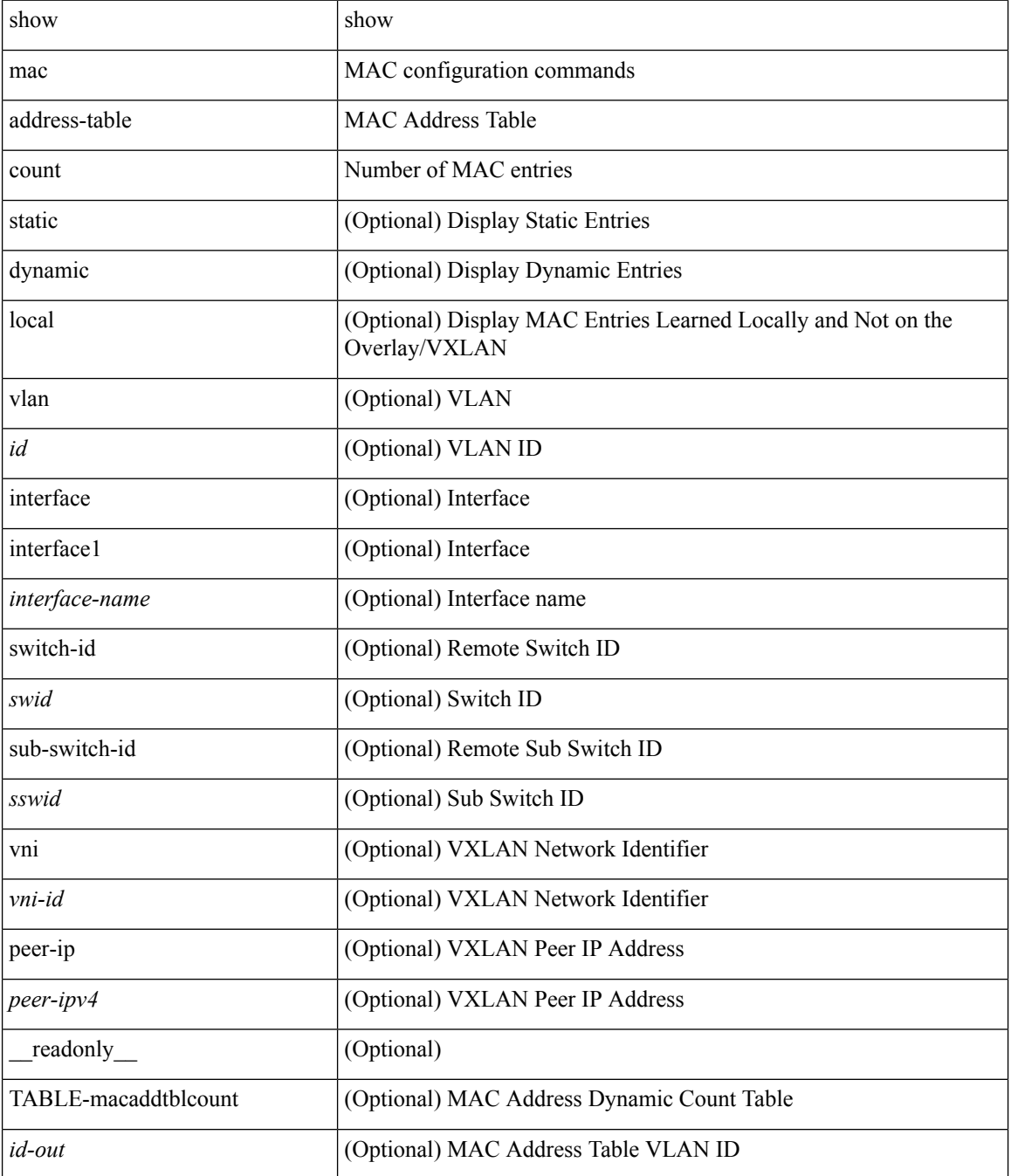

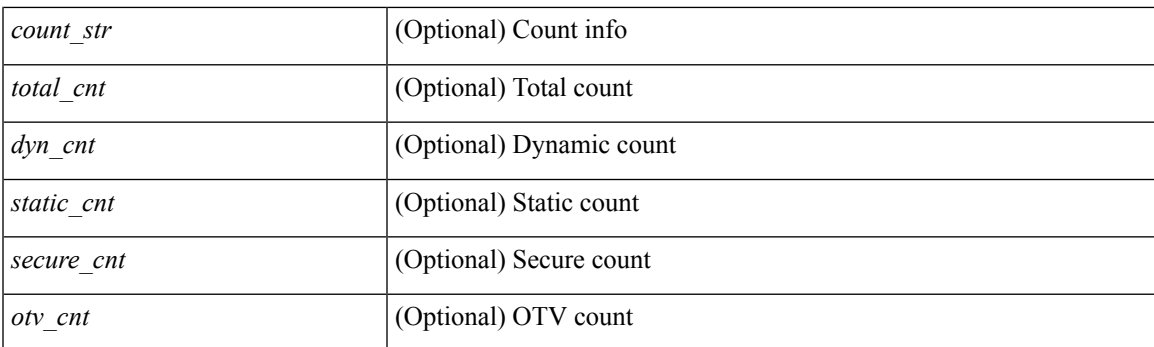

## **Command Mode**

# <span id="page-11-0"></span>**show mac address-table learning-mode**

show mac address-table learning-mode [ vlan <id> ] [ \_readonly \_\_ <learning\_mode\_str> <vlan\_id> <mode\_str> ]

### **Syntax Description**

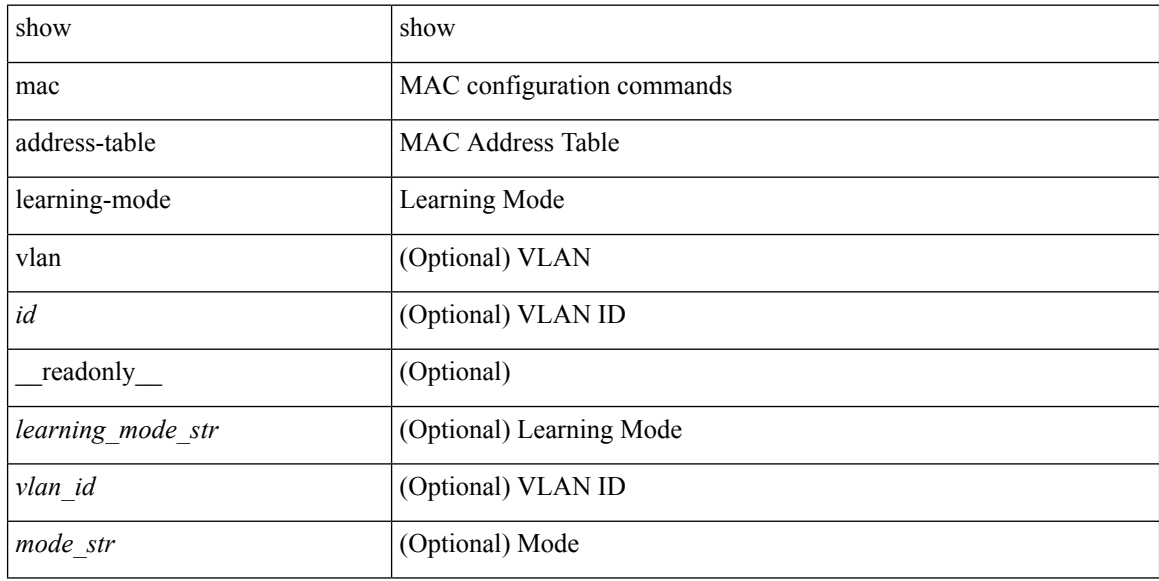

#### **Command Mode**

# <span id="page-12-0"></span>**show mac address-table loop-detect**

show mac address-table loop-detect

### **Syntax Description**

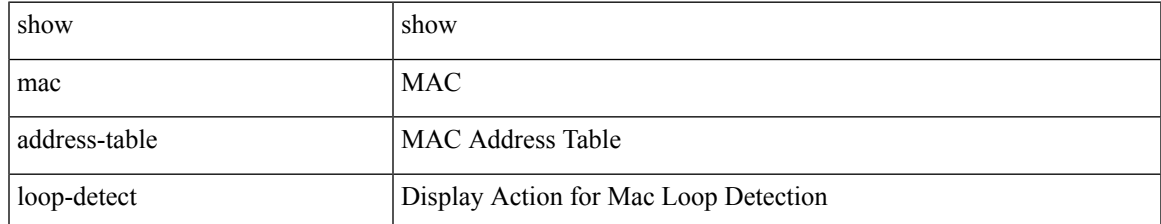

#### **Command Mode**

# <span id="page-13-0"></span>**show mac address-table multicast**

show mac address-table multicast [vlan <vlan>] [\_readonly\_ { TABLE\_vlan <vlan-id> <mac-addr>  $ltype$   $lt_age$   $lt_ojfs$  } ]

### **Syntax Description**

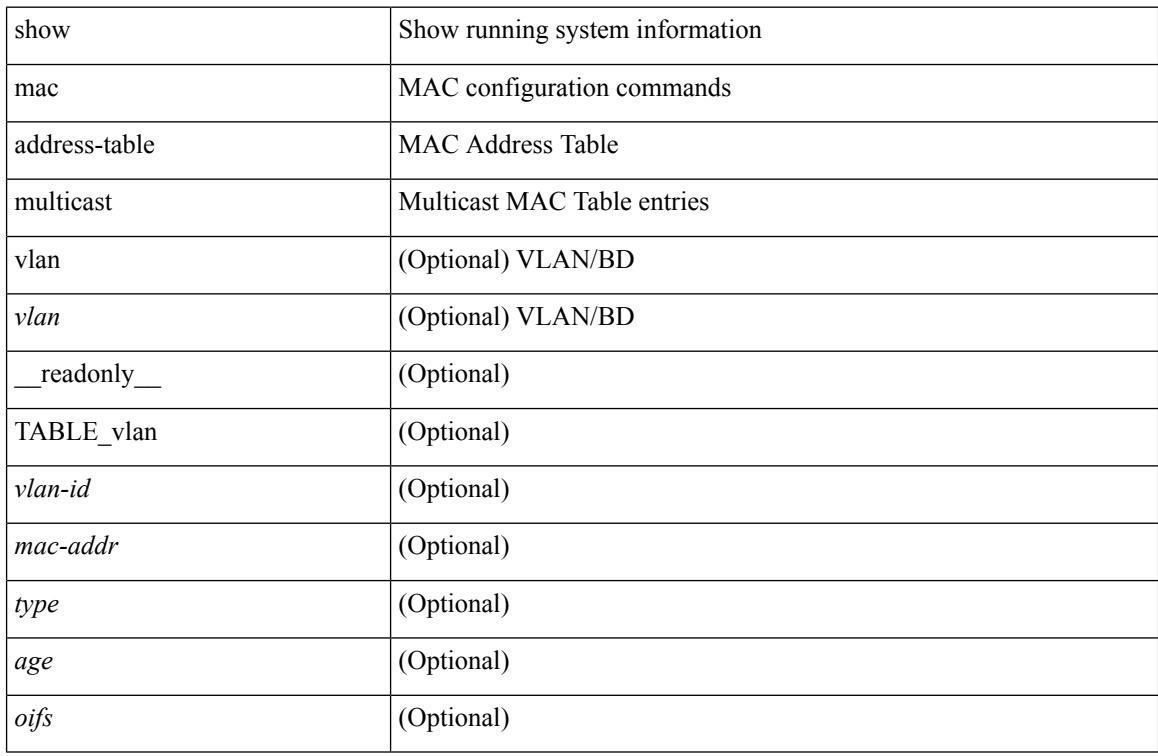

#### **Command Mode**

## <span id="page-14-0"></span>**show mac address-table notification mac-move**

show mac address-table notification mac-move [ \_readonly \_TABLE\_mac\_notif <disp\_mm\_status> <disp\_mm\_triggers> <disp\_macs\_added> <disp\_macs\_moved> <disp\_macs\_removed> ]

### **Syntax Description**

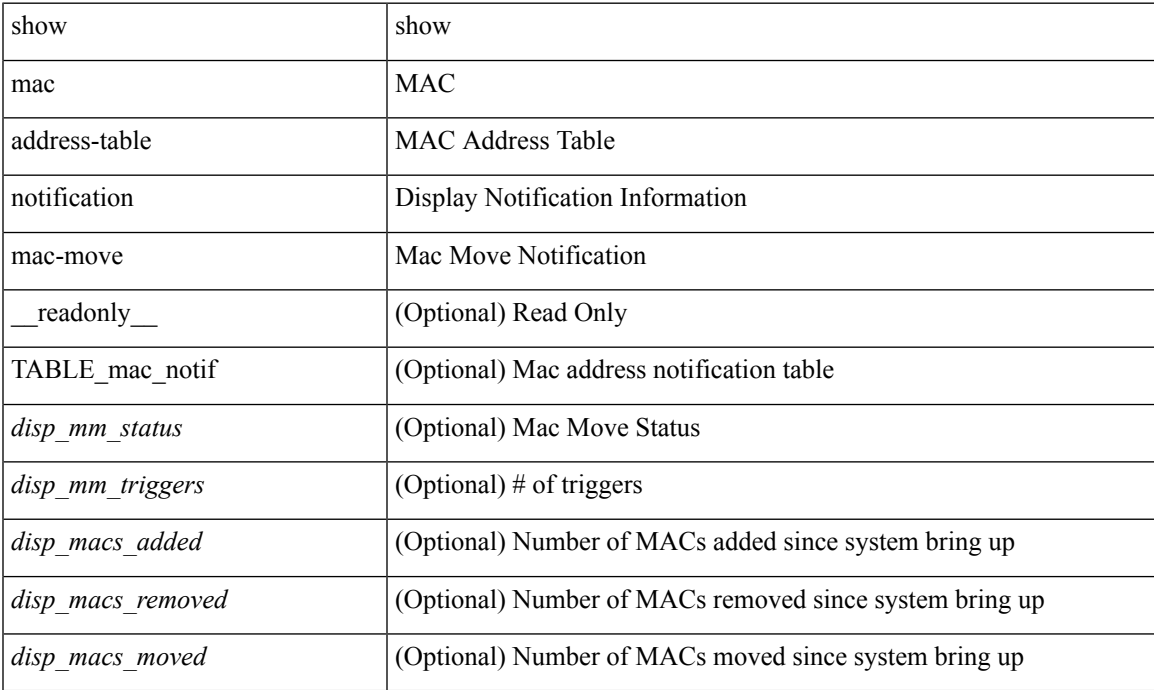

#### **Command Mode**

# <span id="page-15-0"></span>**show mac vdc**

show mac vdc <vdc\_id> [ \_readonly \_ <vdc\_id> <mac\_address> ]

### **Syntax Description**

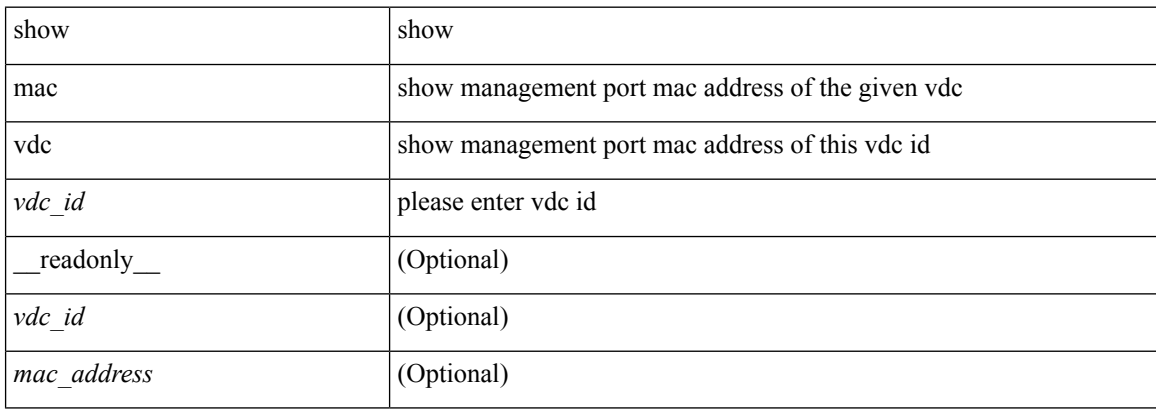

#### **Command Mode**

# <span id="page-16-0"></span>**show macsec mka**

show macsec mka [ summary ] [ \_\_readonly\_\_ { TABLE\_mka\_summary <ifname> <status> <cipher> <keyserver> <policy> <keychain> } ]

### **Syntax Description**

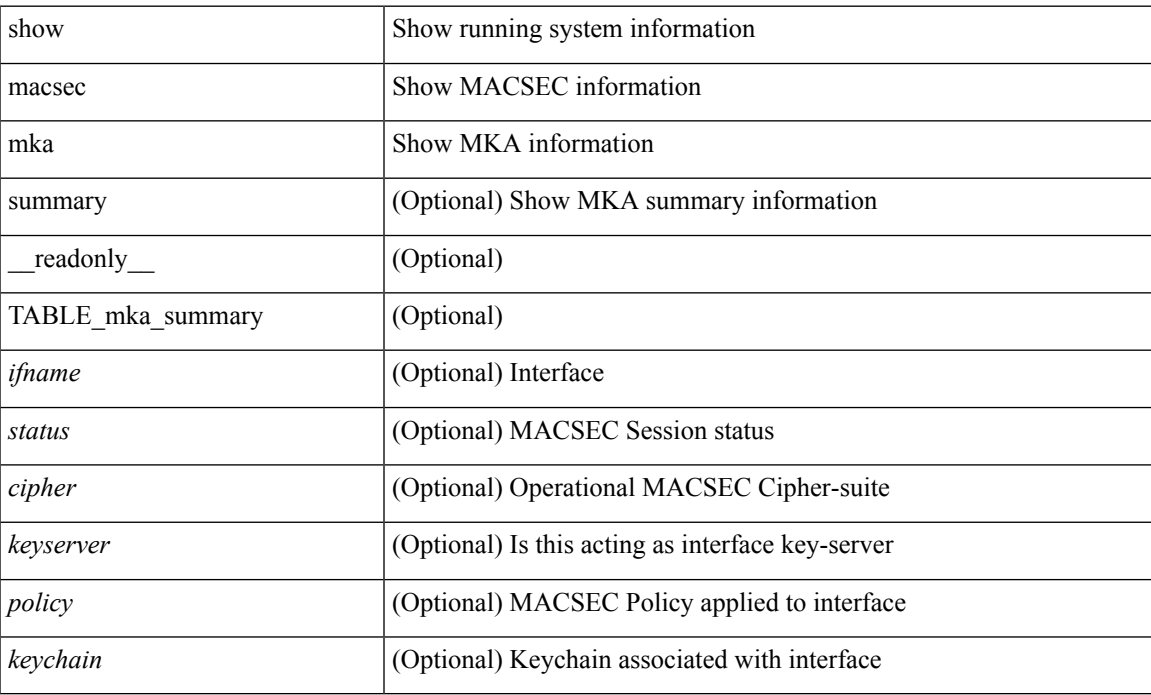

#### **Command Mode**

# <span id="page-17-0"></span>**show macsec mka session**

show macsec mka session [interface <ifname> ] [details ] [ \_\_readonly \_\_ [ TABLE\_mka\_session <ifname> <sci> <peers> <status> <keyserver> ] [ <sessions> <active\_sessions> <pending\_sessions> ] [ TABLE\_mka\_session\_details <ifname> <status> <sci> <ssci> <port\_id> <ckn> <mi> <mi> <policy> <ks\_prio> <keyserver> <cipher> <cipher\_operational> <window> <conf\_offset> <conf\_offset\_operational> <sak\_status> <sak\_an> <sak\_ki> <sak\_kn> <last\_sak\_rekey\_time> ] ]

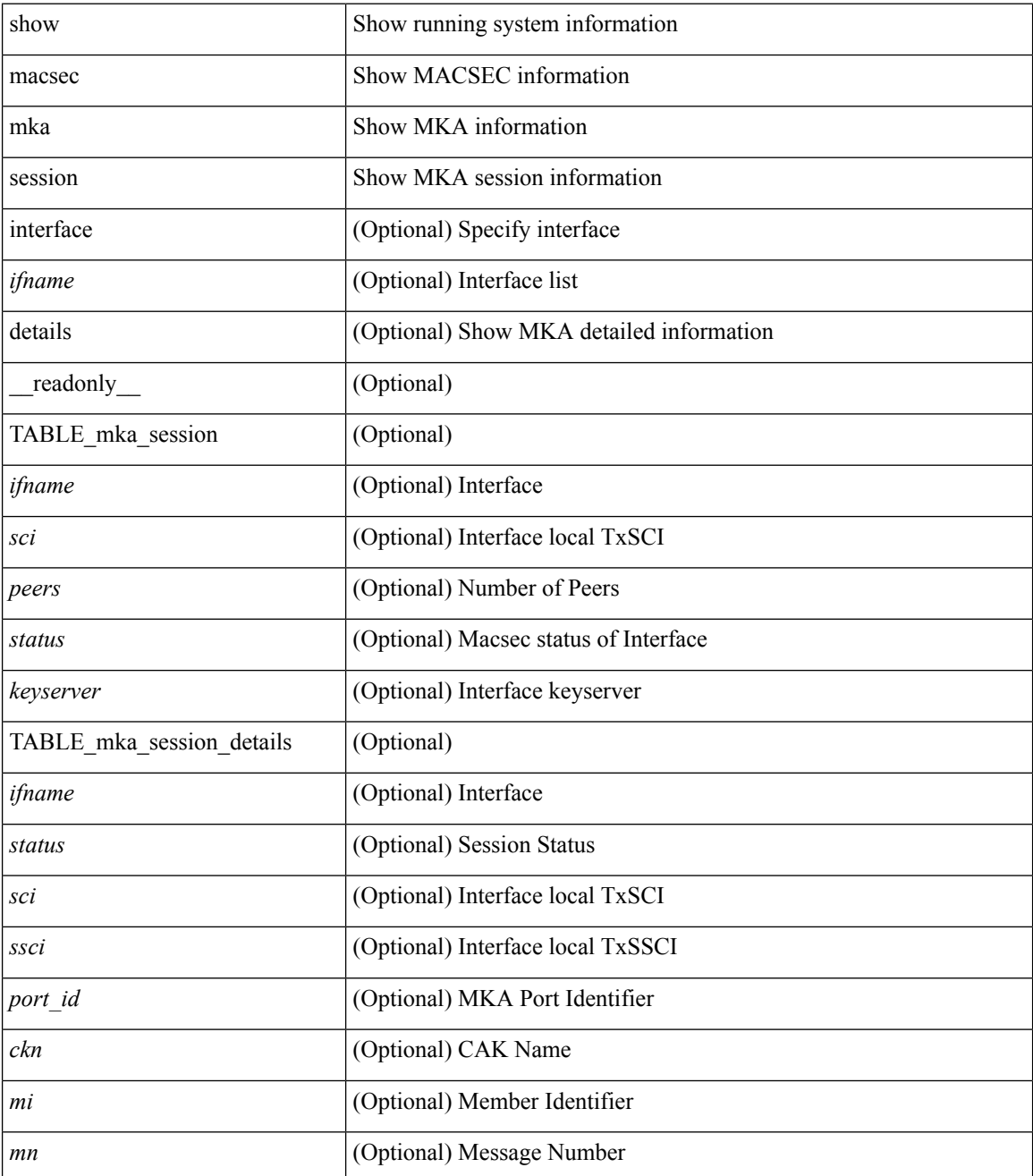

 $\mathbf{l}$ 

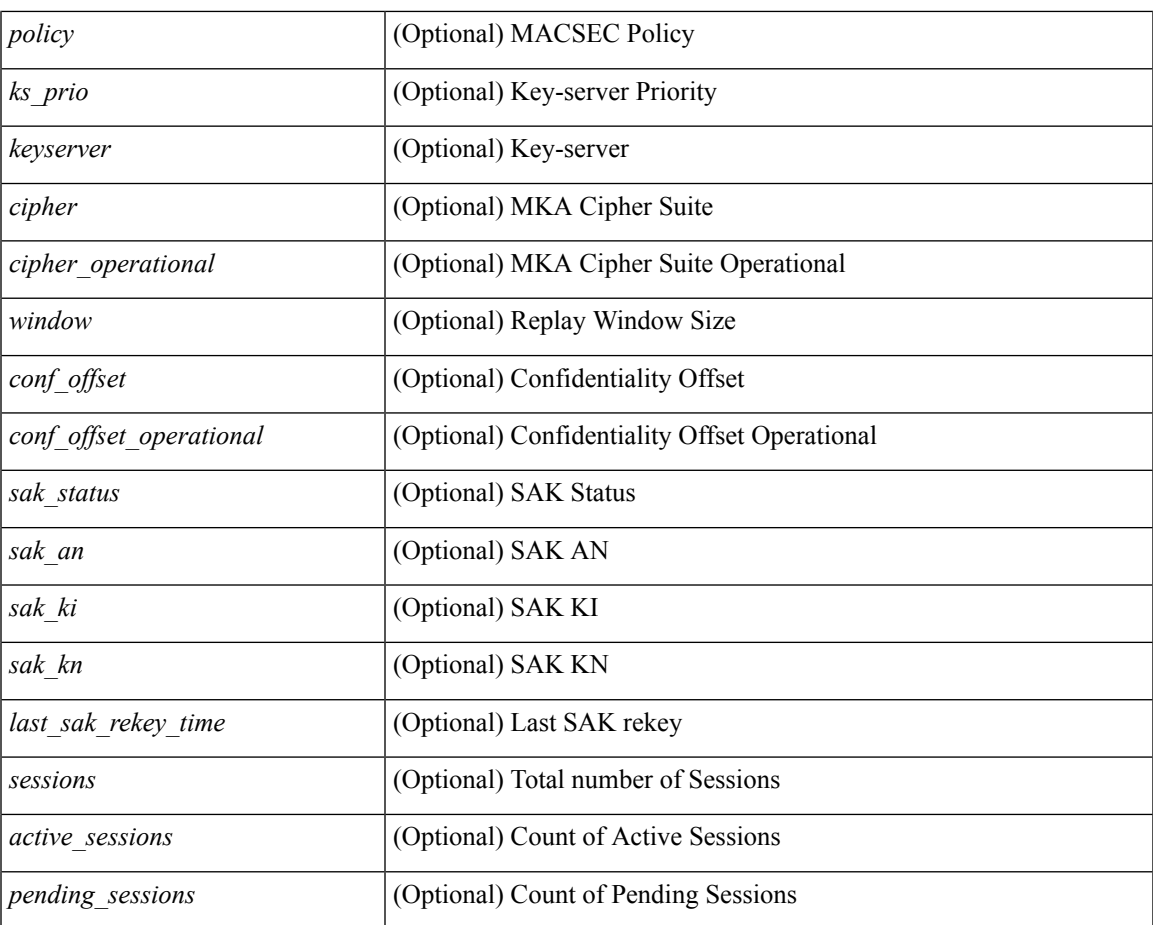

#### **Command Mode**

## <span id="page-19-0"></span>**show macsec mka statistics**

show macsec mka statistics  $\lceil$  interface  $\leq$  ifname $\geq$   $\lceil$  readonly  $\lceil$  TABLE mka intf\_stats  $\lceil$   $\leq$  ifname2 $\geq$   $\lceil$ [ TABLE ca\_stats  $\lceil$   $\lceil$  <ca\_stat\_ckn>  $\rceil$   $\lceil$  <ca\_stat\_pairwise\_cak\_rekey>  $\rceil$   $\lceil$  <sa\_stat\_sak\_generated>  $\rceil$   $\lceil$  $\leq$ sa stat sak rekey>  $]$  [  $\leq$ sa stat sak received>  $]$  [  $\leq$ sa stat sak response rx> ] [  $\leq$ mkpdu stat mkpdu tx> ] [ <mkpdu\_stat\_mkpdu\_tx\_distsak> ] [ <mkpdu\_stat\_mkpdu\_rx> ] [ <mkpdu\_stat\_mkpdu\_rx\_distsak> ] ] ] [ TABLE idb stats  $\lceil \cdot \rceil$  ca stat pairwise cak rekey>  $\lceil \cdot \rceil$  castat sak generated>  $\lceil \cdot \rceil$  castat sak rekey>  $\lceil$   $\lceil$   $\lceil$   $\lceil$   $\lceil$  satat sak received  $\lceil$   $\lceil$  $\leq$ mkpdu stat mkpdu tx distsak>  $\leq$  [  $\leq$ mkpdu stat mkpdu rx> ] [  $\leq$ mkpdu stat mkpdu rx distsak> ] [  $\le$ idb stat mkpdu tx success>  $]$   $\le$ idb stat mkpdu tx fail>  $]$   $\le$ idb stat mkpdu tx pkt build fail>  $]$   $\le$ <idb\_stat\_mkpdu\_no\_tx\_on\_intf\_down> ] [ <idb\_stat\_mkpdu\_no\_rx\_on\_intf\_down> ] [  $\le$ idb stat mkpdu rx ca\_notfound>  $]$   $\le$ idb stat mkpdu rx error $>$   $\le$   $\le$ idb stat mkpdu rx success $>$   $\le$   $\le$   $\le$  $\le$ idb stat mkpdu failure rx integrity check error $>$   $\mid$   $\le$ idb stat mkpdu failure invalid peer mn error $>$  $\lceil$   $\lceil$  $\le$ idb stat mkpdu failure sakuse kn mismatch error $>$  ]  $\le$ idb stat mkpdu failure sakuse rx not set error  $\lfloor \cdot \rfloor$  stat mkpdu failure sakuse key mi\_mismatch\_error >  $\lfloor \cdot \rfloor$  $\le$ idb stat mkpdu failure sakuse an not in use error $>$  ] [  $\le$ idb stat mkpdu failure sakuse ks rx tx not set error $>$  ] [  $\le$ idb stat mkpdu failure sakuse eapol ethertype mismatch error $>$  [[  $\le$ idb stat sak failure sak generate error $>$   $\mid$   $\le$  idb stat sak failure hash generate error $>$   $\mid$   $\mid$  $\le$ idb stat sak failure sak encryption error $>$   $\mid$   $\le$ idb stat sak failure sak decryption error $>$   $\mid$   $\mid$ <idb\_stat\_sak\_failure\_ick\_derivation\_error> ] [ <idb\_stat\_sak\_failure\_kek\_derivation\_error> ] [  $\le$ idb stat sak failure invalid macsec capability error $>$   $\mid$   $\le$ idb stat macsec failure rx sa create error $>$  $\lceil$  <idb\_stat\_macsec\_failure\_tx\_sa\_create\_error ) ] ] [ TABLE\_mka\_gbl\_stats [ [ <session\_secured > ] [  $\leq$ session deleted $>$  [  $\leq$ session keepalive timeout $>$  ]  $\leq$  ca stat pairwise cak rekey $>$  ] [  $\leq$ sa stat sak generated $>$  ] [  $\leq$ sa stat sak rekey $>$  ] [  $\leq$ sa stat sak received $>$  ] [  $\leq$ sa stat sak response rx $>$  $\lceil$  <mkpdu\_stat\_mkpdu\_rx>  $\lceil$  <mkpdu\_stat\_mkpdu\_rx\_distsak>  $\lceil$  <mkpdu\_stat\_mkpdu\_tx>  $\lceil$   $\lceil$  $\leq$ mkpdu stat mkpdu tx distsak>  $]$   $\leq$ mka error session failure bring up error>  $]$  [  $\leq$ mka error sak failure sak generate error $>$  ] [  $\leq$ mka error sak failure hash generate error $>$  ] [  $\leq$ mka error sak failure sak encryption error $>$   $\vert$   $\vert$   $\leq$ mka error sak failure sak decryption error $>$   $\vert$   $\vert$  $\leq$ mka error sak failure sak cipher mismatch error $>$   $\mid$   $\leq$ mka error ca failure ick derivation error $>$   $\mid$   $\mid$  $\leq$ mka error ca failure kek derivation error $>$  ] [  $\leq$ mka error ca failure invalid macsec capability error $>$ ] [ <mka\_error\_macsec\_failure\_rx\_sa\_create\_error> ] [ <mka\_error\_macsec\_failure\_tx\_sa\_create\_error> ] [  $\leq$ mka error mkpdu failure mkpdu tx error $>$  [[  $\leq$ mka error mkpdu failure mkpdu rx integrity check error $>$  [[  $\leq$ mka error mkpdu failure mkpdu invalid peer mn error $>$   $\vert$  [  $\leq$ mka error mkpdu failure mkpdu nonrecent peerlist mn error $>$   $\mid$  [  $\leq$ mka error mkpdu failure sakuse kn mismatch error $>$  ] [  $\leq$ mka error mkpdu failure sakuse rx not set error $>$  ] [  $\leq$ mka error mkpdu failure sakuse key mi mismatch error $>$  [[  $\leq$ mka error mkpdu failure sakuse an not in use error $>$  ] [  $\leq$ mka error mkpdu failure sakuse ks rx tx not set error [  $\leq$  [  $\leq$  [obal stats mkpdu rx invalid ckn> ] [  $\leq$ global stats mkpdu tx pkt build fail>  $]$  ] ] ] ]

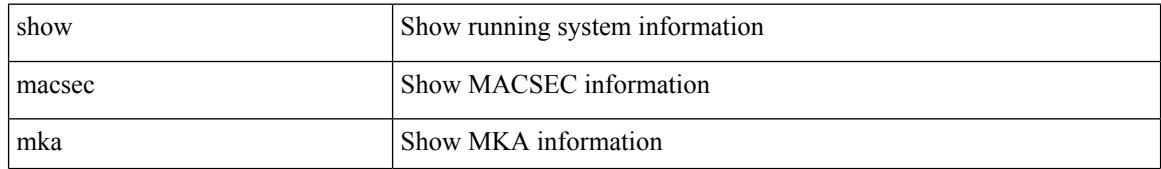

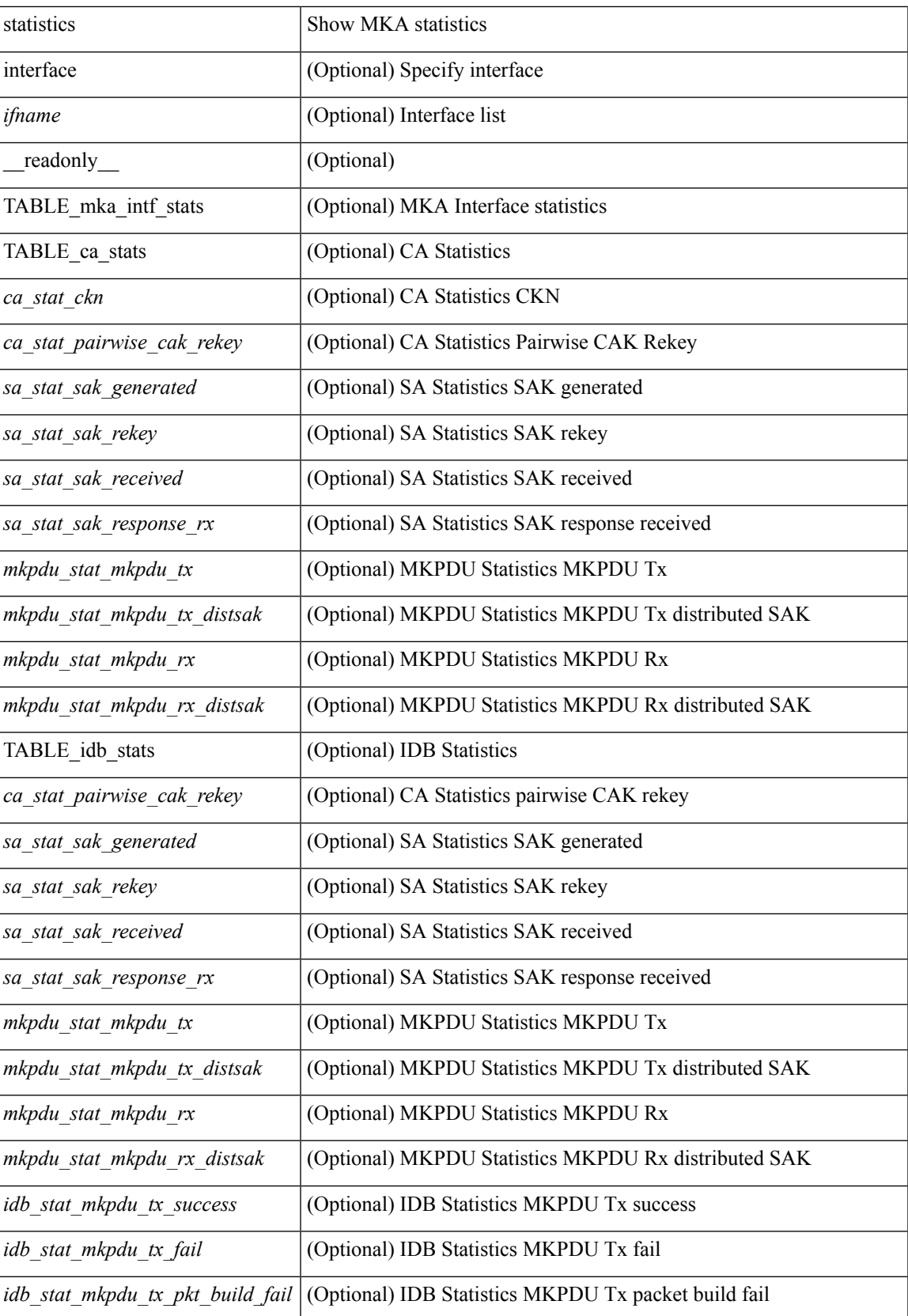

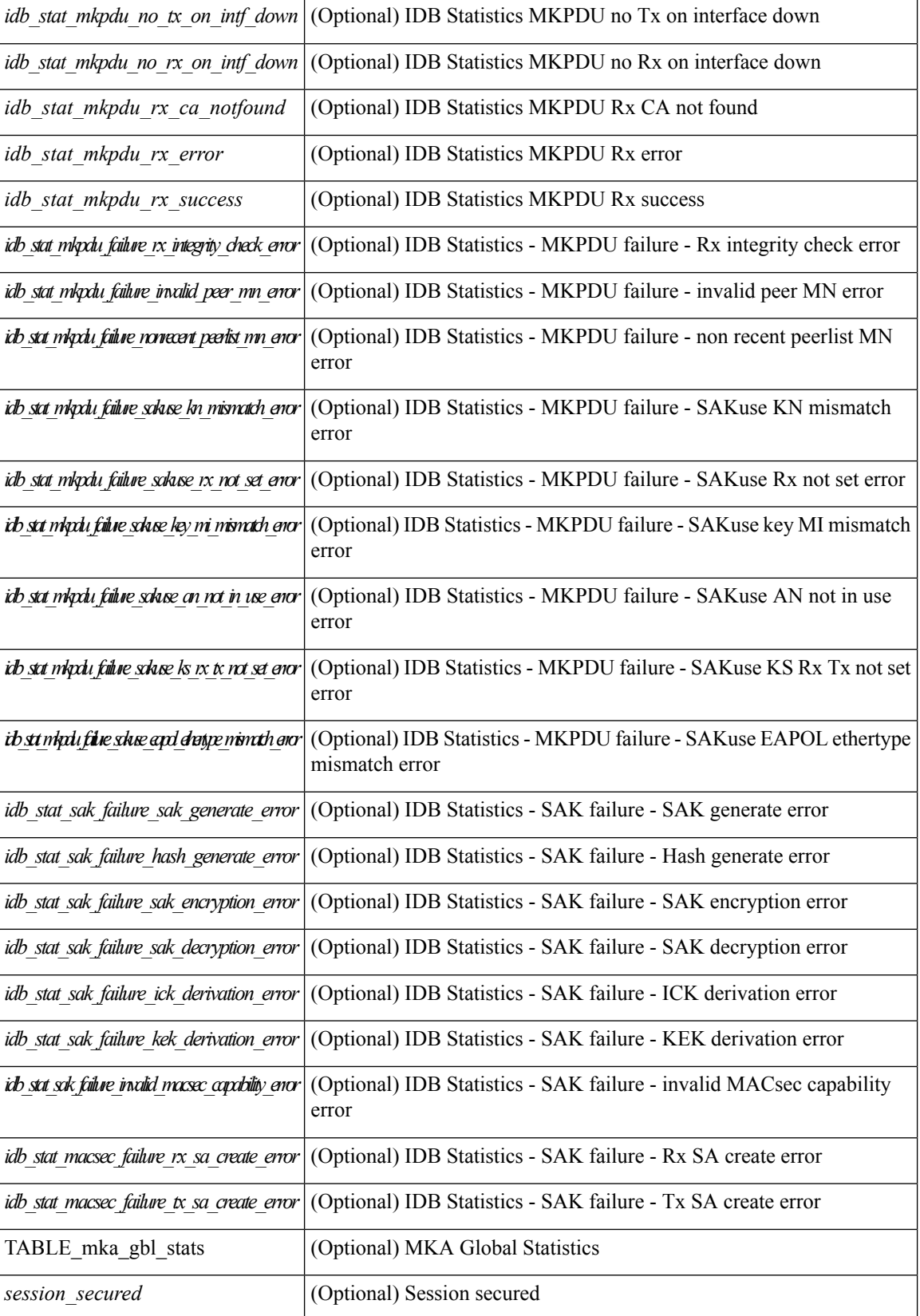

#### **M Commands**

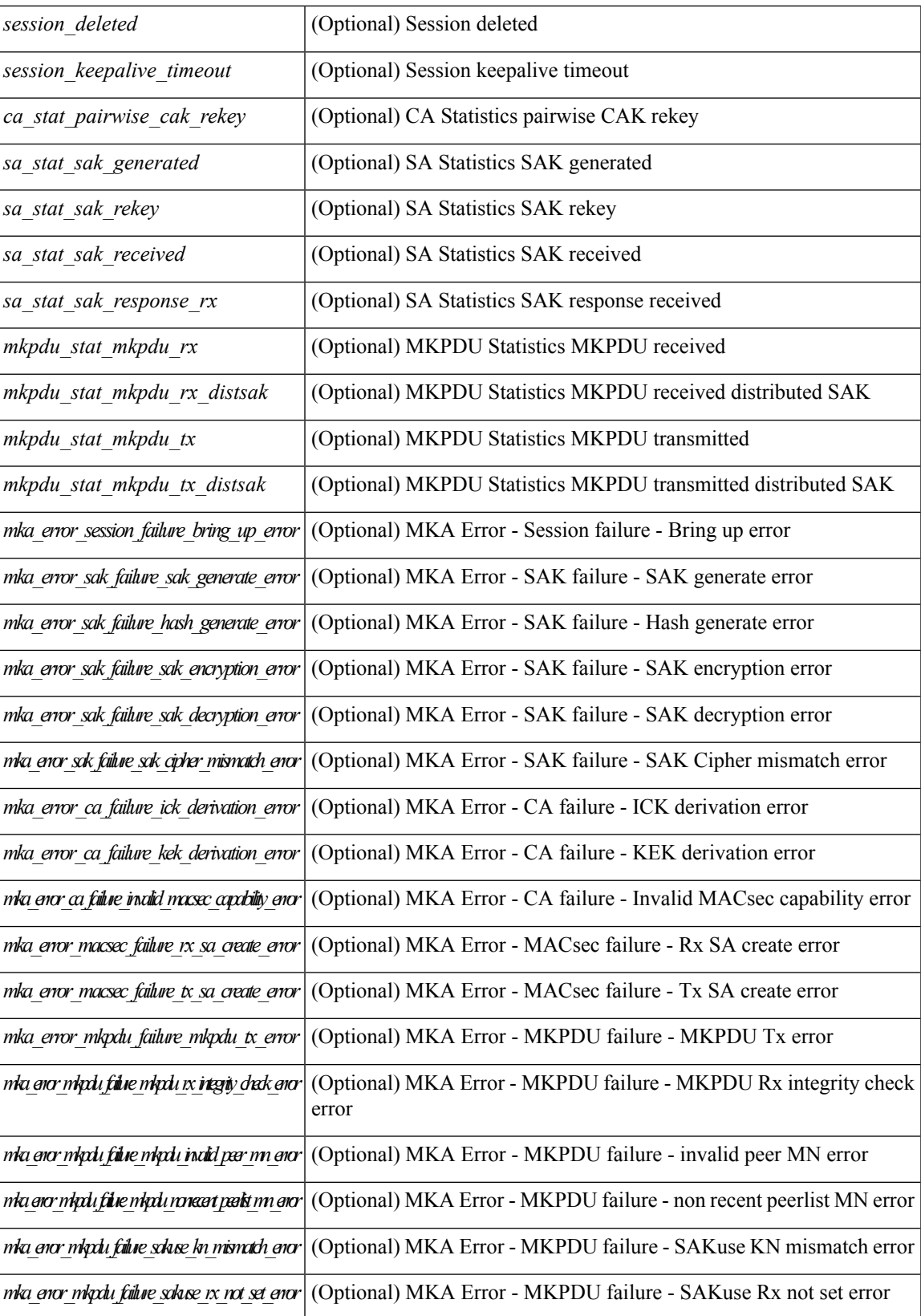

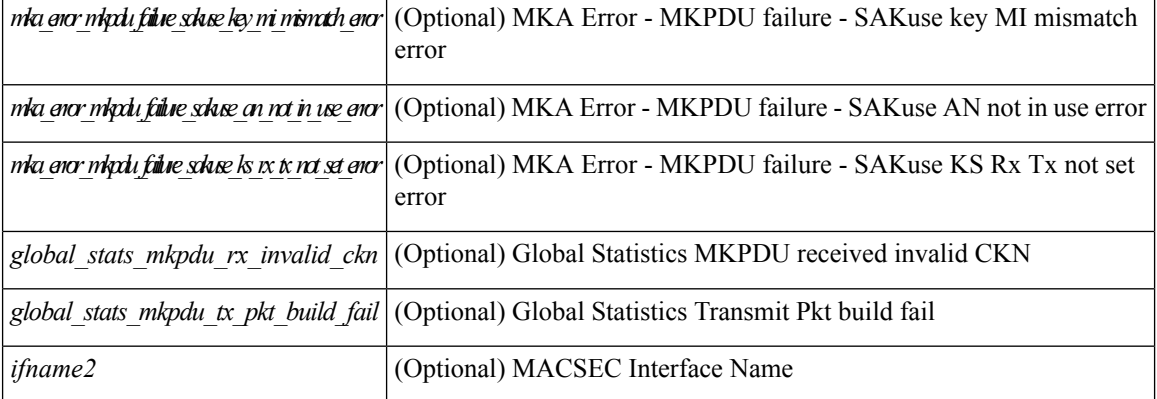

### **Command Mode**

# <span id="page-24-0"></span>**show macsec policy**

show macsec policy [ <policy\_name> ] [ \_readonly \_{ TABLE\_macsec\_policy <name> <cipher\_suite> <keyserver\_priority> <window\_size> <conf\_offset> <security\_policy> <sak-expiry-time> } ]

### **Syntax Description**

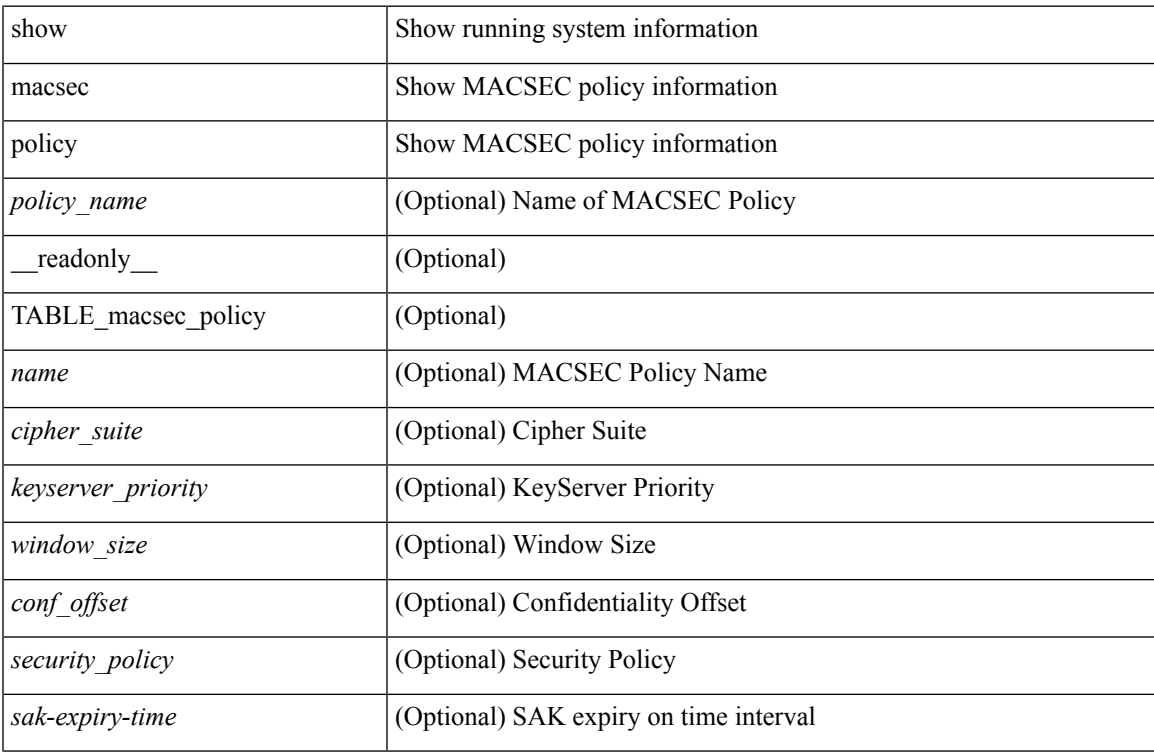

#### **Command Mode**

## <span id="page-25-0"></span>**show macsec secy statistics**

show macsec secy statistics  $\lceil$  interface  $\leq$  if  $name$   $\rceil$  readonly  $\lceil$  TABLE statistics  $\leq$  if  $name$   $\geq$   $\lceil$  $\leq$ in pkts unicast uncontrolled $>$   $\vert$   $\vert$   $\leq$  in pkts multicast uncontrolled $\geq$   $\vert$   $\vert$  $\leq$  in pkts broadcast uncontrolled $\geq$ ] [ <in\_rx\_drop\_pkts\_uncontrolled> ] [ <in\_rx\_err\_pkts\_uncontrolled> ] [ <in\_pkts\_unicast\_controlled> ] [ <in\_pkts\_multicast\_controlled> ] [ <in\_pkts\_broadcast\_controlled> ] [ <in\_rx\_drop\_pkts\_controlled> ] [ <in\_rx\_err\_pkts\_controlled> ] [ <in\_octets\_uncontrolled> ] [ <in\_octets\_controlled> ] [  $\leq$ input rate uncontrolled pps>  $\vert \vert$   $\leq$ input rate uncontrolled bps>  $\vert \vert \leq$ input rate controlled pps>  $\vert \vert$  $\leq$ input\_rate\_controlled\_bps> ] [  $\leq$ out\_pkts\_unicast\_uncontrolled> ] [  $\leq$ out\_pkts\_multicast\_uncontrolled> ] [  $\leq$  out pkts broadcast uncontrolled>  $]$  [  $\leq$  out rx drop pkts uncontrolled> ] [  $\leq$  out rx err pkts uncontrolled> ] [ <out\_pkts\_unicast\_controlled> ] [ <out\_pkts\_multicast\_controlled> ] [ <out\_pkts\_broadcast\_controlled>  $\lceil$   $\lceil$  $\leq$  out octets controlled>  $]$  [ $\leq$  out octets common> ] [ $\leq$  output rate uncontrolled pps> ] [  $\leq$   $\leq$  $\leq$  in pkts transform error  $\geq$   $\leq$   $\leq$   $\leq$   $\leq$   $\leq$   $\leq$   $\leq$   $\leq$   $\leq$   $\leq$   $\leq$   $\leq$   $\leq$   $\leq$   $\leq$   $\leq$   $\leq$   $\leq$   $\leq$   $\leq$   $\leq$   $\leq$   $\leq$   $\leq$   $\leq$   $\leq$   $\leq$   $\leq$   $\leq$   $\leq$   $\leq$  $\leq$ in pkts badtag>  $]$   $\leq$ in pkts no sci>  $]$   $\leq$ in pkts unknown sci>  $]$   $\leq$ in pkts tagged ctrl>  $\leq$   $\leq$ <out\_pkts\_transform\_error> ] [ <out\_pkts\_control> ] [ <out\_pkts\_untagged> ] [ TABLE\_rx\_sa\_an <rx\_sa\_an>  $\lceil$  <in pkts unchecked>  $\rceil$  (<in pkts delayed>  $\rceil$  (<in pkts late>  $\rceil$  (<in pkts ok>  $\rceil$  (<in pkts invalid>  $\rceil$ )  $\leq$  in pkts not valid $>$  ]  $\leq$  in pkts not using sa $>$  ]  $\leq$  in pkts unused sa $>$   $\leq$   $\leq$   $\leq$   $\leq$   $\leq$   $\leq$   $\leq$   $\leq$   $\leq$   $\leq$   $\leq$   $\leq$   $\leq$   $\leq$   $\leq$   $\leq$   $\leq$   $\leq$   $\leq$   $\leq$   $\leq$   $\leq$   $\leq$  in octets validated $>$  ] [ TABLE tx sa\_an $\leq$ tx sa\_an $>$  [  $\leq$  out pkts encrypted protected $>$  ] [  $\leq$  out pkts too long>  $]$  [  $\leq$  out pkts sa not inuse> ] [  $\leq$  out octets encrypted protected> ] ] ]

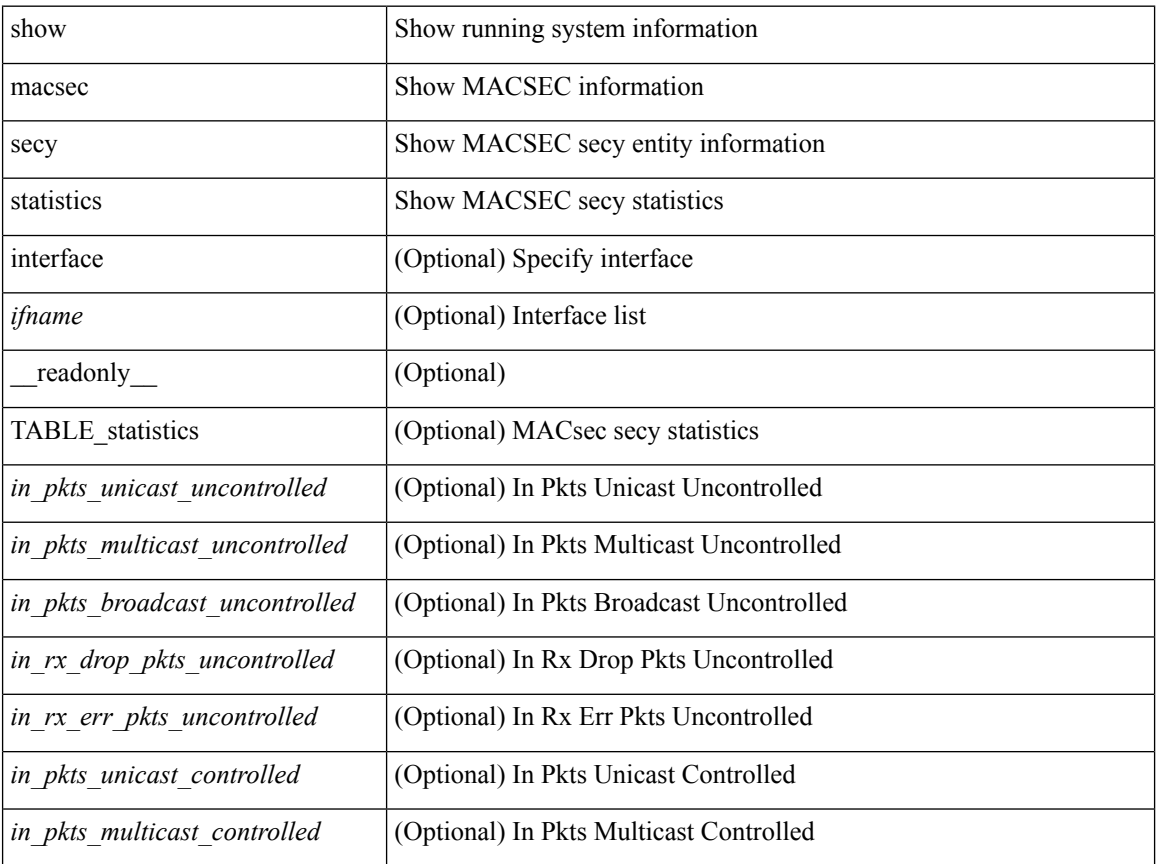

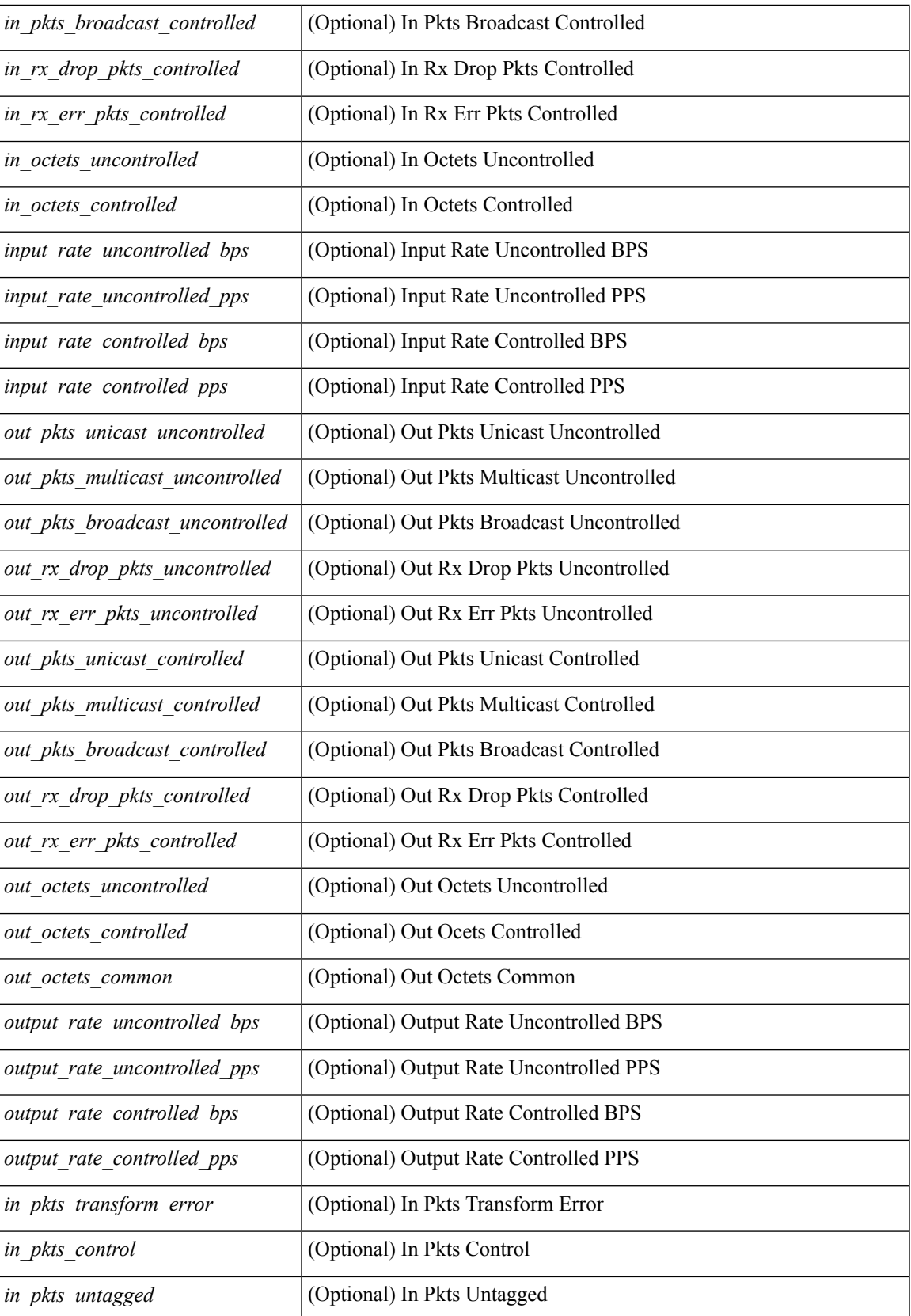

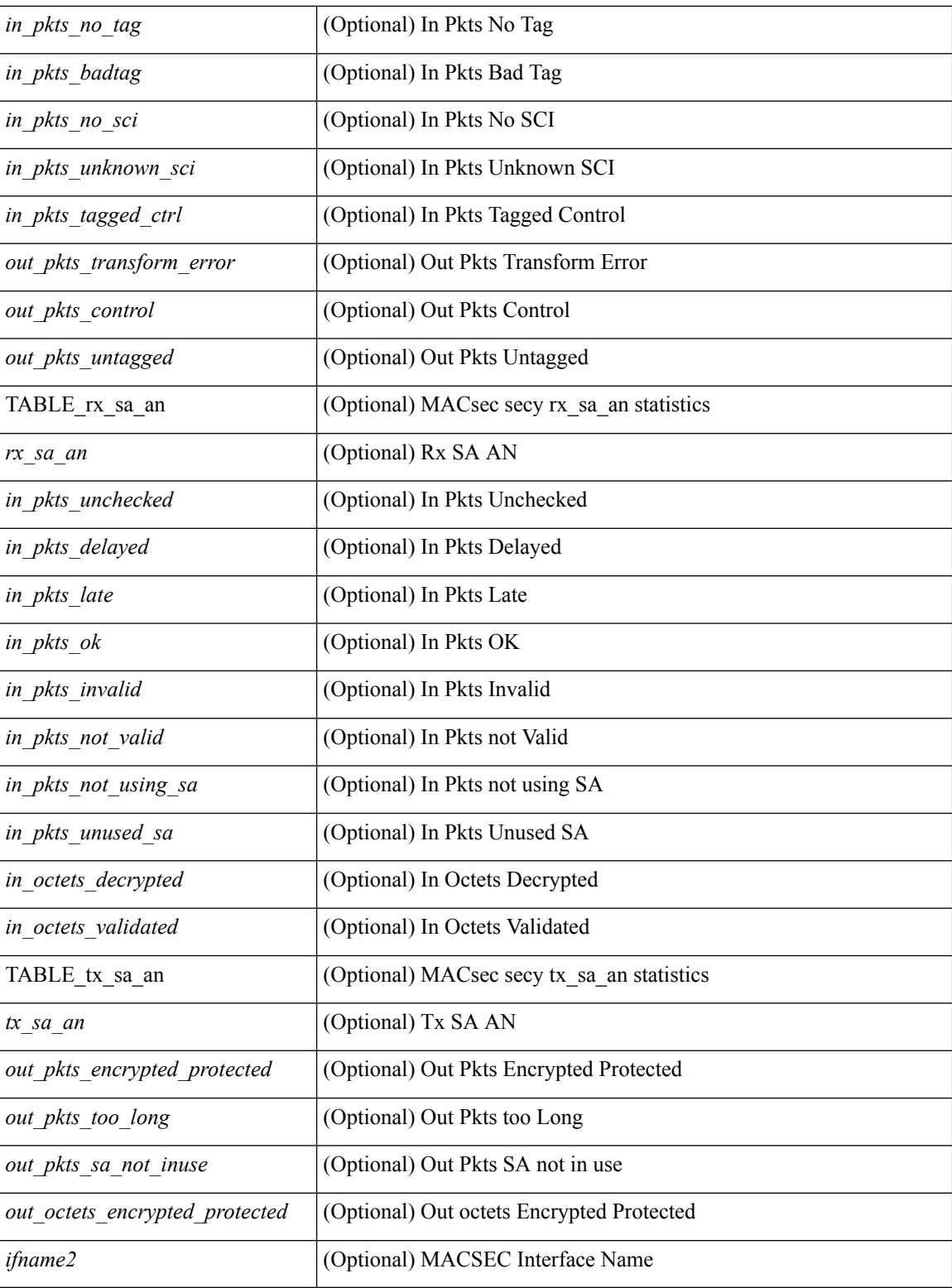

## **Command Mode**

# <span id="page-28-0"></span>**show maintenance on-reload reset-reasons**

show maintenance on-reload reset-reasons [ \_\_readonly \_\_ <rr\_bitmap> TABLE\_reset\_reason <reset\_reason> ]

### **Syntax Description**

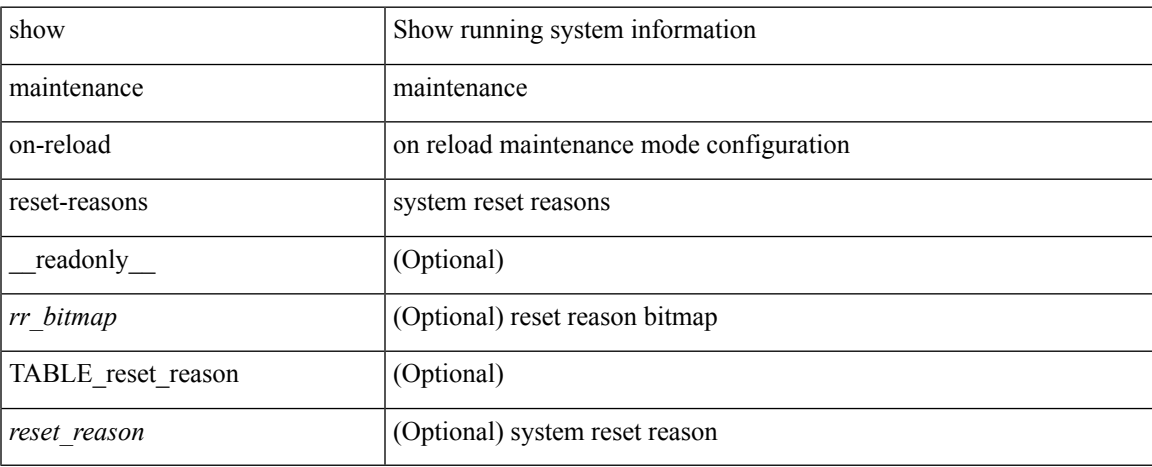

## **Command Mode**

# <span id="page-29-0"></span>**show maintenance profile**

show maintenance profile [  $\leq$   $\leq$   $\leq$   $\leq$   $\leq$   $\leq$   $\leq$   $\leq$   $\leq$   $\leq$   $\leq$   $\leq$   $\leq$   $\leq$   $\leq$   $\leq$   $\leq$   $\leq$   $\leq$   $\leq$   $\leq$   $\leq$   $\leq$   $\leq$   $\leq$   $\leq$   $\leq$   $\leq$   $\leq$   $\leq$   $\leq$   $\leq$   $\le$ 

#### **Syntax Description**

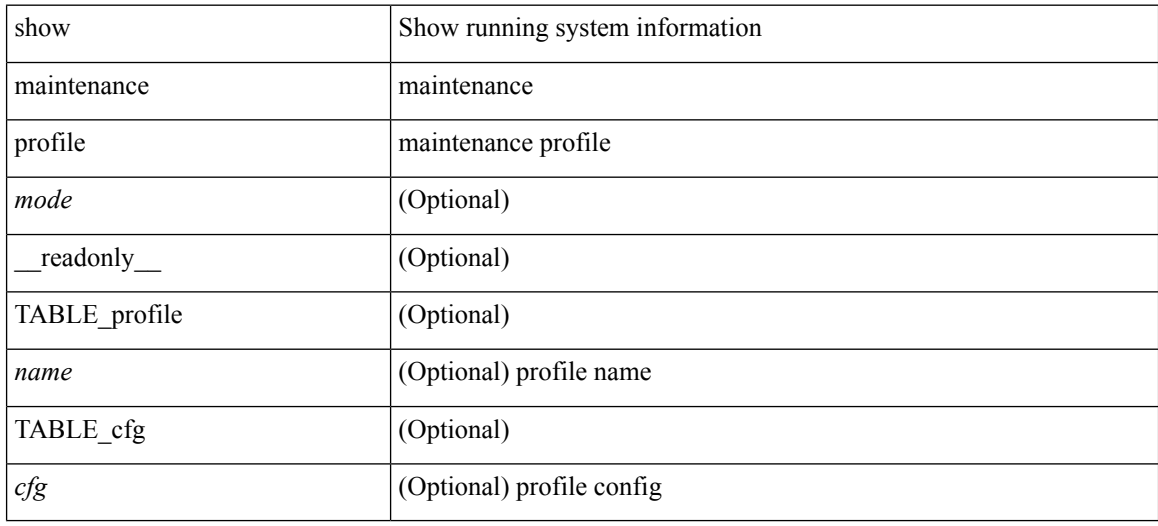

#### **Command Mode**

# <span id="page-30-0"></span>**show maintenance timeout**

show maintenance timeout [ \_readonly \_<timeout> ]

### **Syntax Description**

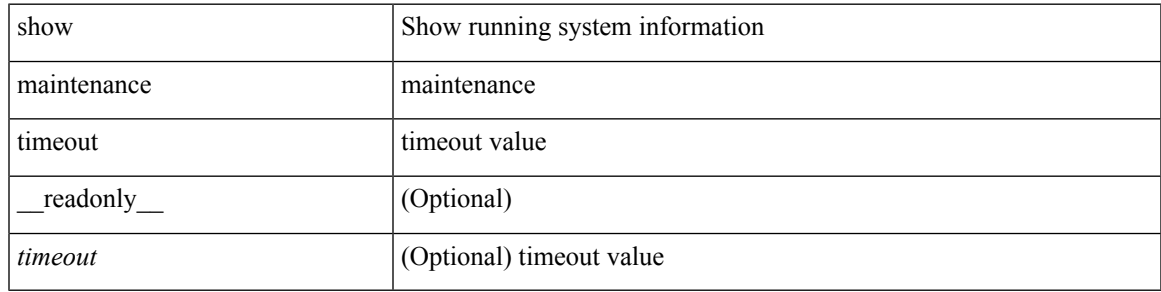

### **Command Mode**

# <span id="page-31-0"></span>**show mcectest**

show mcectest <arg> [ \_readonly \_ <arg\_resp> ]

### **Syntax Description**

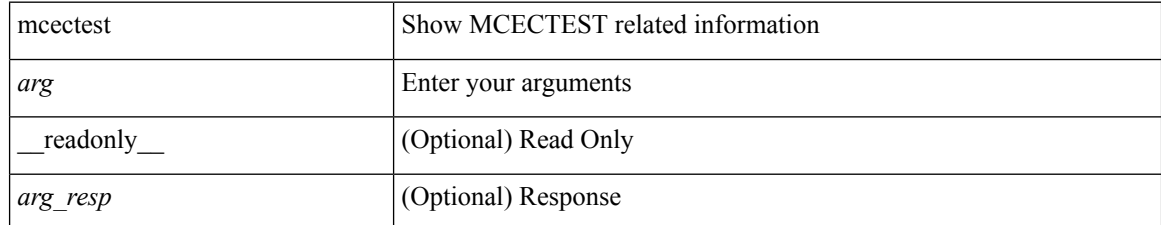

**Command Mode**

# <span id="page-32-0"></span>**show mcectest mcec interface**

show mcectest mcec interface <if> [ use-cache ] [ vdc-id ] [ \_readonly\_ <mcec\_mode> ]

### **Syntax Description**

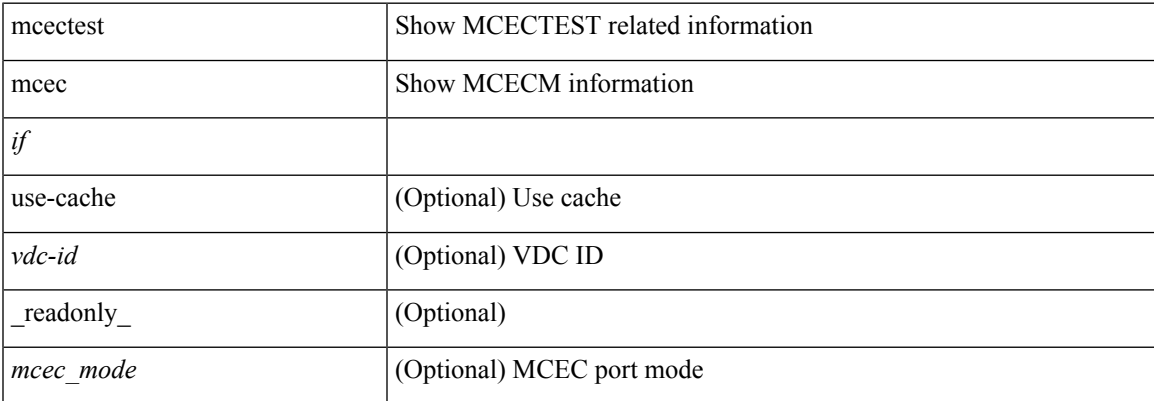

#### **Command Mode**

# <span id="page-33-0"></span>**show mgmt-policy**

show mgmt-policy { <policy-name> | all } [ \_\_readonly \_\_ { TABLE\_mgmt\_policy { <mgt-pol-name> [ <source-ip> <source-mask> ] [ <source-ip6> ] [ <src-port-rangestart> <src-port-range-end> ] [ <source-port> ] [ <dst-port-rangestart> <dest-port-range-end> ] [ <dest-port> ] } } ]

#### **Syntax Description**

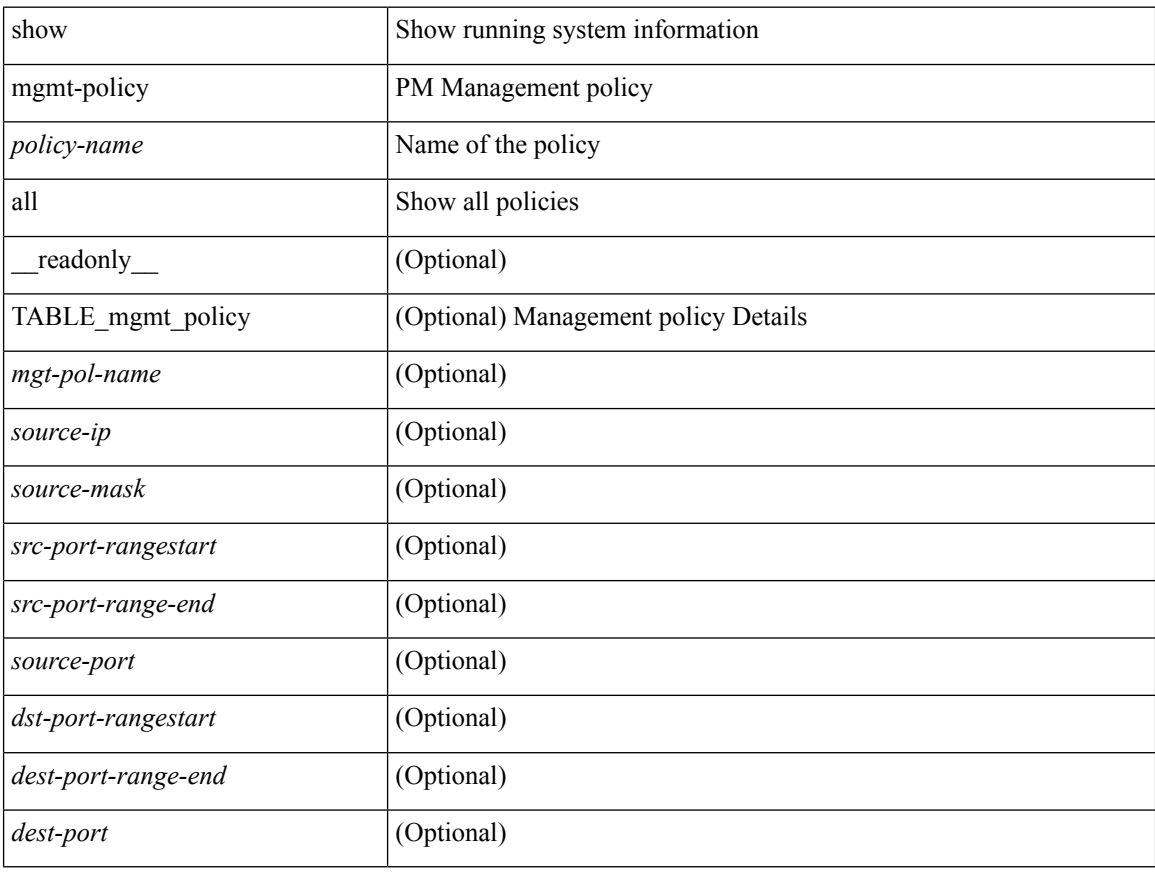

**Command Mode**

П

## <span id="page-34-0"></span>**show module**

show module  $[\ {\{\text{$ TABLE\_modinfo <modinf> <ports> <modtype> <model> <status>  $\}$  [ { TABLE\_modpwrinfo <modpwr> <pwrstat><reason> } ] { TABLE\_modwwninfo <modwwn> <sw> <hw> <slottype> } [ { TABLE\_modapplinfo <modappl> <desc> <applver> } ] { TABLE\_modmacinfo <modmac> <mac> <serialnum> } { TABLE\_moddiaginfo <mod> <diagstatus> } { TABLE\_xbarinfo <xbr/>barinf> <xbr/>barports> <xbr/>bartype> <xbarmodel> <xbarstatus> } [ { TABLE\_xbarpwrinfo <xbarpwr> <xbarpwrstat> <xbarreason> } ] { TABLE\_xbarwwninfo <xbarwwn> <xbarsw> <xbarhw> <xbarwwnstr> } { TABLE\_xbarmacinfo <xbarmac>  $\langle x\bar{x}\rangle$  <  $\langle x\bar{x}\rangle$  =  $\langle x\bar{x}\rangle$  =  $\langle x\bar{x}\rangle$  =  $\langle x\bar{x}\rangle$ 

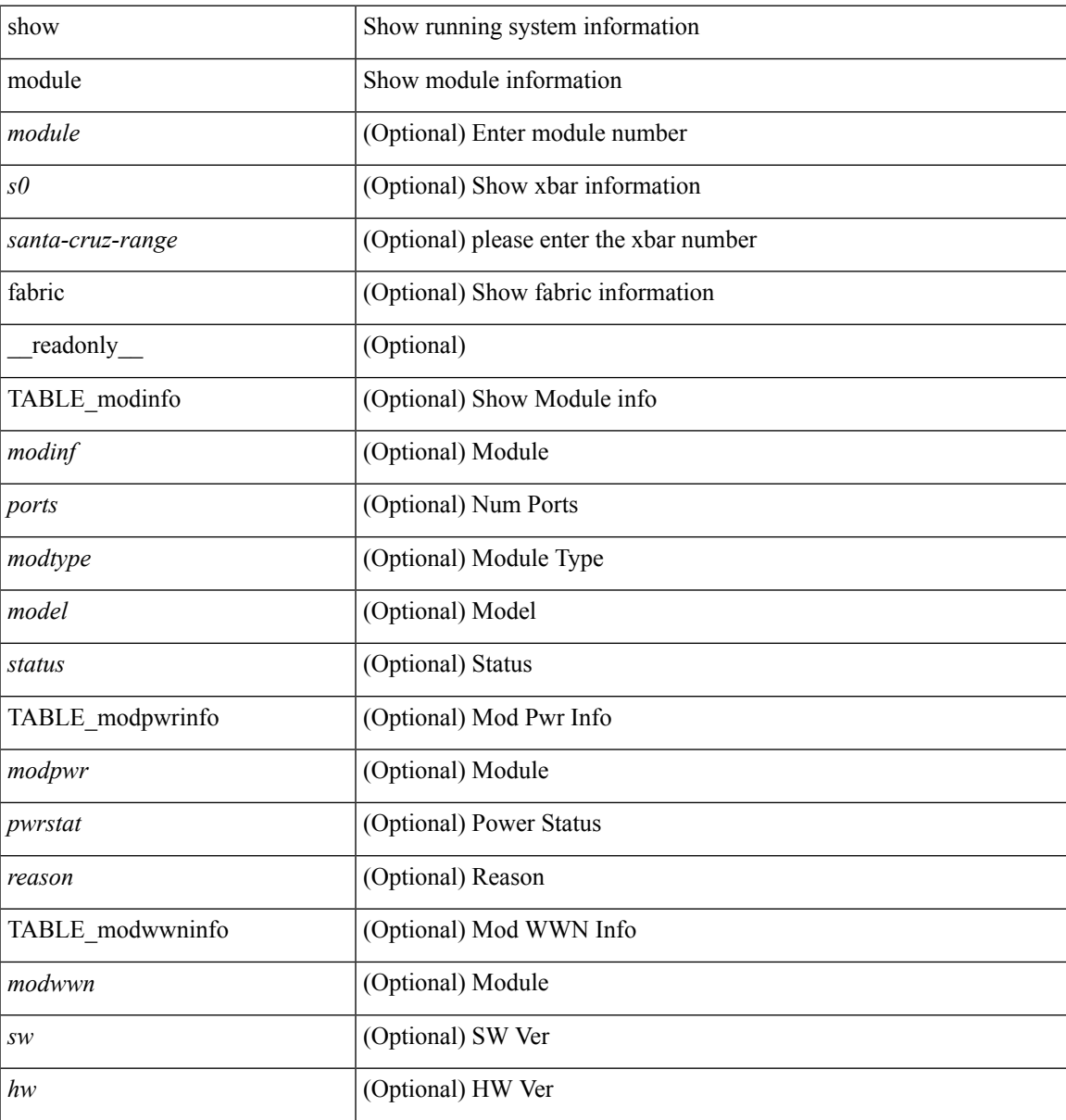

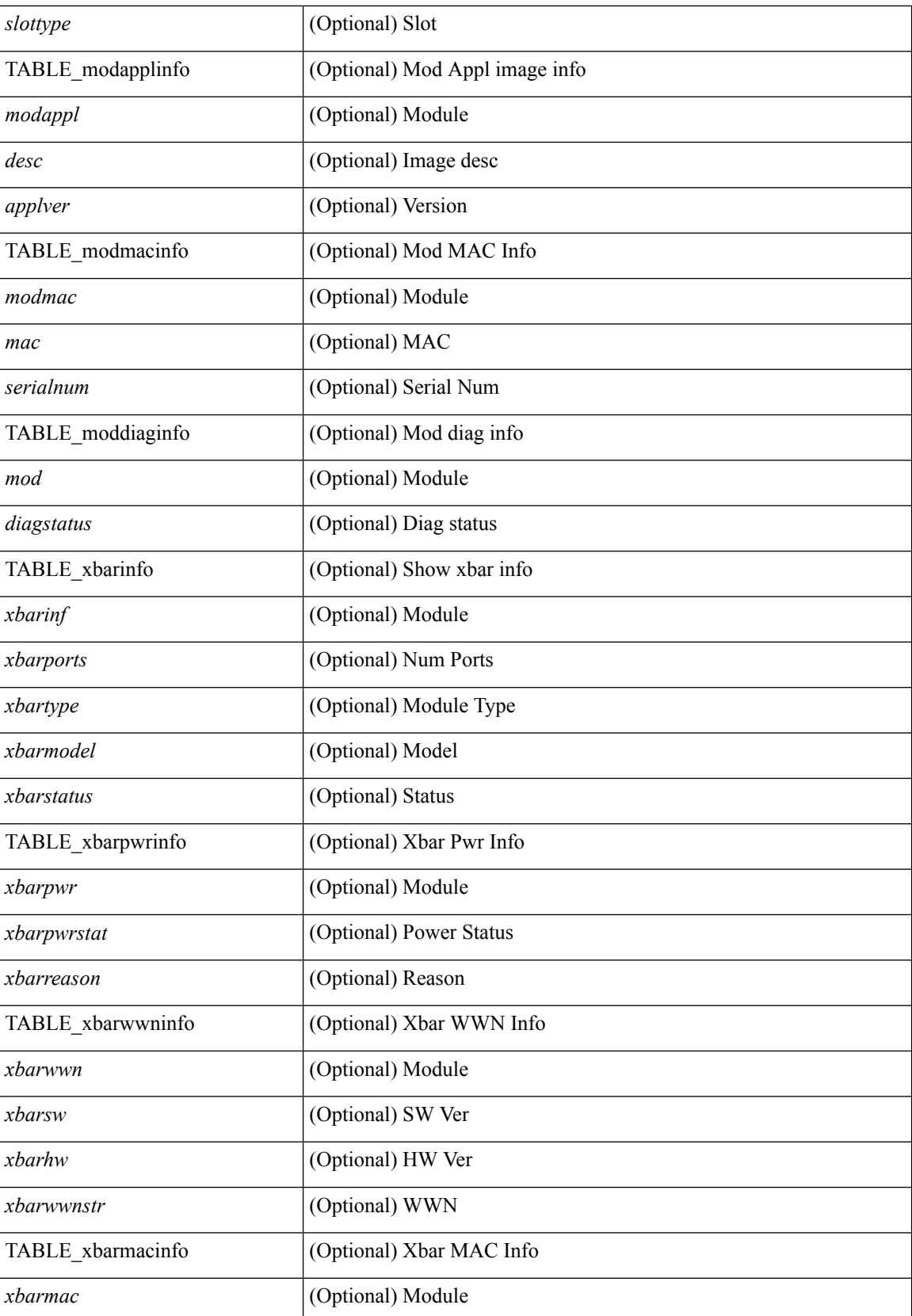
$\mathbf{l}$ 

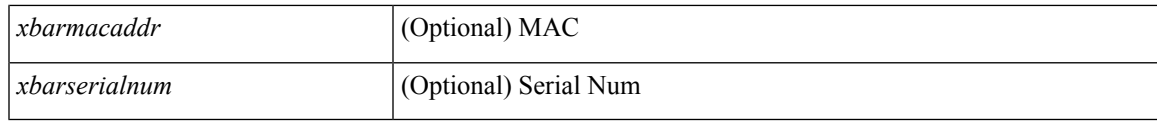

**Command Mode**

# **show module bandwidth-fairness**

show module <module> bandwidth-fairness [ \_\_readonly \_\_ { TABLE\_fairness <statement> } ]

#### **Syntax Description**

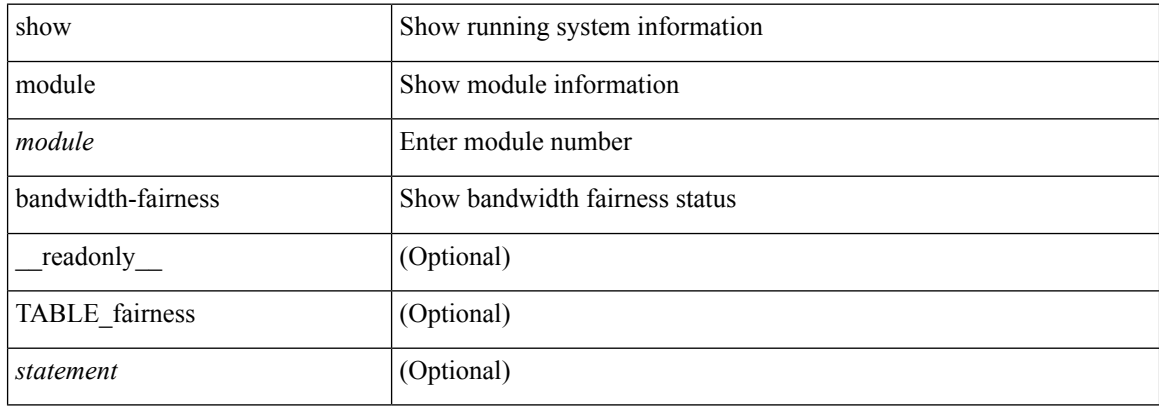

#### **Command Mode**

# **show module fex**

show module fex { [ all  $| \langle i \rangle$  ] } [ \_\_readonly\_\_ { TABLE\_modinfo <fexinf> <modinf> <ports> <modtype> <model> <status> } { TABLE\_modwwninfo <fexwwn> <modwwn> <sw> <hw> <wwn> } { TABLE\_modmacinfo <fexmac> <modmac> <mac> <serialnum> } ]

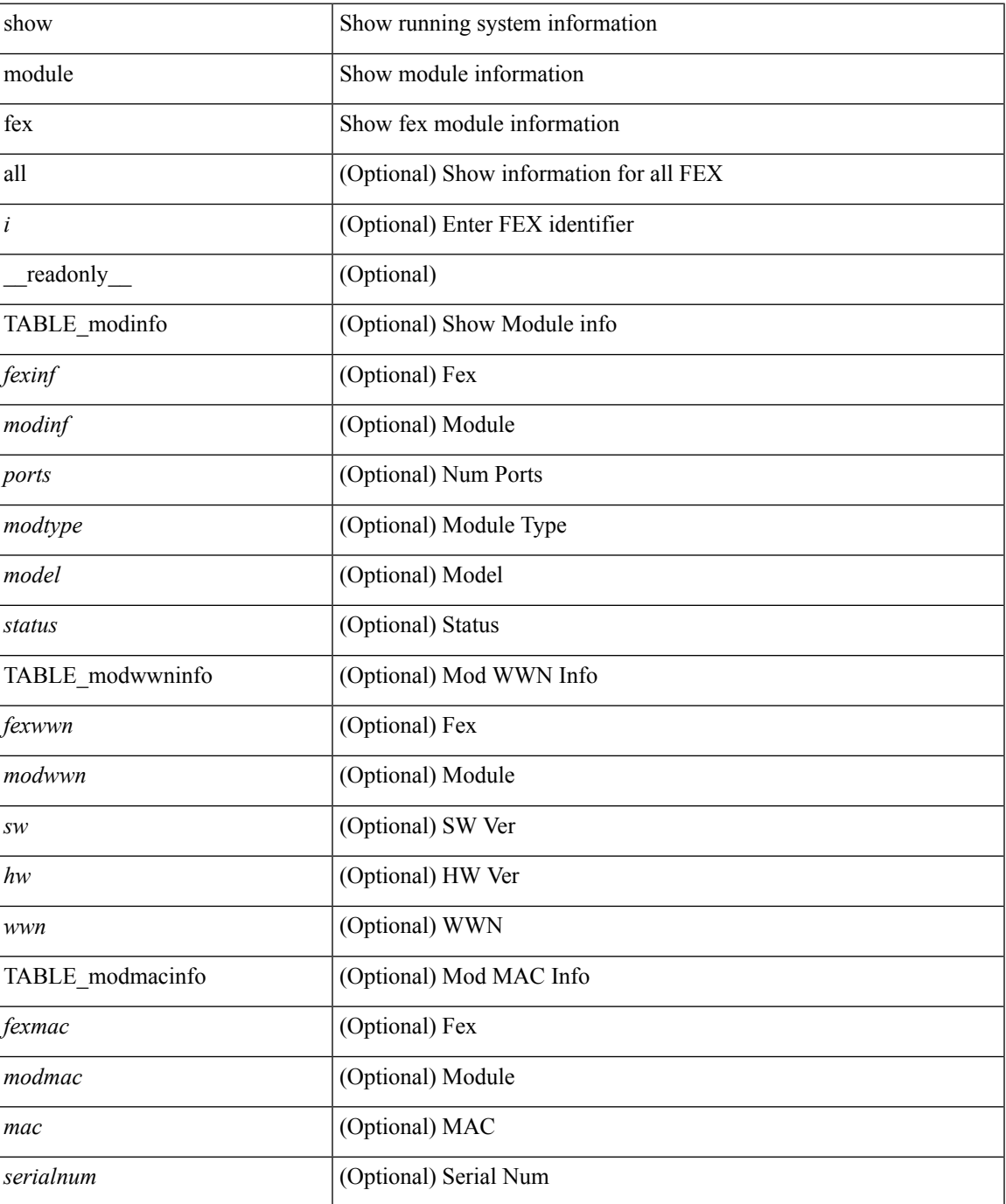

 $\mathbf I$ 

### **Command Mode**

 $\overline{\phantom{a}}$ 

# **show module supported**

show module supported

### **Syntax Description**

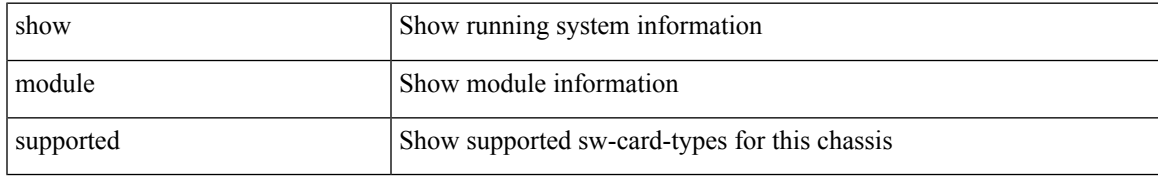

### **Command Mode**

# **show module uptime**

show module uptime [ \_\_readonly\_\_ { TABLE\_uptimeinf <slot> <starttime> <daysup> <hoursup> <minutesup> <secondsup> } ]

## **Syntax Description**

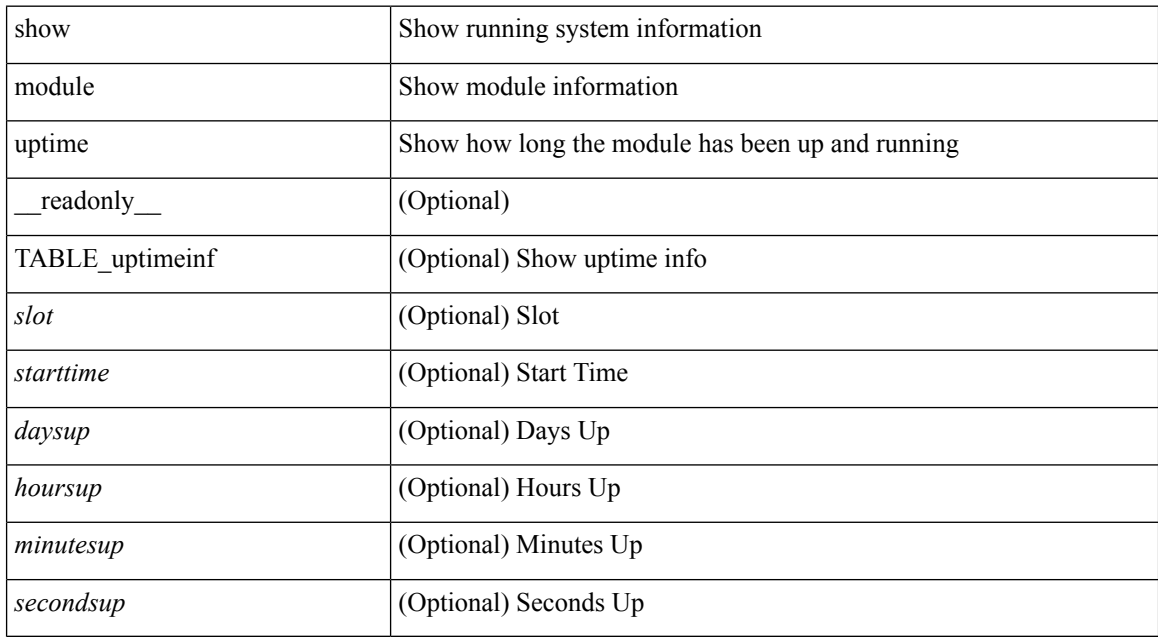

#### **Command Mode**

 $\overline{\phantom{a}}$ 

# **show monitor**

show monitor [ \_readonly \_\_ TABLE\_session <session\_number> <state> <state\_reason> <description> ]

## **Syntax Description**

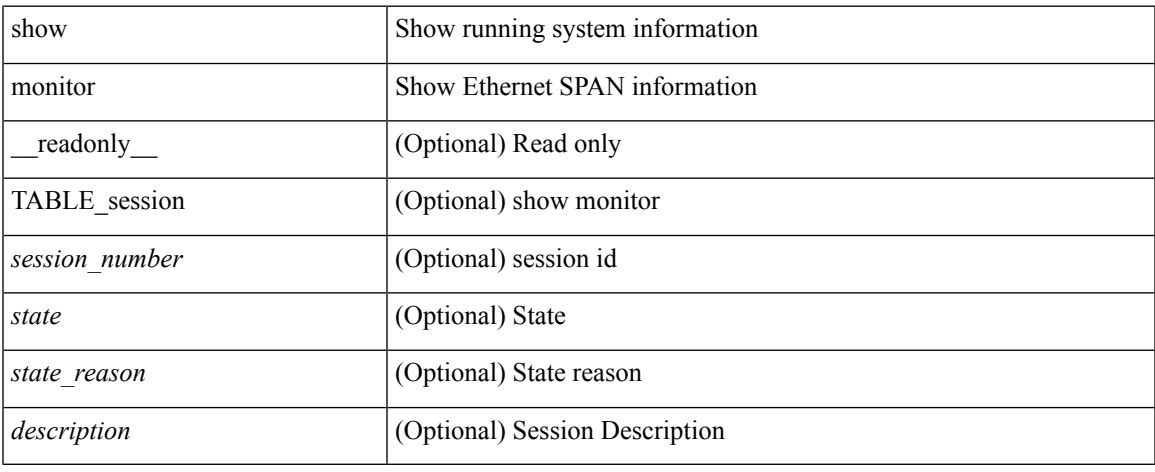

### **Command Mode**

## **show monitor session**

show monitor session  ${ \{ all \} <$ session number> | range <session range>  ${ }$  [ brief ] [ \_\_readonly TABLE\_session <session\_number> <flow\_id> <state> <state\_reason> <description> <type> <session\_mode>  $[$  <sources\_rx> ] +  $[$  <sources\_tx> ] +  $[$  <sources\_both> ] +  $[$  <destinations> ] +  $[$  <acl\_destinations> ] +  $[$  $\text{Source}\xspace_\text{trans}\nx> + [\text{Ssrc}\nightharpoonup x] + [\text{Ssrc}\nightharpoonup x] + [\text{Sorspan}\nightharpoonup x] + [\text{Sorspan}\nightharpoonup x] + [\text{Sorspan}\nightharpoonup x] + [\text{Sorspan}\nightharpoonup x] + [\text{Sorspan}\nightharpoonup x] + [\text{Sorspan}\nightharpoonup x] + [\text{Sorspan}\nightharpoonup x] + [\text{Sorspan}\nightharpoonup x] + [\text{Sorspan}\nightharpoonup x] + [\text{Sorspan}\nightharpoonup x] + [\text{Sorspan}\nightharpoonup x] + [\text{Sorspan}\nighthar$  $\vert + \vert$  <vrf name>  $\vert + \vert$  <acl name>  $\vert + \vert$  <erspan ttl>  $\vert + \vert$  <erspan dscp>  $\vert + \vert$  <source vlans tx>  $\vert + \vert$  $\leq$  <source vlans both >  $]+$  [  $\leq$  filter vlans >  $]+$  [  $\leq$  span\_mtu >  $]+$  [  $\leq$  span\_mte  $>$  ] + [  $\leq$  span\_sampling >  $]+$  [  $\text{~}(t \leq t)$  + [  $\text{~}(t \leq t)$  + [  $\text{~}(t \leq t)$  + [  $\text{~}(t \leq t)$  + [  $\text{~}(t \leq t)$  = gress\_span> ] + [  $\text{~}(t \leq t)$  = f( $\text{~}(t \leq t)$  = f( $\text{~}(t \leq t)$ ) + [  $\text{~}(t \leq t)$  $\leq$   $\leq$  $\epsilon$ erspan\_v3\_cap> ] + [  $\epsilon$ erspan\_acl> ] + [  $\epsilon$ version> ] + [  $\epsilon$ erspan\_granularity> ] + [  $\epsilon$ erspan\_gran\_cap> ] +  $\lceil$  <erspan v2 cap>  $]$ ]

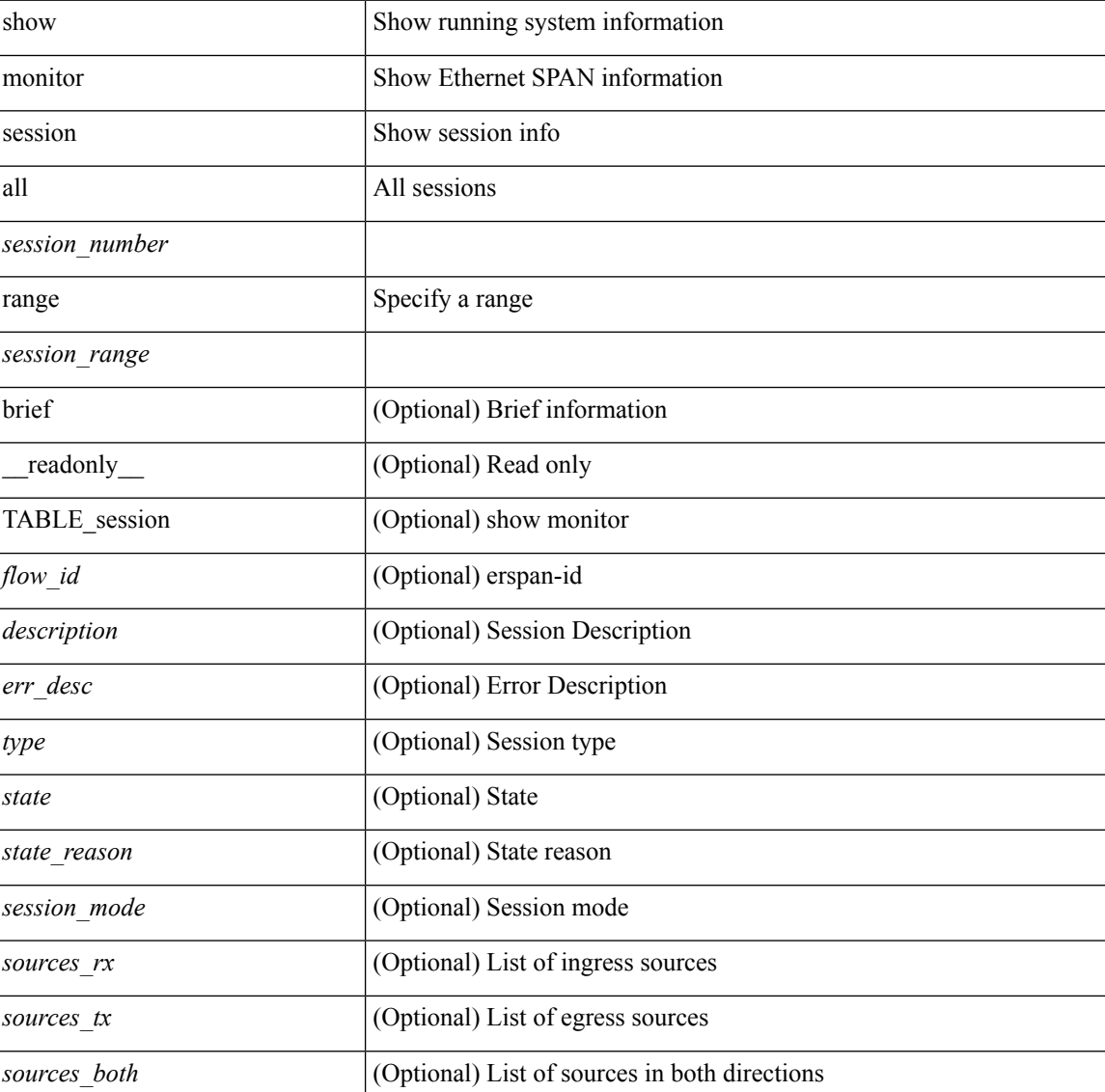

I

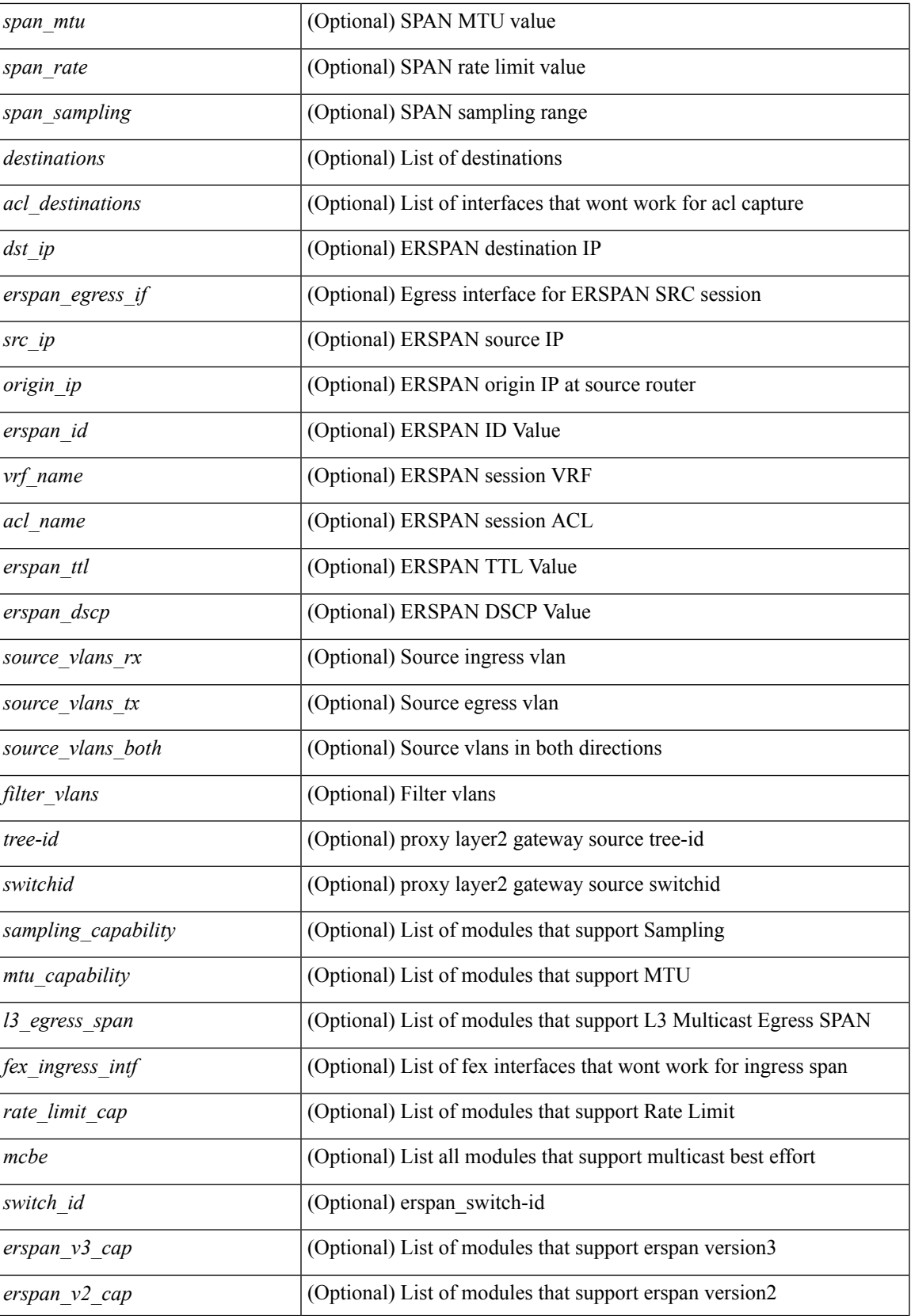

 $\mathbf I$ 

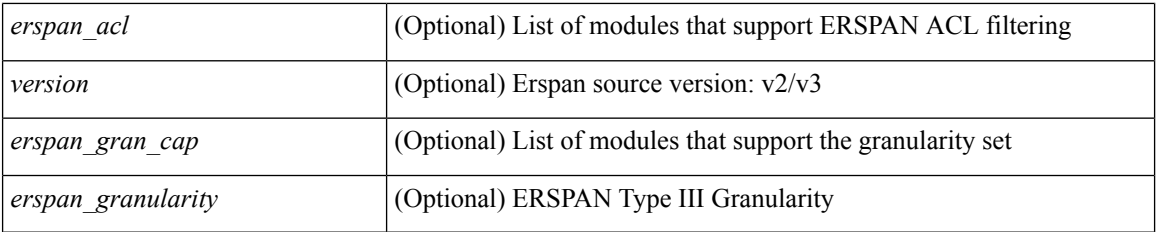

### **Command Mode**

# **show mpls forwarding statistics**

show mpls forwarding statistics [interface { <interface> | all } ] [ \_\_readonly\_\_ { TABLE\_mpls\_stats [ <intf\_name> ] <mpls\_packets\_sent> <mpls\_bytes\_sent> <mpls\_packets\_received> <mpls\_bytes\_received> <mpls\_packets\_forwarded> <mpls\_bytes\_forwarded> <mpls\_packets\_originated> <mpls\_bytes\_originated> <mpls\_packets\_consumed> <mpls\_bytes\_consumed> <mpls\_packets\_input\_dropped> <mpls\_bytes\_input\_dropped> <mpls\_packets\_output\_dropped> <mpls\_bytes\_output\_dropped> } ]

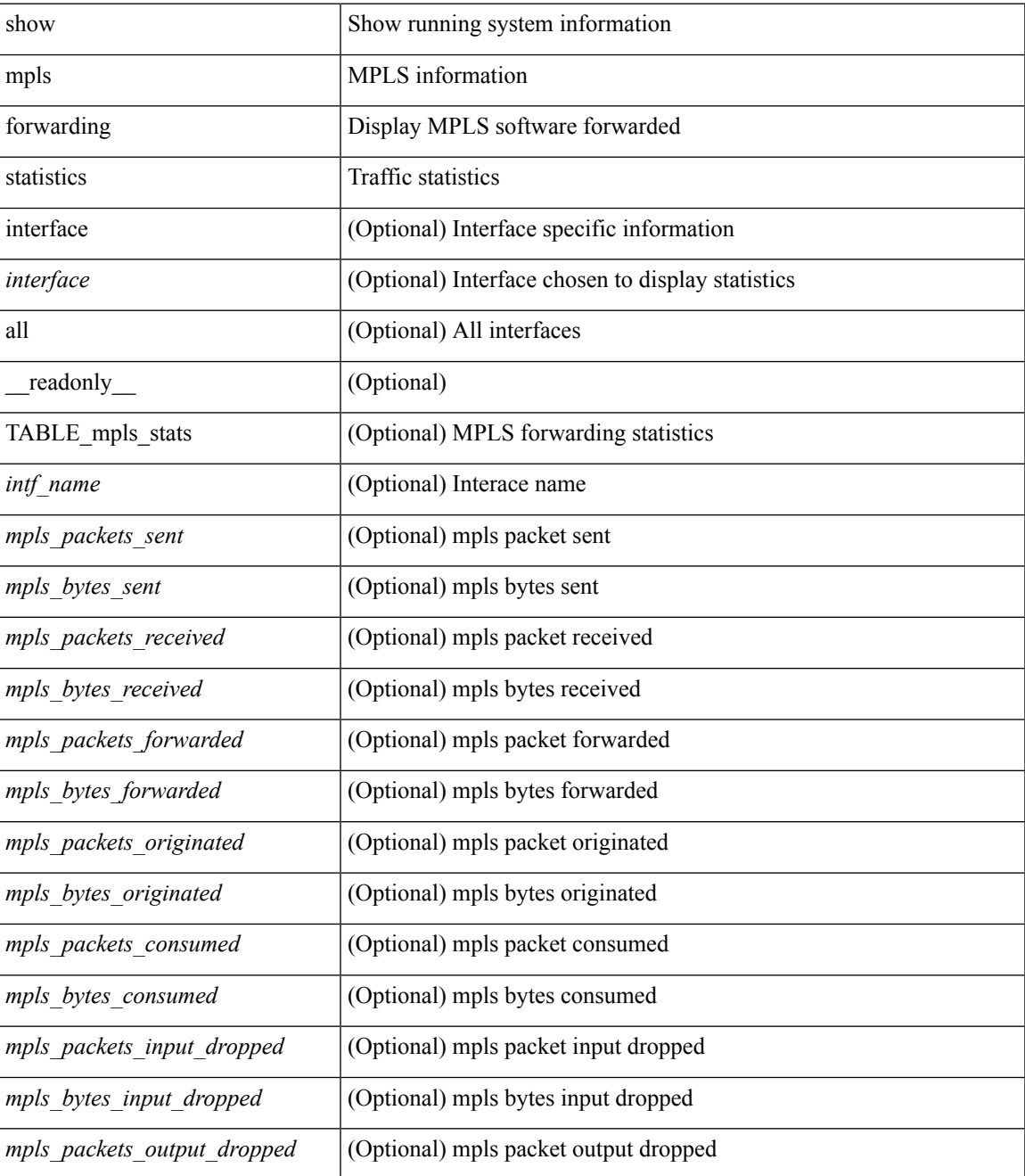

I

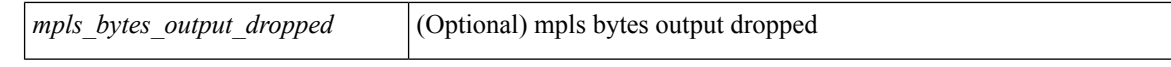

### **Command Mode**

 $\overline{\phantom{a}}$ 

# **show mpls interfaces**

show mpls interfaces [ \_readonly \_TABLE\_mpls\_interface <intf> <oper> ]

## **Syntax Description**

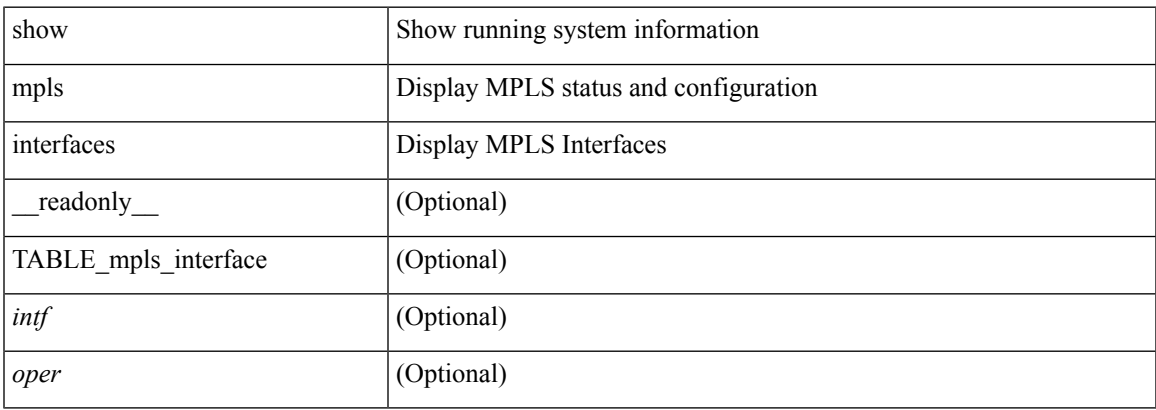

### **Command Mode**

# **show mpls interfaces detail**

show mpls interfaces detail [ \_readonly \_ TABLE\_mpls\_interface\_det <intf> <client\_name> <oper\_str> <ls\_id> <mpls\_sublayer\_name> <mpls\_sublayer\_id> ]

## **Syntax Description**

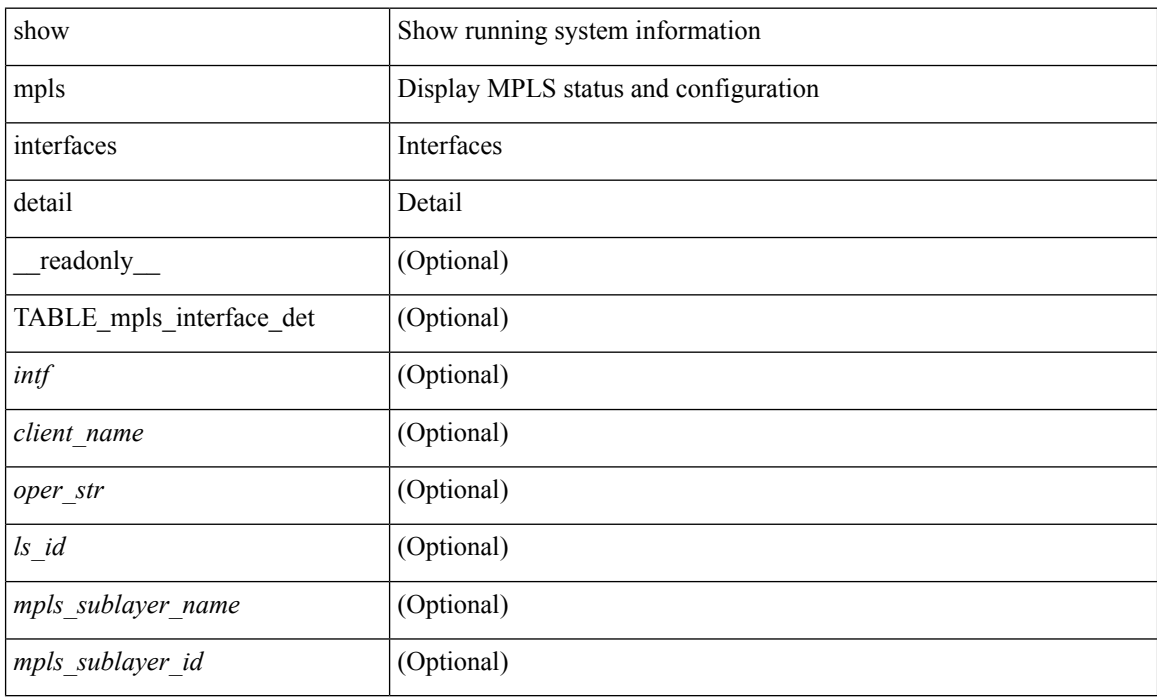

### **Command Mode**

# **show mpls interfaces statistics**

show mpls interfaces <ifname> statistics [ \_\_readonly \_\_TABLE\_mpls\_interface\_stats <intf> <enabled> [  $\langle\Phi$ kts\_in> ] [  $\langle\Phi$ ytes\_in> ] [  $\langle\Phi$ kts\_out> ] [  $\langle\Phi$ ytes\_out> ] ]

## **Syntax Description**

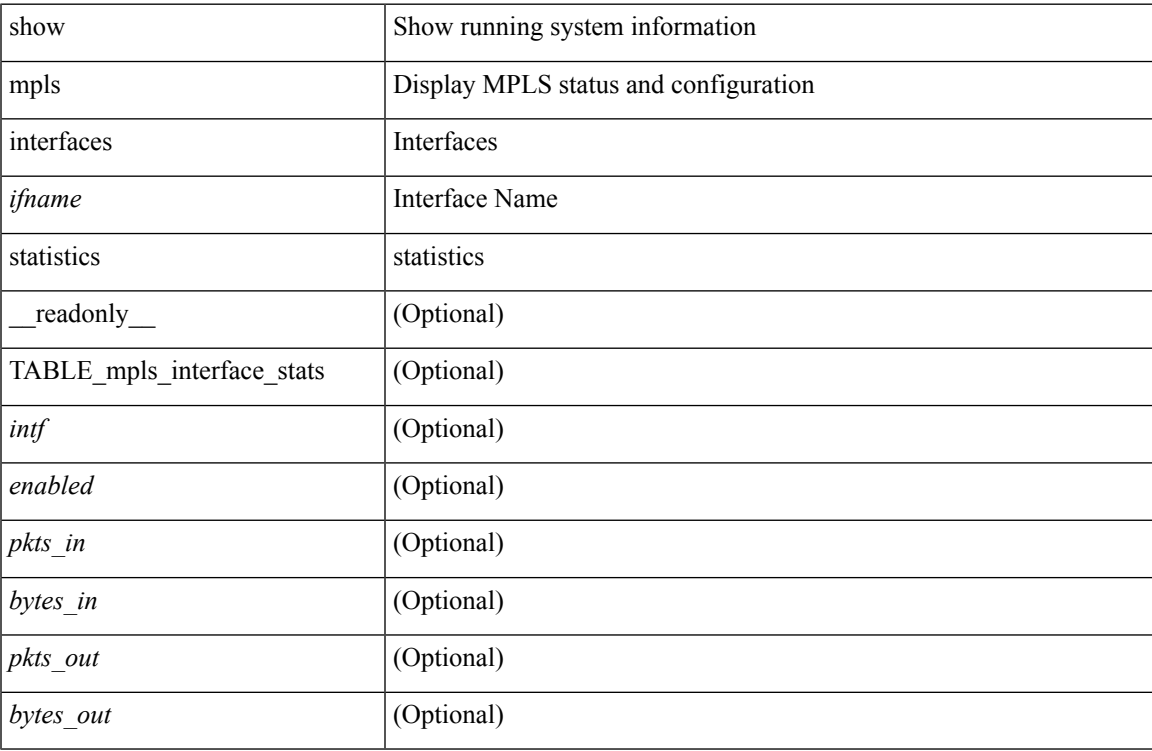

#### **Command Mode**

# **show mpls ip bindings**

show mpls ip bindings  $\lceil \text{vrf} \rceil$  {  $\lceil \text{vrf} \rceil$  {  $\lceil \text{vrf} \rceil$  {  $\lceil \text{vrf} \rceil$ }  $\lceil \text{vref} \rceil$  {  $\lceil \text{vref} \rceil$ }  $\lceil \text{vref} \rceil$  {  $\lceil \text{vref} \rceil$ }  $\lceil \text{vref} \rceil$  {  $\lceil \text{vref} \rceil$ }  $\lceil \text{vref} \rceil$  {  $\lceil \text{vref} \rceil$ } <mask-length> } | <prefix-mask> } [ longer-prefix ] ] [ neighbor <addr> | local ] [ [ local-label <local-label> [ local-to <local-label-max> ] ] | [ remote-label <remote-label> [ remote-to <remote-label-max> ] ] ] advertisement-prefix-list | detail | summary ] [ \_\_readonly\_\_ { TABLE\_bnd <ldp\_ctx> <llaf> <total\_prefixes> <total\_rt\_info> <current\_prev\_lbl> <current\_prev\_lblQ> <total\_alloc\_prev\_lbl> <total\_alloc\_prev\_lblQ>  $\leq$ local bindings>  $\leq$ rem bindings> { TABLE bnd acl list  $\leq$ oldstyle>  $\leq$ prefix acl>  $\leq$ peer acl> } { TABLE\_bnd\_rec <lib\_addr> <lib\_mask> <lcl\_bnd\_rev> <no\_route> <chkpt> <local\_label> <withdraw>  $\epsilon$  <remote lsr> <remote label> <rem lbl in use>  $\epsilon$  and  $\epsilon$  and  $\epsilon$  and  $\epsilon$  pending> <peer acl> <prefix acl> { TABLE\_bnd\_peer\_list <peer\_ident> } } } ]

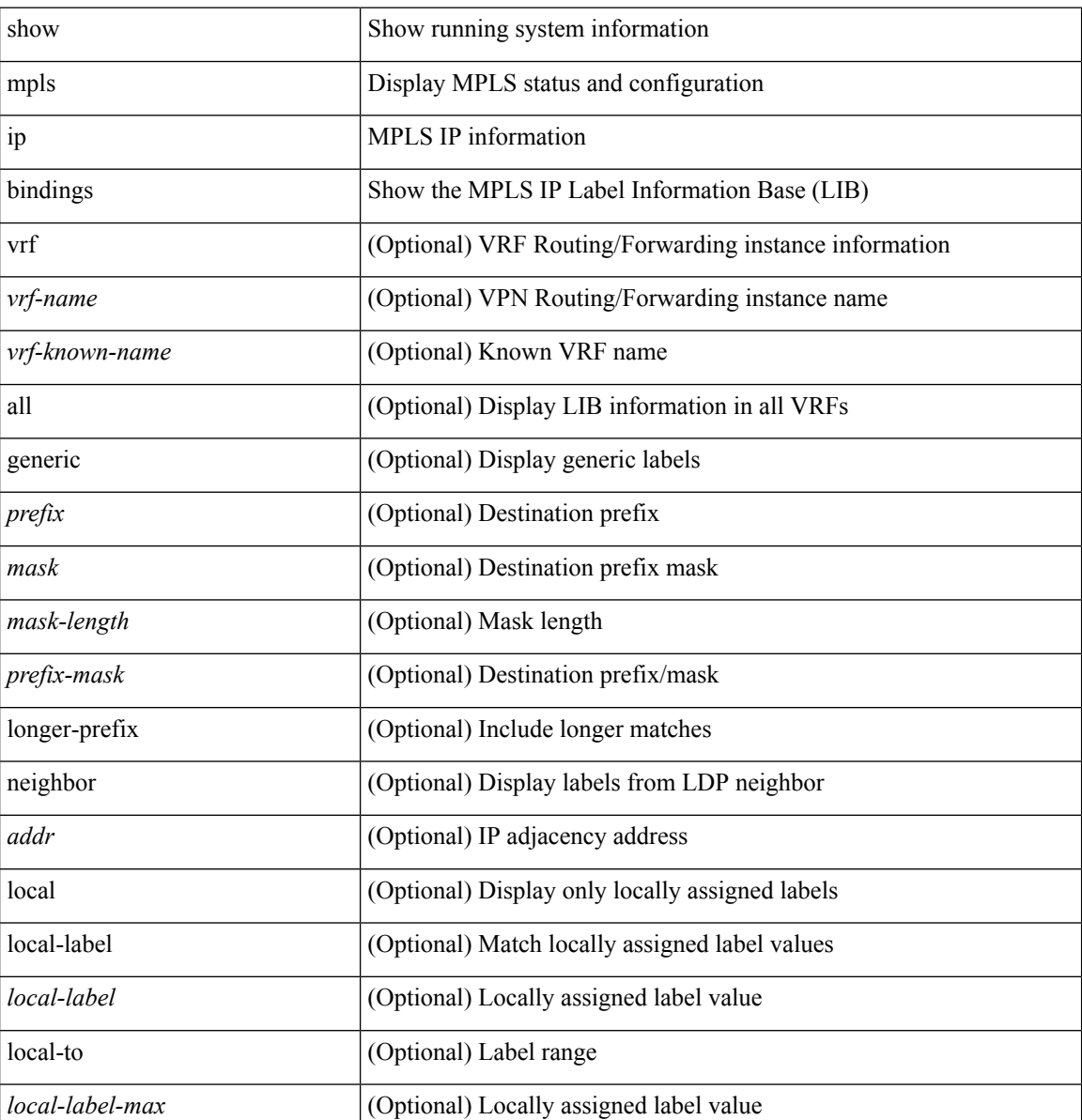

 $\mathbf l$ 

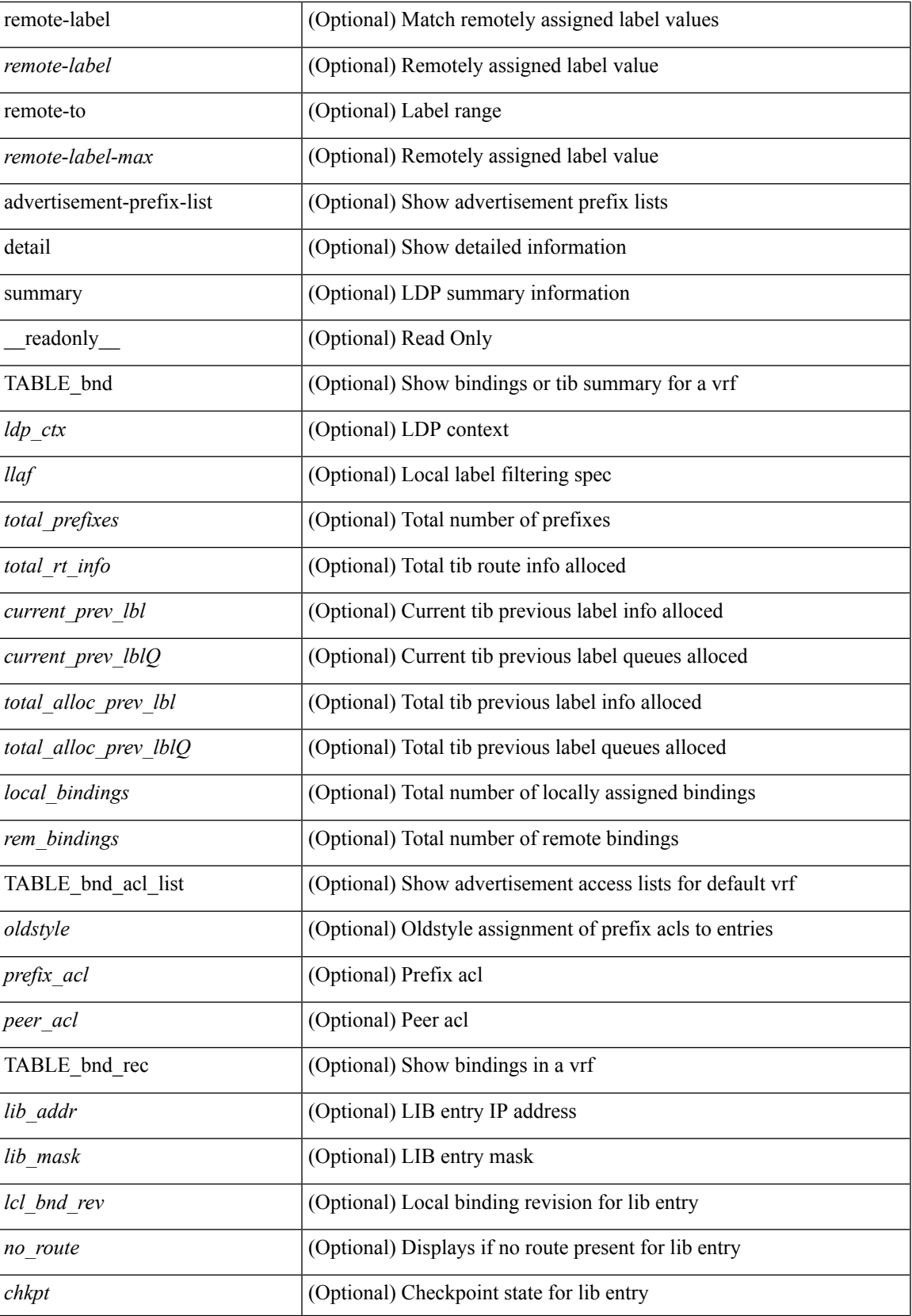

I

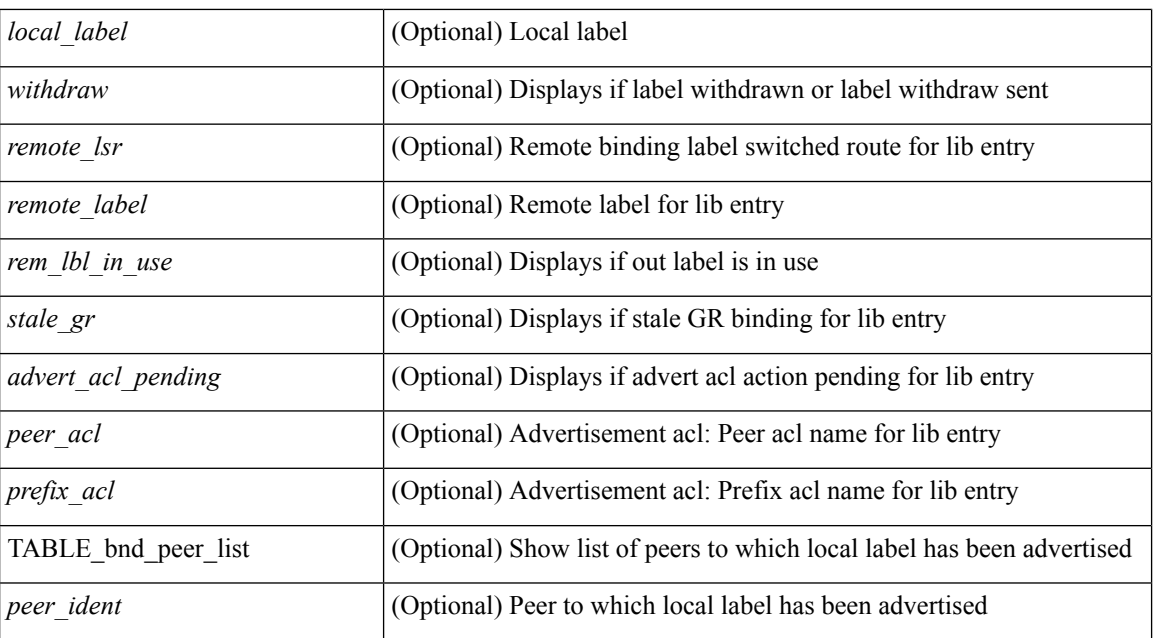

### **Command Mode**

 $\overline{\phantom{a}}$ 

# **show mpls ip ttl**

show mpls ip ttl [\_\_readonly\_\_ TABLE\_mpls\_ip\_ttl <prop\_or\_exp> [ <forwarded> ] [ <local> ] [ <exp\_count> ] ]

## **Syntax Description**

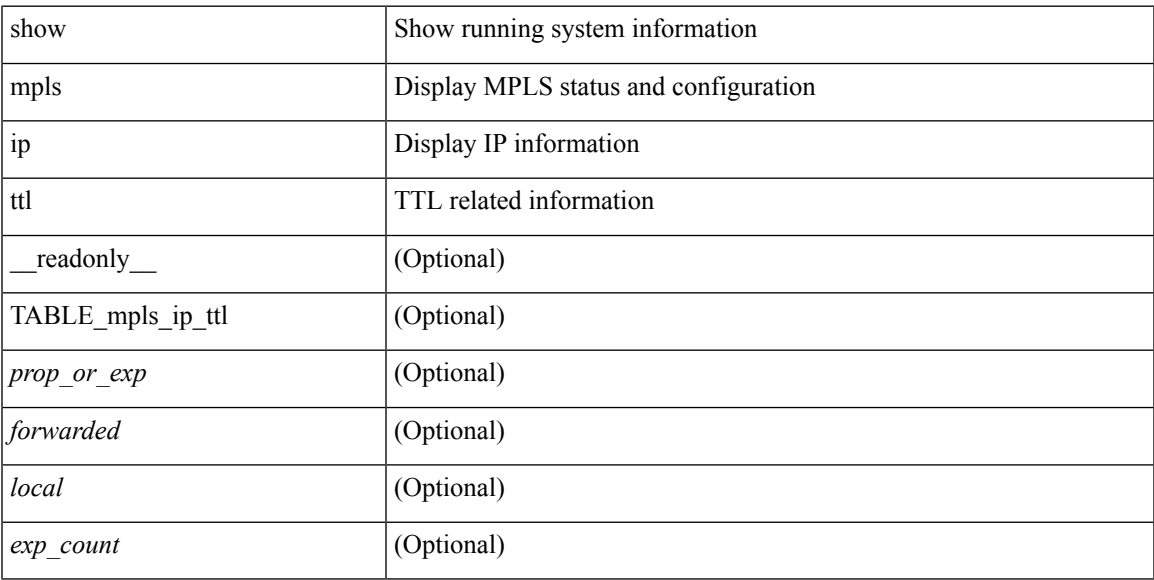

## **Command Mode**

# **show mpls label range**

show mpls label range [ \_readonly \_< dynamic-min> <dynamic-max> [ <static-min> <static-max> ] [ <srgb-min> <srgb-max> ] ]

## **Syntax Description**

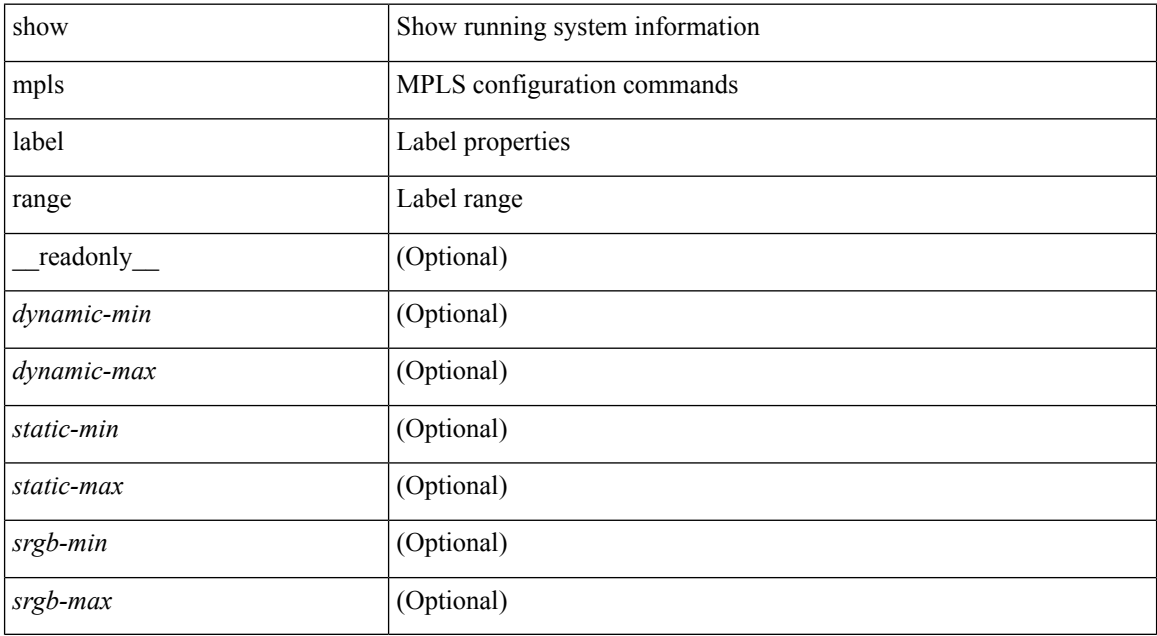

### **Command Mode**

# **show mpls label statistics**

show mpls label statistics <label>

### **Syntax Description**

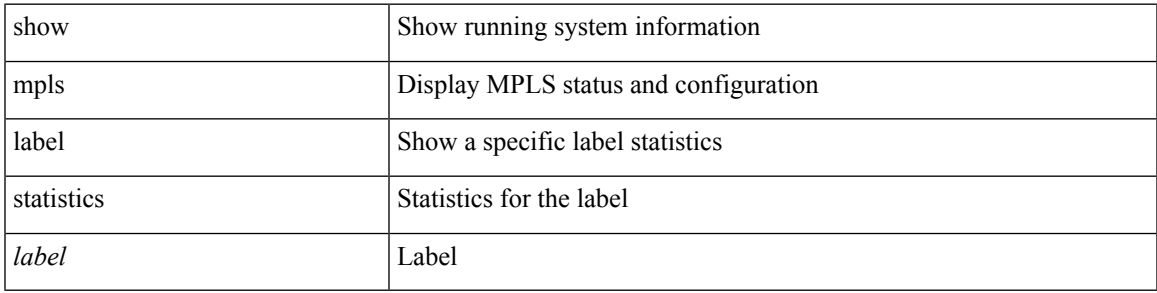

### **Command Mode**

# **show mpls ldp backoff**

show mpls ldp backoff [ vrf { <vrf-name> | <vrf-known-name> | all } ] [ \_readonly\_ <initial\_time> <maximum\_time> { TABLE\_backoff [ <vrf-name> ] <total\_entry> { TABLE\_backoff\_rec <peer\_id> \threshold> \left{\cdot{\midded{\midded}}\$ } ]

### **Syntax Description**

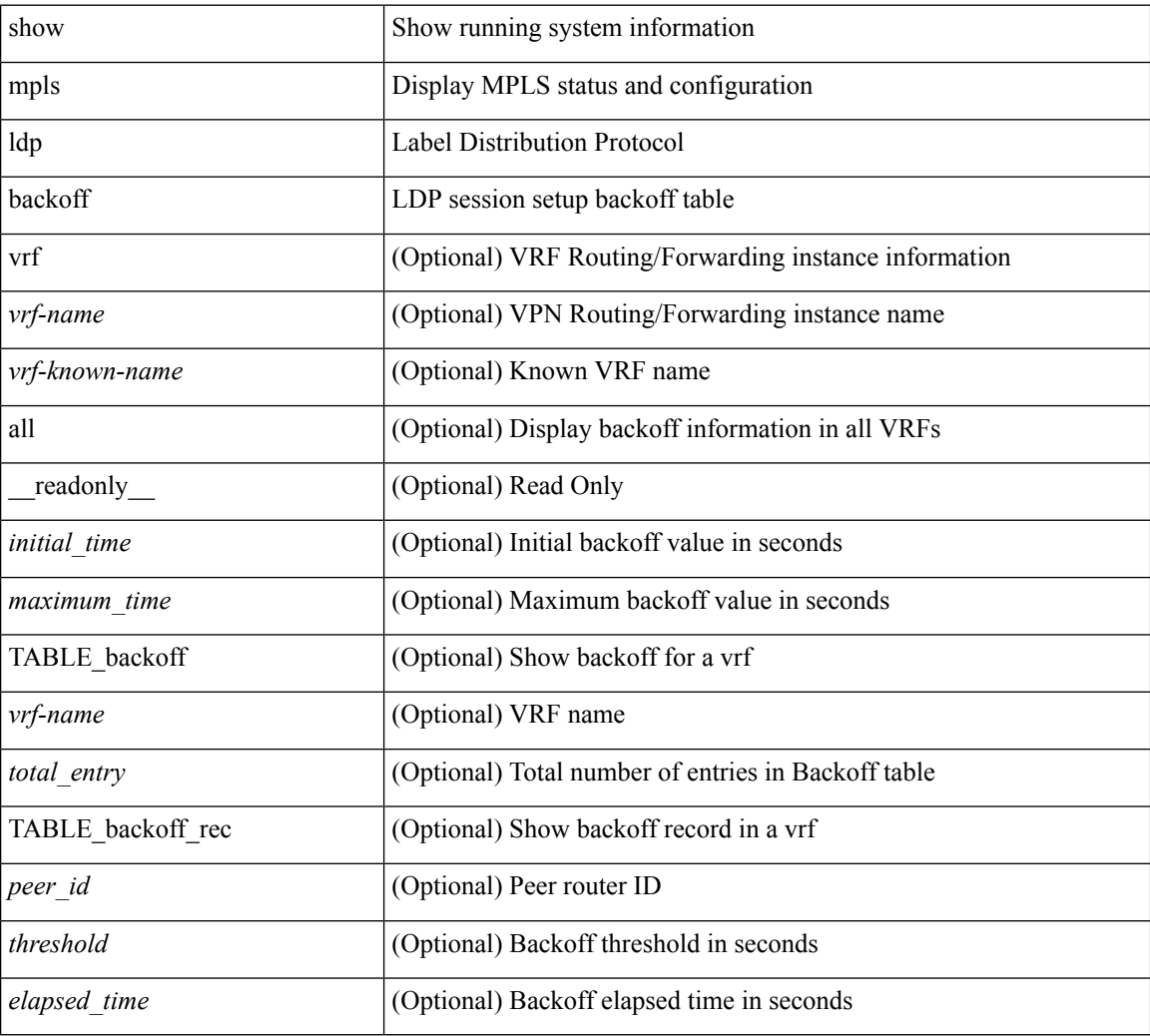

### **Command Mode**

# **show mpls ldp bindings**

show mpls ldp bindings  $\lceil \text{vrf} \rceil$  {  $\langle \text{vrf-name} \rangle$   $\langle \text{vrf-known-name} \rangle$  |  $\lceil \frac{1}{2} \rceil$  {  $\langle \text{prefix} \rangle$  {  $\langle \text{mask-length} \rangle$ } | <prefix-mask> } [ longer-prefix ] ] [ neighbor <addr> | local ] [ local-label <local-label> [ local-to <local-label-max> ] ] [ remote-label <remote-label> [ remote-to <remote-label-max> ] ] [ advertisement-prefix-list | detail ] [ \_\_readonly\_\_ { TABLE\_bnd <ldp\_ctx> <llaf> { TABLE\_bnd\_acl\_list <oldstyle> <prefix\_acl> <peer\_acl> } { TABLE\_bnd\_rec <lib\_addr> <lib\_mask> <lcl\_bnd\_rev> <no\_route> <chkpt> <local\_label> <withdraw> <remote\_lsr> <remote\_label> <rem\_lbl\_in\_use> <stale\_gr>  $\langle \text{advert}_\text{2} \rangle$  <peer\_acl>  $\langle \text{prefix}_\text{2} \rangle$  { TABLE\_bnd\_peer\_list  $\langle \text{peer}_\text{2} \rangle$  } } ]

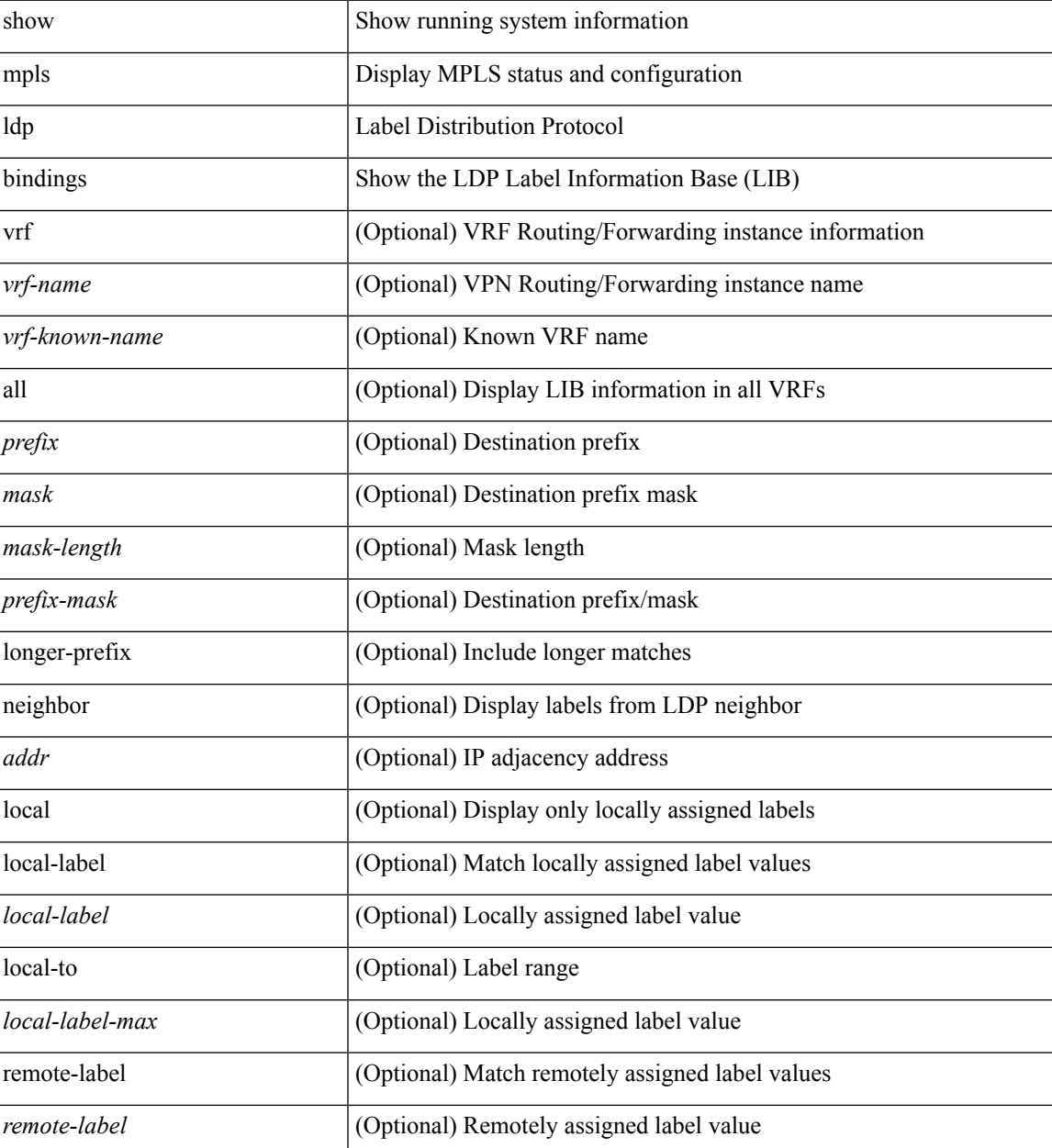

I

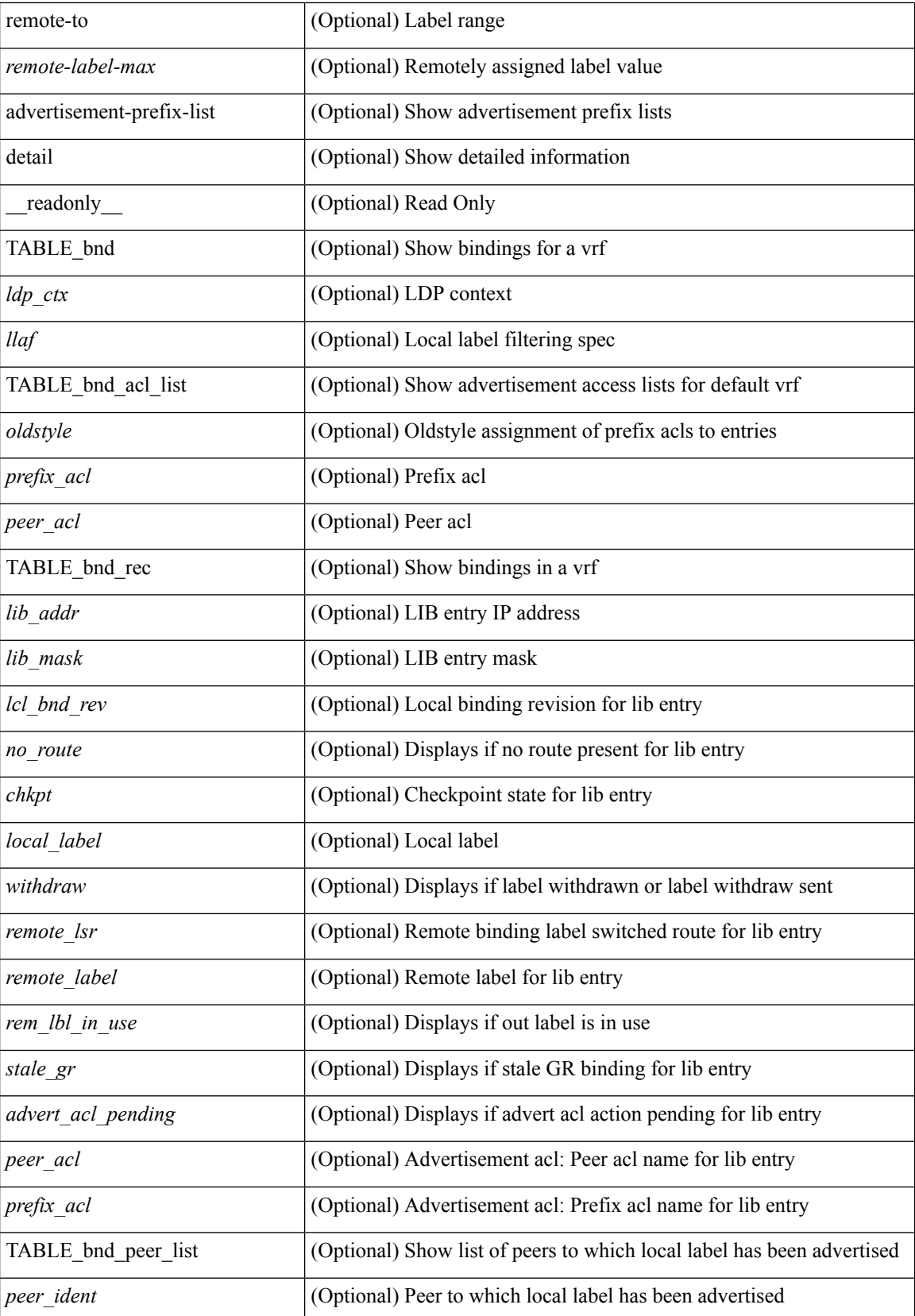

 $\mathbf{l}$ 

## **Command Mode**

# **show mpls ldp bindings summary**

show mpls ldp bindings summary [ \_\_readonly \_\_ { TABLE\_bnd <total\_prefixes> <total\_rt\_info> <local\_bindings> <rem\_bindings> } ]

## **Syntax Description**

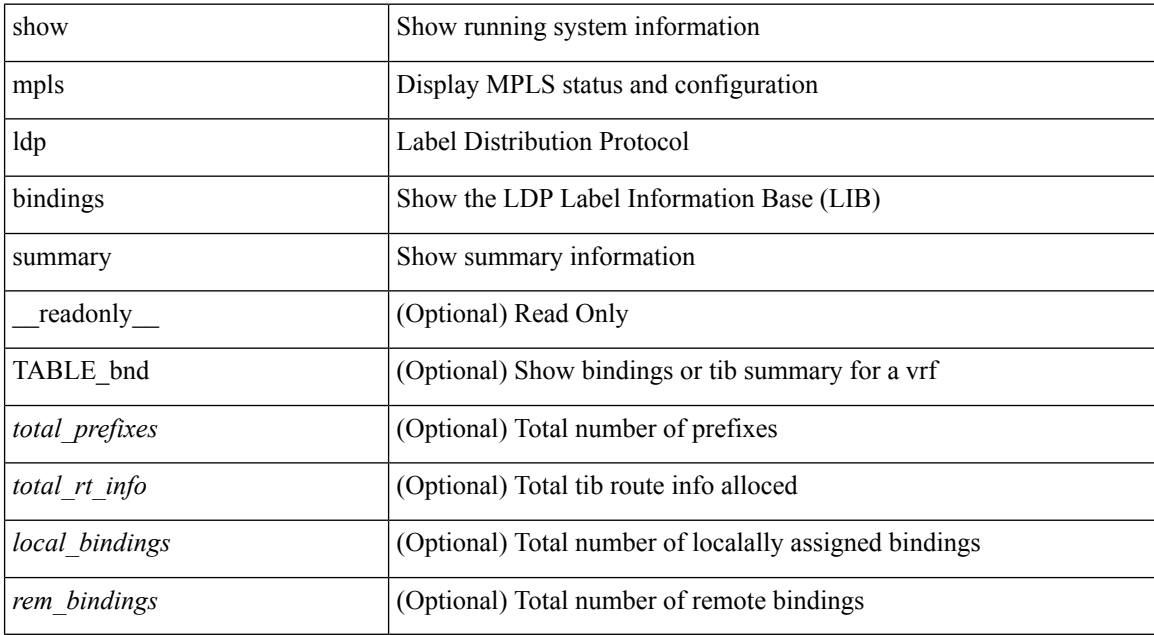

### **Command Mode**

# **show mpls ldp capabilities**

show mpls ldp capabilities [ vrf { <vrf-name> | <vrf-known-name> | all } ] [ \_\_readonly\_\_ { TABLE\_cap [ <vrf-name> ] { TABLE\_cap\_rec <description> [ <state> ] } } ]

## **Syntax Description**

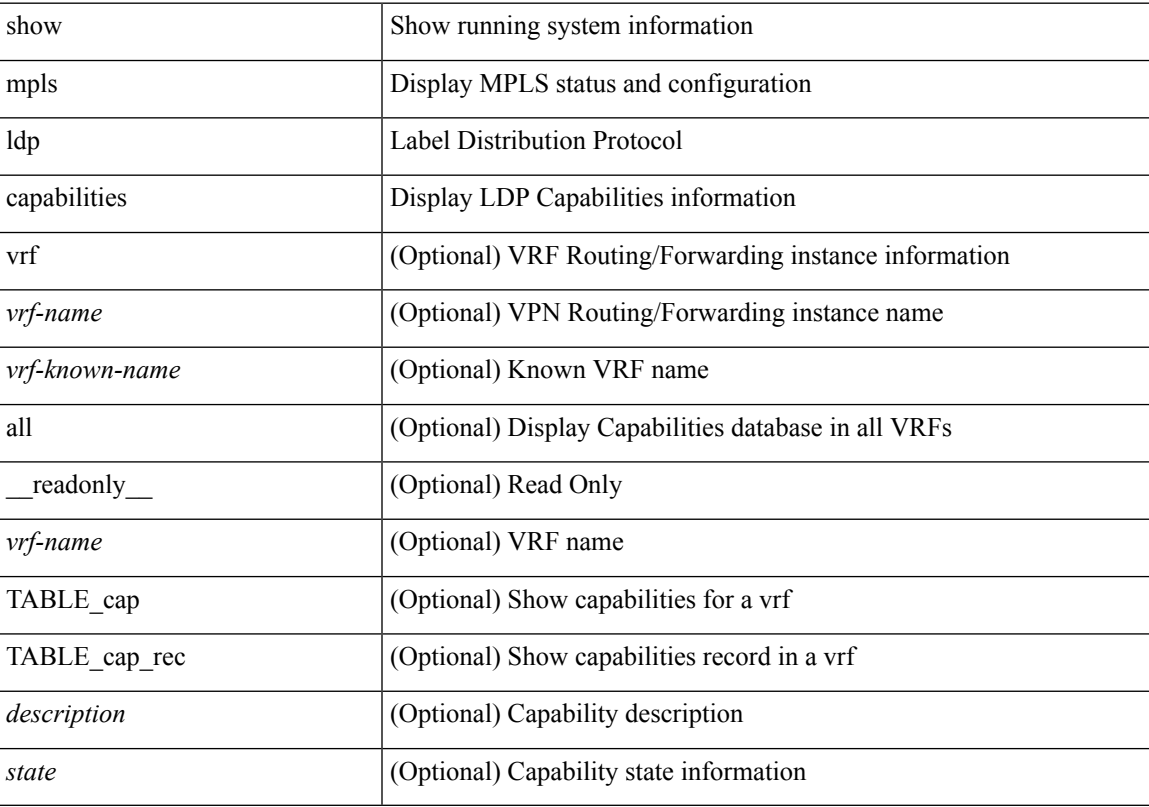

## **Command Mode**

# **show mpls ldp checkpoint**

show mpls ldp checkpoint [ \_readonly \_]

### **Syntax Description**

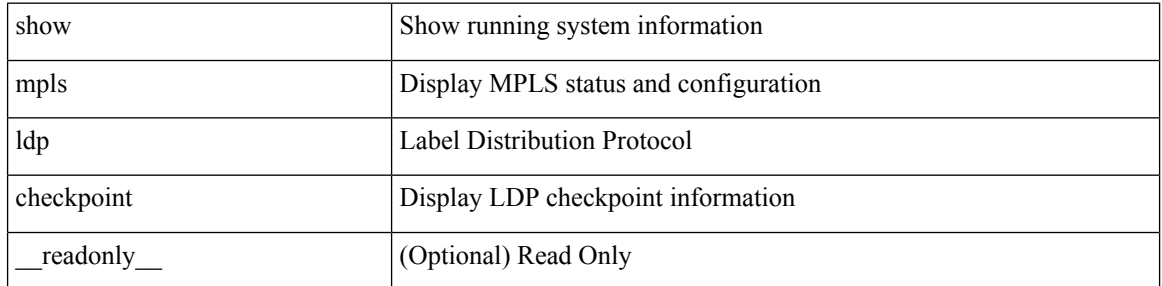

**Command Mode**

## **show mpls ldp discovery**

show mpls ldp discovery [ vrf { <vrf-name> | <vrf-known-name> | all } ] [ detail ] [ \_\_readonly\_\_ { TABLE\_dsc\_ctx [ <ldp\_ctx> ] [ <ldp\_status> ] <local\_ldp\_ident> [ { TABLE\_dsc\_if <if> <ptcl> [ <if\_status> ] <xmit\_recv> [ <if\_cfg> ] [ <igp\_cfg> ] [ <hello\_int> ] [ <local\_xport\_addr> ] { TABLE\_dsc\_adj <remote\_ldp\_ident> [ <nhop\_info> ] [ <remote\_src\_ip> ] [ <remote\_xport\_ip> ] [ <hold\_time> ] [ <local\_hold\_time> ] [ <nbr\_hold\_time> ] [ <nhop\_addr> ] [ <nhop\_mask> ] [ <pwdinfo> ] } [ <clients> ] }  $\lceil \int \{ \text{TABLE} \text{ d} s c \text{ t} \text{ g} t d \} \rceil \leq t g t d \text{ remote ip} \geq \lceil \int \{ \text{ t} \text{ g} t d \text{ t} d \} \rceil \leq t g t d \text{ t} \leq \lceil \int \{ \text{ t} \text{ g} t d \text{ t} d \} \rceil$ <tgtd\_xmit\_recv> ] [ <tgtd\_hello\_int> ] [ <tgtd\_local\_xport\_addr> ] [ <tgtd\_remote\_ldp\_ident> ] [  $\leq$ tgtd nhop info $>$  ]  $\leq$ tgtd remote src ip $>$   $\leq$ tgtd remote xport ip $>$  ]  $\leq$ tgtd hold time $>$ <tgtd\_local\_hold\_time> <tgtd\_nbr\_hold\_time> ] [ <tgtd\_nhop\_addr> <tgtd\_nhop\_mask> ] [ <tgtd\_pwdinfo> ] } ] } ]

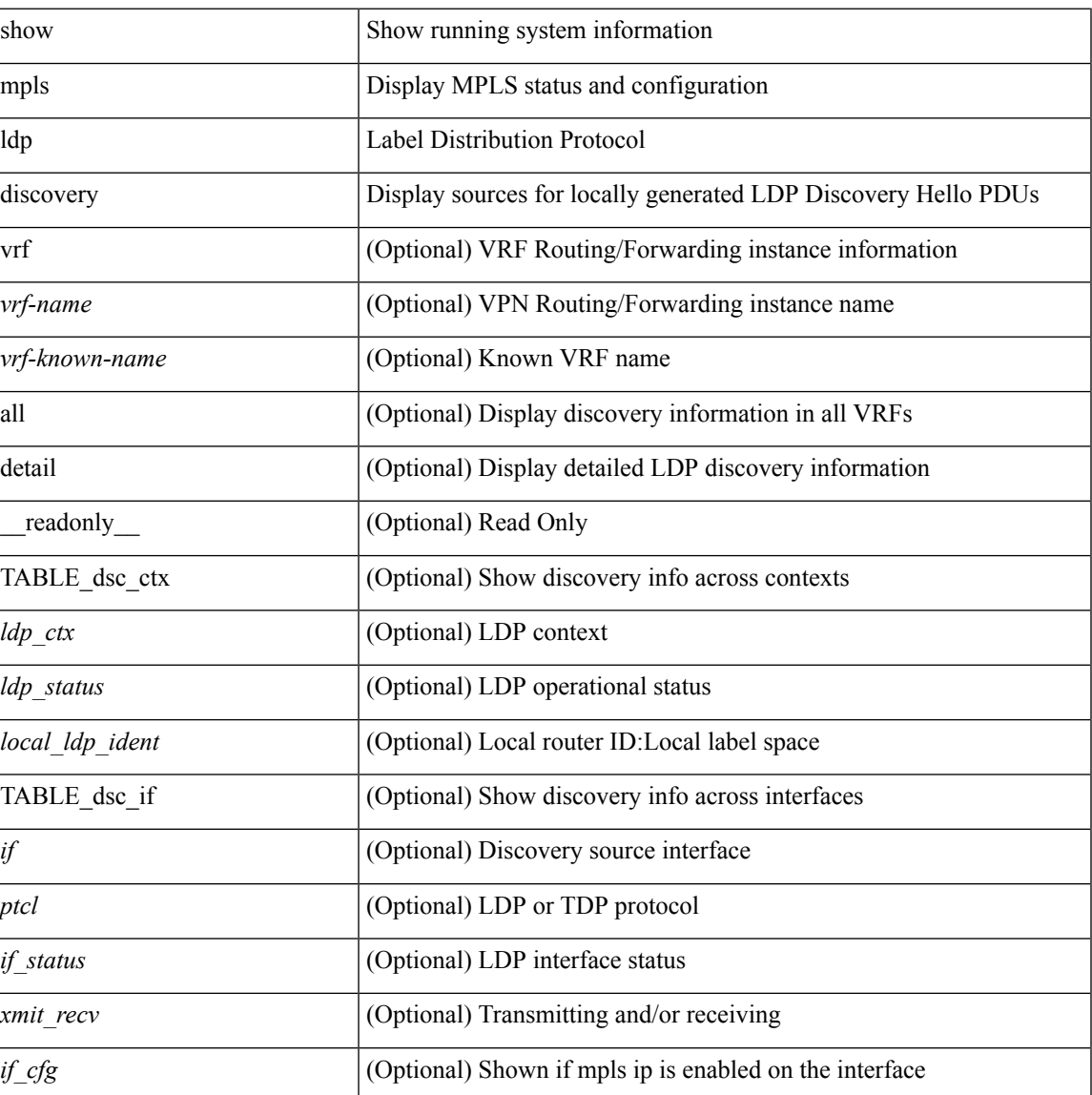

I

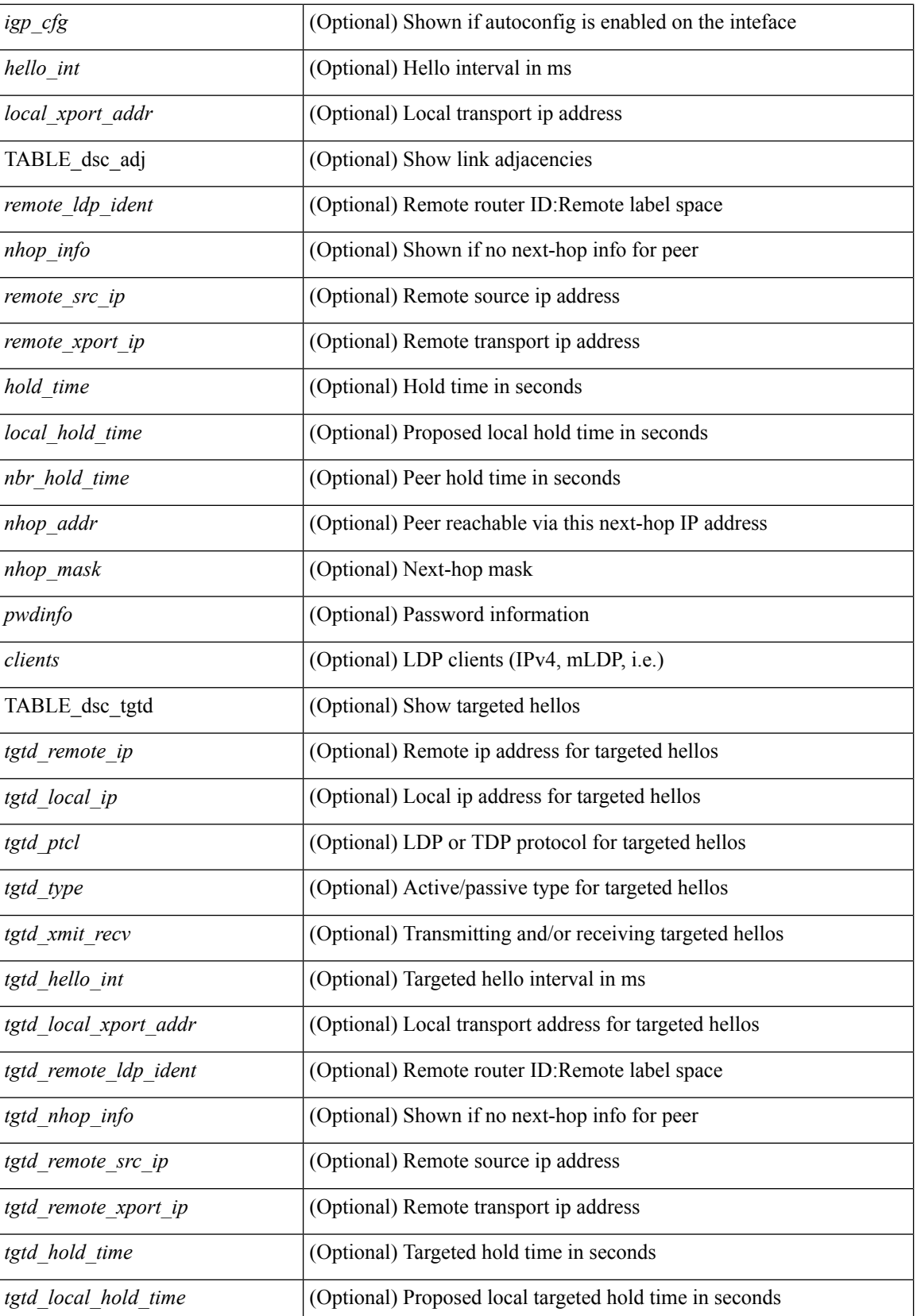

I

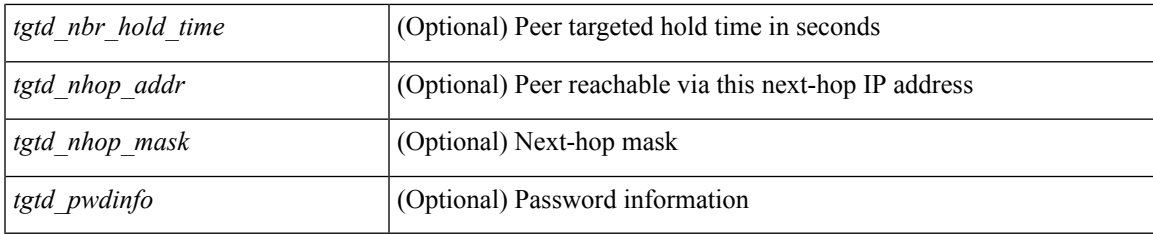

## **Command Mode**

# **show mpls ldp graceful-restart**

show mpls ldp graceful-restart [ \_\_\_readonly \_\_\_ <gr-st-enabled> [ <gr-st-restarted> <gr-st-fwd-holding-left-sec> ] <gr-st-nbr-liveness-sec> <gr-st-max-recovery-sec> [ <gr-st-fwd-holding-sec> ] { TABLE\_dnbr <dnbr-rec\_cnt> { TABLE\_dnbr\_rec [ <dnbr-rec-vrf-name> ] <dnbr-peer-id> <dnbr-peer-inst> <dnbr-lcl-id> [ <dnbr-reconn-left-sec> <dnbr-recovery-left-sec> ] <dnbr-addr-list-cnt> [ { TABLE\_dnbr\_addr\_list\_rec <dnbr\_addr\_list\_rec\_addr> } ] } } { TABLE\_gr\_sess[ <gr-sess-vrf-name> ] <gr-sess-peer-id> <gr-sess-state> } ]

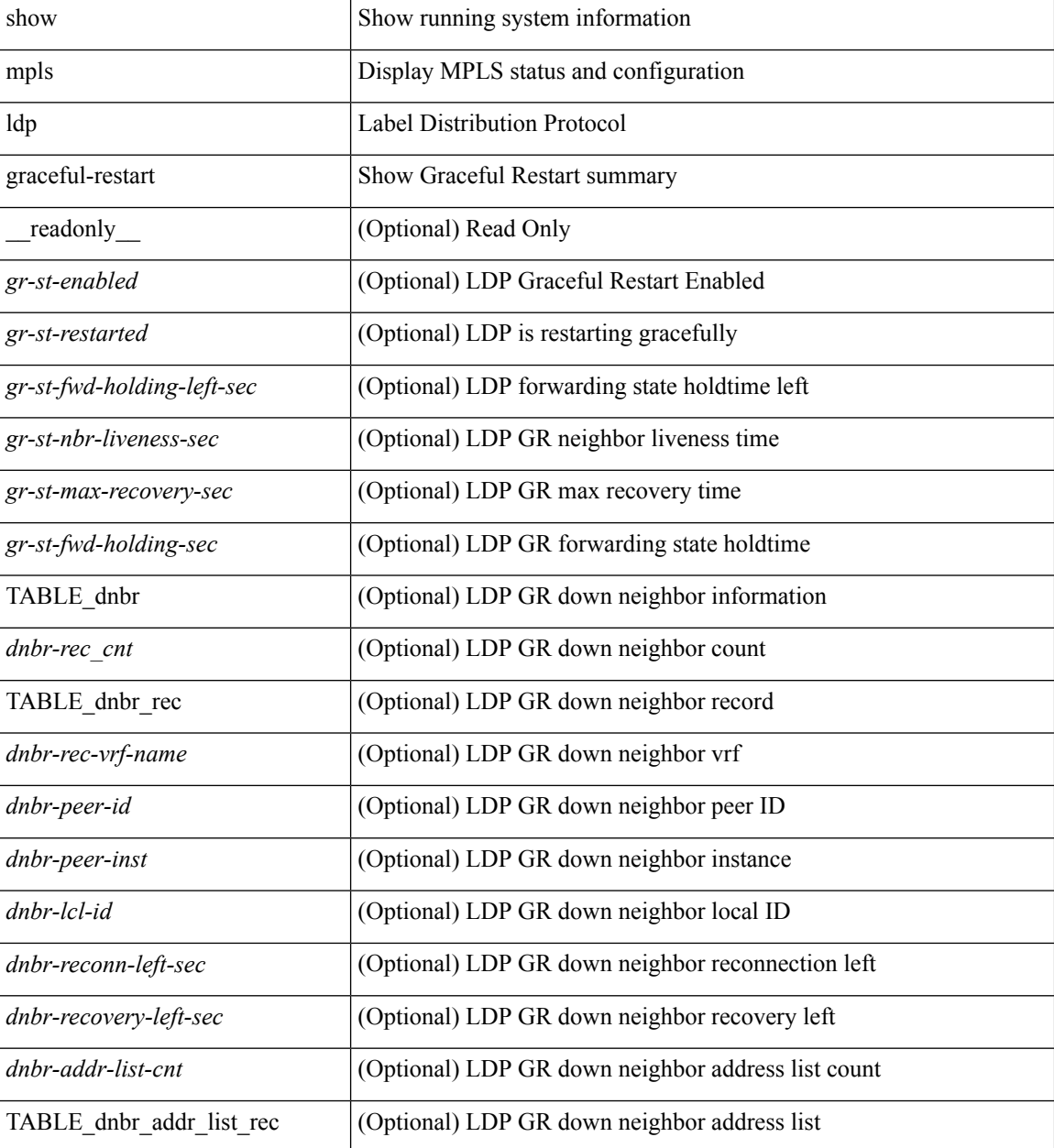

I

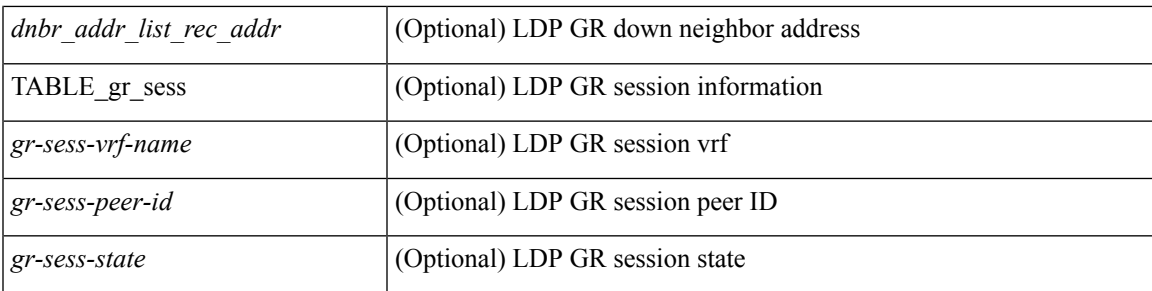

## **Command Mode**

# **show mpls ldp igp sync**

show mpls ldp igp sync  $\lceil \text{vrf} \rceil$  <vrf-name>  $\lceil \text{vrr} \rceil$  \ \cdots \\ \cdots \\ \cdots \\ \cdots \\ \cdots \\ \cdots \\ \cdots \\ \cdots \\ \cdots \\ \cdots \\ \cdots \\ \cdots \\ \cdots \\ \cdots \\ \cdots \\ \cdot TABLE\_isync <ldp\_ctx> { TABLE\_isync\_if\_list <if\_name> <ldp\_status> <isync\_status> <sync\_achieved> <peer\_reachable> <delay\_time> <secs\_left> <holddown\_time> { TABLE\_isync\_peer\_list <peer\_ident> <gr\_enabled> } { TABLE\_isync\_nsi\_rec <nsi\_ident> <chkpt\_created> } { TABLE\_isync\_igp\_rec <igp\_enabled> <igp\_instance> } } } ]

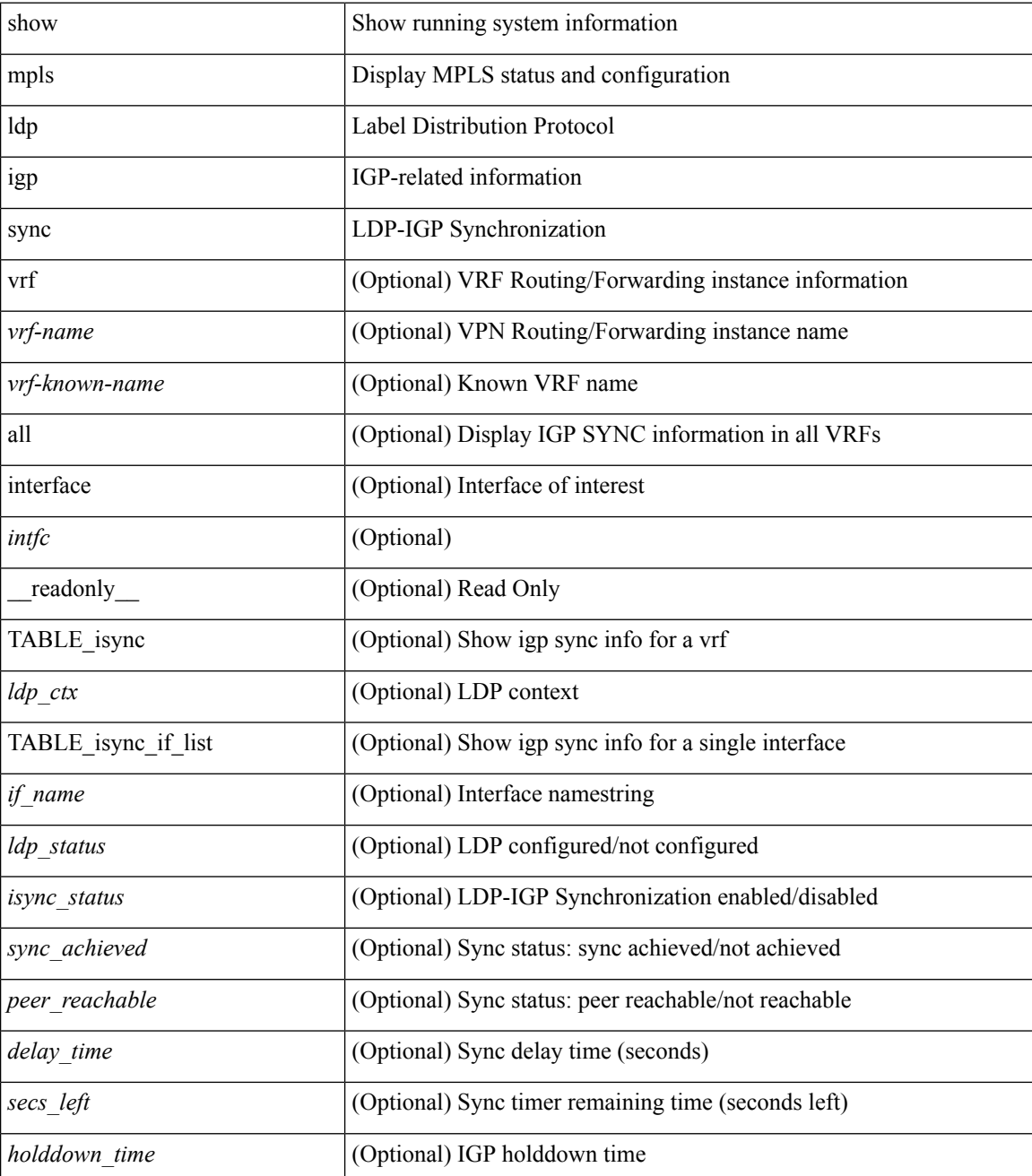

 $\mathbf{l}$ 

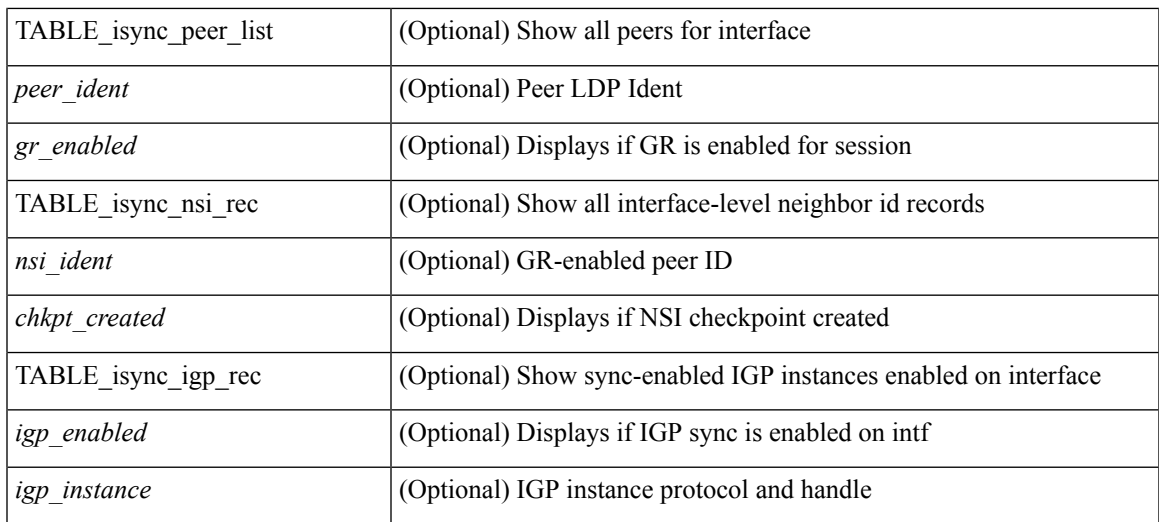

## **Command Mode**

## **show mpls ldp neighbor**

show mpls ldp neighbor  $\lceil \text{vrf} \rceil$  <vrf-name>  $| \text{virt-known-name>} | \text{all} \rceil$   $| \text{--calers}- \text{interface>} | \text{--} \text{capabilities}$ | detail | graceful-restart | password | internal ] [ \_\_readonly \_\_\_\_ { TABLE\_ctx <ldp\_ctx> <tdp\_status> { TABLE\_rec <peer\_router\_id> <local\_router\_id> <remote\_addr> <remote\_tcp\_port> <local\_addr> <local\_tcp\_port> [<md5\_status> <sha1\_status> ] [<pwd\_info> <adj\_pwd\_rx> <adj\_pwd\_tx> <tcp\_pwd\_rx>  $\langle \text{top pwd tz} \rangle$   $\langle \text{state} \rangle$   $\langle \text{msgs sent} \rangle$   $\langle \text{msgs rev-dvert} \rangle$   $\langle \text{last rev sent} \rangle$   $\langle \text{up time} \rangle$   $\langle \text{uid} \rangle$   $\langle \text{peer id} \rangle$  $\lceil$  <gr status> <gr reconnect time>  $\rceil$  <peer holdtime> <ka interval> <peer state>  $\lceil$  <inbound filter>  $\rceil$   $\lceil$  $\langle$ sp state>  $\langle$ sp info>  $\langle$ sp timer left>  $]$  [  $\langle$ loop det peer>  $\langle$ loop det local>  $\langle$ pvl peer>  $\langle$ pvl local> ] { TABLE adj <intf> <src ip> <hello holdtime> <hello intvl> <dhcb local> <dhcb target> <dhcb mode> <dhcb\_holdtime> <dhcb\_intvl> } { TABLE\_addr <peer\_addr> } { TABLE\_dup\_addr <dup\_addr> } { TABLE client  $\langle$  client name>  $\rangle$  { TABLE cap\_sent  $\langle$  cap\_sent name> } { TABLE cap\_rcvd  $\langle$ cap\_rcvd\_name $>\}$ } } ]

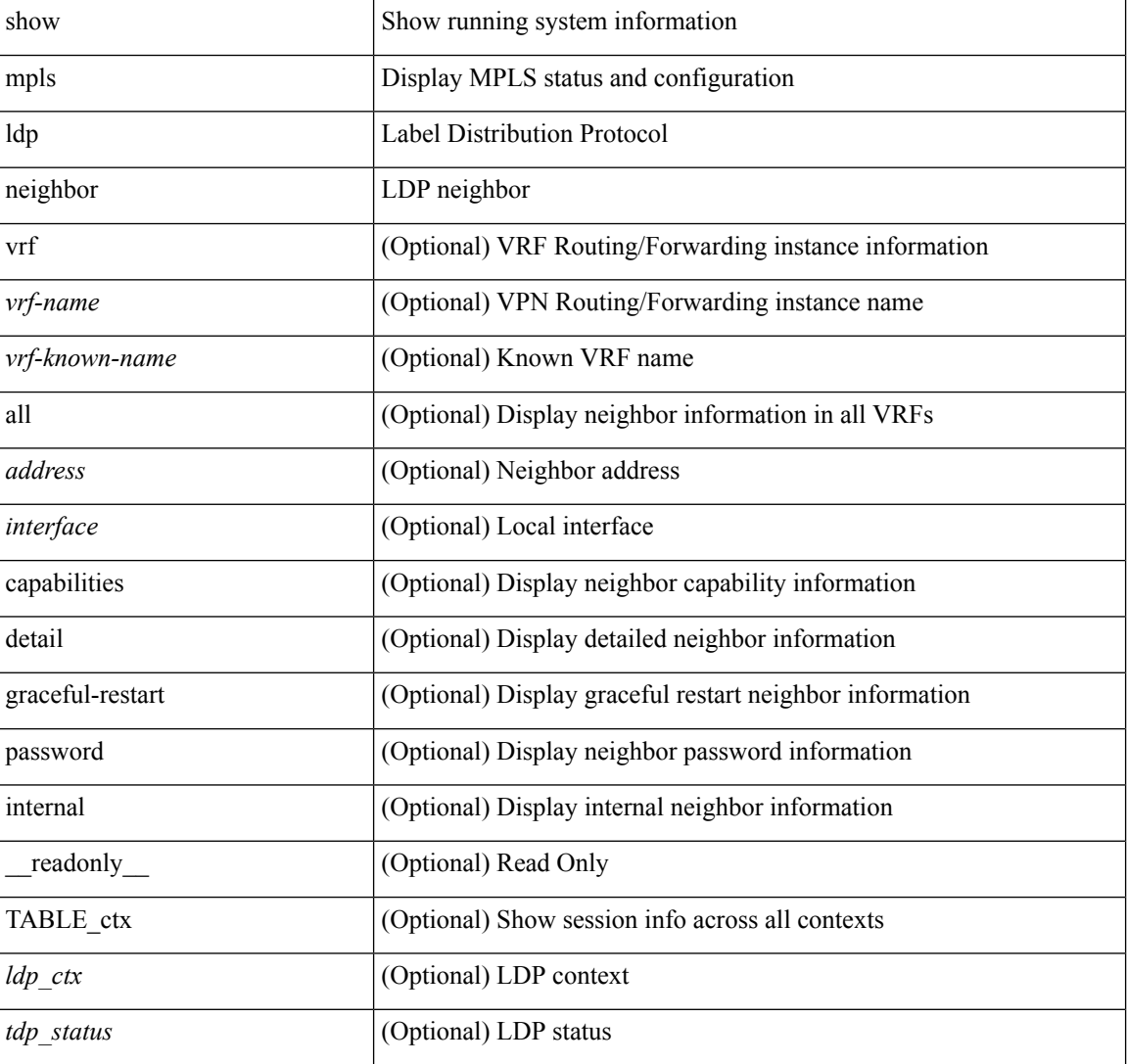
$\mathbf I$ 

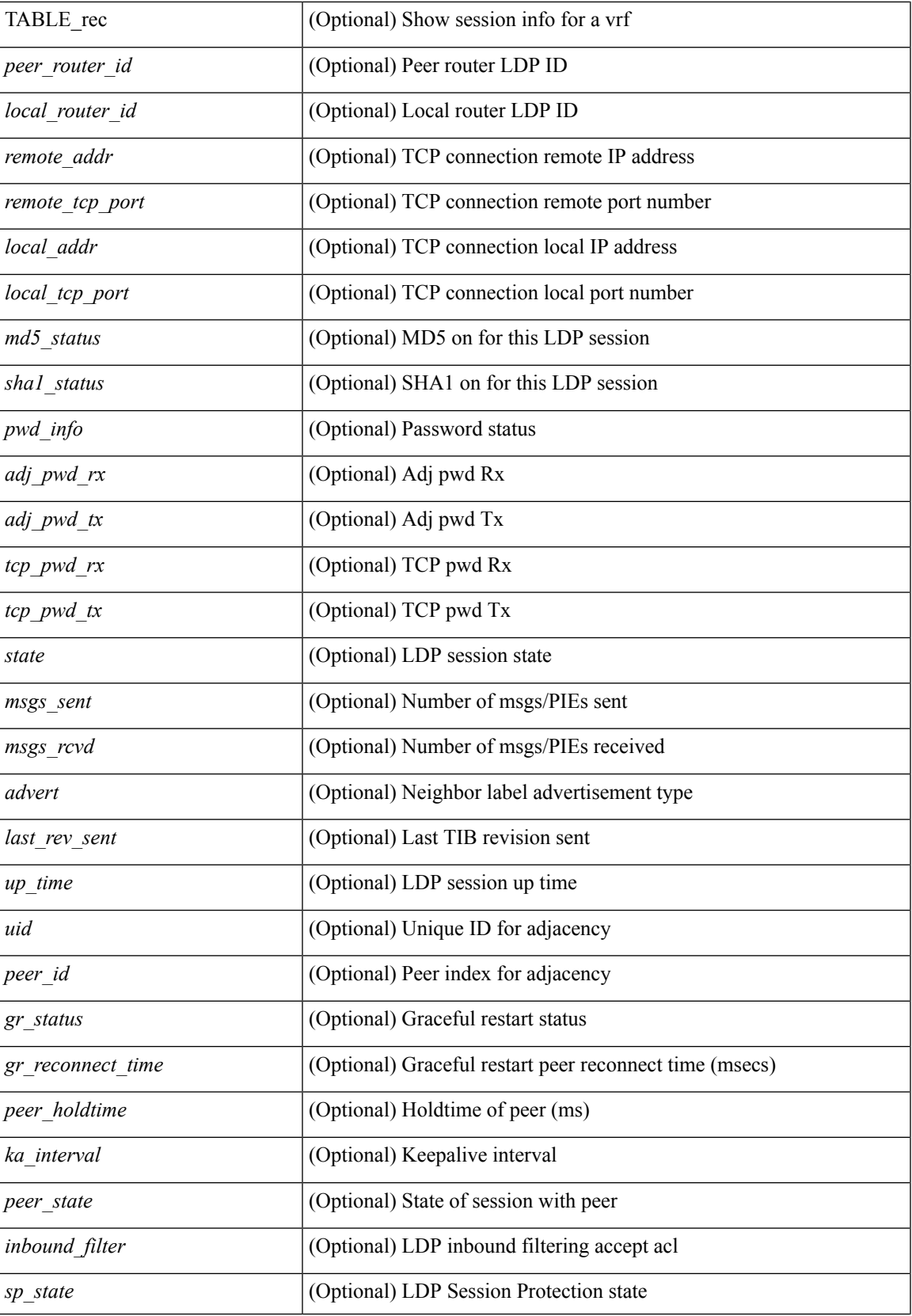

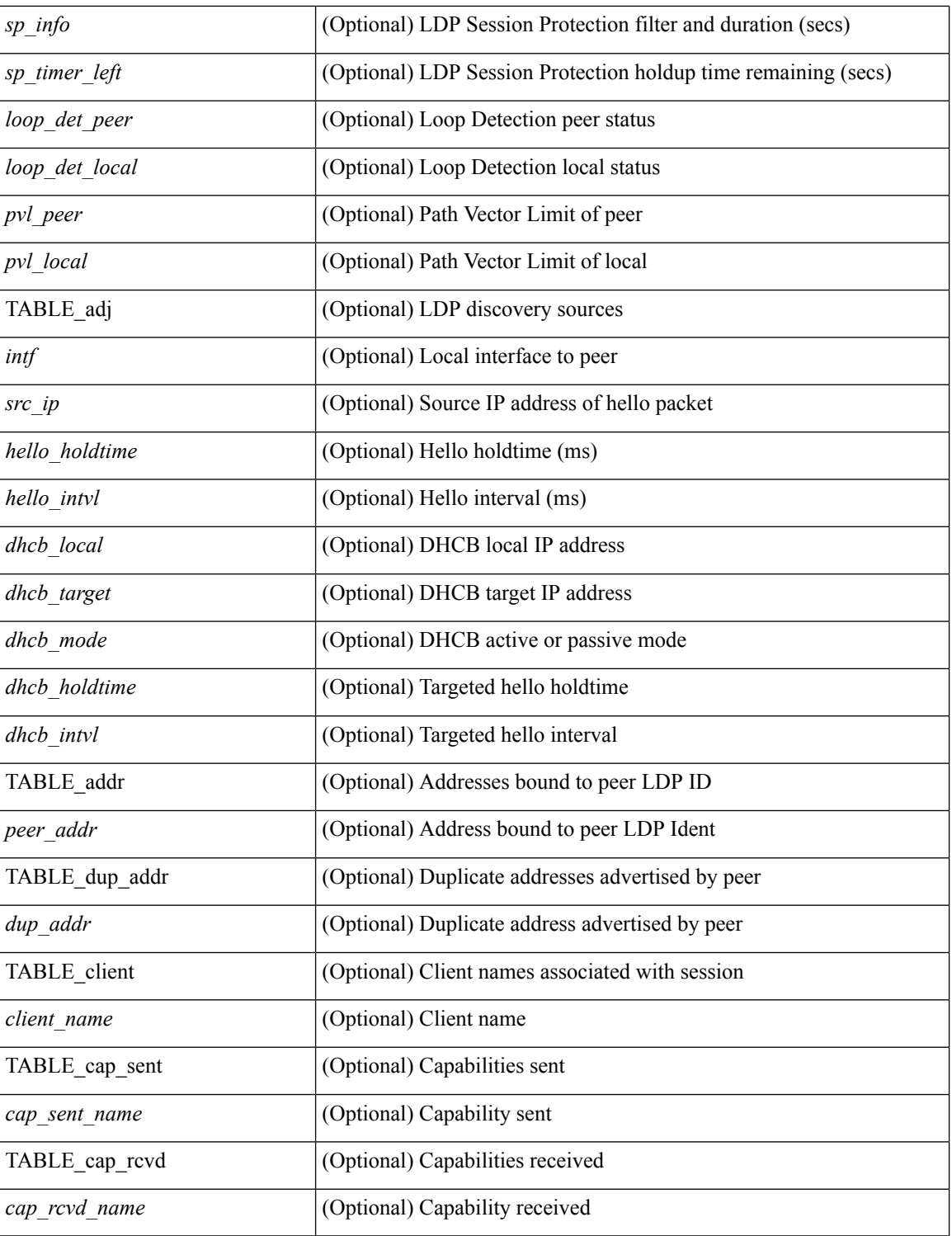

## **Command Mode**

## **show mpls ldp parameters**

show mpls ldp parameters [ \_\_readonly \_\_ <ptcl-version> [ <sess-hold-infinite> <sess-hold-sec> ] <kpalive-intvl-sec> <hello-hold-sec> <hello-intvl-sec> <tgthello-hold-sec> <tgthello-intvl-sec> <tgthello-acpt-fltr> <omit-xport-addr> <ignore-xport-addr> <hello-spoofing> <max-hop-count> <loop-detection-st> { TABLE\_fctrl <fctrl\_state> [ <fctrl\_compat\_fset> ] [ { TABLE\_features <feature\_name> } ] [ <feature\_none> ] } ]

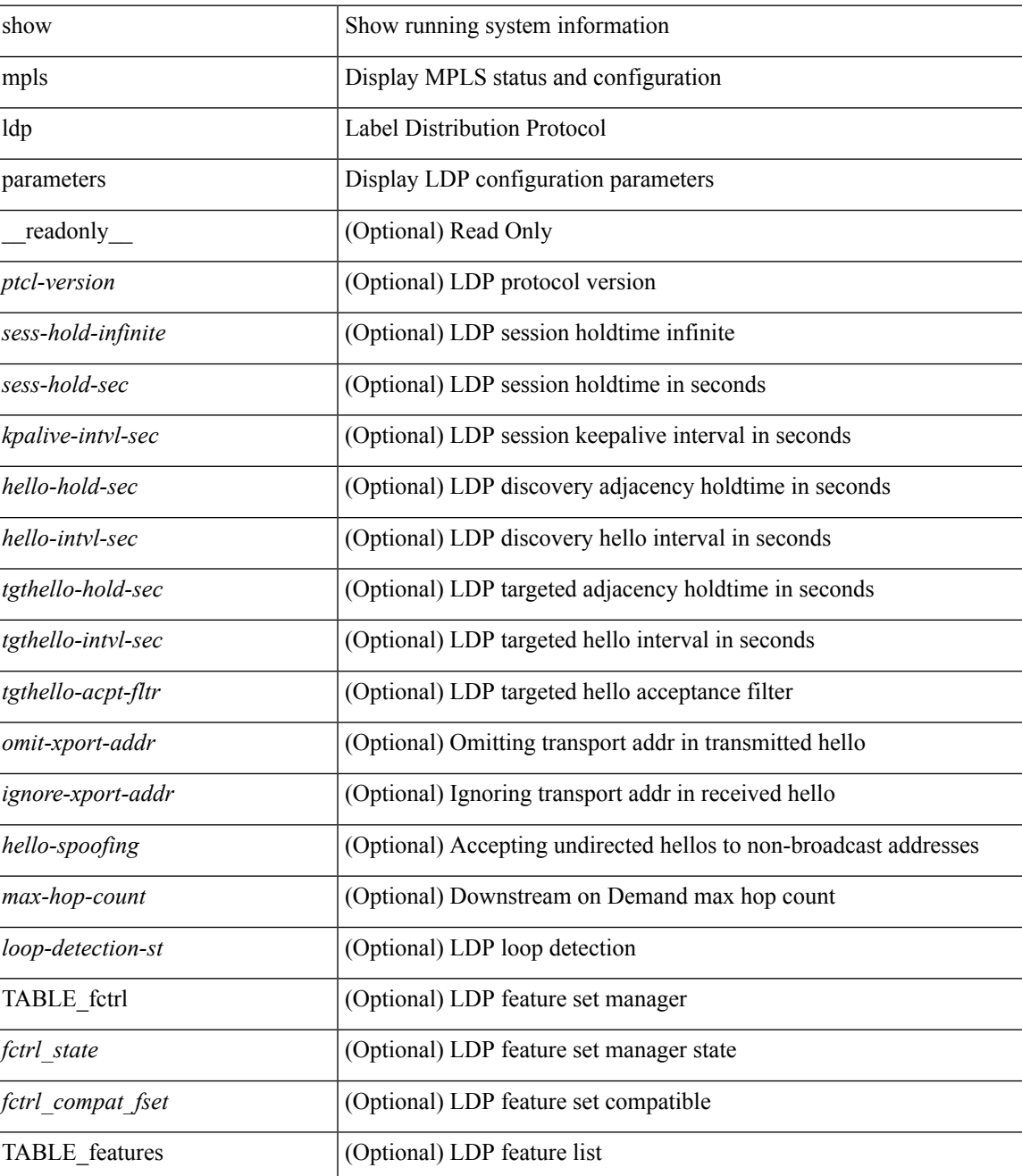

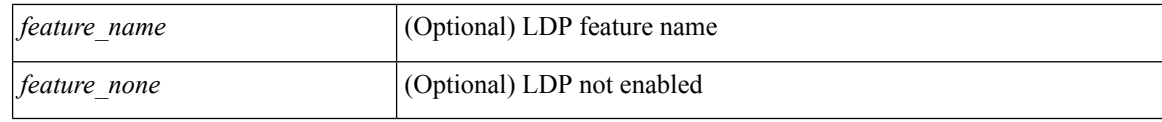

## **Command Mode**

## **show mpls static binding**

show mpls static binding [ ipv4 ] [ vrf { <vrf-name> | <vrf-known-name> } ] [ <prefix> { <mask> | <mask-length> } | <prefix-mask> ] [ local | remote ] [ nexthop <addr> ] [ \_\_readonly\_\_ { TABLE\_slb [ <slb\_prefix> <slb\_mask> ] <slb\_vrf> <slb\_inlabel> [ { TABLE\_slb\_outlbl\_list <slb\_nhop> <slb\_outlabel> } ] } ]

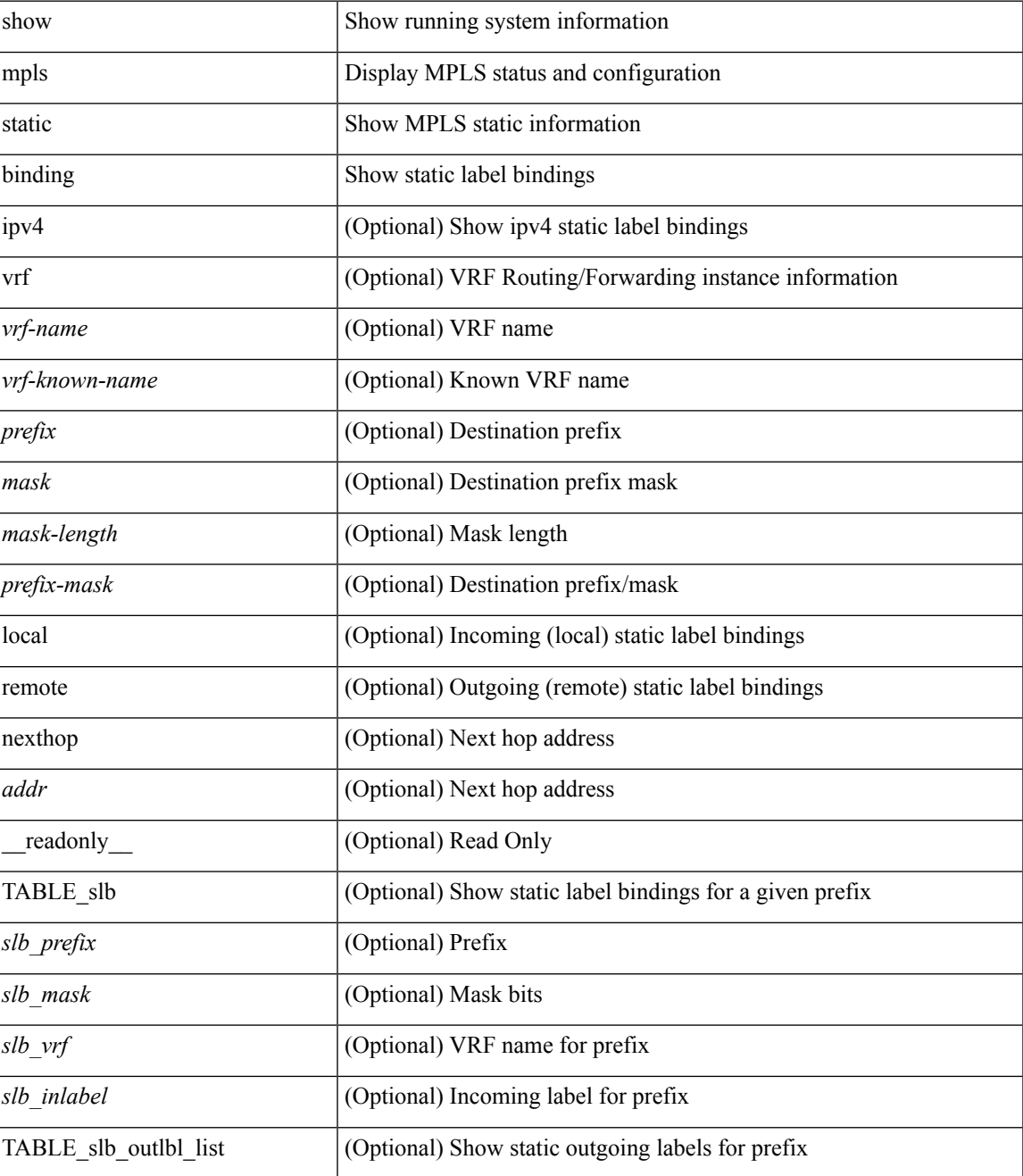

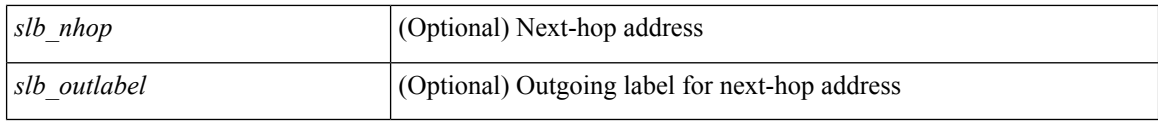

**Command Mode**

## **show mpls static binding**

show mpls static binding  $\lceil \text{vrf} \rceil$  {  $\langle \text{vrf-name} \rangle$   $\langle \text{vrf-known-name} \rangle$  }  $\lceil \frac{1}{2} \rceil$  {  $\langle \text{prefix} \rangle$  {  $\langle \text{mask} \rangle$  | <mask-length> } | <prefix-mask> ] [ local | remote ] [ nexthop <addr> ] [ inconsistency ] } | { ipv6 [ <ipv6-prefix> ] [ local | remote ] [ ipv6-nexthop <ipv6-addr> ] [ inconsistency ] } | all [ inconsistency ] } [ \_\_readonly\_\_ [ TABLE\_slb <slb\_prefix> [ <slb\_mask> ] <slb\_vrf> <slb\_inlabel> [ TABLE\_slb\_outlbl\_list <slb\_nhop> <slb\_outlabel> ] [ <inconsistency\_reason> ] ] ]

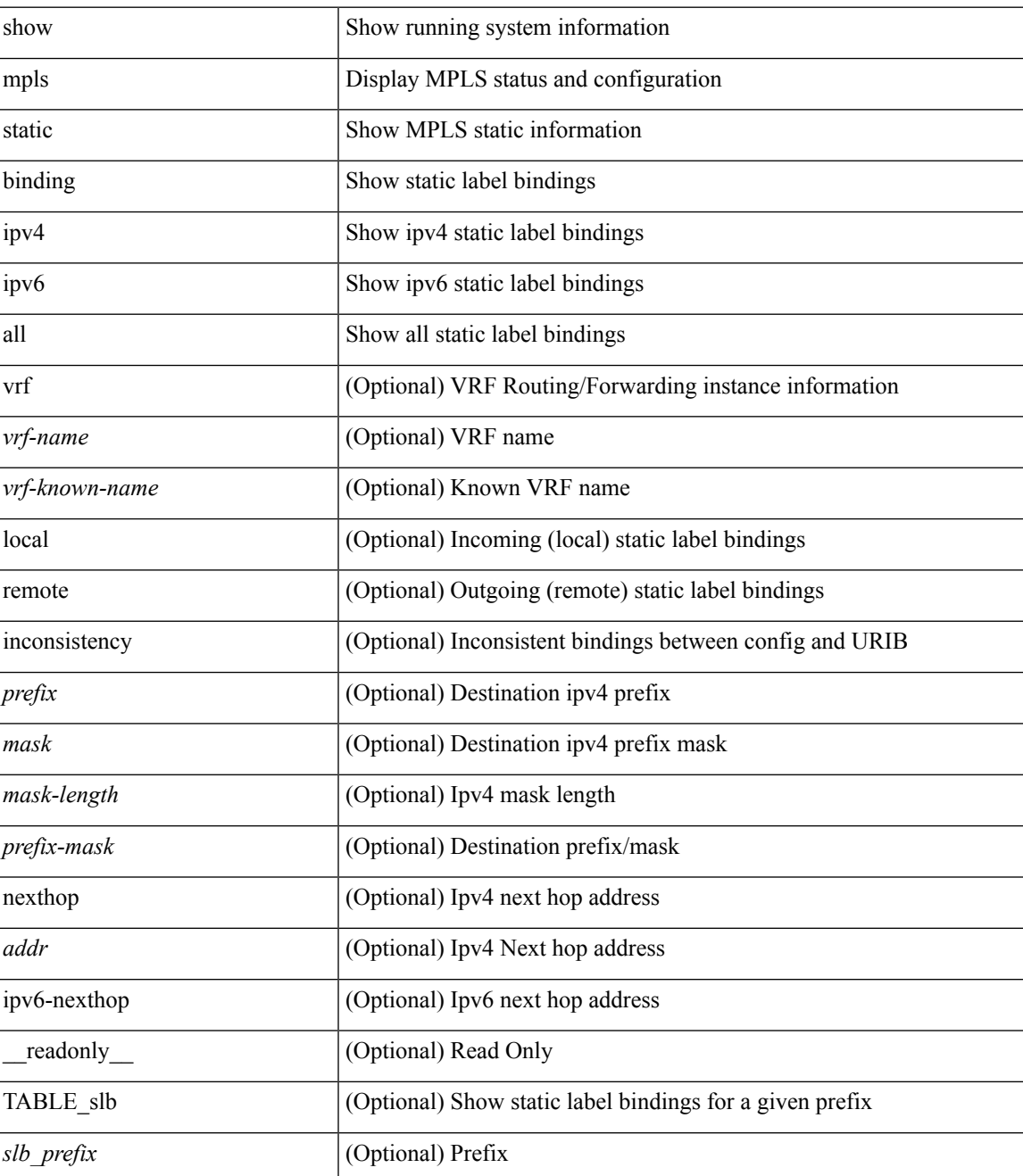

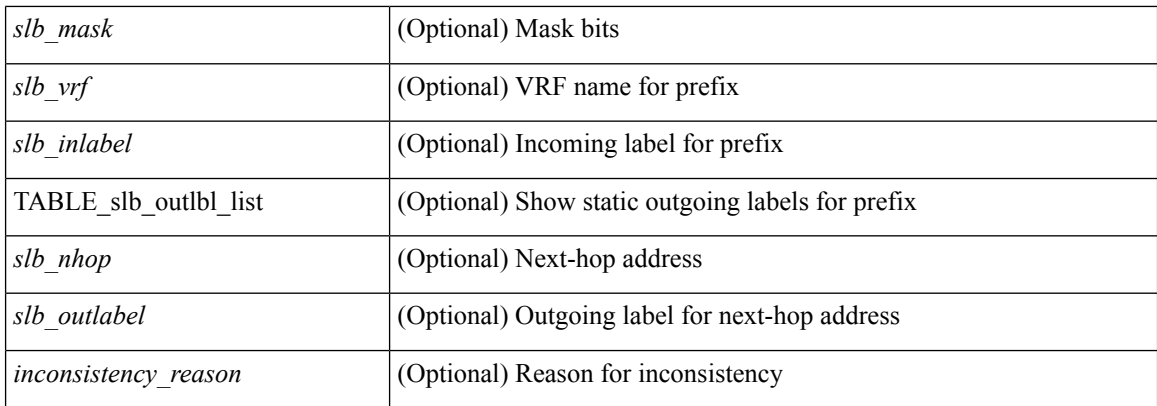

### **Command Mode**

# **show mpls static binding vrf per-vrf**

show mpls static binding [ ipv4 ] vrf { <vrf-name> | <vrf-known-name> } per-vrf [ \_readonly\_ { TABLE\_slb\_per\_vrf <slb\_vrf\_per\_vrf> <slb\_inlabel\_per\_vrf> } ]

### **Syntax Description**

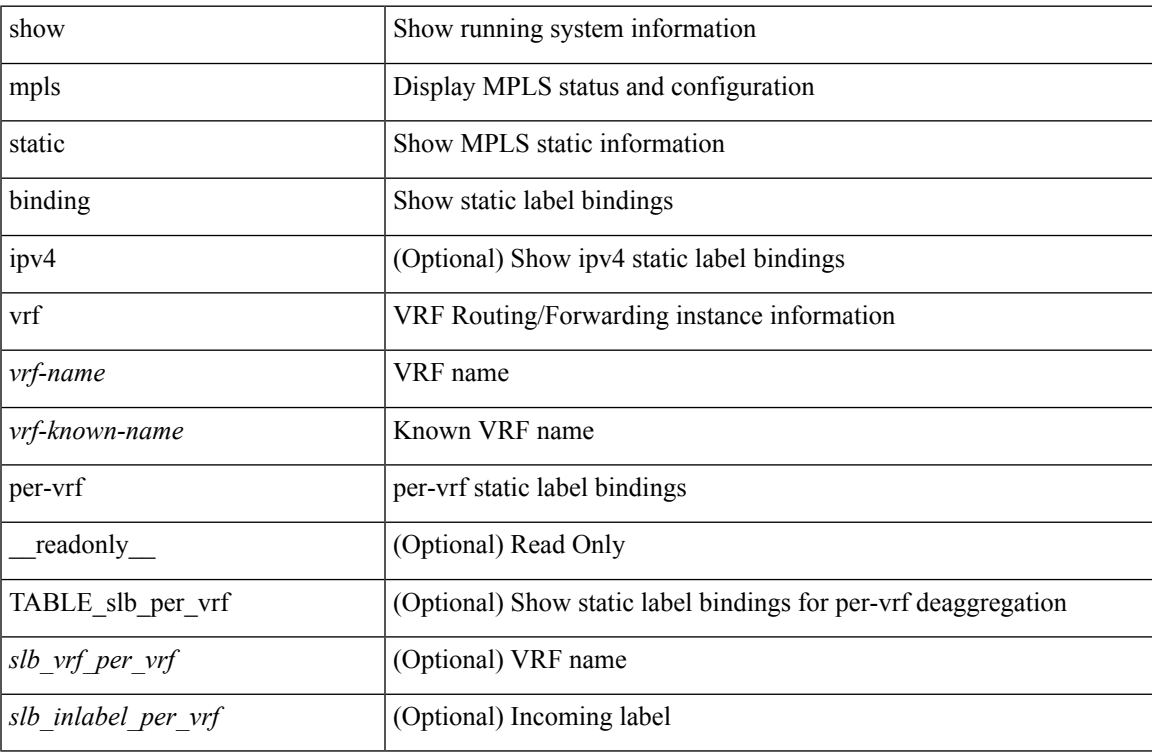

#### **Command Mode**

# **show mpls static trace**

show mpls static trace { error | warning | event } [ size ]

### **Syntax Description**

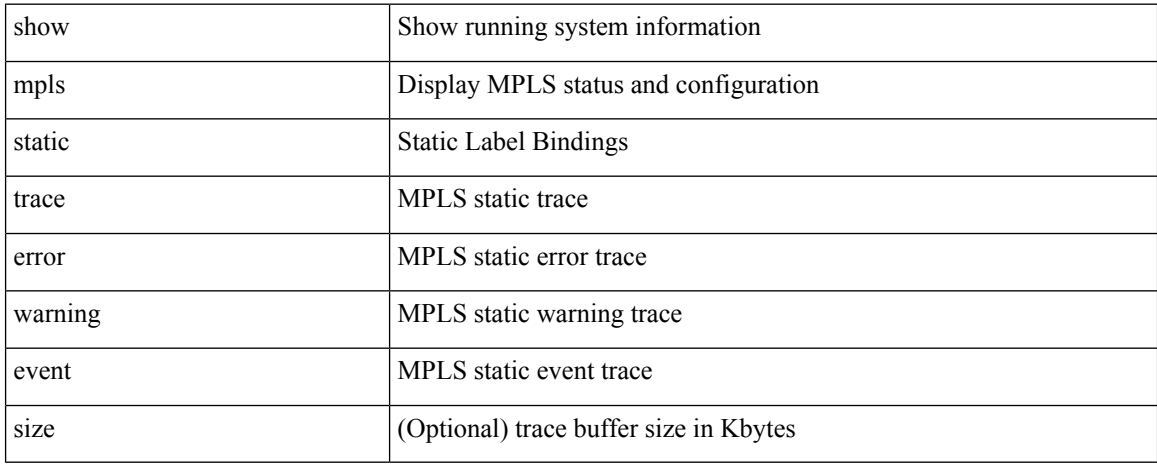

### **Command Mode**

# **show mpls strip labels**

show mpls strip labels [ all | static | dynamic | <label\_val> ] [ \_\_readonly\_\_ <disp\_summary> TABLE\_labels <disp\_label> <disp\_age> <disp\_interface> <disp\_pkt\_cnt> <disp\_stats> <disp\_static> ]

## **Syntax Description**

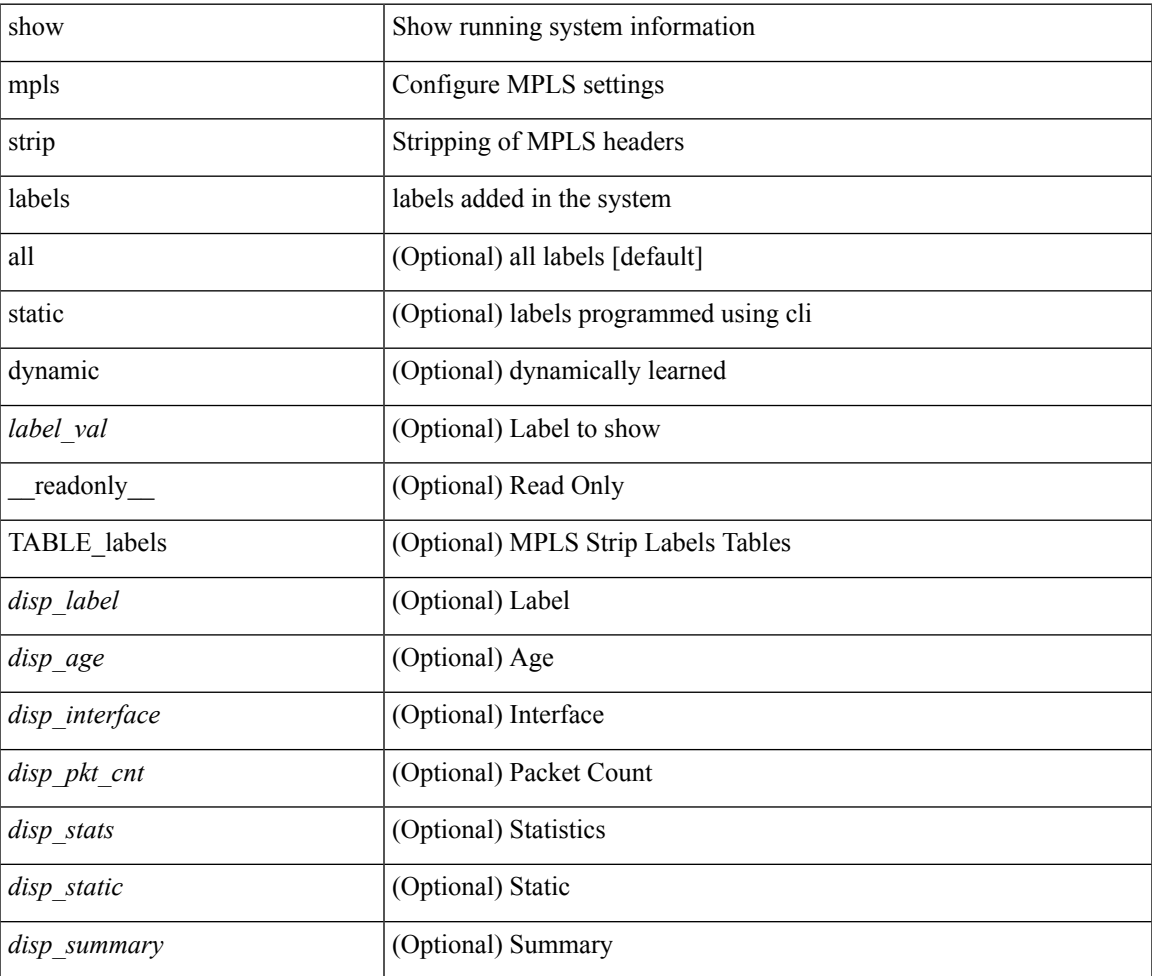

#### **Command Mode**

## **show mpls switching**

show mpls switching [ labels <label> [ <max-label> ] | interface <intf> | { <ip-addr> | <ipv4-prefix> } [ vrf <vrf-name> ] | <ipv6-prefix> [ vrf <vrf-name> ] | traffic-eng tunnels [ cbts ] [ <tunnel-id> ] | traffic-eng lsp ipv4  $\lceil$  <ingress-addr> <tunnel-id>  $\rceil$  | aggregate  $\lceil$  ipv6  $\rceil$  | vrf <vrf-name>  $\rceil$  | { fec { te if | ipv4 te lsp | ipv6\_te\_lsp | ipv4\_prefix [ vrf <vrf-name> ] | ipv6\_prefix [ vrf <vrf-name> ] | deagg [ vrf <vrf-name> ] } } | { summary } ] [ detail ] [ private ] [ vrf <vrf-name> ] [ \_\_readonly\_\_ [ TABLE\_vrf <vrf\_name> [ TABLE\_inlabel <in\_label> <out\_label\_stack> { <ipv4\_prefix>  $|$  <ipv6\_prefix> } [ { <tunnel\_v4\_mid\_source> | <tunnel\_v6\_mid\_source> } <tunnel\_id> { <ext\_v4\_tunnel\_id> | <ext\_v6\_tunnel\_id> } <tunnel\_instance>  $\langle \text{deagg} \rangle$  vrf>  $\langle \text{deagg} \rangle$  af>  $\langle \text{tunnel} \rangle$  head>  $] \langle \text{out} \rangle$  interface>  $\{ \langle \text{ipv4} \rangle$  next hop>  $\| \langle \text{ipv6} \rangle$  next hop>  $\}$  [ <nhlfe\_p2p\_flag> ] [ <nhlfe\_frr\_status> ] [ <nhlfe\_stale\_flag> ] [ <in\_packets> <in\_bytes> ] [ [ <out\_label> ] <out packets> <out bytes>  $\lceil$  { <tunnel v4 mid dest> | <tunnel v6 mid dest>  $\lceil$  { <ipv4 next hop> | <ipv6\_next\_hop> } ] [ <per\_ce\_table> <per\_ce\_nh\_set\_id> ] ] ] ]

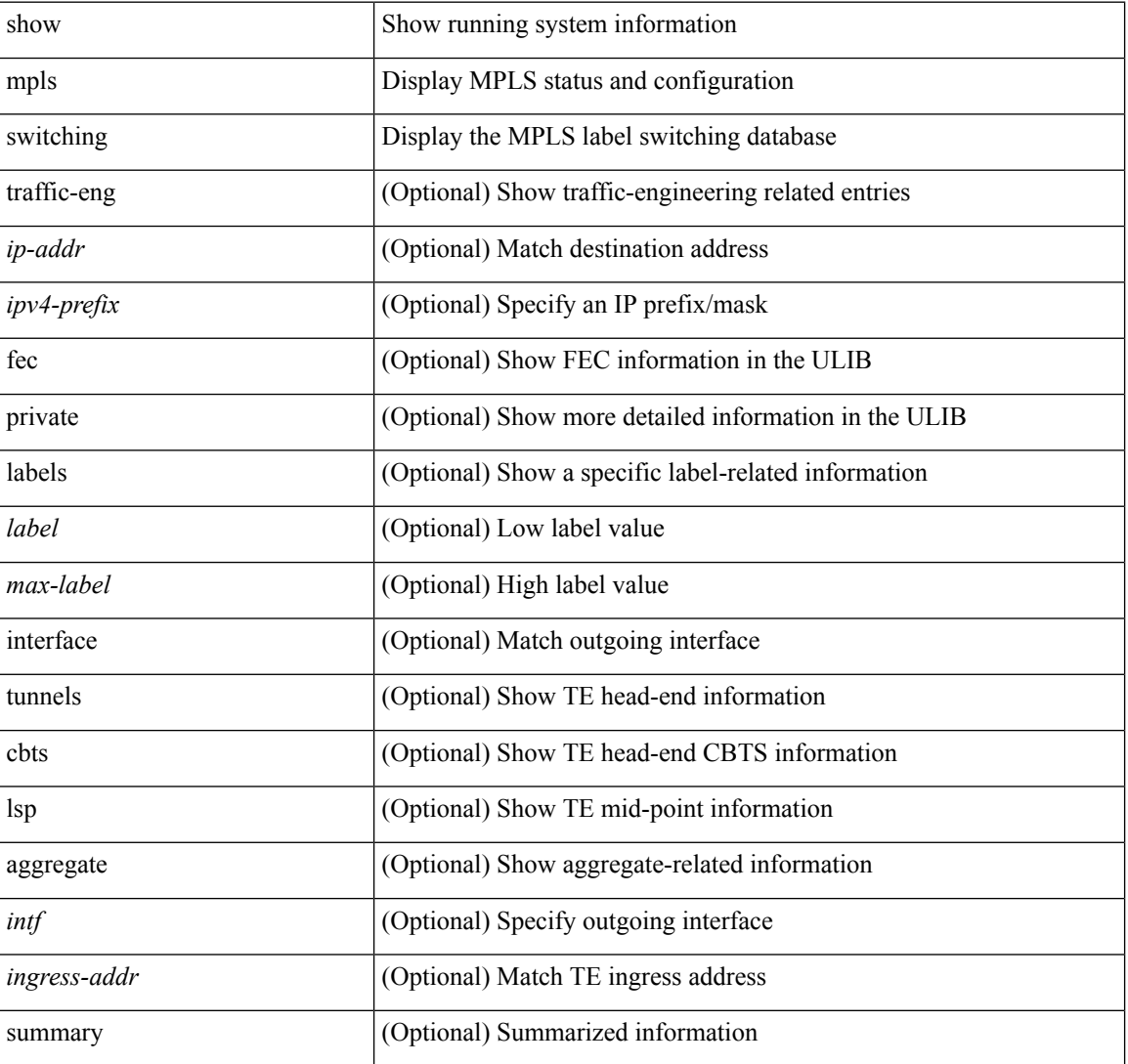

 $\mathbf l$ 

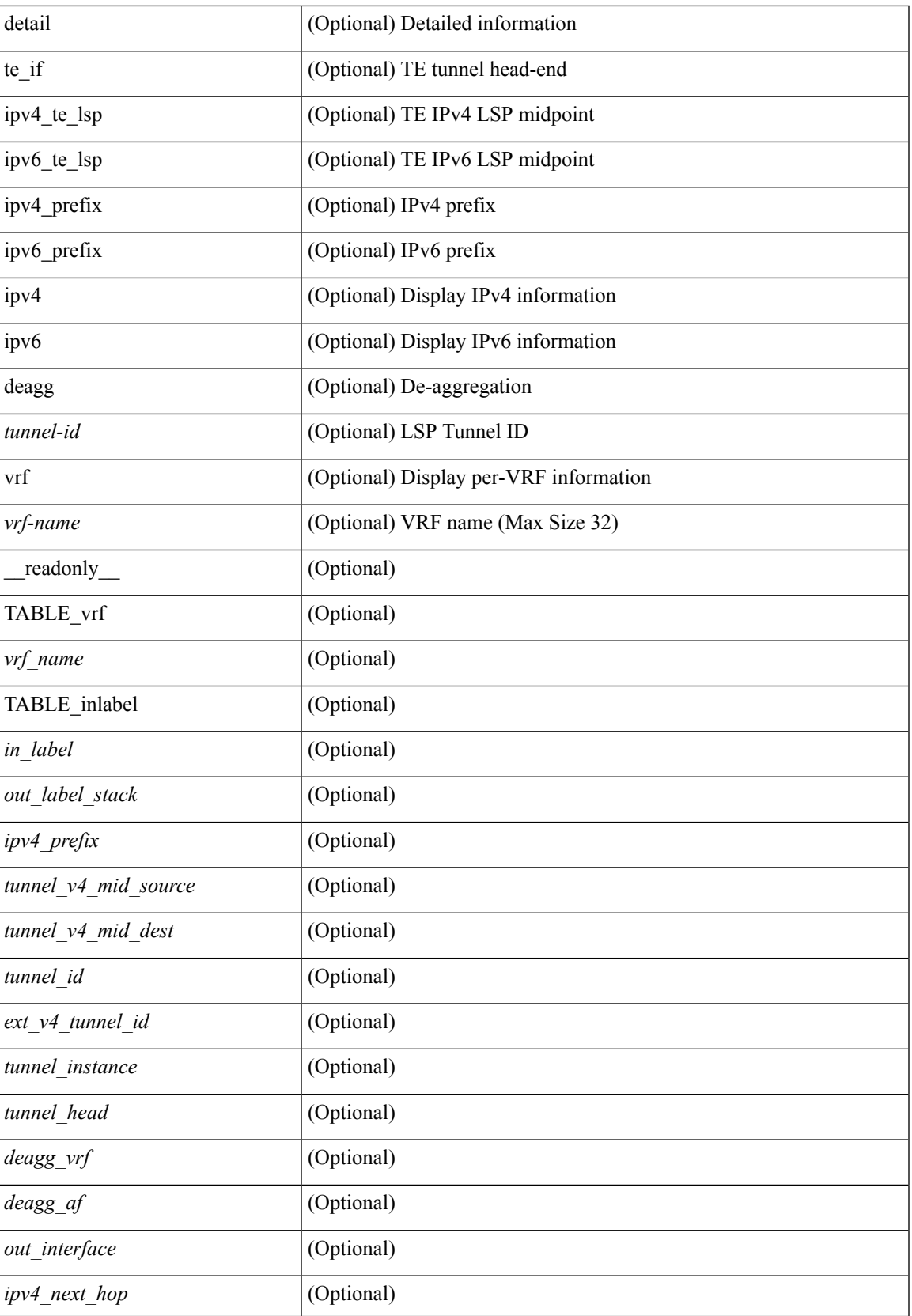

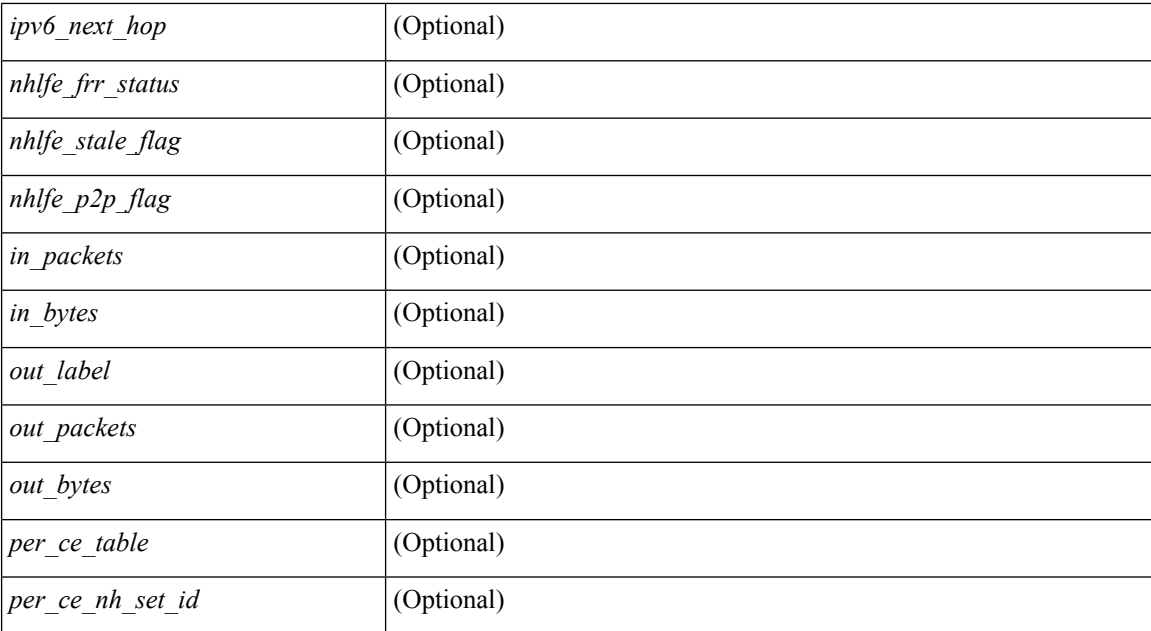

### **Command Mode**

## **show mpls switching clients**

show mpls switching clients [ \_readonly \_ [ TABLE\_client <pib-name> <pib-index> <pib-uuid> <pib-sap> <stale-time> <pib-flag> [ <stale-due> ] <reg-msg> <conv-msg> [ <inv-conv> ] <fec-msg> <fec-add> <ile-add> <fec-del> <ile-del> <last-xid> <fec-ack> ] ]

### **Syntax Description**

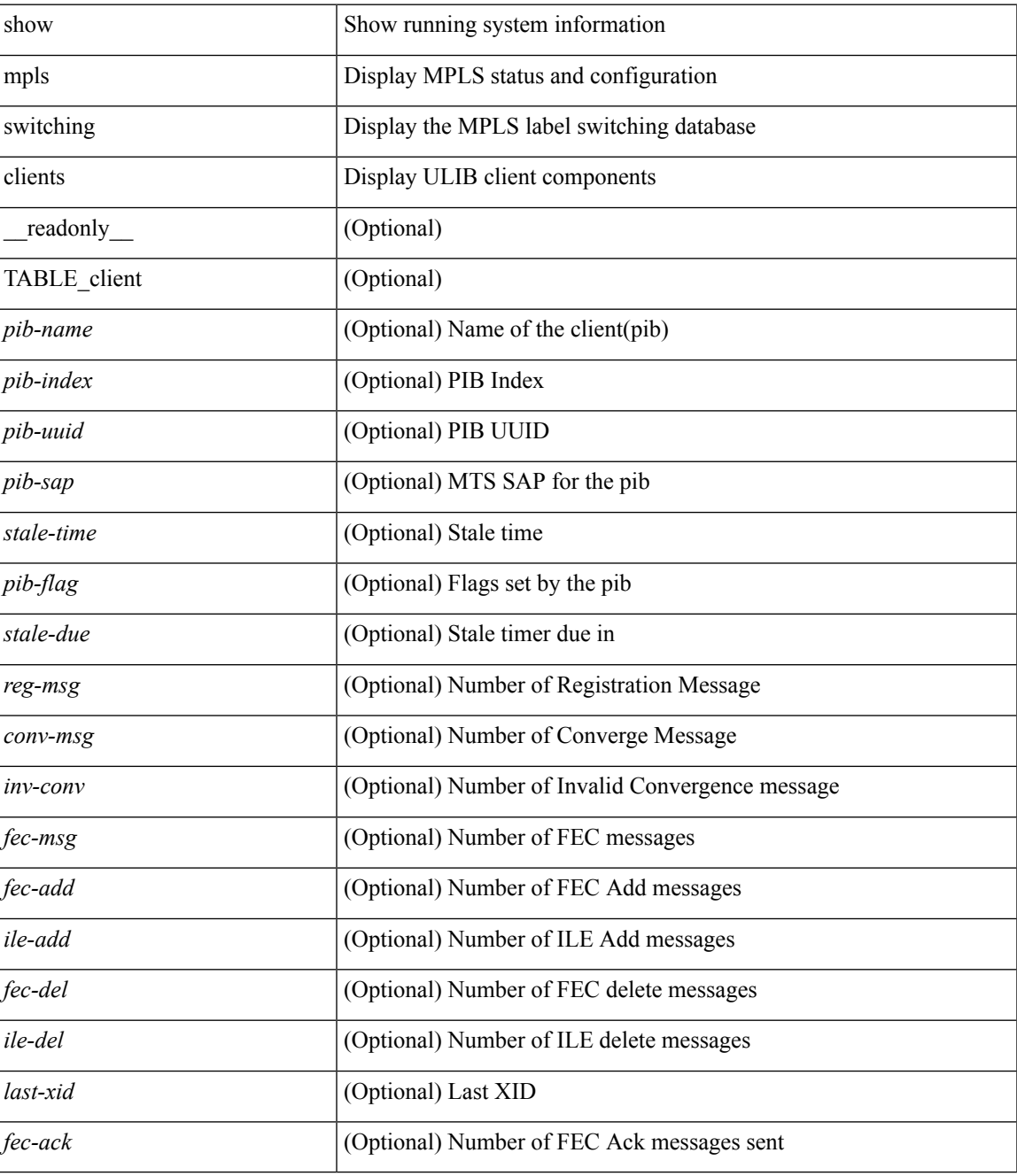

**Command Mode**

 $\mathbf I$ 

## **show mpls traffic-eng**

show mpls traffic-eng { fast-reroute database summary | tunnels fast-reroute summary | tunnels protection summary } [ \_\_readonly \_\_ [ <frr\_num\_lsps> <frr\_num\_active\_lsps> <frr\_backup\_tunnels> <frr\_active\_intfs> ] ]

## **Syntax Description**

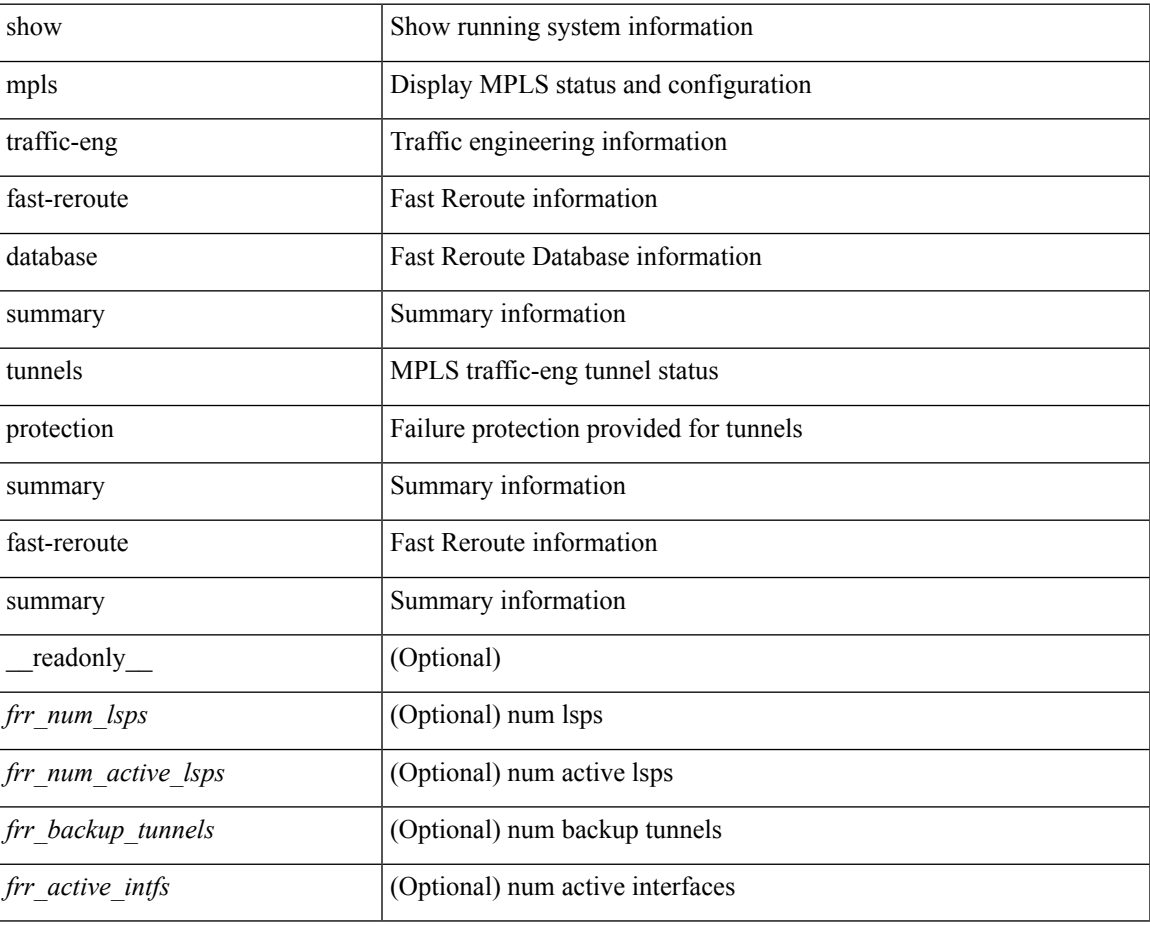

#### **Command Mode**

## **show mpls traffic-eng**

show mplstraffic-eng { { fast-reroute database [ destination <dest-addr> ] [ interface <intfc> ] [ backup-interface  $\{\text{~tunnel-intf~}\mid$  unresolved  $\}$  ] [ role  $\{\text{~head} \mid \text{middle} \}$  | state  $\{\text{ active} \mid \text{ready} \mid \text{requested} \}$  ] [ detail ]  $\}$  | { tunnels fast-reroute } } [ \_\_readonly \_\_ [ { TABLE\_frr\_db <protected\_tun> [ <sprint\_downlink\_name> <sprint\_tun\_protected\_bw> [ <sprint\_prot\_bw> ] [ <backup\_none> | <sprint\_tun\_backup\_name> <sprint\_tun\_lsp\_frr\_out\_active> <sprint\_tun\_frr\_protect\_level> <sprint\_tun\_frr\_out\_nnhop> ] ] } ] ]

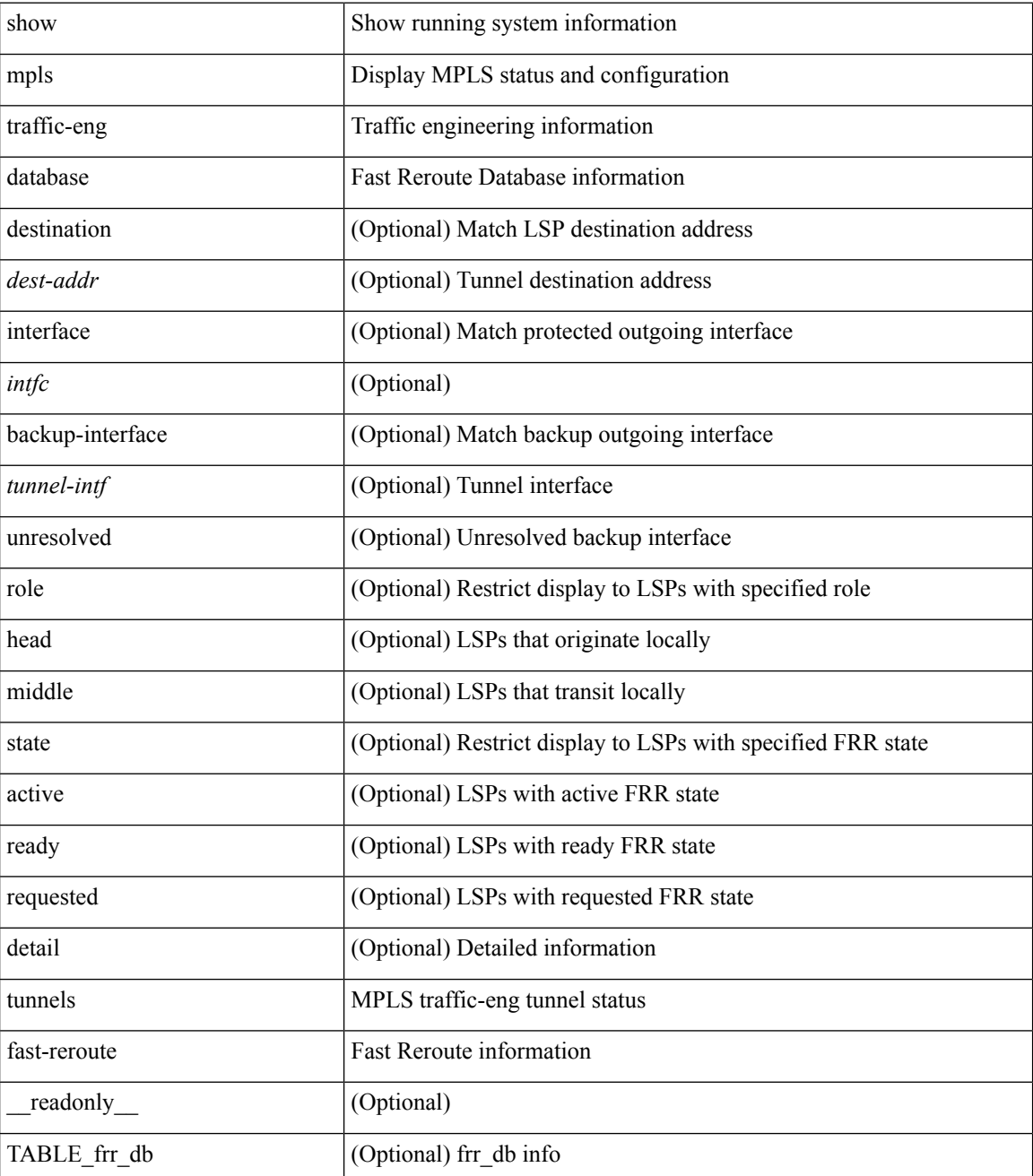

 $\mathbf{l}$ 

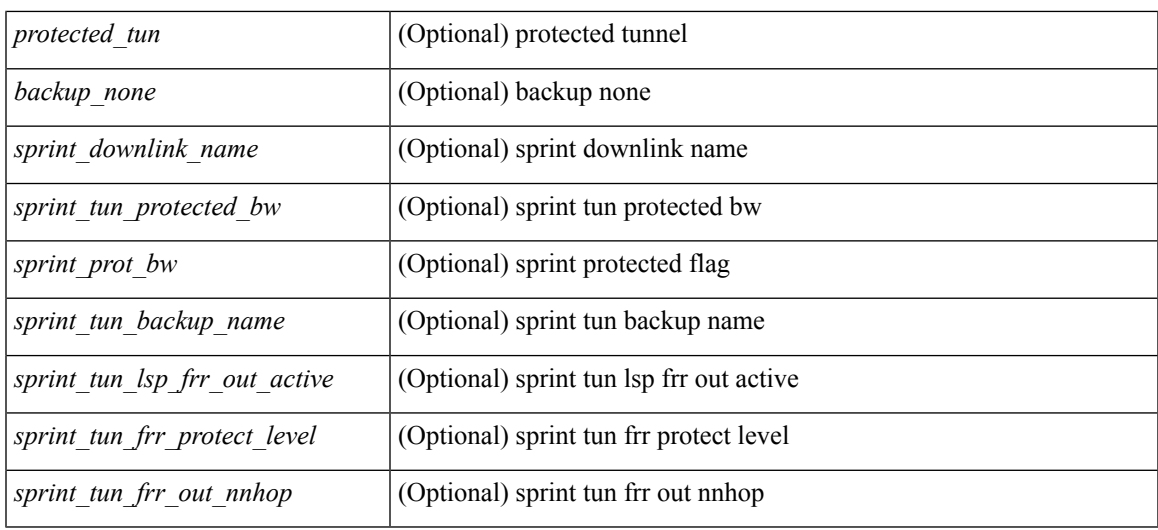

### **Command Mode**

 $\bullet$  /exec

## **show mpls traffic-eng autoroute**

show mpls traffic-eng autoroute [  $\langle$ ipaddr> ] [ \_\_readonly\_ [  $\langle$ aa\_enabled> ] [  $\langle$  TABLE\_dest <aa\_fa\_tun\_list\_type> <aa\_fa\_igp\_node\_id> <aa\_fa\_igp\_area\_id> <aa\_fa\_tun\_count> [ { TABLE\_tunidx <aa\_fa\_intfc\_name> [ <aa\_fa\_load\_balance\_metric> ] <aa\_fa\_nexthop\_addr> [ <aa\_fa\_metric\_mode>  $\langle$ aa\_fa\_igp\_metric>] $\langle$ aa\_set> $\langle$ fa\_set> $[$  $\langle$ fa\_holdtime>]}]]

## **Syntax Description**

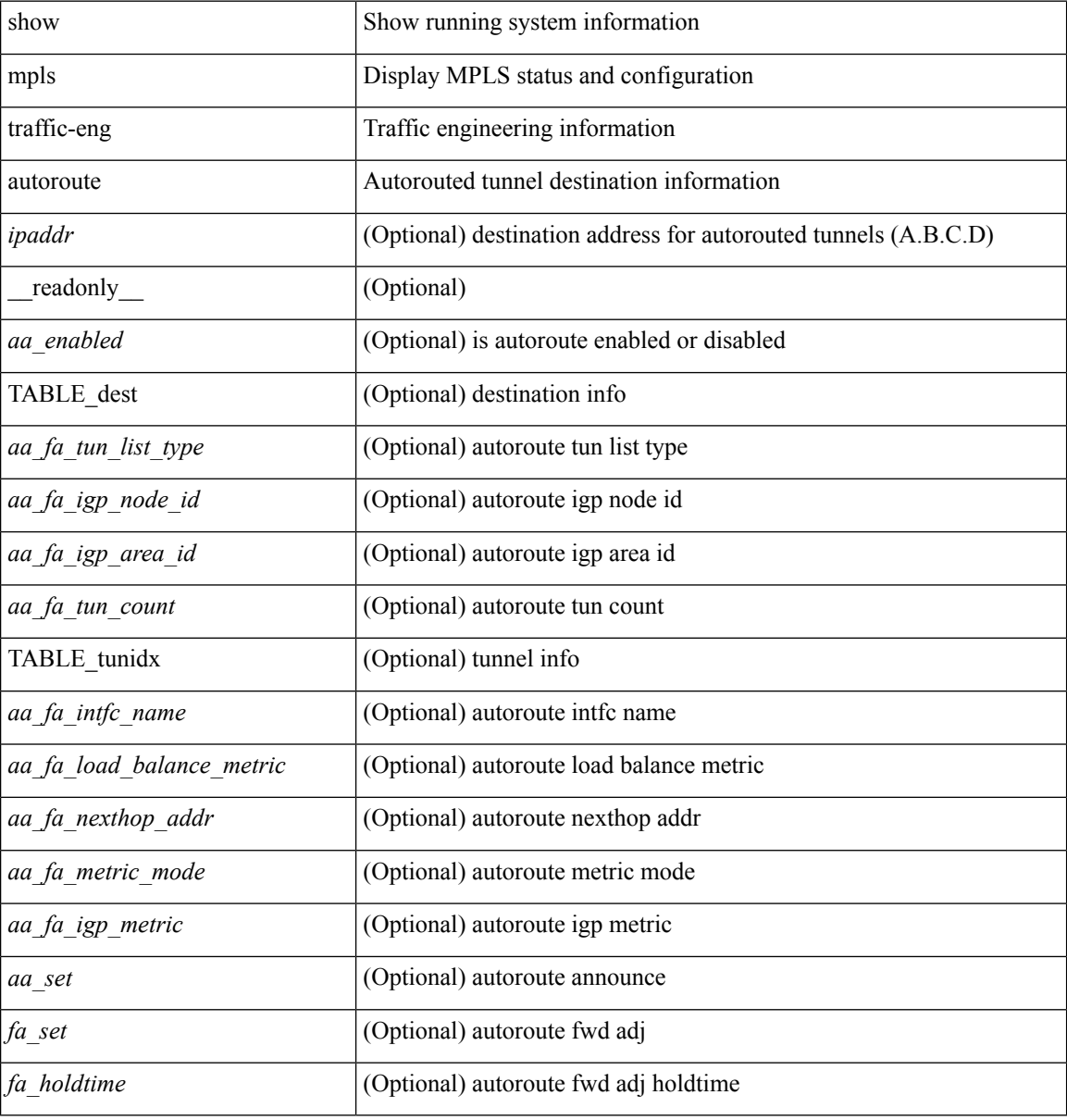

#### **Command Mode**

## **show mpls traffic-eng exp**

show mpls traffic-eng exp [ <ipaddr> ] [ \_readonly\_ [ TABLE\_bundles <exp\_bundle\_dest> <exp\_bundle\_master> <exp\_bundle\_master\_state> [ TABLE\_exp\_member <exp\_bundle\_member> <exp\_bundle\_member\_state> <exp\_bundle\_member\_conf\_exp> <exp\_bundle\_member\_actual\_exp> ] ] ]

#### **Syntax Description**

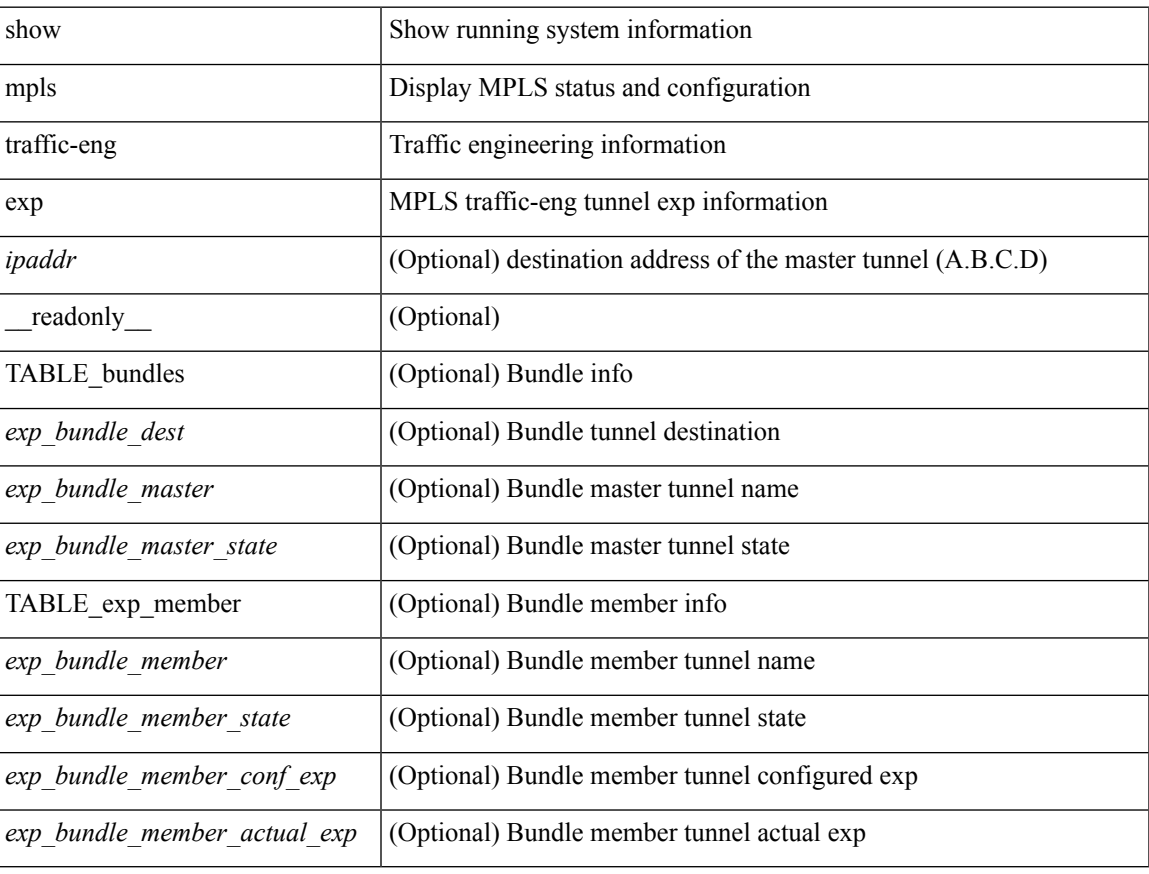

#### **Command Mode**

# **show mpls traffic-eng explicit-paths**

show mpls traffic-eng explicit-paths [detail | identifier <id> [detail ] | name <name> [detail ] ] [ \_\_readonly\_ { TABLE\_explpath <eph\_style> <eph\_path\_id\_str> <eph\_path\_loose\_strict> <eph\_complete\_flag> <eph\_generation> [ <eph\_status> ] { TABLE\_nxtaddr <eph\_idx> <eph\_type> <eph\_subtype> <eph\_addr> [ <eph\_lasthop> ] } } ]

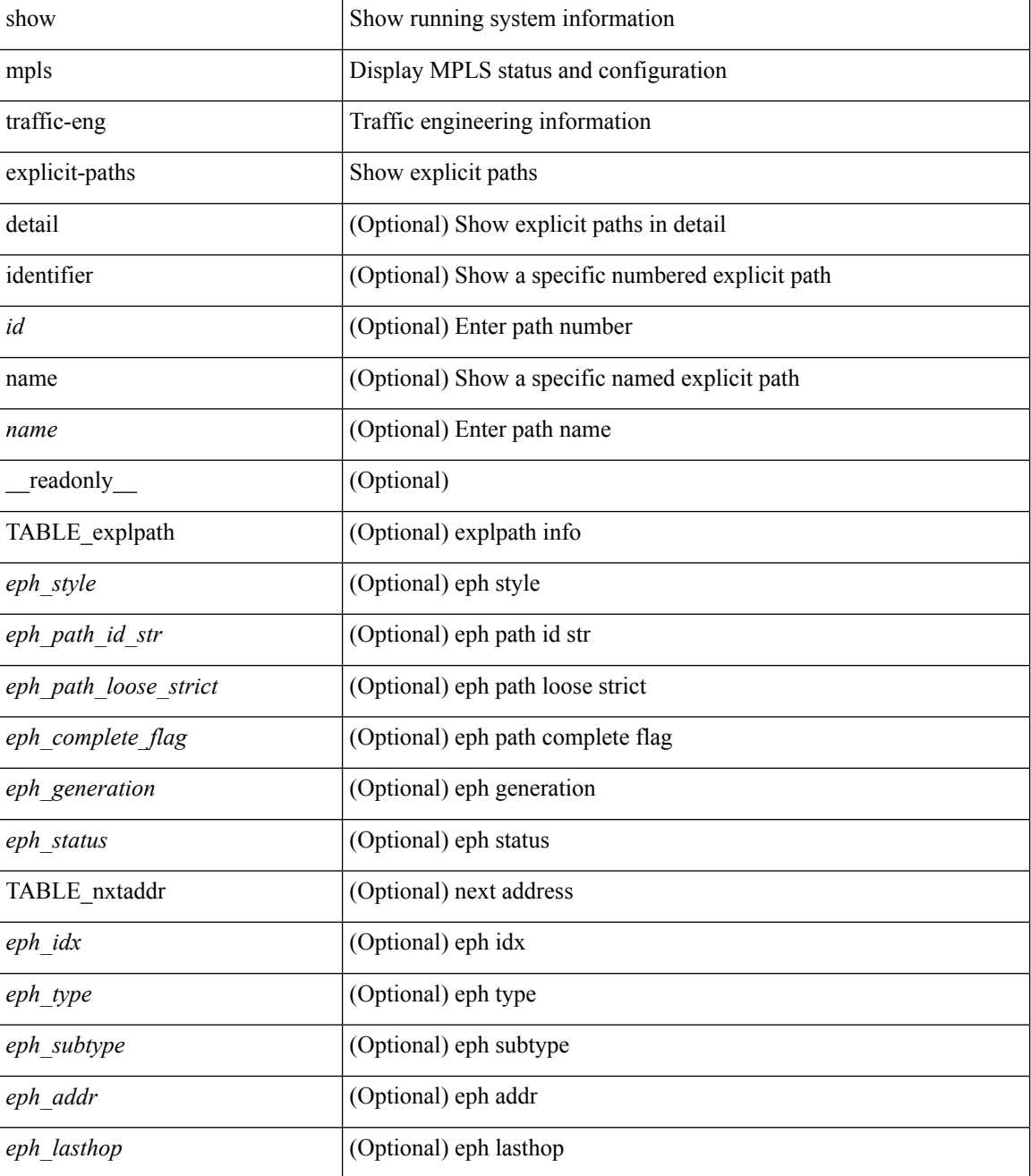

 $\mathbf{l}$ 

### **Command Mode**

## **show mpls traffic-eng forwarding-adjacency**

show mpls traffic-eng forwarding-adjacency [  $\langle$  ipaddr> ] [ \_\_readonly\_ [  $\langle$  aa\_enabled> ] [  $\langle$  TABLE\_dest <aa\_fa\_tun\_list\_type> <aa\_fa\_igp\_node\_id> <aa\_fa\_igp\_area\_id> <aa\_fa\_tun\_count> [ { TABLE\_tunidx <aa\_fa\_intfc\_name> [ <aa\_fa\_load\_balance\_metric> ] <aa\_fa\_nexthop\_addr> [ <aa\_fa\_metric\_mode>  $\langle$ aa\_fa\_igp\_metric>] $\langle$ aa\_set> $\langle$ fa\_set> $[$  $\langle$ fa\_holdtime>]}]]

### **Syntax Description**

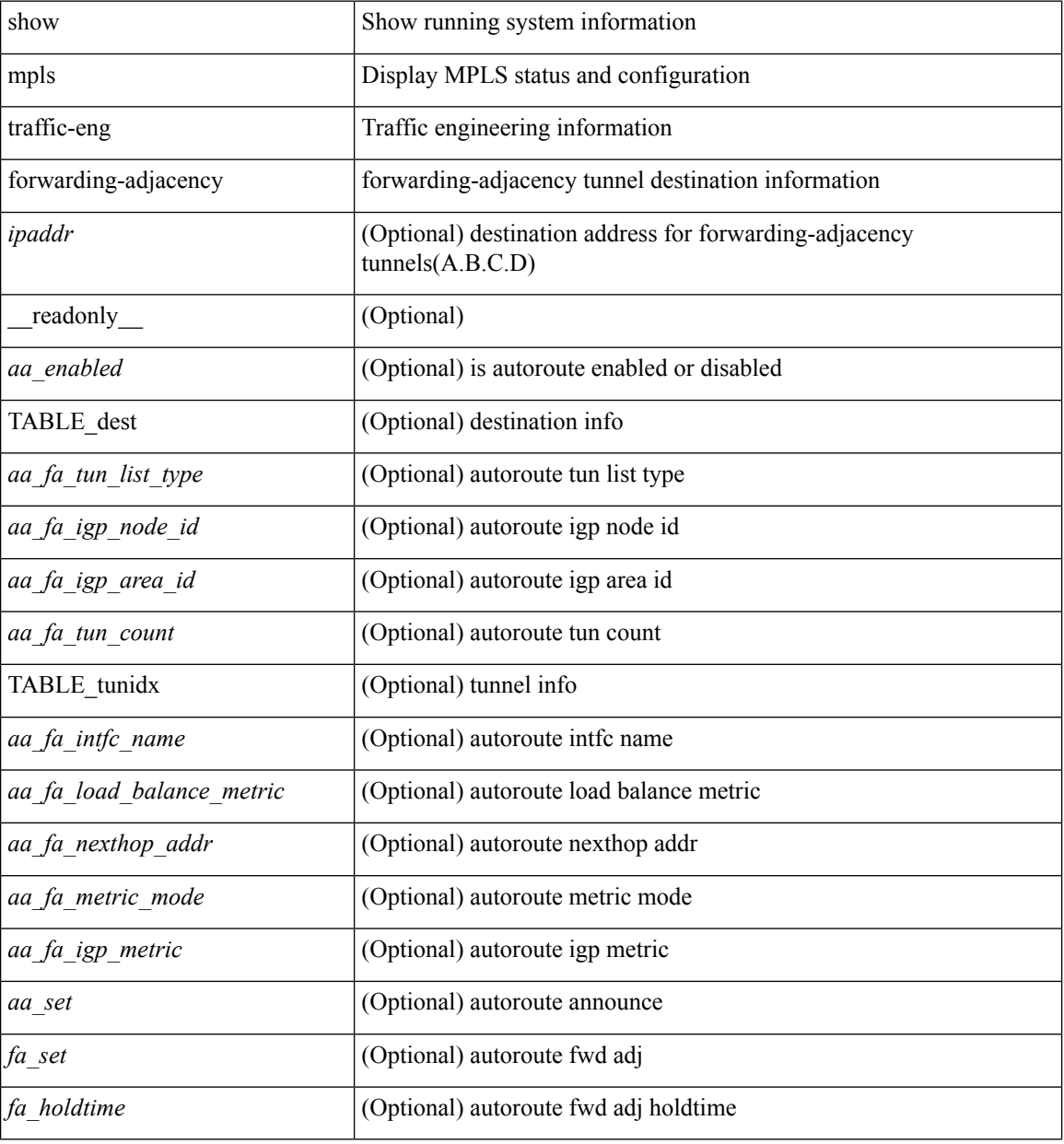

### **Command Mode**

## **show mpls traffic-eng high-availability**

show mpls traffic-eng high-availability { database [ summary ] | shared-database | sso-database | status } [ \_\_readonly\_\_ <\_\_dummy\_string\_\_> <\_\_dummy\_hex\_\_> <\_\_dummy\_int\_\_> <\_\_dummy\_unsigned\_\_>  $\leq$  dummy\_long\_unsigned\_>  $\leq$  dummy\_long\_long\_unsigned\_> ]

### **Syntax Description**

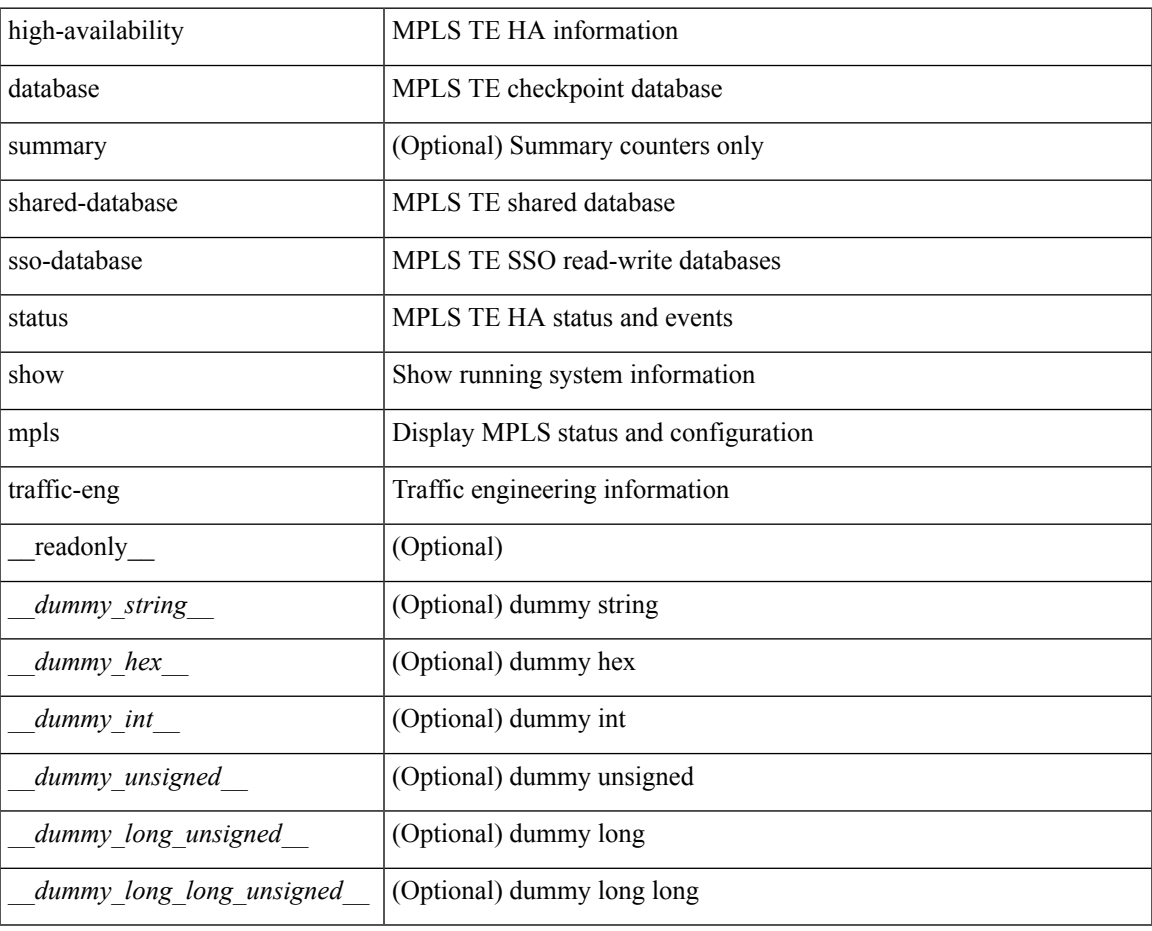

#### **Command Mode**

## **show mpls traffic-eng link-management**

show mpls traffic-eng link-management { admission-control | interfaces | summary }  $[$   $\leq$  intfc>  $]$  [  $\leq$  readonly [ <tunnel\_count> <gmpls\_tunnel\_count> <tunnels\_selected> [ { TABLE\_tunnels <tun\_name> <uplink\_name>  $\le$  downlink\_name>  $\le$  priority\_string>  $\le$  tun\_state>  $\le$  bw\_kbps>  $\le$  bw\_state>  $\le$  bw\_kind>  $\}$  ] ]  $\le$  links\_count>  $\lceil$  <br/>bood time>  $\rceil$  [ <flooding system status> ] [ { TABLE flooding <flooding igp area id> <flooding\_protocol> <flooding\_status> <flooding\_periodic\_status> [ <flooding\_periodic\_interval>  $\leq$  flooding periodic remaining>  $]$  [  $\leq$  number of flooded links> ]  $\leq$  flooding igp system id $\geq$ <flooding\_rtr\_ipaddress> <flooding\_neighbor\_count> } ] [ TABLE\_links <link\_name> [ <link\_ipaddress>  $\int$   $\int$   $\int$   $\langle$   $\langle$  sinumbered $\rangle$   $\int$   $\langle$   $\langle$  sinumbered $\rangle$   $\int$   $\langle$   $\langle$  capability  $\rangle$   $\langle$   $\langle$   $\rangle$   $\langle$   $\rangle$   $\langle$   $\langle$   $\rangle$   $\langle$   $\rangle$   $\langle$   $\langle$   $\rangle$   $\langle$   $\rangle$   $\langle$   $\rangle$   $\langle$   $\langle$   $\rangle$   $\langle$   $\rangle$   $\langle$   $\rangle$  <srlg\_group\_none> | { TABLE\_srlg <srlg\_group\_number> } } ] { TABLE\_ixcd <link\_key>  $\frac{1}{\sin}$  switching cap>  $\frac{1}{\cos}$  {  $\sinh$  label type>  $\sinh$  installed>  $\sinh$  local label>  $\sinh$  l  $\sinh$  $\langle$  =  $\rangle$  =  $\langle$  =  $\rangle$   $\langle$  =  $\langle$  =  $\rangle$  =  $\langle$  =  $\langle$  =  $\rangle$  =  $\langle$  =  $\rangle$  =  $\langle$  =  $\rangle$  =  $\langle$  =  $\rangle$  =  $\langle$  =  $\rangle$  =  $\langle$  =  $\rangle$  =  $\langle$  =  $\rangle$  =  $\langle$  =  $\rangle$  =  $\langle$  =  $\rangle$  =  $\langle$  =  $\rangle$  =  $\langle$  =  $\rangle$  =  $\langle$  =  $\rangle$  =  $\langle$ rsvd up $\rangle$   $\langle$ rsvd down $\rangle$   $\langle$   $\rangle$   $\langle$ max global rsvbl bw $\rangle$   $\langle$   $\rangle$  sub rsvbl bw $\rangle$   $\langle$   $\rangle$   $\langle$   $\rangle$   $\langle$   $\rangle$   $\langle$   $\rangle$   $\langle$   $\rangle$   $\langle$   $\rangle$   $\langle$   $\rangle$   $\langle$   $\rangle$   $\langle$   $\rangle$   $\langle$   $\rangle$   $\langle$   $\rangle$   $\langle$   $\rangle$   $\$  $\langle$ rsvd\_down> [  $\langle$ bw\_descriptors> [  $\langle$ descriptor\_count>  $\langle$  descriptor\_kind> ] ]  $\langle$  link\_state>  $\langle$  admit\_method\_up> <admit\_method\_down> [ <admin\_weight> <admin\_state> [ <neighbor\_interface\_info> [ <interface\_name> ] [ { TABLE\_nbr\_src [ <neighbor\_source> ] } ] [ { TABLE\_ami\_flags <ami\_flag\_string> } <interface\_id>  $\langle \text{sw cap} \rangle$  <source te id $\rangle$  <source up down $\rangle$  <source floodable [ $\langle \text{source link label id} \rangle$  ] ]  $\langle \text{sign\_neighbor\_count} \rangle$  [ { TABLE\_igp <neighbor\_id> [ <neighbor\_ipaddress> ] [ <neighbor\_igp\_area\_id>  $\lceil$  <neighbor link name>  $\rceil$  <neighbor up down>  $\rceil$   $\rceil$  <link up thresholds>  $\lceil$  \link\_down\_thresholds>  $\rceil$   $\rceil$   $\rceil$  $\le$ flooded areas> [ { TABLE dlist  $\le$ area tag>  $\le$ area id>  $\le$ area flooding status> [  $\le$  area not flooded reason> ] } ] ] [ { TABLE\_up\_down <link\_dir\_name> <link\_dir\_bw\_kind> <link\_dir\_bw\_units> { TABLE\_pool  $\lambda$  slink bw keep prio $\lambda$  slink bw held $\lambda$  slink bw total helds slink bw locked  $\lambda$  slink bw total locked  $\lambda$ } } ] ] ] ] ]

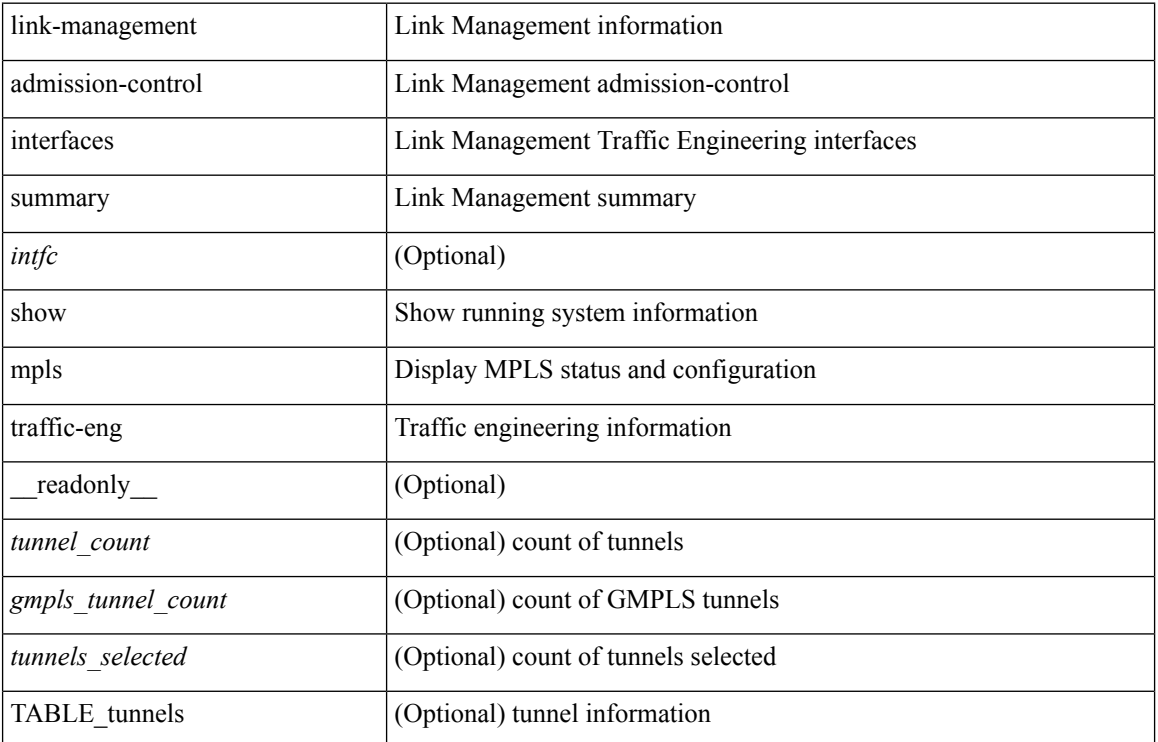

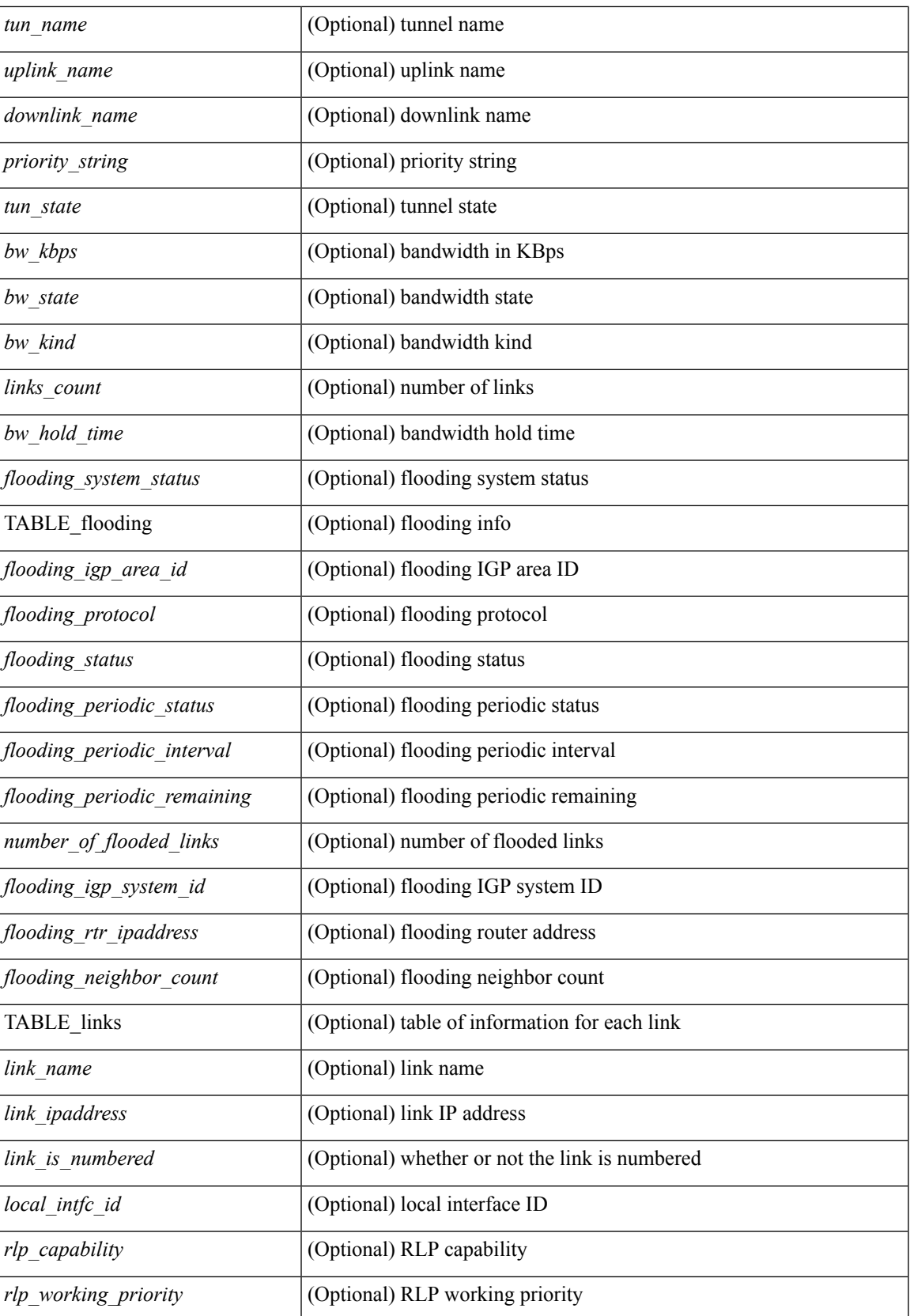

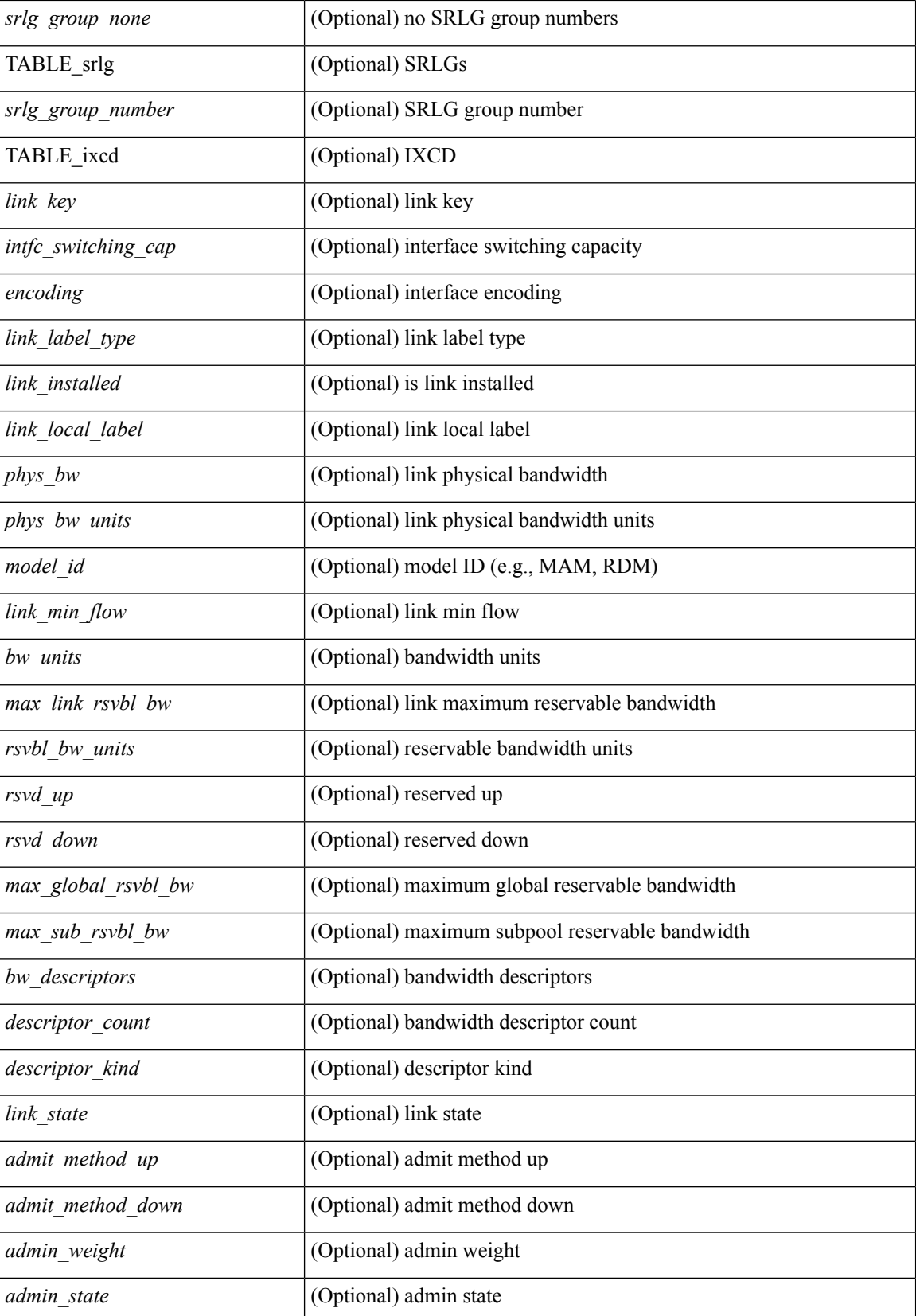

 $\mathbf l$ 

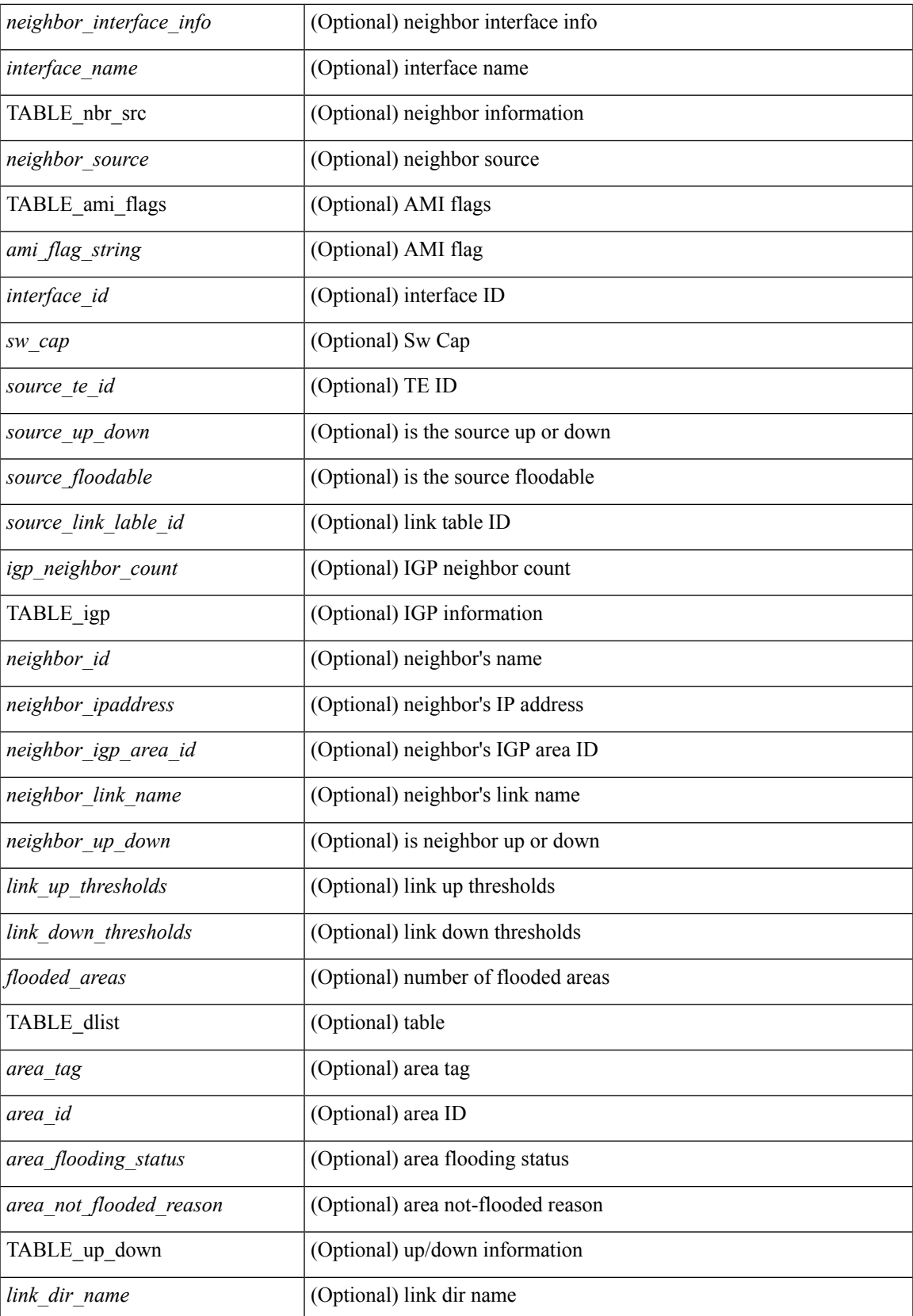

 $\mathbf I$ 

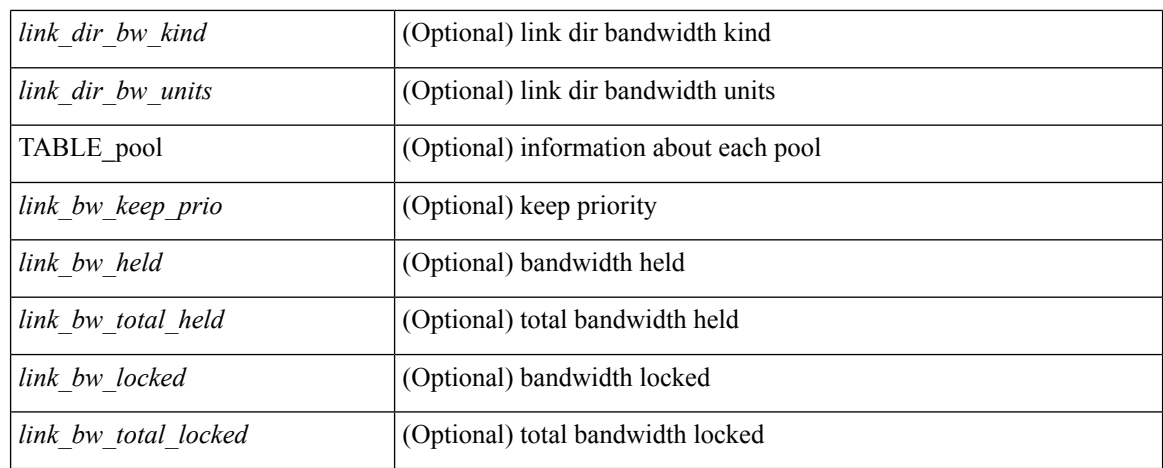

### **Command Mode**

## **show mpls traffic-eng link-management advertisements**

show mpls traffic-eng link-management advertisements [ \_\_readonly \_\_\_<link\_flooding\_status>  $\leq$ configured areas $>$  { TABLE areas  $\leq$ area tag $>$   $\leq$ area id $>$  [  $\leq$  flooding protocol $>$   $\leq$  igp system id $>$  $\leq$ mpls te router ipaddress>  $\leq$ number of flooded links> [ { TABLE links  $\leq$ link num>  $\leq$ link name> <link\_subnet\_type> [ <link\_ipaddress> ] [ <link\_local\_interface\_id> ] [ <link\_designated\_router> ] [ <link\_neighbor\_id> ] [ <link\_neighbor\_ipaddress> ] [ <link\_remote\_interface\_id> ] [  $\leq$ link protection capabilities $\geq$   $\leq$ link protection working prio $\geq$  ]  $\leq$   $\leq$  and  $\leq$   $\leq$   $\leq$   $\leq$   $\leq$   $\leq$   $\leq$   $\leq$   $\leq$   $\leq$   $\leq$   $\leq$   $\leq$   $\leq$   $\leq$   $\leq$   $\leq$   $\leq$   $\leq$   $\leq$   $\leq$ TABLE flsvc <flsvc> <max\_lsp\_bw>  $\}$  <min\_lsp\_bw> [ <interface\_mtu> | <sonet\_sdh\_indication> ] ] [  $\frac{1}{\sin k}$  te metric>  $| \int \frac{1}{\sin k} \cdot \frac{1}{\sin k} \cdot \frac{1}{\sin$ <link\_bandwidth> <link\_bandwidth\_units> [ <link\_max\_res\_bandwidth> <link\_bandwidth\_units> ]  $\leq$ link global bc0 bandwidth $>$  $\leq$ link bandwidth units $>$  [  $\leq$ link subpool bc1 bandwidth $>$  $\leq$ link bandwidth units $>$   $\mid$   $\leq$  link dir down $\geq$  { TABLE down classes  $\leq$  link down te class  $\langle$ link down class bandwidth>  $\langle$ link down bandwidth units> } ] [ { TABLE down pools  $\langle$  down exp\_prio>  $\leq$ link down global pool bc0 bandwidth $>$  [  $\leq$ link down subpool bc1 bandwidth $>$  ]  $\lambda$  <link down pool bandwidth units>  $\lambda$  <link affinity flags> ]  $[$   $\lambda$  { TABLE up pools <up\_exp\_prio> <link\_up\_global\_pool\_bc0\_bandwidth> [ <link\_up\_subpool\_bc1\_bandwidth> ]  $\langle$ link up pool bandwidth units $>$  } ] } ] } ]

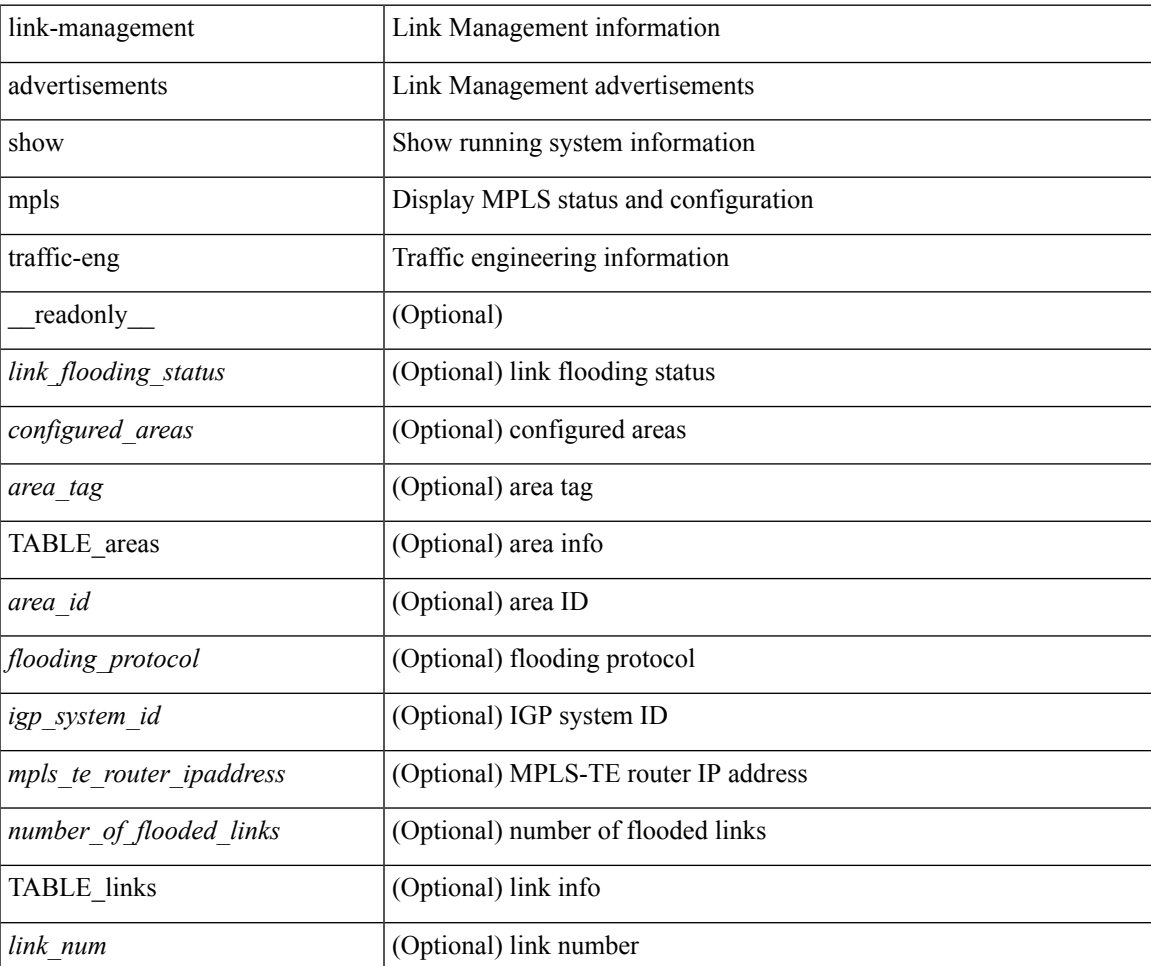

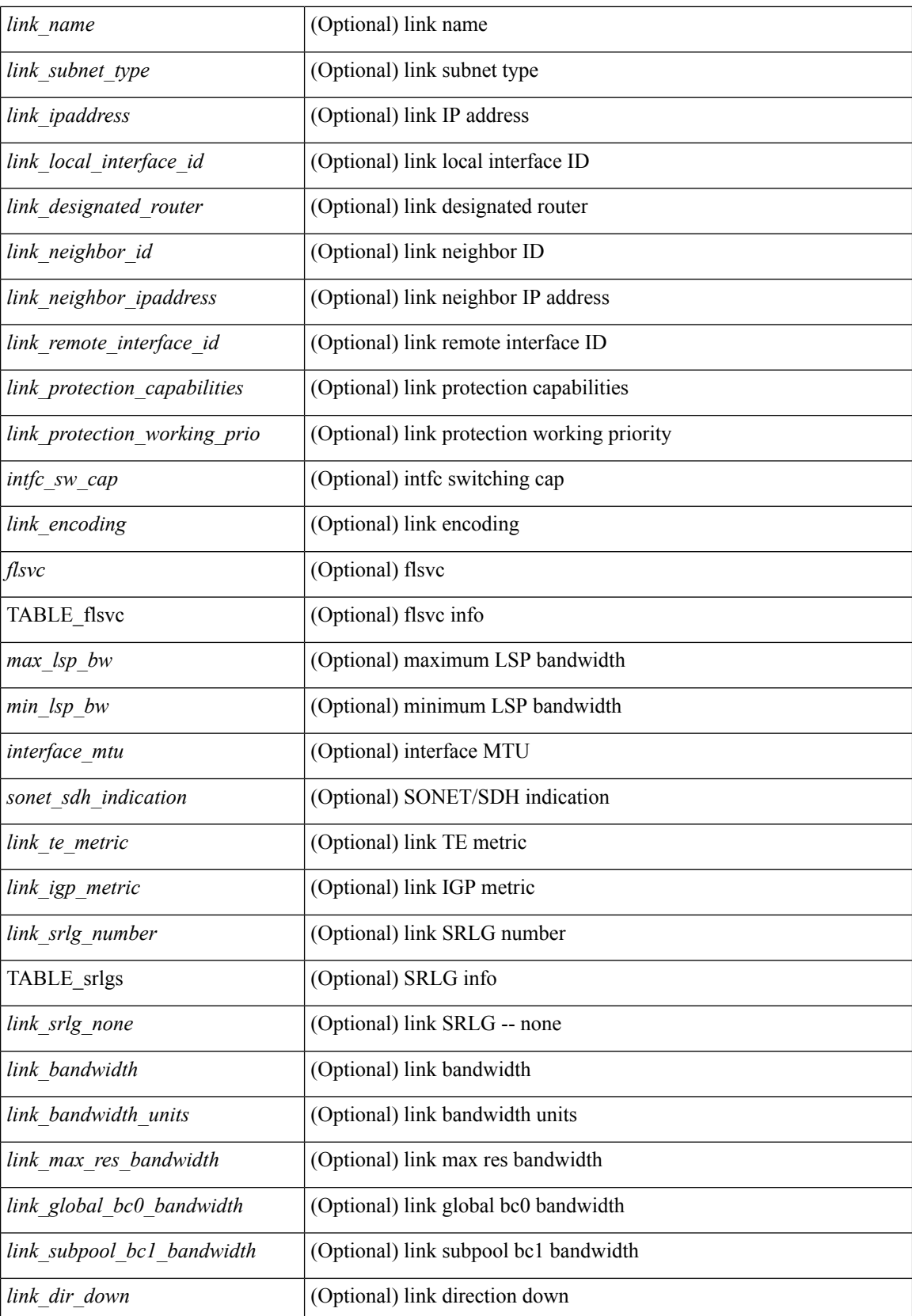

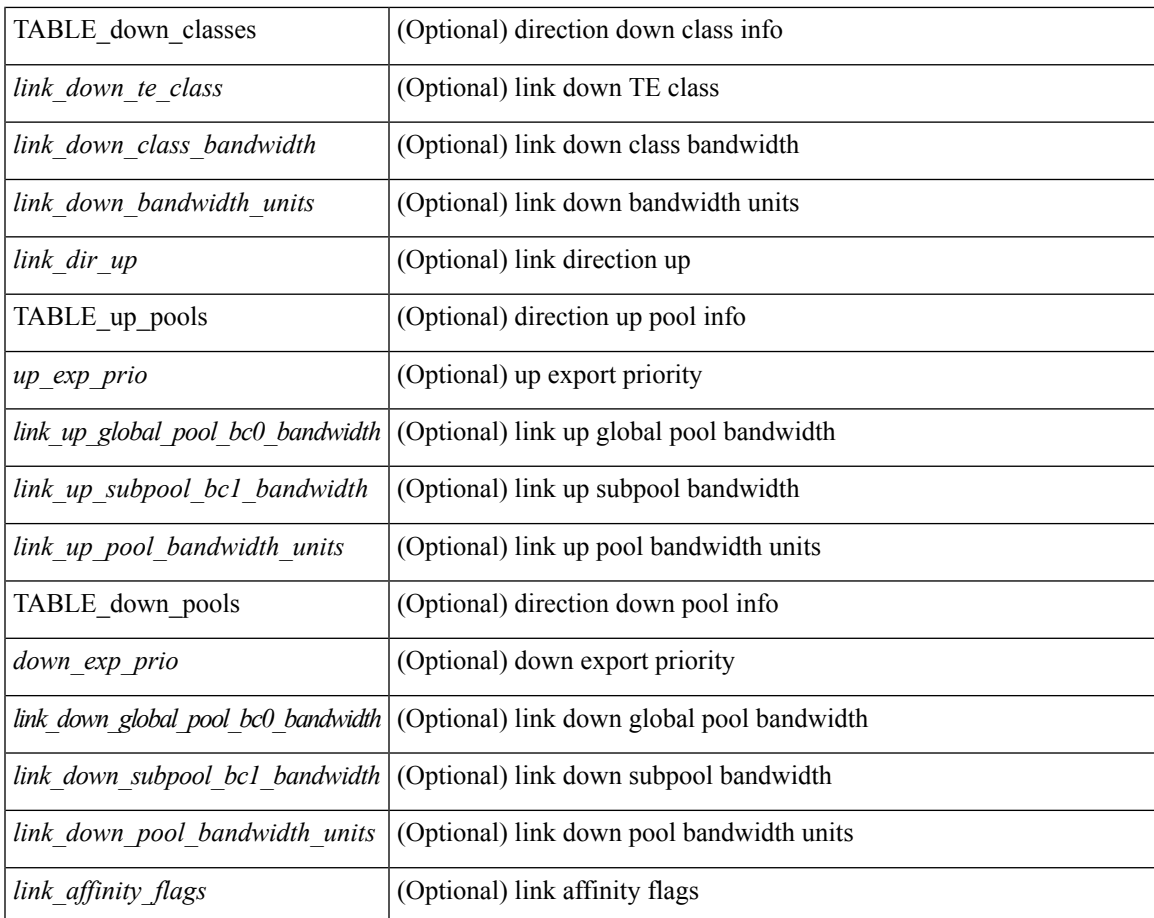

### **Command Mode**

## **show mpls traffic-eng link-management bandwidth-allocation**

show mpls traffic-eng link-management bandwidth-allocation [ summary  $\frac{1}{\pi}$  |  $\frac{1}{\pi}$  |  $\frac{1}{\pi}$  |  $\frac{1}{\pi}$  |  $\frac{1}{\pi}$  |  $\frac{1}{\pi}$  |  $\frac{1}{\pi}$  |  $\frac{1}{\pi}$  |  $\frac{1}{\pi}$  |  $\frac{1}{\pi}$  |  $\frac{1}{\pi}$  |  $\frac{1}{\pi}$  $\langle$ links\_count $\rangle$ ]  $\langle$  hold\_time $\rangle$ ]  $\langle$  flooding\_system\_status $\rangle$  [ { TABLE\_flooding  $\langle$  flooding igp\_area\_id $\rangle$ <flooding\_protocol> <flooding\_status> <flooding\_periodic\_status> [ <flooding\_periodic\_interval> ] [ <number\_of\_flooded\_links> ] <flooding\_igp\_system\_id> <flooding\_rtr\_ipaddress> <flooding\_neighbor\_count> } ] { TABLE\_links <link\_name> [ [ <link\_global\_bc0\_bandwidth> ] <link\_max\_res\_bandwidth>  $\leq$  max global rsvbl\_bw $>$   $\leq$  link\_subpool\_bc1\_bandwidth $>$   $\leq$  max\_sub\_rsvbl\_bw $>$  ] [  $\leq$  link\_ipaddress $>$  ] [  $\langle$ link is numbered>  $]$   $\langle$   $\langle$   $\rangle$   $\langle$   $\langle$   $\rangle$  and  $\langle$   $\rangle$   $\langle$   $\rangle$   $\langle$   $\rangle$   $\langle$   $\rangle$   $\langle$   $\langle$   $\rangle$   $\langle$   $\rangle$   $\langle$   $\rangle$   $\langle$   $\rangle$   $\langle$   $\rangle$   $\langle$   $\rangle$   $\langle$   $\rangle$   $\langle$   $\rangle$   $\langle$   $\rangle$   $\langle$   $\rangle$   $\langle$   $\rangle$   $\langle$   $\{\{\text{TABLE srlg} \leq \text{srlg} \leq \text{srlg} \text{ group number}\}\}\$   $\{\{\text{TABLE} \text{ iscd} \leq \text{link key}\}$  intervalgence  $\text{cusp} \leq \text{encoding}$ } [ <link\_label\_type> <link\_installed> [ <link\_local\_label> ] ] <phys\_bw> <phys\_bw\_units> [ <model\_id> ] [ <link\_min\_flow> <bw\_units> ] [ <max\_link\_rsvbl\_bw> <rsvbl\_bw\_units> <rsvd\_up> <rsvd\_down> ] [  $\leq$ link max res bandwidth $\geq$   $\leq$ rsvbl\_bw\_units $\geq$   $\leq$ rsvd\_up $\geq$   $\leq$ rsvd\_down $\geq$  ]  $\leq$   $\leq$   $\leq$   $\leq$   $\leq$   $\leq$   $\leq$   $\leq$   $\leq$   $\leq$   $\leq$   $\leq$   $\leq$   $\leq$   $\leq$   $\leq$   $\leq$   $\leq$   $\leq$   $\leq$   $\le$  $\leq$ rsvbl\_bw\_units>  $\leq$ rsvd\_up>  $\leq$ rsvd\_down> ] [  $\leq$ link\_subpool\_bc1\_bandwidth>  $\leq$ max\_sub\_rsvbl\_bw  $\leq$ rsvbl\_bw\_units>  $\leq$ rsvd\_up>  $\leq$ rsvd\_down> ] [  $\leq$ bw\_descriptors> [  $\leq$  descriptor\_count>  $\leq$  descriptor\_kind> ]  $\lceil$  < link state>  $\lceil$  < admit method up>  $\lceil$  < admit method down>  $\lceil$  < admin weight> < admin state>  $\lceil$  $\leq$ neighbor\_interface\_info> [  $\leq$ interface\_name> ] [  $\{$  TABLE\_nbr\_src [  $\leq$ neighbor\_source> ] } ] [  $\{$ TABLE ami\_flags <ami\_flag\_string>  $\}$  <interface\_id> <sw\_cap> <source\_te\_id> <source\_up\_down>  $\leq$ source floodable> [ $\leq$ source link lable id> ] ]  $\leq$ igp neighbor count> [ { TABLE igp  $\leq$ neighbor id> <neighbor\_ipaddress> [ <neighbor\_igp\_area\_id> ] [ <neighbor\_link\_name> ] <neighbor\_up\_down> } ] [  $\frac{1}{\sin k}$  up thresholds>  $\sin k$  down thresholds>  $]$  [  $\sin k$  areas  $\sin k$  [  $\sin k$  area tag>  $\sin k$  area id>  $\alpha$  <area flooding status> [  $\alpha$  area not flooded reason> ] } ] [ { TABLE up down  $\alpha$  link dir name>  $\leq$ link dir bw kind $\geq$  link dir bw units $\geq$  { TABLE pool  $\leq$  link bw keep prio $\geq$  link bw held $\geq$  $\langle$  \link\_ bw\_total\_held  $\langle$  \link\_ bw\_locked  $\langle$  \link\_ bw\_total\_locked  $\rangle$  } } ] } ]

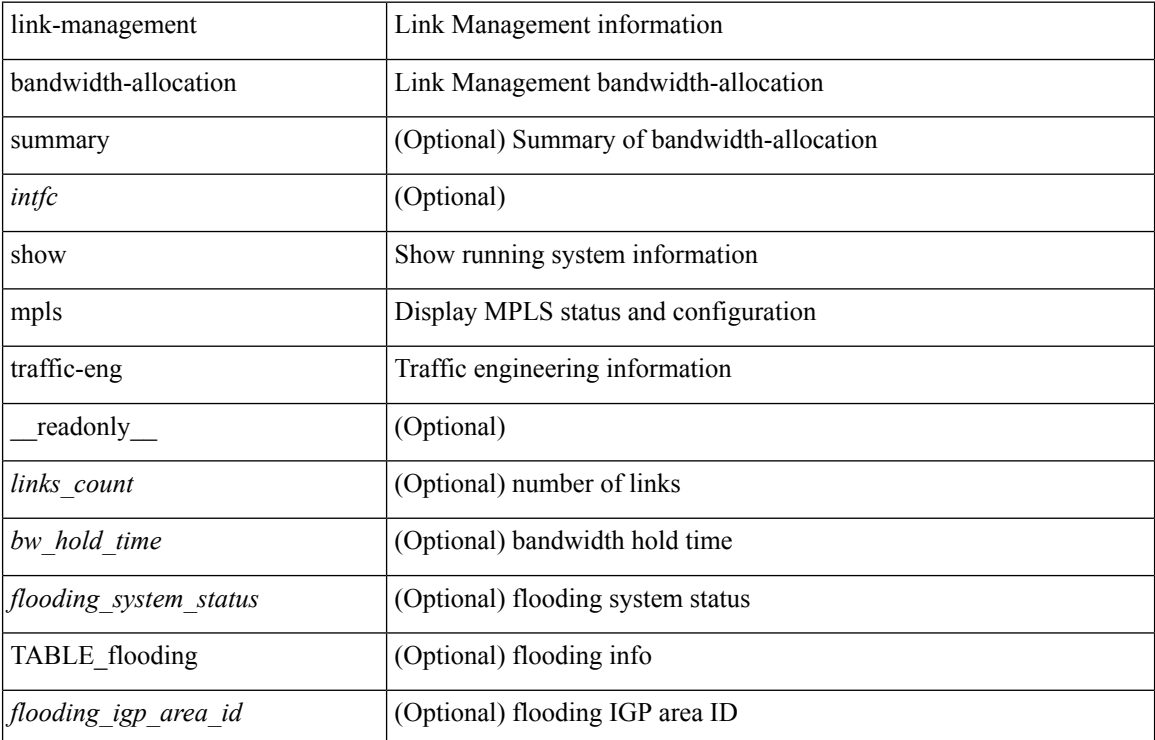

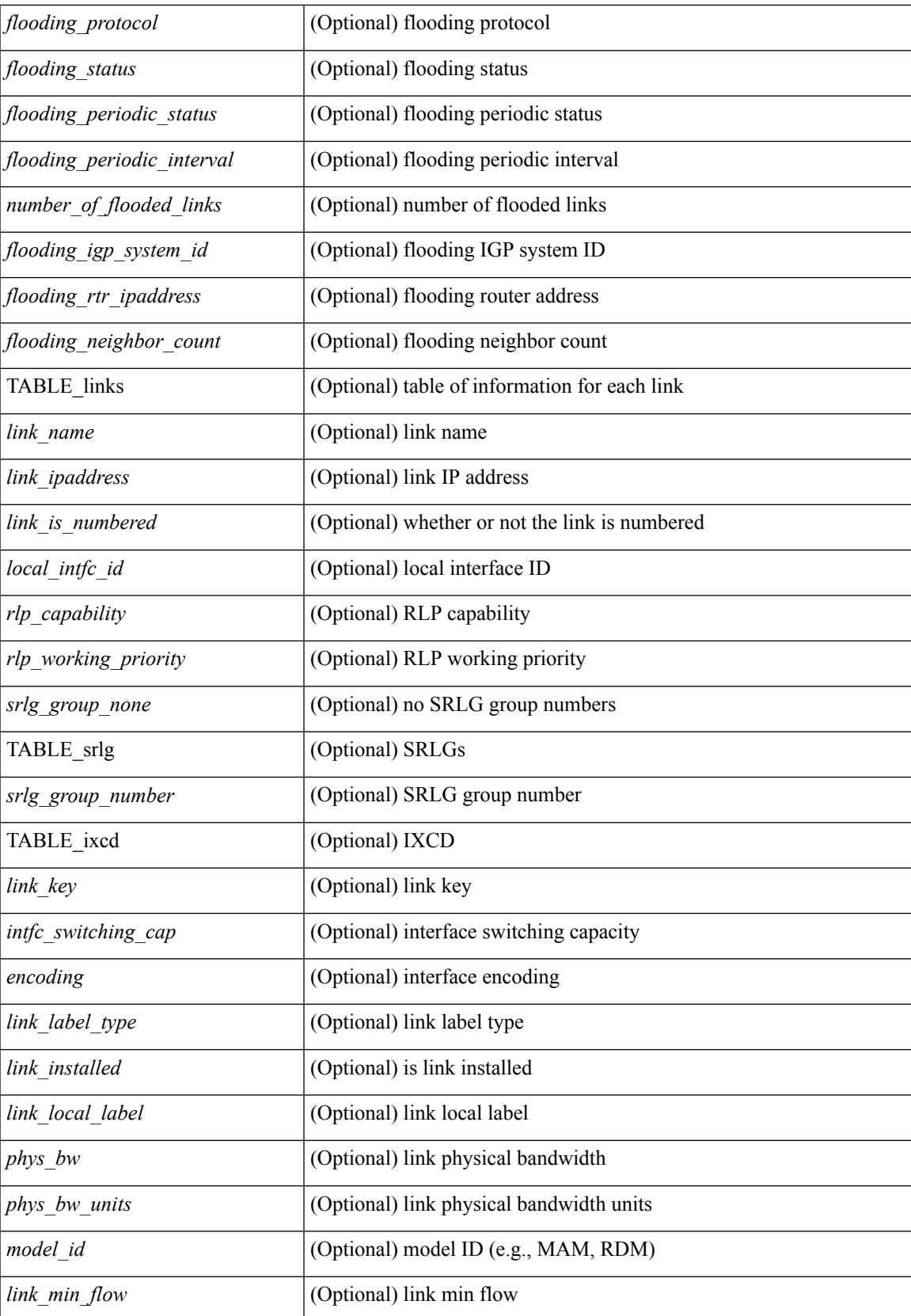

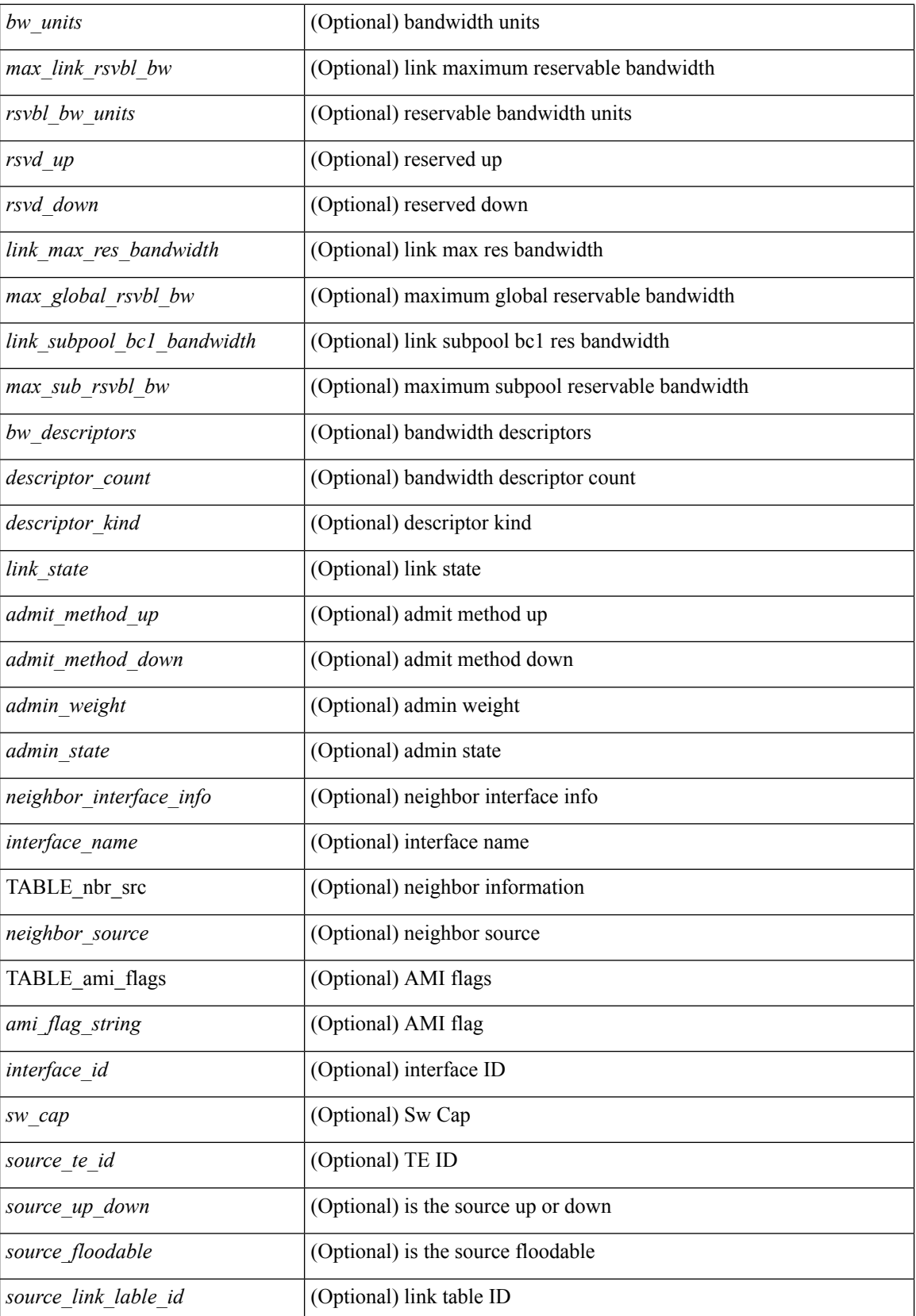
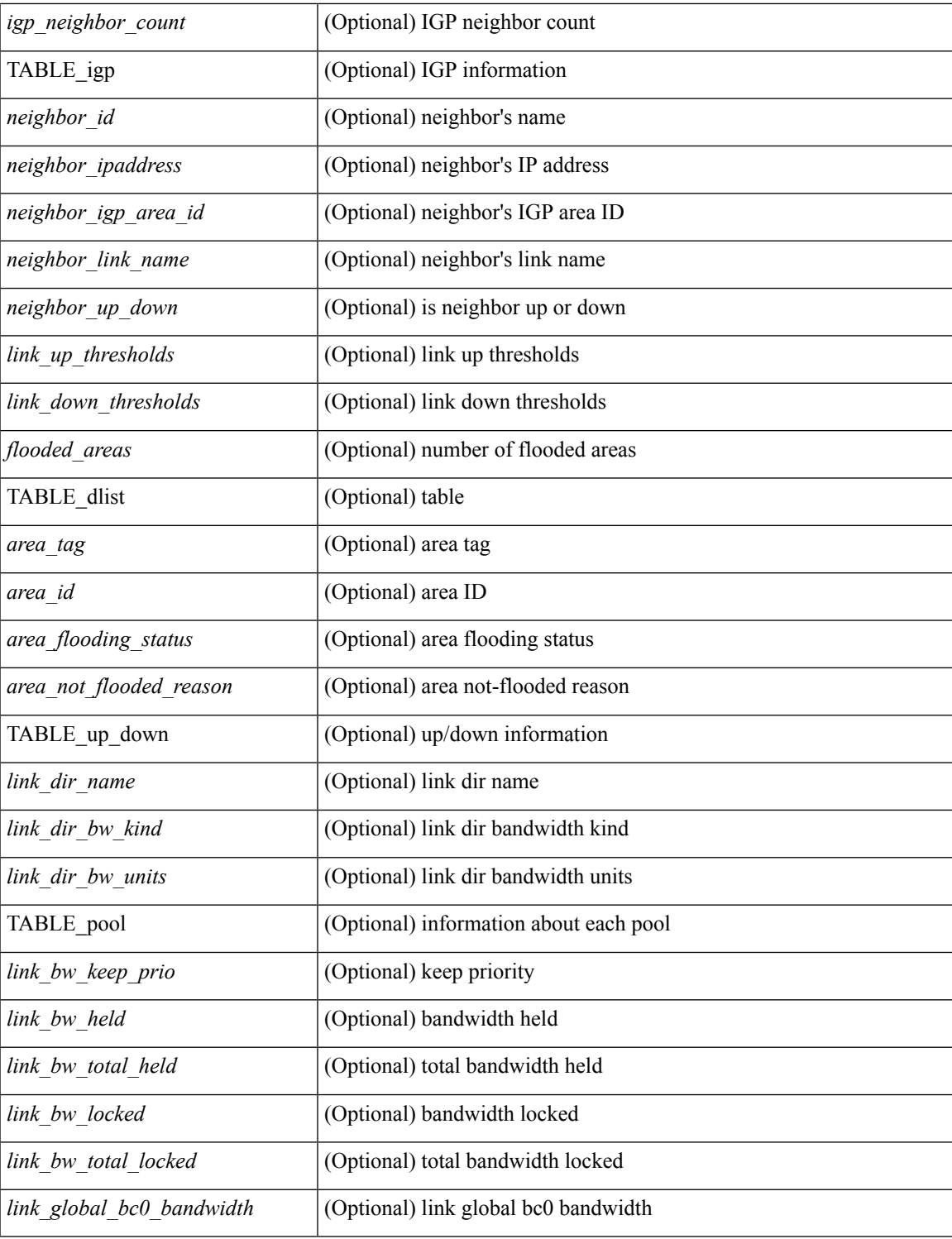

### **Command Mode**

• /exec

## **show mpls traffic-eng link-management igp-neighbors ip**

show mpls traffic-eng link-management igp-neighbors ip <ipaddr> [ \_readonly\_ <neighbor\_ippeer\_hdr\_ipaddress> [ TABLE\_nbr <neighbor\_ippeer\_id> <neighbor\_ippeer\_igp\_area\_id> <neighbor\_ippeer\_link\_name> ] ]

### **Syntax Description**

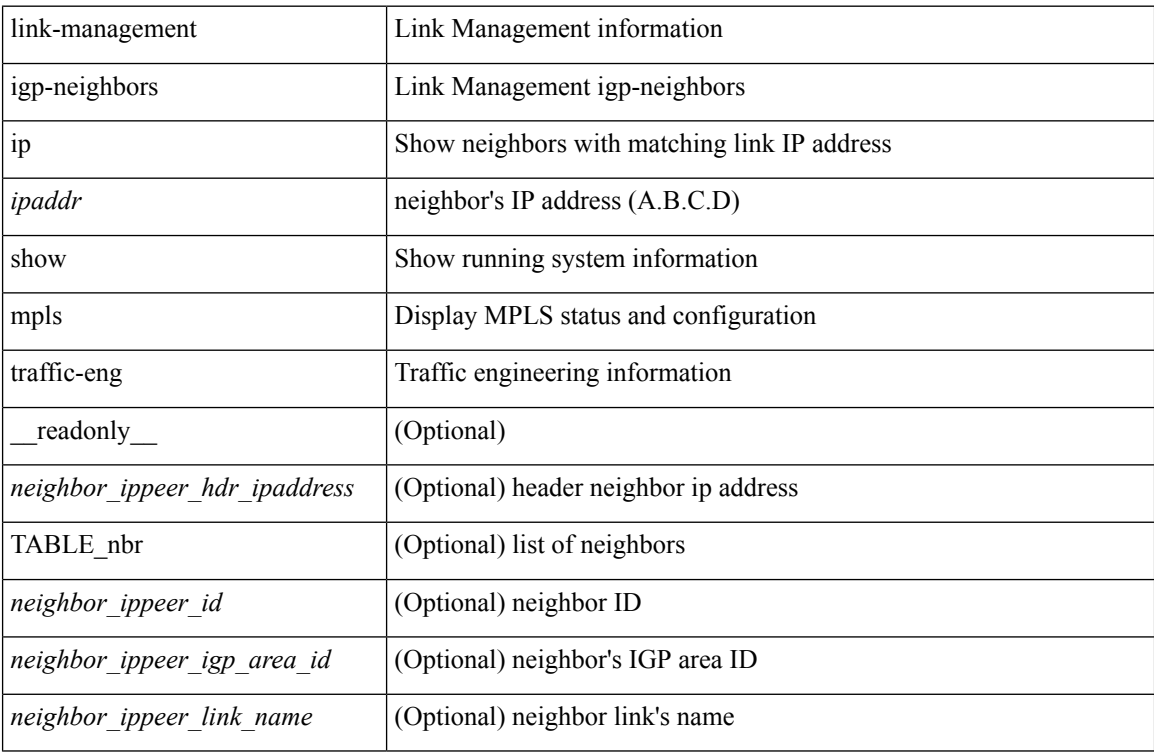

#### **Command Mode**

# **show mpls traffic-eng link-management igp-neighbors igp-id isis**

show mpls traffic-eng link-management igp-neighbors igp-id { isis <isis-id> | ospf <ospf-ipaddr> } [ readonly  $\leq$ hdr neighbor id> [ TABLE nbr [  $\leq$  igppeer neighbor id> ]  $\leq$  igppeer neighbor ipaddress> [<igppeer\_neighbor\_igp\_area\_id> ] [<igppeer\_neighbor\_link\_name> ] ] ]

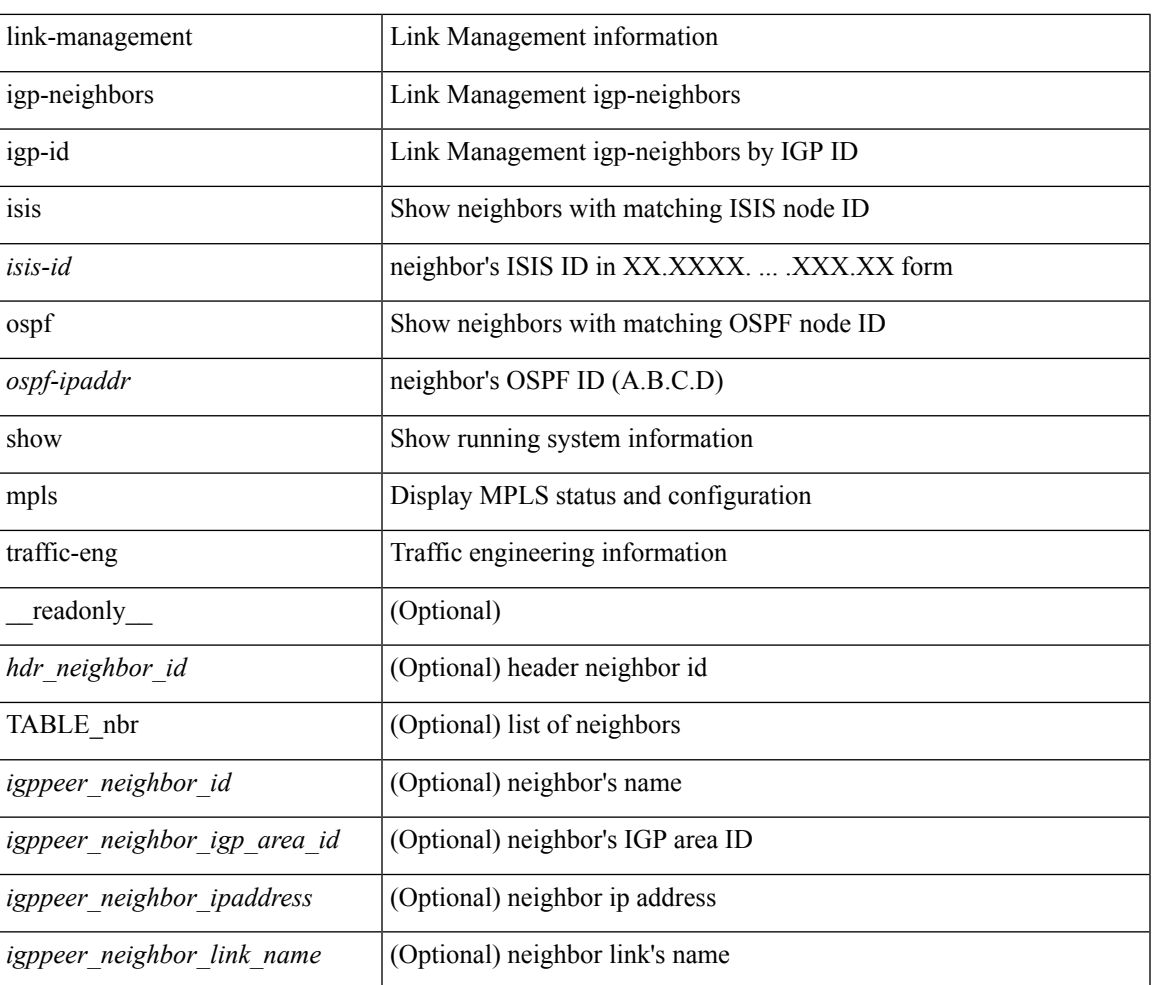

### **Syntax Description**

#### **Command Mode**

## **show mpls traffic-eng link-management igp-neighbors**

show mpls traffic-eng link-management igp-neighbors [ <intfc> ] [ \_readonly \_ [ TABLE\_link\_nbr <hdr\_neighbor\_link\_name> [ TABLE\_nbr [ <neighbor\_id> [ <neighbor\_igp\_area\_id> ] <neighbor\_ipaddress> ] [ <neighbor\_up\_down> ] [ { TABLE\_nbr\_src\_list <neighbor\_source> } ] ] ] ]

#### **Syntax Description**

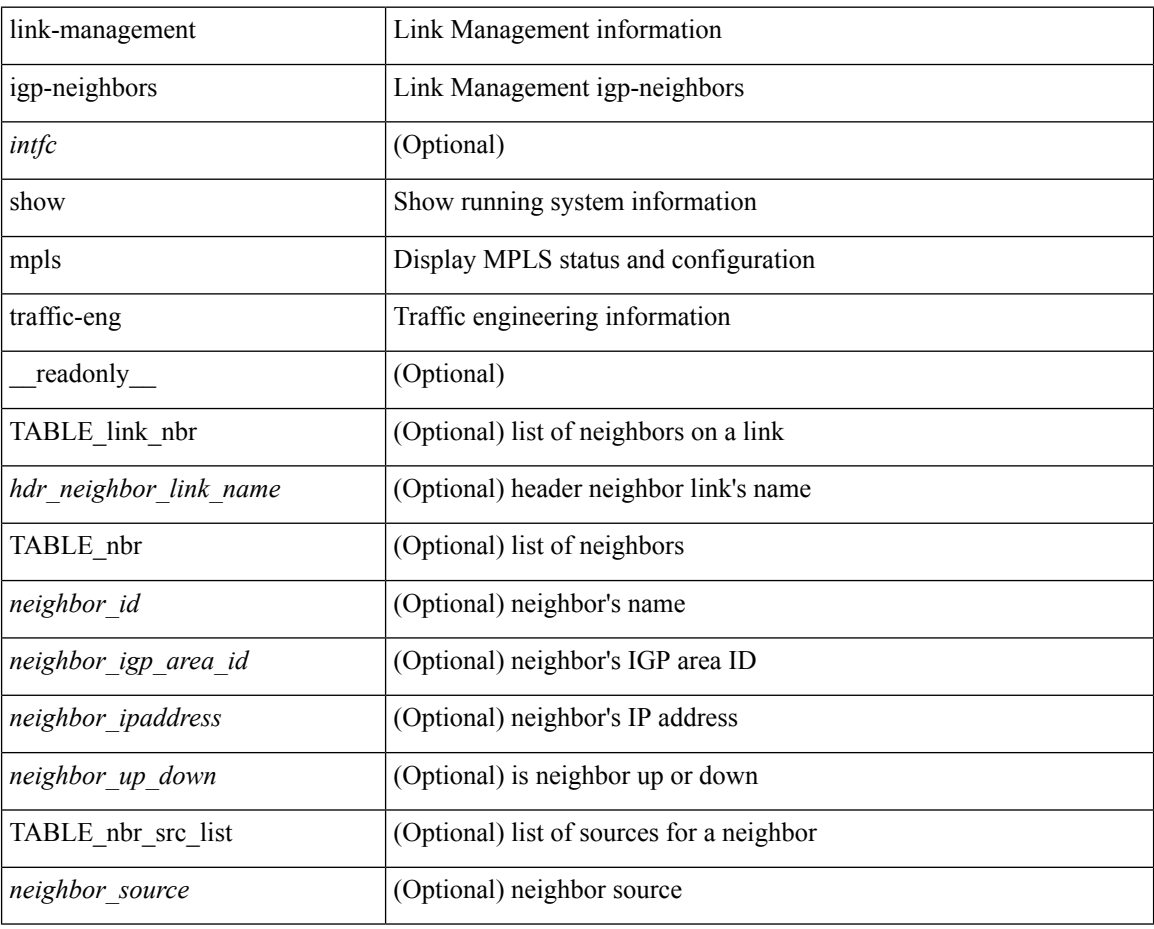

### **Command Mode**

## **show mpls traffic-eng link-management statistics**

show mpls traffic-eng link-management statistics  $\lceil \text{~cint}c \rceil$  [ \_\_readonly \_\_ [  $\leq$ lsp path adm ctr setup requests $\geq$   $\leq$ lsp path adm ctr setup  $\leq$   $\leq$ lsp path adm ctr setup rejects $\geq$  $\leq$ lsp path adm ctr setup errors $\geq$   $\leq$ lsp path adm ctr tear requests $\geq$   $\leq$ lsp path adm ctr tear preempts $\geq$  $\leq$ lsp path adm ctr tear errors $\geq$   $\leq$ lsp resv adm ctr setup requests $\geq$   $\leq$ lsp resv adm ctr setup admits $\geq$  $\leq$ lsp resv adm ctr setup rejects $>$   $\leq$ lsp resv adm ctr setup errors $>$   $\leq$ lsp resv adm ctr tear requests $>$  $\leq$ lsp resv adm ctr tear preempts $>$   $\leq$ lsp resv adm ctr tear errors $>$  [ TABLE links  $\leq$  link name $\geq$  [  $\langle$ link ipaddress>  $]$  $\langle$ up path ctr setup requests>  $\langle$ up path ctr setup admits>  $\langle$ up path ctr setup rejects>  $\langle \psi \rangle$  approximately errors  $\langle \psi \rangle$  and ctrass tear requests  $\langle \psi \rangle$  and ctrass retains preempts <up\_path\_ctr\_tear\_errors> <up\_resv\_ctr\_setup\_requests> <up\_resv\_ctr\_setup\_admits>  $\leq$ up resv ctr setup rejects $>$   $\leq$ up resv ctr setup errors $>$   $\leq$ up resv ctr tear requests $>$  $\langle \psi \rangle$  resv\_ctr\_tear\_preempts>  $\langle \psi \rangle$  resv\_ctr\_tear\_errors>  $\langle$  down\_path\_ctr\_setup\_requests>  $\le$ down path ctr setup admits $\ge$   $\le$ down path ctr setup rejects $\ge$   $\le$ down path ctr setup errors $\ge$ <down\_path\_ctr\_tear\_requests> <down\_path\_ctr\_tear\_preempts> <down\_path\_ctr\_tear\_errors> <down\_resv\_ctr\_setup\_requests> <down\_resv\_ctr\_setup\_admits> <down\_resv\_ctr\_setup\_rejects> <down\_resv\_ctr\_setup\_errors> <down\_resv\_ctr\_tear\_requests> <down\_resv\_ctr\_tear\_preempts> <down\_resv\_ctr\_tear\_errors> ] [ <igp\_mem\_stats\_rims\_name> <igp\_mem\_stats\_rims\_allocs>  $\leq$ igp\_mem\_stats\_rims\_frees> $\leq$ igp\_mem\_stats\_rims\_locks> $\leq$ igp\_mem\_stats\_rims\_unlocks> ] ] ]

#### **Syntax Description**

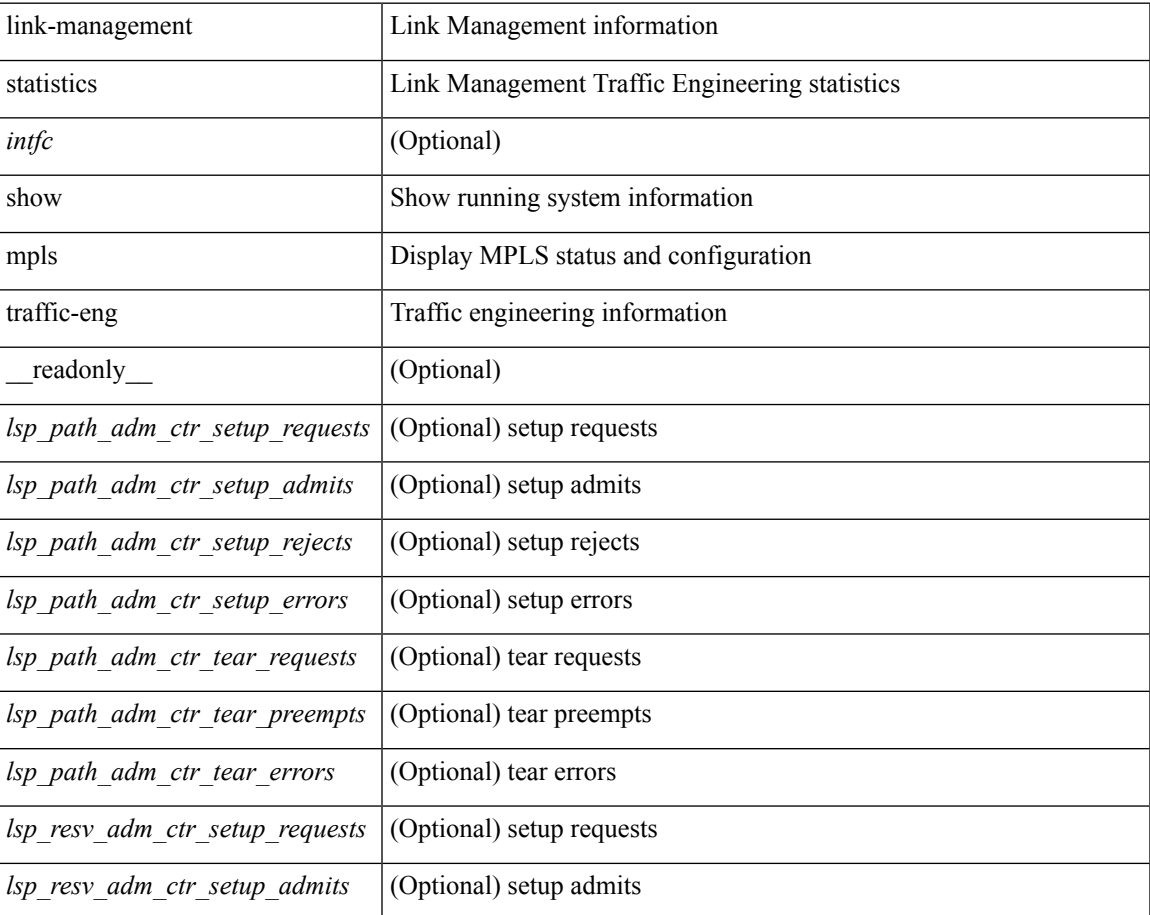

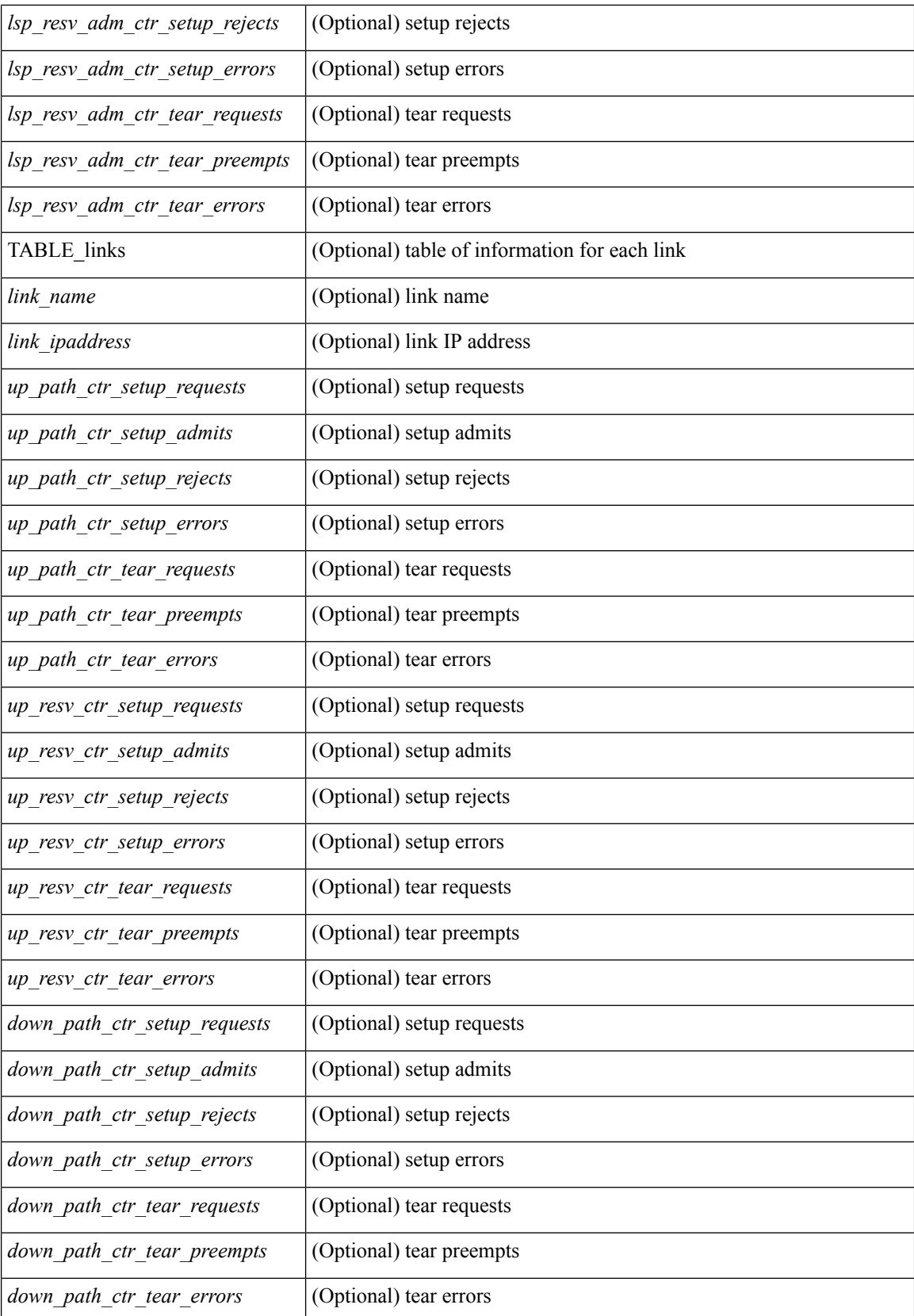

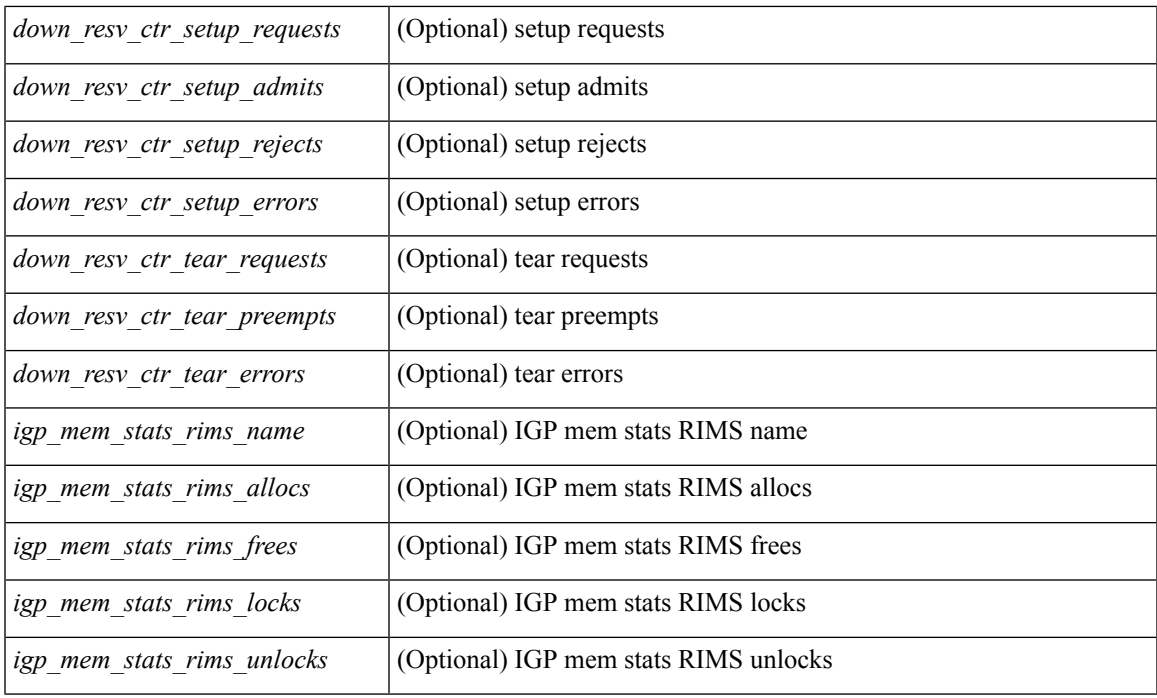

## **Command Mode**

## **show mpls traffic-eng lsp attributes**

show mpls traffic-eng lsp attributes [ name <attr-list>  $\left[\right]$  [ \_\_readonly\_ [ <lsp\_id\_count> <lsp\_list\_count> ] { TABLE\_lspattr [ <lsp\_name> <lsp\_id\_name> ] [ <lsp\_sd\_command> ] [ <lsp\_aff\_command> ] [ <lsp\_abw\_command> ] [ <lsp\_bw\_command> ] [ <lsp\_frr\_command> ] [ <lsp\_ld\_command> ] [ <lsp\_prio\_command> ] [ <lsp\_rec\_rte\_command> ] } ]

## **Syntax Description**

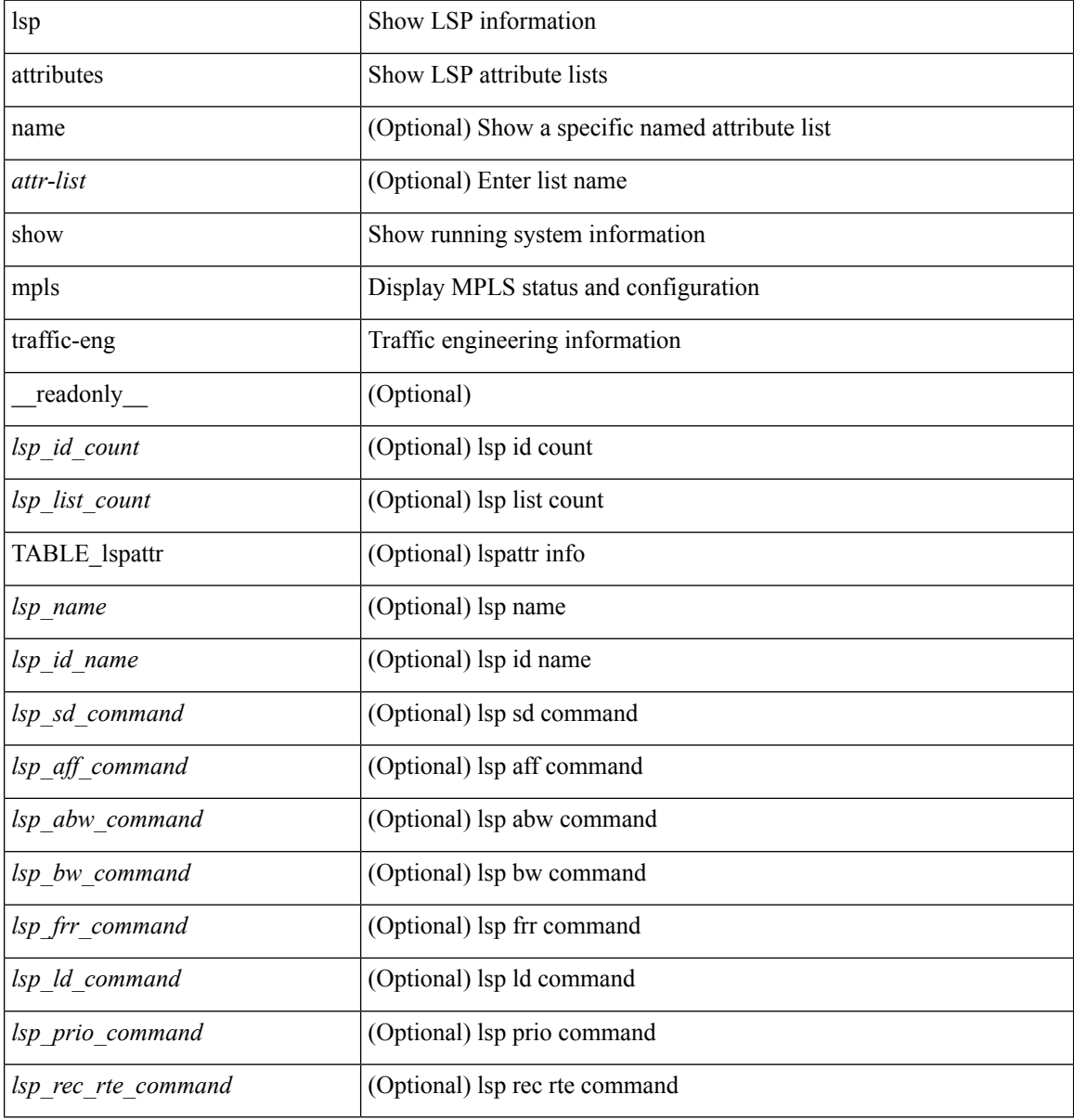

#### **Command Mode**

Ш

## **show mpls traffic-eng topology**

show mpls traffic-eng topology  $\lceil \frac{1}{2} \rceil$  {  $\lceil \frac{1}{2} \rceil$  } | area  $\lceil \frac{1}{2} \rceil$  | level-1 | level-2 | brief | igp-id { isis  $\le$ isis-id> | ospf  $\le$ ospf-ipaddr> [ { network | router | brief } ] } } ] [ \_\_readonly\_ [ TABLE\_areas <hdr\_pcalc\_system\_id> <hdr\_pcalc\_area\_id> ] [ <hdr\_pcalc\_maxage> ] [ <hdr\_pcalc\_generation> ] [ <hdr\_pcalc\_dste\_mode> ] [ TABLE\_nodes <pcalc\_node\_system\_id> [ [ <pcalc\_node\_router\_id> ]  $\epsilon$  <pcalc\_node\_type> <pcalc\_node\_valid\_for\_spf> <pcalc\_node\_area\_id> [ <pcalc\_node\_node\_id> ] [ TABLE mg list  $\epsilon$  pcalc mg id $\ge$  [  $\epsilon$  pcalc dest addr $\ge$  ] [ TABLE links  $\epsilon$  pcalc link index <pcalc\_subnet\_type> <pcalc\_dr> <pcalc\_system\_id> <pcalc\_node\_id> <pcalc\_generation> [ <pcalc\_frag\_id>  $\lceil$  [ <pcalc ip addr>  $\lceil$  <pcalc if id>  $\lceil$  (<pcalc nbr ip addr>  $\lceil$  (<pcalc nbr if id>  $\lceil$  (<pcalc te metrics) ] [ <pcalc\_igp\_metric> ] [ <pcalc\_affinity> ] [ TABLE\_srlgs <pcalc\_srlg\_number> ] [ <pcalc\_switch\_cap> <pcalc\_encode> ] [ <pcalc\_bw> ] [ <pcalc\_dste\_mode> ] [ TABLE\_pcalc\_migr <pcalc\_migration\_mode>  $\epsilon$  spcalc\_migration\_bw>  $]$  [  $\epsilon$  spcalc\_lsp\_bw> ] [ TABLE\_prios  $\epsilon$  spcalc\_pri $>$   $\epsilon$  spcalc\_lsp\_bw\_alloc $>$  $\epsilon$   $\epsilon$   $\leq$   $\epsilon$   $\leq$   $\epsilon$   $\$ <pcalc\_in\_progress\_sub\_bw> ] ] ] ] ]

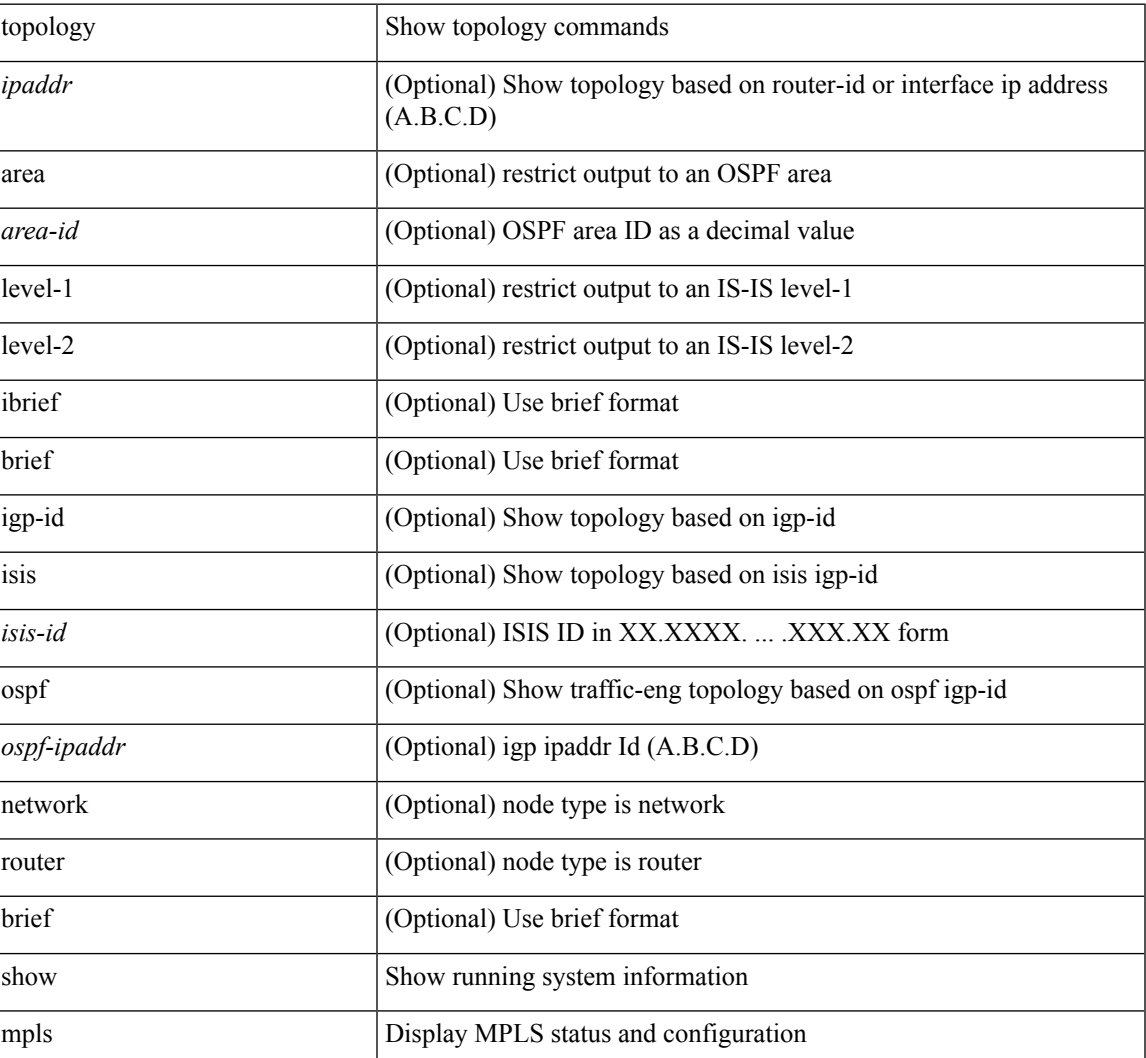

#### **Syntax Description**

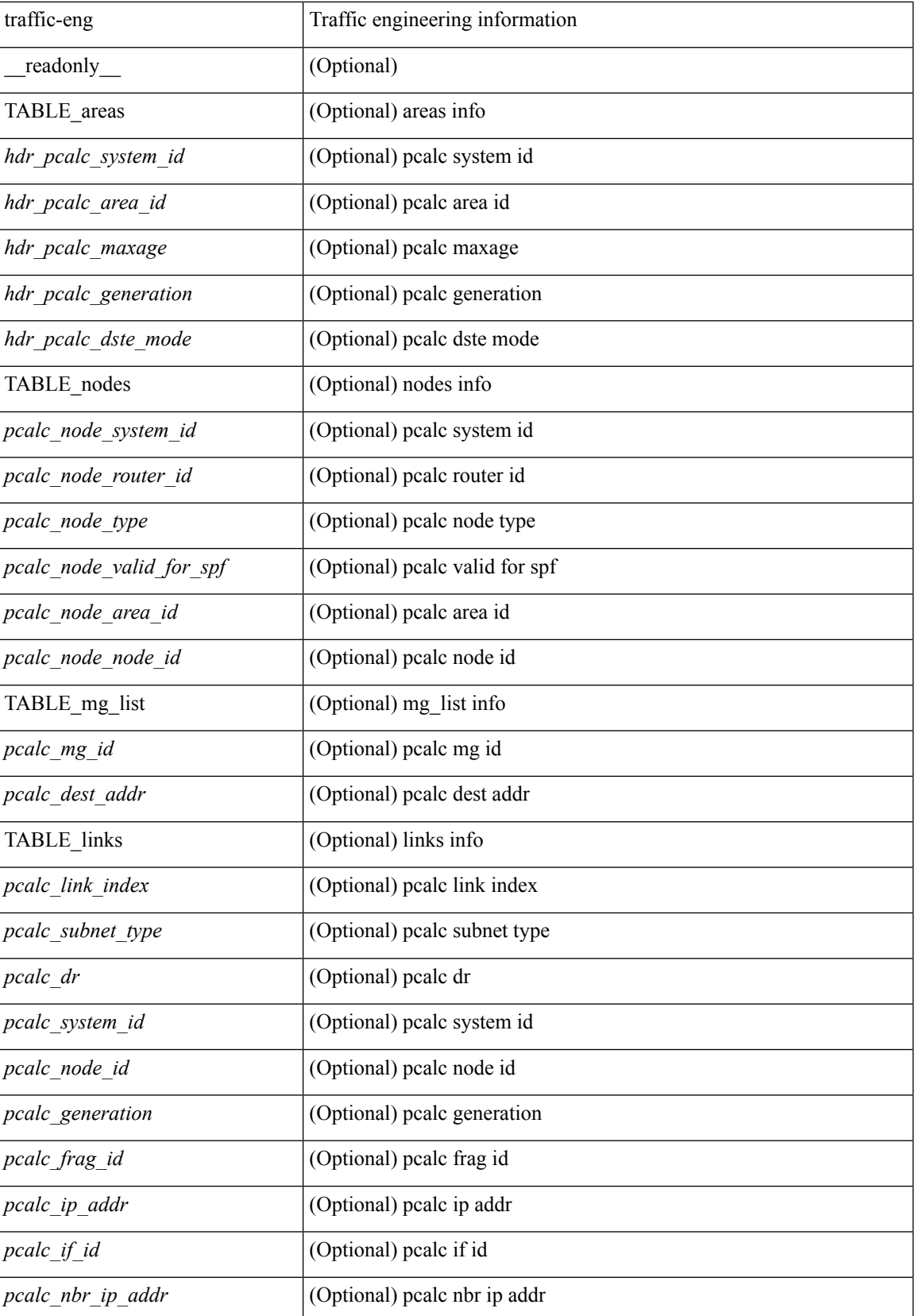

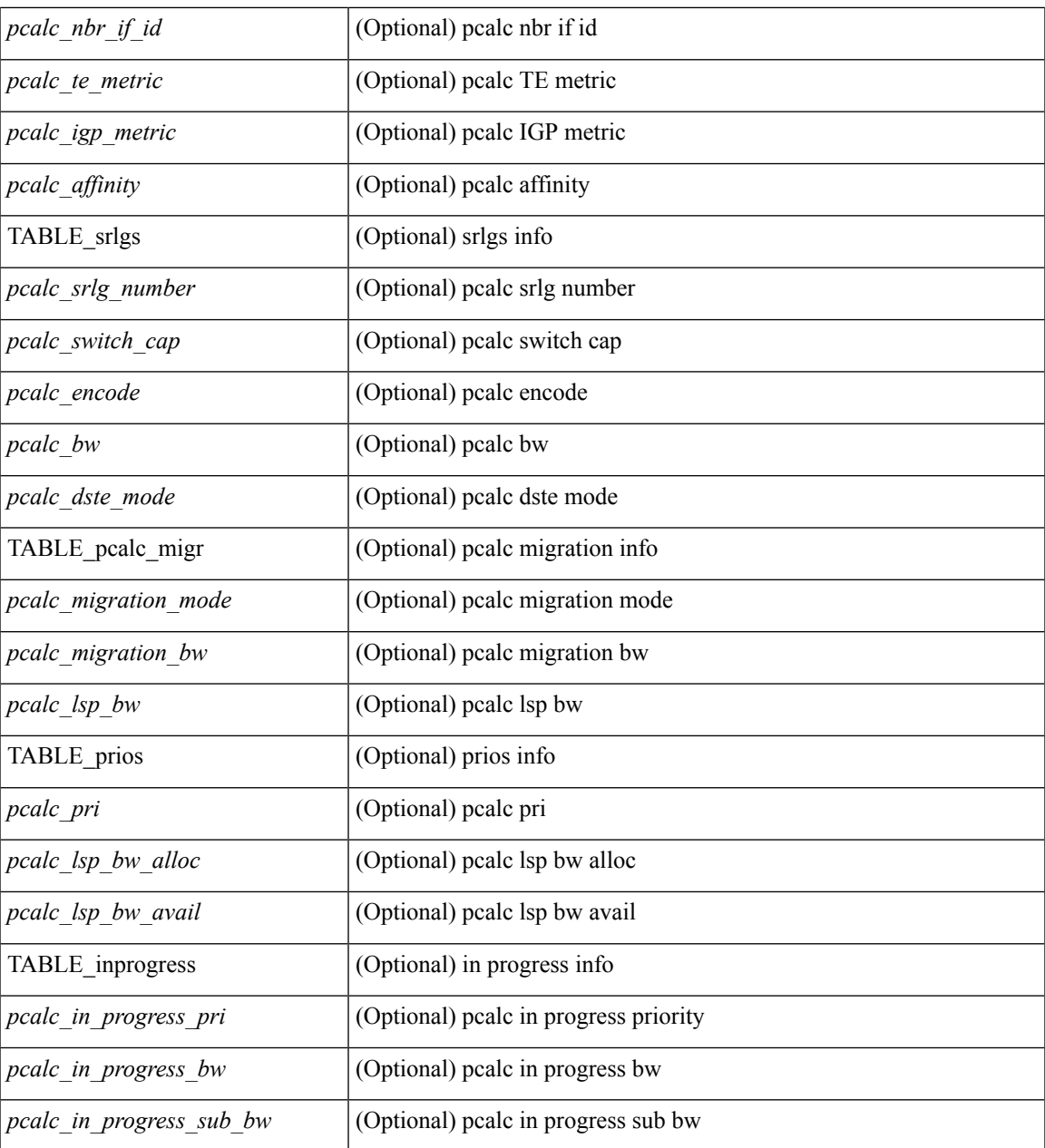

### **Command Mode**

 $\bullet$  /exec

 $\mathbf l$ 

## **show mpls traffic-eng topology path**

show mpls traffic-eng topology path  $\{\text{<}tunnel\inf\}$  [ destination  $\text{<}ipaddr\}$  ] destination  $\text{<}ipaddr\}$  [ bandwidth <kbps> | { priority <take-priority> [ <keep-priority> ] } | { affinity <aarkinity-value> [ mask <mask-value> ] } ] + [ \_\_readonly\_\_ <path\_dest\_ipaddr> <path\_bw> <path\_setup\_pri> <path\_hold\_pri> <path\_affinity\_value> <path\_affinity\_mask> [ <path\_match> <path\_dest\_ipaddr> ] [ <path\_min\_bw> ] [ <path\_max\_bw> ] [ TABLE\_hops <path\_n\_hop> [ <path\_hop\_link\_id> ] [ <path\_hop\_affinity\_value> ] [  $\leq$  path hop available bw>  $]$  [  $\leq$  path hop dest ipaddr>  $]$  ] ]

### **Syntax Description**

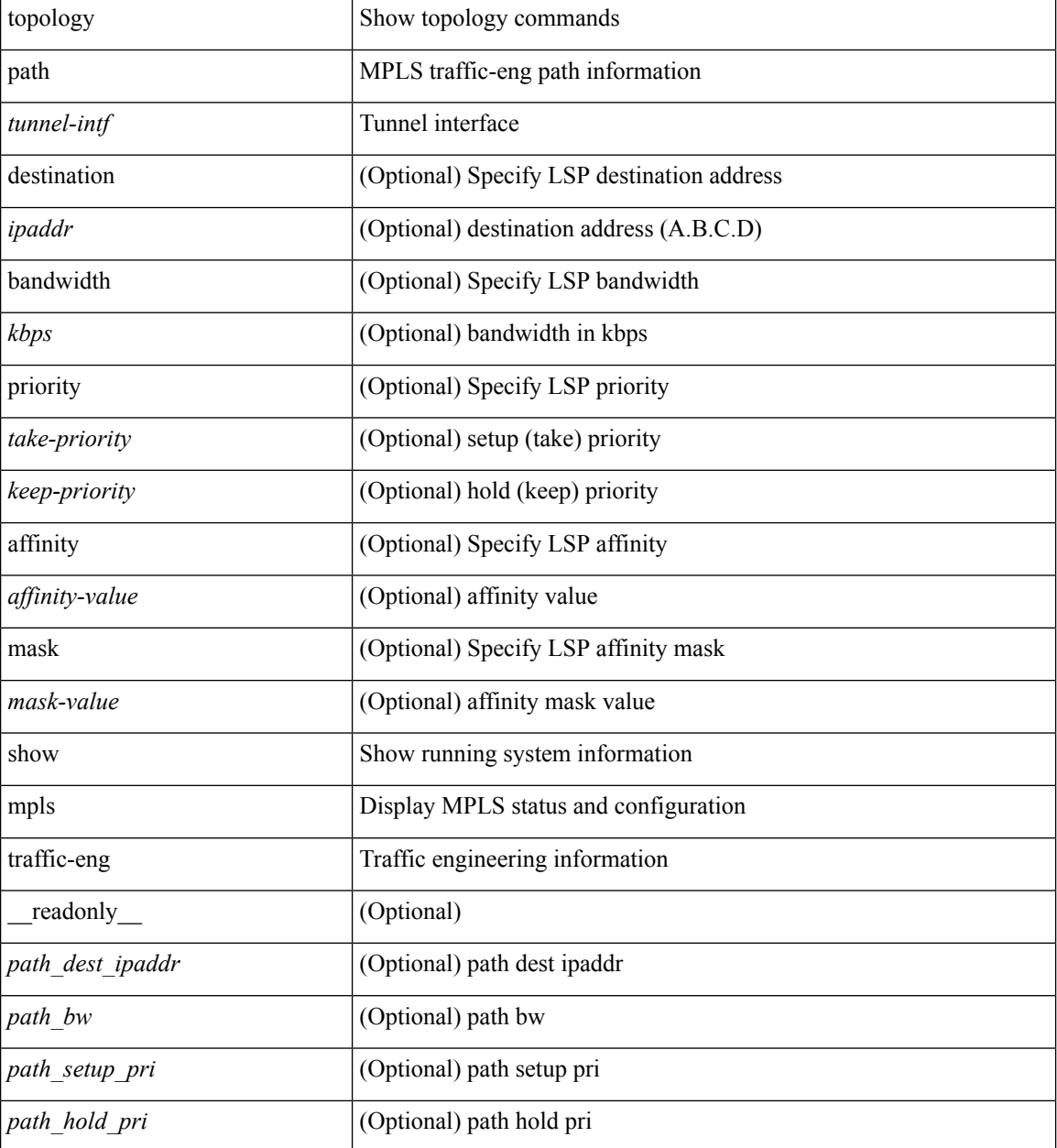

 $\mathbf{l}$ 

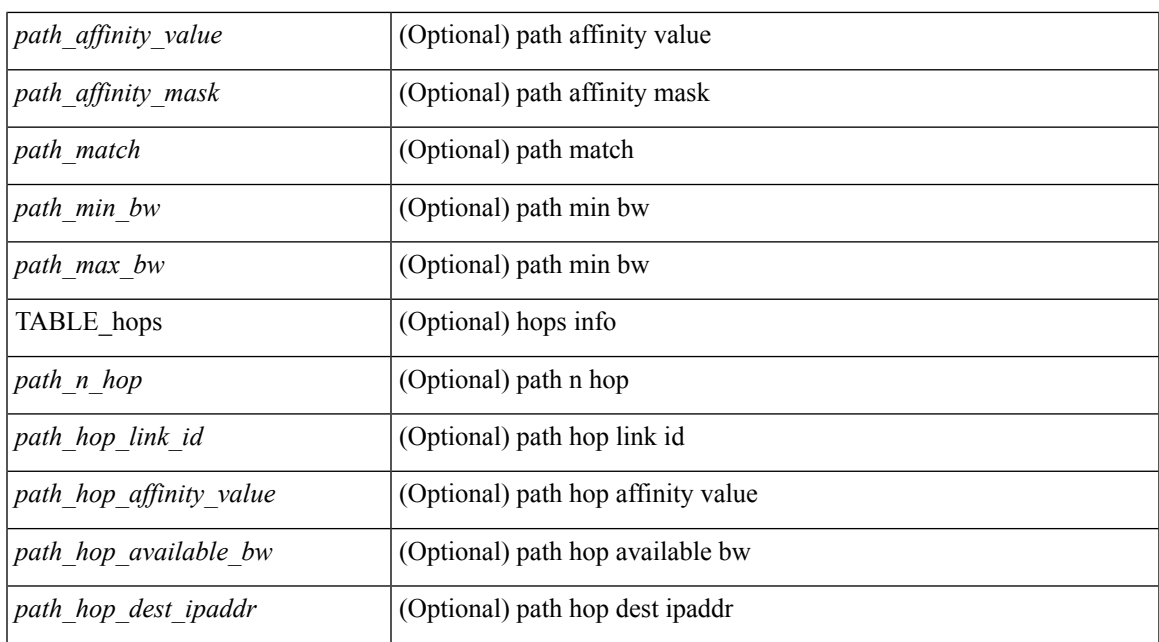

### **Command Mode**

## **show mpls traffic-eng tunnels**

show mpls traffic-eng tunnels { summary  $\frac{1}{2}$  {  $\frac{1}{2}$  {  $\frac{1}{2}$  }  $\frac{1}{2}$   $\frac{1}{2}$   $\frac{1}{2}$   $\frac{1}{2}$   $\frac{1}{2}$   $\frac{1}{2}$   $\frac{1}{2}$   $\frac{1}{2}$   $\frac{1}{2}$   $\frac{1}{2}$   $\frac{1}{2}$   $\frac{1}{2}$   $\frac{1}{2}$   $\frac{1}{2}$   $\frac{1$ ] | { { [ destination <address> ] [ source-id { <ipaddress> | <tunnel-id> | <ipaddress> <tunnel-id> } ] [ role { all | head | middle | tail | remote } ] [ { up | down } ] [suboptimal constraints { none | current | max } ] [ property { backup-tunnel | fast-reroute } ] [ frrstate { ready | active } ] [ name <string> | name-regexp <regexp-string>  $\int$  [ interface  $\{$  in  $\sin\theta$  | out  $\sin\theta$  |  $\pm \theta$  |  $\pm \theta$  | backup  $\theta$  |  $\pm \theta$  |  $\}$  | attributes  $\theta$  |  $\pm \theta$  |  $\}$ + [ brief | statistics [ summary ] | accounting | backup | protection ] } } [ \_\_readonly \_ [ [ [  $\le$ tun process signaller status>  $\vert$  [  $\le$  passive listener running>  $\vert$   $\le$  forwarding configured> ] [ <head\_vifs> <heads\_active> <heads\_est> <heads\_activated> <heads\_deactivated> <recov\_attempts> <recovered> <midpoints> <tails> ] [ <reopt\_interval> <reopt\_remaining> ] [ <reopt\_running> ] [  $\frac{1}{2}$  <frr promote interval>  $\frac{1}{2}$  frr promote remaining>  $]$   $\frac{1}{2}$  frr promote running>  $]$   $\frac{1}{2}$  frr onehop est interval>  $\leq$  frr onehop est remaining>  $]$   $\leq$  frr est scan\_running>  $]$   $\leq$  frr rm\_active\_est\_interval>  $\leq$  frr rm active est remaining>  $]$  [  $\leq$  frr active scan running>  $]$  [ $\leq$  frr bu notinuse interval>  $\pi$  = the notinuse remaining>  $]$  [  $\pi$  bu notinuse scan running>  $]$  [  $\pi$  auto bw coll interval>  $\leq$ auto bw coll remaining>  $\leq$  [  $\leq$ auto bw coll running> ] [  $\leq$ reeval interval>  $\leq$ reeval remaining> ] [  $\le$ reeval running> ] ] [ TABLE tunnels brief  $\le$ tun brief name>  $\le$ tun brief dest ip> [  $\le$ tun brief uplink> ] [ <tun\_brief\_downlink> ] <tun\_brief\_gen\_status> <tun\_brief\_conn\_status> ] ] [ TABLE\_tunnels\_protect [ <prot\_tunnel\_role> ] <prot\_name> <prot\_head\_name> <prot\_gen\_status> <prot\_conn\_status>  $\leq$ prot tsp\_src\_ipaddr>  $\leq$ prot\_tsp\_dst\_ipaddr>  $\leq$ prot\_tsp\_tun\_instances> [ [  $\leq$ backup\_none> ] [ TABLE fir backup db  $\leq$ bu protected intfcs>  $]$  [ $\leq$ bu num lsps>  $\leq$ bu num active lsps> ] [  $\leq$ bu bw any unlimited inuse $>$   $\mid$   $\leq$  bu bw any limit $\geq$  bu bw any limited inuse $\geq$  $\leq$ bu bw any limited bwp inuse $\geq$   $\mid$   $\leq$ bu bw sub limit $\geq$   $\leq$  limited inuse $\geq$  [  $\leq$ bu bw sub limited bwp inuse $>$  ]  $]$   $\leq$ bu bw global limit $\geq$   $\leq$  bw global limited inuse $>$  [  $\leq$ bu bw global limited bwp inuse $>$  ] ]  $\leq$  [  $\leq$  [rr protection none $\geq$  ]  $\leq$  [ $\leq$  [ $\leq$  [ $\leq$  [ $\leq$  [ $\leq$  [ $\leq$  [ $\leq$  [ $\leq$  [ $\leq$  [ $\leq$  [ $\leq$  [ $\leq$  [ $\leq$  [ $\leq$  [ $\leq$  [ $\leq$  [ $\leq$  [ $\leq$  [ $\leq$  $\sin$  orig intfc>  $\sin$  tun tag label>  $\sin$  firr orig phop> [ $\sin$  intfc with frr>  $\sin$  firr phop> ] ] [  $\leq$ unprotected>  $\leq$ out orig\_name>  $\leq$ out tun\_tag\_label>  $\leq$ out\_lsp\_orig\_phop> [  $\leq$ nhop\_is\_tail> ] [  $\leq$  no frr nnhop info $>$  ]  $\leq$  out frr orig nnhop $>$   $\leq$  out frr orig nnhop rtr $>$  ]  $\leq$   $\leq$  frr active or ready  $\langle$  frr backup lsp intfc>  $\langle$  frr nnhop or nhop>  $\langle$  frr out backup intfc>  $\langle$  lsp out intfc>  $\pi$  backup lsp out label>  $\pi$  orig out intfc>  $\pi$  orig out label>  $\pi$  orig out nhop> [  $\frac{1}{\pi}$  sackup\_nnhop>  $\frac{1}{\pi}$  backup\_nnhop\_rtr>  $\frac{1}{\pi}$  \ \frackup\_intfc>  $\frac{1}{\pi}$  backup\_label>  $\frac{1}{\pi}$  protected\_bw>  $\leq$  frr protect level  $\leq$  frr bw type $>$  ] [ [ TABLE prot protection [  $\leq$  protection path status  $>$  ] [ <protection\_common\_links> ] [ <protection\_common\_nodes> ] [ <protection\_p2p\_links> <protection\_multiaccess\_links> <protection\_both\_interfaces> <protection\_one\_interface>  $\leq$ protection zero\_interfaces> ] [ TABLE\_primary\_protection  $\leq$ protection primary\_path> ] [ TABLE protect protection  $\epsilon$  protection protect path $>$   $|$   $\epsilon$  sprotection type $>$  sprotection autobw req $>$  $\epsilon$  sprotection bw kbps>  $\epsilon$ protection setup pri>  $\epsilon$ protection hold pri $\epsilon$  protection affinity value> <protection affinity mask> <protection metric type>  $\lceil \lceil \lceil$  [ sprotection in name>  $\rceil$  [ <protection in label> ] [ <protection\_out\_name> ] [ <protection\_out\_label> ] [ <protection\_backup\_name> ] [ <protection\_backup\_label>  $]$  [ <protection\_frr\_active> ] ] [ <protection\_rsvp\_lsp\_source\_addr>  $\leq$ protection rsvp\_lsp\_dest\_addr>  $\leq$ protection\_rsvp\_lsp\_dest\_port>  $\leq$ protection\_rsvp\_lsp\_source\_port>  $\epsilon$  sprotection rsvp\_lsp\_local\_addr> ] [ { TABLE\_ero\_in\_protection [  $\epsilon$  in\_protection rsvp\_ero\_addr>  $\leq$  in protection rsvp ero loose>  $\leq$   $\leq$   $\leq$  in protection rsvp ero if id>  $\geq$   $\geq$ ] [ { TABLE\_ero\_out\_protection [ <out\_protection\_rsvp\_ero\_addr> <out\_protection\_rsvp\_ero\_loose> ] [  $\leq$  out protection rsvp ero routerid $\geq$   $\leq$  out protection rsvp ero if id $\geq$  ] [ { TABLE rro protection [  $\epsilon$  <protection rsvp\_rro\_addr>  $[$   $\epsilon$  |  $\epsilon$  /  $\epsilon$  /  $\epsilon$  $\lceil$  {sprotection rsvp\_rro\_bw\_protected>  $\lceil$  {sprotection\_rsvp\_rro\_node\_protect\_avail>  $\lceil$  {  $\leq$ protection rsvp\_rro\_is\_node\_id>  $]$   $\leq$ protection\_rsvp\_rro\_if\_addr>  $\leq$ protection\_rsvp\_rro\_if\_id>  $]$   $\leq$  $\langle$ protection\_rsvp\_rro\_label> ] } ] [  $\langle$  [  $\rangle$  [  $\rangle$  [  $\langle$  protection\_rsvp\_tspec\_burst> ]  $\rangle$  [ <protection\_rsvp\_tspec\_peak> ] ] [ { TABLE\_rro\_resv\_protection [ <resv\_protection\_rsvp\_rro\_addr> ] [

<resv\_protection\_rsvp\_rro\_protect\_avail> ] [ <resv\_protection\_rsvp\_rro\_protect\_in\_use> ] [ <resv\_protection\_rsvp\_rro\_bw\_protected> ] [ <resv\_protection\_rsvp\_rro\_node\_protect\_avail> ] [ <resv\_protection\_rsvp\_rro\_is\_node\_id> ] [ <resv\_protection\_rsvp\_rro\_if\_addr> <resv\_protection\_rsvp\_rro\_if\_id> ] [ <resv\_protection\_rsvp\_rro\_label> ] } ] [ [ <protection\_rsvp\_fspec\_rate> ] [ <protection\_rsvp\_fspec\_burst> ] [ <protection\_rsvp\_fspec\_peak> ] ] ] ] [ TABLE\_tunnels [ <vif\_head\_name> ] [ <lsp\_name> ] [ <sprint\_tun\_name\_stats> ] [ <tunnels\_shown> ] [ <dest\_intf> ] [ [ <lm\_tunnel\_name\_stats> ] [ <tsp\_dest\_ipaddr\_stats> ] [ <vif\_head\_name\_stats> ] [ [ <tsp\_cnt\_num\_tunnels> ] <tsp\_cnt\_idx\_no\_path> <tsp\_cnt\_idx\_inval\_path> <tsp\_cnt\_idx\_no\_iep> <tsp\_cnt\_idx\_pathchg> <tsp\_cnt\_idx\_loose\_reopt> <tsp\_cnt\_idx\_statechg> <tsp\_cnt\_idx\_tun\_down> <tsp\_cnt\_idx\_oper\_down> <tsp\_cnt\_idx\_sig\_ok> <tsp\_cnt\_idx\_sig\_timeout> <tsp\_cnt\_idx\_bad\_path> <tsp\_cnt\_idx\_sig\_abort> <tsp\_cnt\_idx\_nobw> <tsp\_cnt\_idx\_noroute> <tsp\_cnt\_idx\_admin> <tsp\_cnt\_idx\_bad> <tsp\_cnt\_idx\_rro\_loop>  $\epsilon$  =  $\epsilon$  tsp\_cnt\_idx\_frr\_active>  $\epsilon$  tsp\_cnt\_idx\_other> [ TABLE\_rrr\_db  $\epsilon$ tsp\_rrr\_db\_type>  $\epsilon$  tsp\_rrr\_db\_in\_use>  $\langle \text{tsp\_rrr\_db\_allocated} \rangle \langle \text{tsp\_rrr\_db\_freed} \rangle$  [  $\langle \text{he\_mgr\_tb} \rangle$   $\langle \text{d} \rangle$  ] [  $\langle \text{time\_pased} \rangle$ <output\_rate> <packet\_rate> <normalized> ] ] [ <sprint\_tun\_name> <tsp\_dest\_ipaddr> ] [ <lm\_tunnel\_name> ] [ <gen\_status> ] [ <conn\_status> ] [ <tsp\_setup\_valid> ] [ <tsp\_setup\_status> ] [ TABLE\_members [  $\leq$ member\_name> [ TABLE\_member\_exp [  $\leq$ member\_exp\_bits> ] ] [  $\leq$  member\_default\_exp\_bit> ] ] ] [ [ <current\_reopt\_in\_progress> ] [ <current\_delayed\_clean> ] [ <current\_popt\_protect> <current\_popt\_idx\_str> <current\_popt\_lockdown> <current\_popt\_type\_str> <current\_popt\_verbatim> <current\_popt\_path\_id> [ <current\_popt\_accum\_admin\_weight> ] [ <current\_popt\_out\_interface\_name> [ <current\_popt\_label\_str> <current\_popt\_int\_prop> ] [ <current\_popt\_label\_raw\_value> ] ] ] [ <current\_fwd\_adj\_hold\_up\_ms\_remaining> ] [ <current\_reroute\_pending> ] [ <current\_type> <current\_autobw\_req> <current\_bw\_kbps> <current\_setup\_pri> <current\_hold\_pri> <current\_affinity\_value> <current\_affinity\_mask> <current\_metric\_type> ] [ [ TABLE\_prot\_current [ <current\_path\_status> ] [ <current\_common\_links> ] [ <current\_common\_nodes> ] [ <current\_p2p\_links> <current\_multiaccess\_links> <current\_both\_interfaces> <current\_one\_interface> <current\_zero\_interfaces> ] [ TABLE\_primary\_current <current\_primary\_path> ] [ TABLE\_protect\_current <current\_protect\_path> ] [ <current\_type> <current\_autobw\_req> <current\_bw\_kbps> <current\_setup\_pri> <current\_hold\_pri> <current\_affinity\_value> <current\_affinity\_mask> <current\_metric\_type> ] [ [ [ <current\_in\_name> ] [ <current\_in\_label> ] [ <current\_out\_name> ] [ <current\_out\_label> ] [ <current\_backup\_name> ] [ <current\_backup\_label> ] [ <current\_frr\_active> ] ] [ <current\_rsvp\_lsp\_source\_addr> <current\_rsvp\_lsp\_dest\_addr> <current\_rsvp\_lsp\_dest\_port> <current\_rsvp\_lsp\_source\_port> <current\_rsvp\_lsp\_local\_addr> ] [ { TABLE\_ero\_in\_current [  $\sin$  current rsvp\_ero\_addr>  $\sin$ \_current\_rsvp\_ero\_loose>  $]$  [ $\sin$  current\_rsvp\_ero\_routerid>  $\sin$  current rsvp\_ero\_if\_id> ] } ] [ { TABLE\_ero\_out\_current [  $\leq$  cout\_current rsvp\_ero\_addr> <out\_current\_rsvp\_ero\_loose> ] [ <out\_current\_rsvp\_ero\_routerid> <out\_current\_rsvp\_ero\_if\_id> ] } ] [ { TABLE\_rro\_current [ < current\_rsvp\_rro\_addr> ] [ < current\_rsvp\_rro\_protect\_avail> ] [ <current\_rsvp\_rro\_protect\_in\_use> ] [ <current\_rsvp\_rro\_bw\_protected> ] [ <current\_rsvp\_rro\_node\_protect\_avail> ] [ <current\_rsvp\_rro\_is\_node\_id> ] [ <current\_rsvp\_rro\_if\_addr>  $\leq$   $\leq$ <current\_rsvp\_tspec\_burst> ] [ <current\_rsvp\_tspec\_peak> ] ] [ { TABLE\_rro\_resv\_current [ <resv\_current\_rsvp\_rro\_addr> ] [ <resv\_current\_rsvp\_rro\_protect\_avail> ] [ <resv\_current\_rsvp\_rro\_protect\_in\_use> ] [ <resv\_current\_rsvp\_rro\_bw\_protected> ] [ <resv\_current\_rsvp\_rro\_node\_protect\_avail> ] [ <resv\_current\_rsvp\_rro\_is\_node\_id> ] [  $\le$ resv\_current\_rsvp\_rro\_if\_addr>  $\le$ resv\_current\_rsvp\_rro\_if\_id> ]  $\le$ resv\_current\_rsvp\_rro\_label>  $\ge$   $\}$   $\parallel$   $[$ <current\_rsvp\_fspec\_rate> ] [ <current\_rsvp\_fspec\_burst> ] [ <current\_rsvp\_fspec\_peak> ] ] ] ] ] [ <prot\_current\_popt\_protect> <prot\_current\_popt\_idx\_str> <prot\_current\_popt\_lockdown> <prot\_current\_popt\_type\_str> <prot\_current\_popt\_verbatim> <prot\_current\_popt\_path\_id> [ <prot\_current\_popt\_accum\_admin\_weight> ] [ <prot\_current\_popt\_out\_interface\_name> [  $\epsilon$  <prot\_current\_popt\_label\_str> <prot\_current\_popt\_int\_prop> ] [ <prot\_current\_popt\_label\_raw\_value> ] ] ] ] [ TABLE\_popts [ [ <popts\_reopt\_in\_progress> ] [ <popts\_delayed\_clean> ] [ <popts\_popt\_protect> <popts\_popt\_idx\_str> <popts\_popt\_lockdown> <popts\_popt\_type\_str> <popts\_popt\_verbatim> <popts\_popt\_path\_id> [ <popts\_popt\_accum\_admin\_weight> ] [ <popts\_popt\_out\_interface\_name> [

<popts\_popt\_label\_str> <popts\_popt\_int\_prop> ] [ <popts\_popt\_label\_raw\_value> ] ] ] [ <popts\_fwd\_adj\_hold\_up\_ms\_remaining> ] [ <popts\_reroute\_pending> ] [ <popts\_type> <popts\_autobw\_req> <popts\_bw\_kbps> <popts\_setup\_pri> <popts\_hold\_pri> <popts\_affinity\_value> <popts\_affinity\_mask>  $\langle$  = popts\_metric\_type> ] [ [ TABLE\_prot\_popts [  $\langle$  = popts\_path\_status> ] [  $\langle$  = popts\_common\_links> ] [ <popts\_common\_nodes> ] [ <popts\_p2p\_links> <popts\_multiaccess\_links> <popts\_both\_interfaces> <popts\_one\_interface> <popts\_zero\_interfaces> ] [ TABLE\_primary\_popts <popts\_primary\_path> ] [ TABLE\_protect\_popts <popts\_protect\_path> ] [ <popts\_type> <popts\_autobw\_req> <popts\_bw\_kbps> <popts\_setup\_pri> <popts\_hold\_pri> <popts\_affinity\_value> <popts\_affinity\_mask> <popts\_metric\_type> ] [ [ [ <popts\_in\_name> ] [ <popts\_in\_label> ] [ <popts\_out\_name> ] [ <popts\_out\_label> ] [ <popts\_backup\_name> ] [ <popts\_backup\_label> ] [ <popts\_frr\_active> ] ] [ <popts\_rsvp\_lsp\_source\_addr> <popts\_rsvp\_lsp\_dest\_addr> <popts\_rsvp\_lsp\_dest\_port> <popts\_rsvp\_lsp\_source\_port> <popts\_rsvp\_lsp\_local\_addr> ] [ { TABLE\_ero\_in\_popts [ <in\_popts\_rsvp\_ero\_addr> <in\_popts\_rsvp\_ero\_loose> ] [ <in\_popts\_rsvp\_ero\_routerid> <in\_popts\_rsvp\_ero\_if\_id> ] } ] [ { TABLE\_ero\_out\_popts [ <out\_popts\_rsvp\_ero\_addr> <out\_popts\_rsvp\_ero\_loose> ] [ <out\_popts\_rsvp\_ero\_routerid> <out\_popts\_rsvp\_ero\_if\_id> ] } ] [ { TABLE\_rro\_popts [  $\leq$ popts\_rsvp\_rro\_addr>  $\leq$  [ $\leq$ popts\_rsvp\_rro\_protect\_avail> ] [ $\leq$ popts\_rsvp\_rro\_protect\_in\_use> ] [ <popts\_rsvp\_rro\_bw\_protected> ] [ <popts\_rsvp\_rro\_node\_protect\_avail> ] [ <popts\_rsvp\_rro\_is\_node\_id> ]  $[$   $\leq$  popts\_rsvp\_rro\_if\_addr>  $\leq$  popts\_rsvp\_rro\_if\_id> ]  $[$   $\leq$  popts\_rsvp\_rro\_label> ]  $]$   $[$   $[$ <popts\_rsvp\_tspec\_rate> ] [ <popts\_rsvp\_tspec\_burst> ] [ <popts\_rsvp\_tspec\_peak> ] ] [ { TABLE\_rro\_resv\_popts [ <resv\_popts\_rsvp\_rro\_addr> ] [ <resv\_popts\_rsvp\_rro\_protect\_avail> ] [ <resv\_popts\_rsvp\_rro\_protect\_in\_use> ] [ <resv\_popts\_rsvp\_rro\_bw\_protected> ] [ <resv\_popts\_rsvp\_rro\_node\_protect\_avail> ] [ <resv\_popts\_rsvp\_rro\_is\_node\_id> ] [ <resv\_popts\_rsvp\_rro\_if\_addr> <resv\_popts\_rsvp\_rro\_if\_id> ] [ <resv\_popts\_rsvp\_rro\_label> ] } ] [ [ <popts\_rsvp\_fspec\_rate> ] [ <popts\_rsvp\_fspec\_burst> ] [ <popts\_rsvp\_fspec\_peak> ] ] ] ] ] [ <prot\_popts\_popt\_protect> <prot\_popts\_popt\_idx\_str> <prot\_popts\_popt\_lockdown> <prot\_popts\_popt\_type\_str> <prot\_popts\_popt\_verbatim> <prot\_popts\_popt\_path\_id> [ <prot\_popts\_popt\_accum\_admin\_weight> ] [ <prot\_popts\_popt\_out\_interface\_name> [  $\text{<}$   $\text{<}$   $\text{<$ <passive\_dest\_ipaddr> <passive\_tunnnel\_id> <passive\_incomplete\_properties> <passive\_dest\_str> ] [ <config\_type> <config\_autobw\_req> <config\_bw\_kbps> <config\_setup\_pri> <config\_hold\_pri> <config\_affinity\_value> <config\_affinity\_mask> <config\_metric\_type> ] [ <tsp\_flg\_annc> ] [ <tsp\_active\_popt\_enbl> ] [ <fa\_holdtime> ] [ <tsp\_autobw\_freq> <tsp\_autobw\_time\_left> <tsp\_autobw\_time\_max> <tsp\_autobw\_collect> <tsp\_autobw\_high\_or\_req> <tsp\_autobw\_samp\_missed> <tsp\_autobw\_samp\_collected> ] [ <auto\_bw\_disabled> ] [ <active\_popt\_type\_str> <active\_popt\_idx\_str> <active\_popt\_bw\_override\_enabled> <active\_popt\_lockdown\_enabled> <active\_popt\_verbatim\_enabled> [ <active\_bw> <active\_bw\_pool> [ <active\_autobw> <active\_autobw\_pool> ] [ <active\_cfg\_bw> <active\_cfg\_bw\_pool> ] ] ] [ <passive\_sig\_name> <passive\_sig\_setup> <passive\_sig\_reserv> ] [ [ [ <rsvp\_current\_in\_name> ] [ <rsvp\_current\_in\_label> ] [ <rsvp\_current\_out\_name> ] [ <rsvp\_current\_out\_label> ] [ <rsvp\_current\_backup\_name> ] [ <rsvp\_current\_backup\_label> ] [ <rsvp\_current\_frr\_active> ] ] [ <rsvp\_current\_rsvp\_lsp\_source\_addr> <rsvp\_current\_rsvp\_lsp\_dest\_addr> <rsvp\_current\_rsvp\_lsp\_dest\_port> <rsvp\_current\_rsvp\_lsp\_source\_port> <rsvp\_current\_rsvp\_lsp\_local\_addr> ] [ { TABLE\_ero\_in\_rsvp\_current [ <in\_rsvp\_current\_rsvp\_ero\_addr> <in\_rsvp\_current\_rsvp\_ero\_loose> ][ <in\_rsvp\_current\_rsvp\_ero\_routerid>  $\{\sin\phi\}$  current\_rsvp\_ero\_if\_id> ] } ] [ { TABLE\_ero\_out\_rsvp\_current [  $\{\text{cout\_rsvp\_current}$  rsvp\_ero\_addr> <out\_rsvp\_current\_rsvp\_ero\_loose> ] [ <out\_rsvp\_current\_rsvp\_ero\_routerid>  $\text{Coul\_rsvp\_current\_rsvp\_ero\_if\_id>}$  ] ] [ { TABLE\_rro\_rsvp\_current [  $\text{Crsvp\_current\_rsvp\_rro\_addr>}$  ] [ <rsvp\_current\_rsvp\_rro\_protect\_avail> ] [ <rsvp\_current\_rsvp\_rro\_protect\_in\_use> ] [ <rsvp\_current\_rsvp\_rro\_bw\_protected> ] [ <rsvp\_current\_rsvp\_rro\_node\_protect\_avail> ] [ <rsvp\_current\_rsvp\_rro\_is\_node\_id> ] [ <rsvp\_current\_rsvp\_rro\_if\_addr> <rsvp\_current\_rsvp\_rro\_if\_id> ] [ <rsvp\_current\_rsvp\_rro\_label> ] } ] [ [ <rsvp\_current\_rsvp\_tspec\_rate> ] [ <rsvp\_current\_rsvp\_tspec\_burst> ] [ <rsvp\_current\_rsvp\_tspec\_peak> ] ] [ { TABLE\_rro\_resv\_rsvp\_current [ <resv\_rsvp\_current\_rsvp\_rro\_addr> ] [ <resv\_rsvp\_current\_rsvp\_rro\_protect\_avail> ] [ <resv\_rsvp\_current\_rsvp\_rro\_protect\_in\_use> ] [

Ш

<resv\_rsvp\_current\_rsvp\_rro\_bw\_protected> ] [ <resv\_rsvp\_current\_rsvp\_rro\_node\_protect\_avail> ] [ <resv\_rsvp\_current\_rsvp\_rro\_is\_node\_id> ] [ <resv\_rsvp\_current\_rsvp\_rro\_if\_addr> <resv\_rsvp\_current\_rsvp\_rro\_if\_id> ] [ <resv\_rsvp\_current\_rsvp\_rro\_label> ] } ] [ [ <rsvp\_current\_rsvp\_fspec\_rate> ] [ <rsvp\_current\_rsvp\_fspec\_burst> ] [ <rsvp\_current\_rsvp\_fspec\_peak> ] ] ] [ [ <spf\_path\_info\_str> ] [ <spfw\_pathw\_str> ] [ <spfw\_unknown\_str> ] [ <spfw\_accum\_admin\_weigth> ] [ <spfw\_metric\_type> ] [ <spf\_exp\_prefix> ] [ <spf\_hop\_unknown> ] [ TABLE\_spf\_hoplist <spf\_hop\_ipaddr> [ <spf\_hop\_intf> ] ] ] [ [ <hist\_create\_time> ] [ <hist\_path\_change\_time> ] [ <hist\_tun\_instances> ] [ <hist\_uptime> ] [ <hist\_setup\_time> ] [ <hist\_selection> ] [ <hist\_perr\_loc\_current> ] [ <hist\_perr\_desc\_current> ] [ <hist\_uptime\_reopt> ] [ <hist\_setup\_time\_reopt> ] [ <hist\_perr\_loc\_reopt> ] [ <hist\_perr\_desc\_reopt> ] [ <hist\_prev\_popt\_idx\_str> ] [ <hist\_prev\_instance> ] [ <hist\_prev\_unknown> ] [ <hist\_setup\_fail\_reason> ] [ <hist\_perr\_loc\_prev> ] [ <hist\_perr\_desc\_prev> ] [ <hist\_other\_po\_idx> ] [ <hist\_perr\_loc\_other> ] [ <hist\_perr\_desc\_other> ] ] ] [ <heads\_shown> <head\_vifs> <mids\_shown> <midpoints> <tails\_shown> <tails> ] ]

#### **Syntax Description**

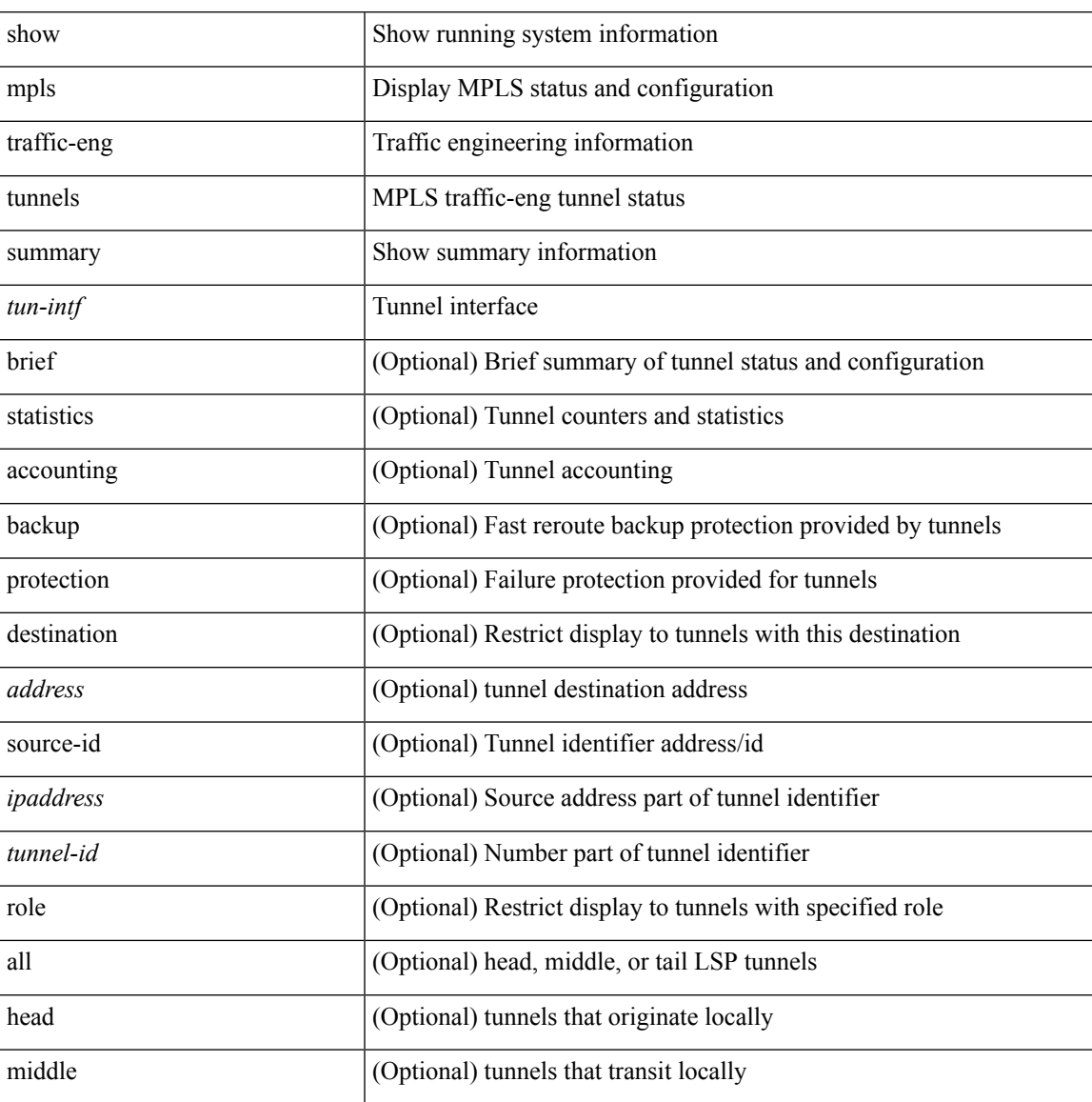

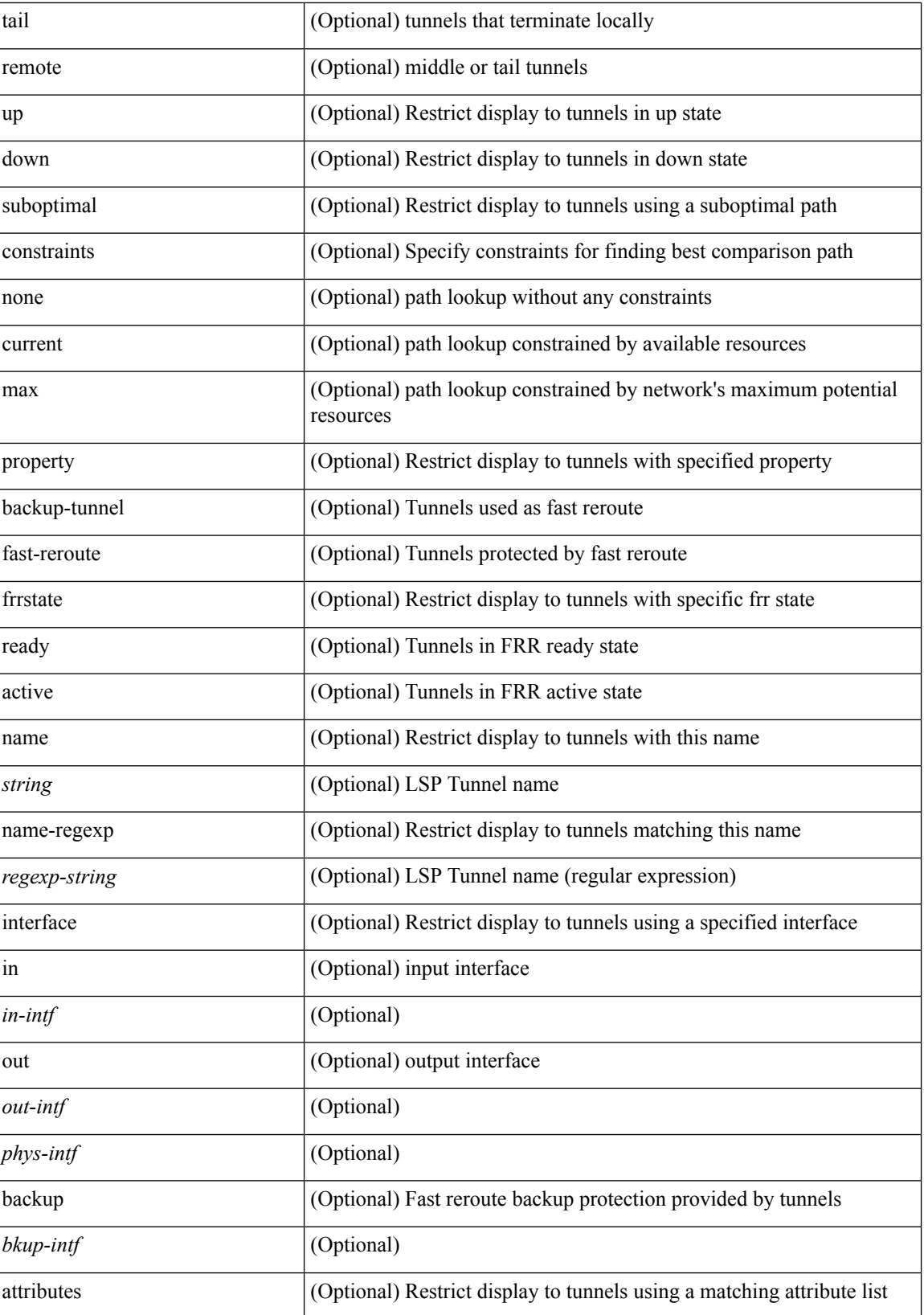

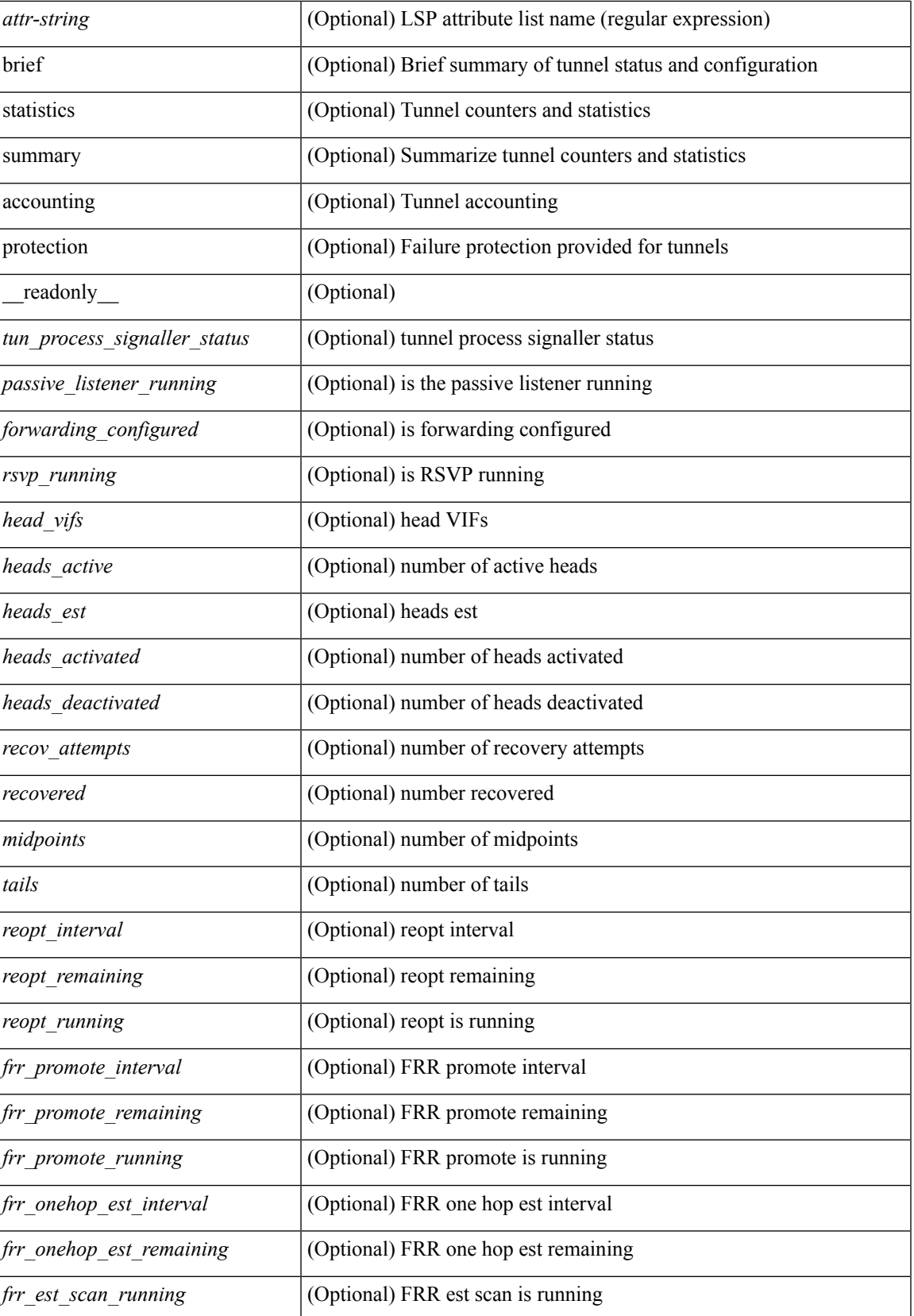

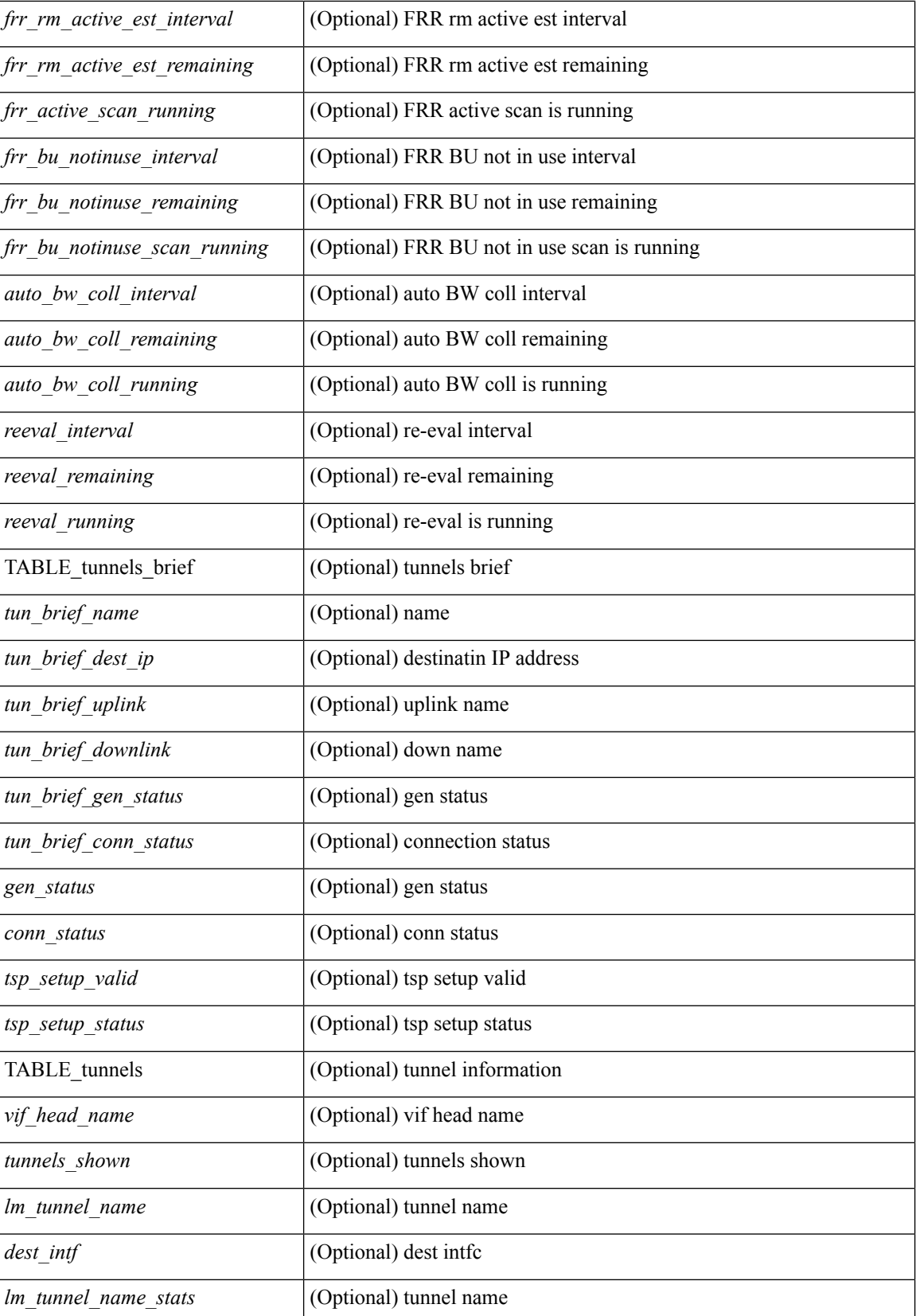

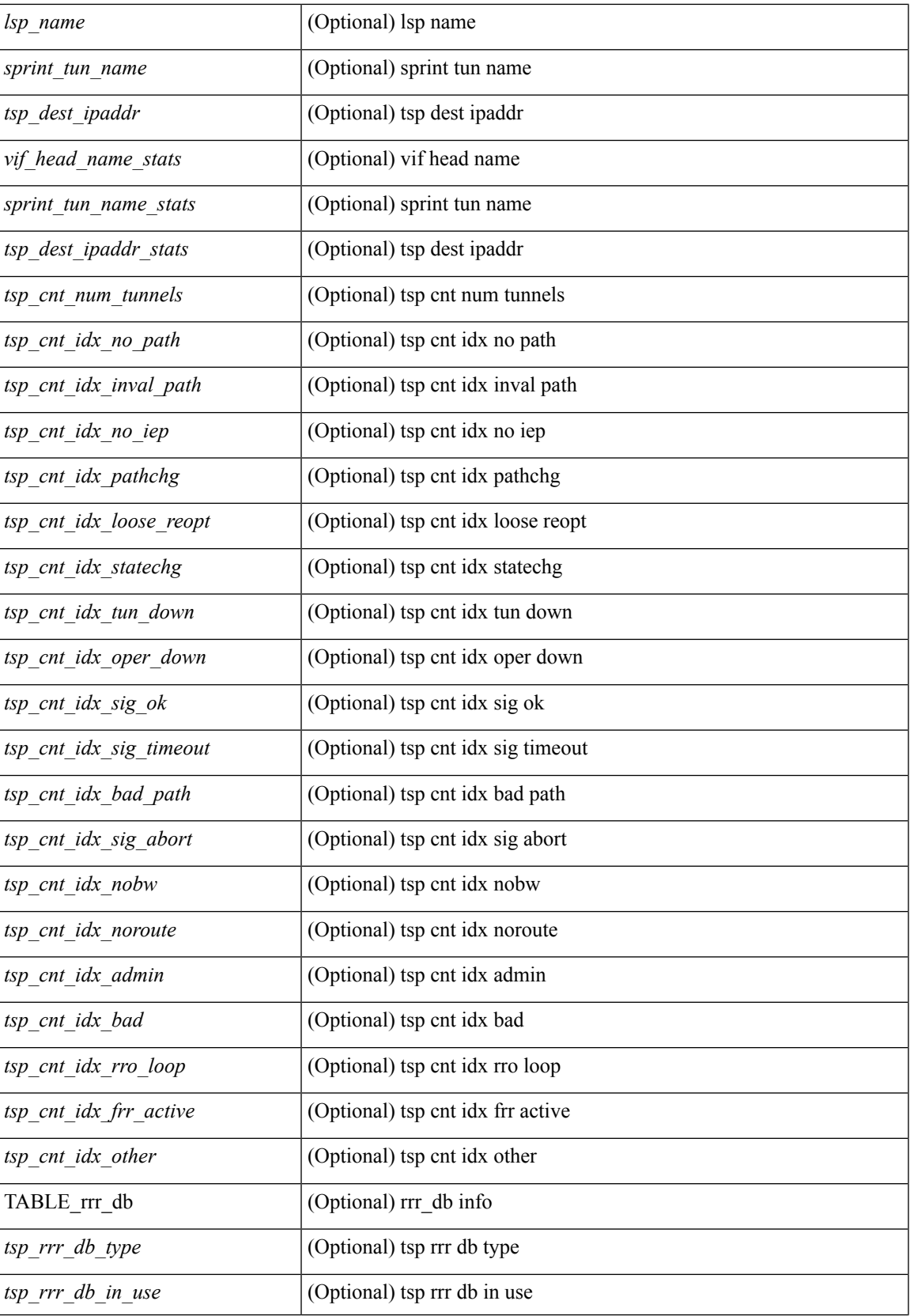

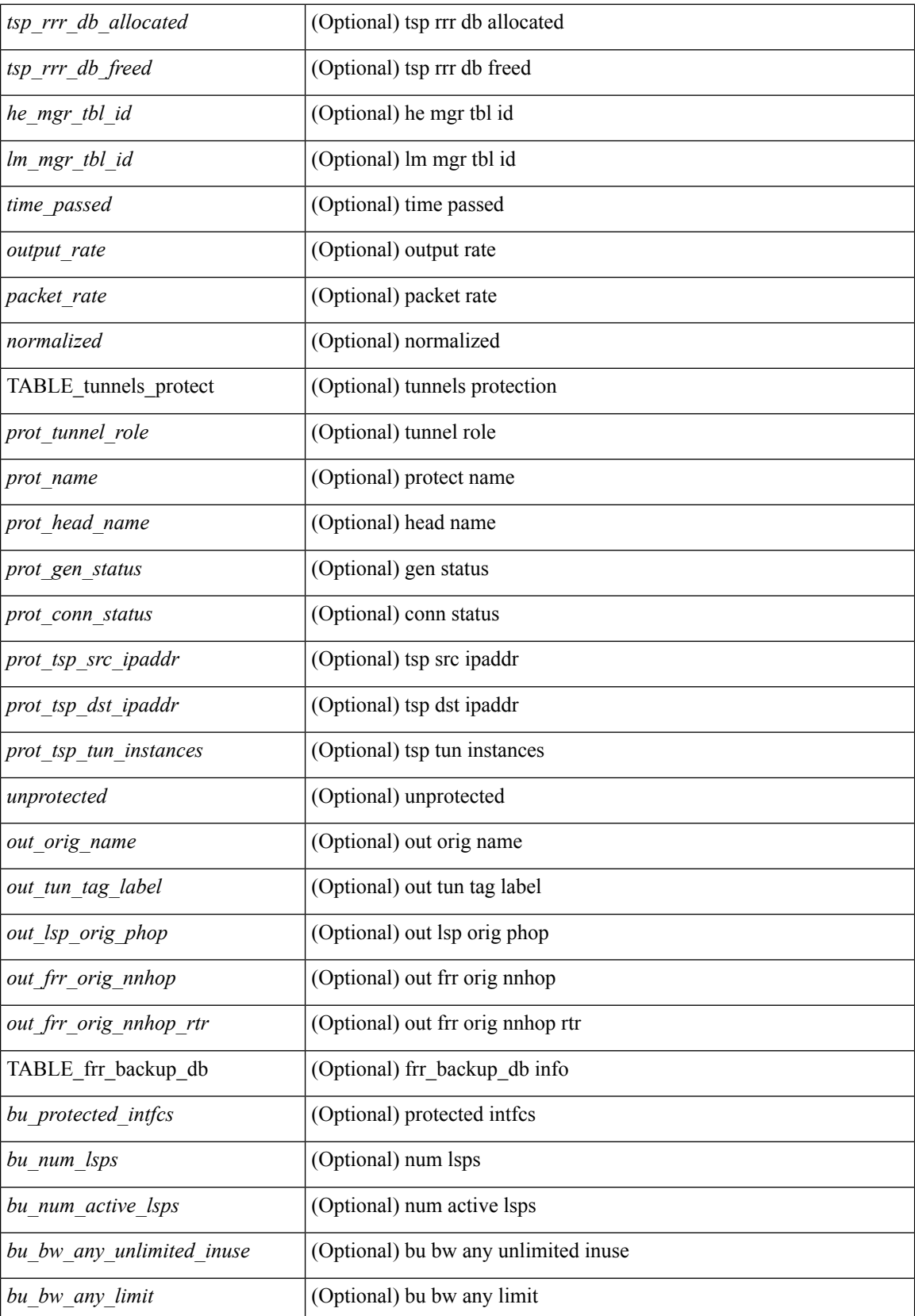

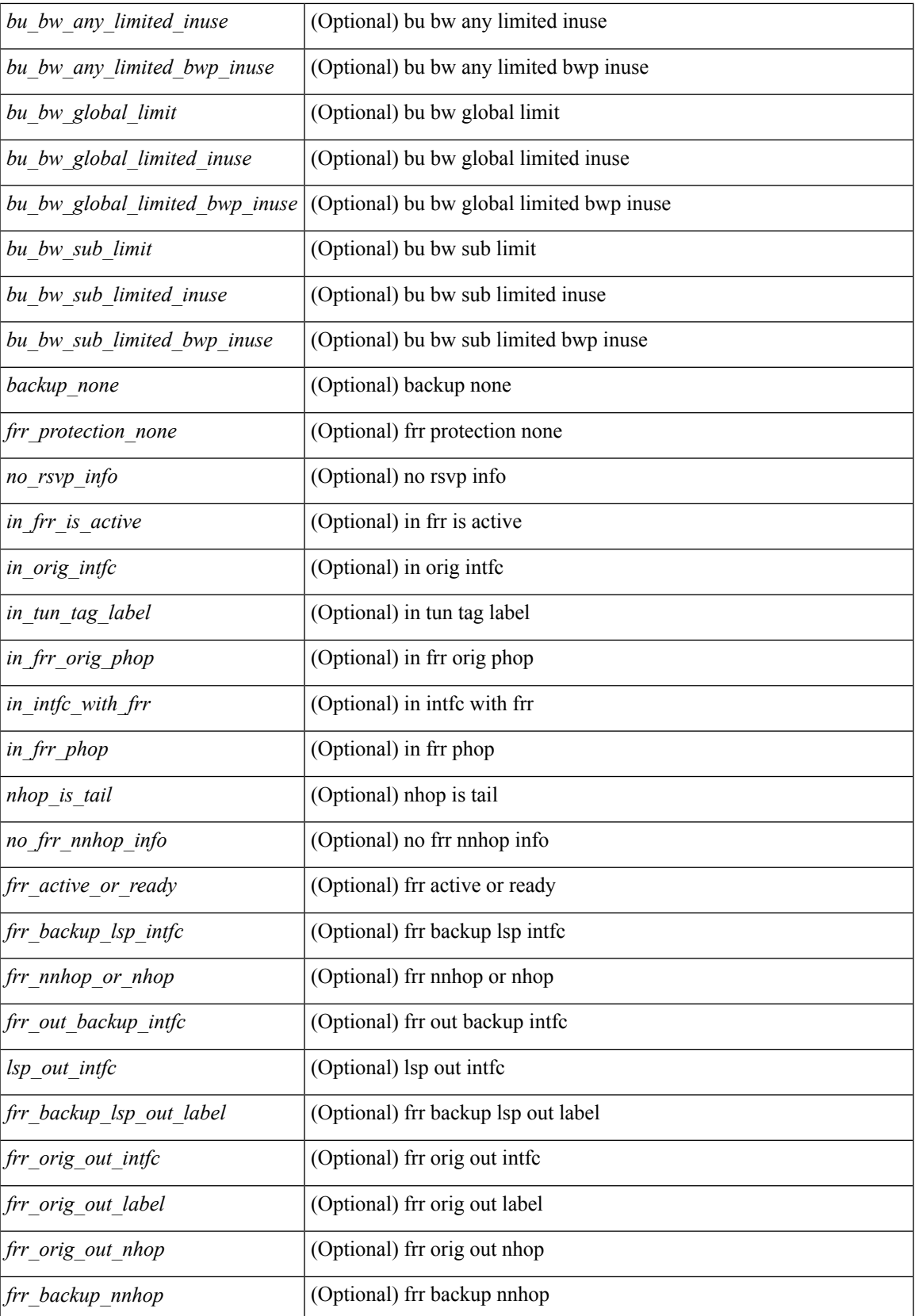

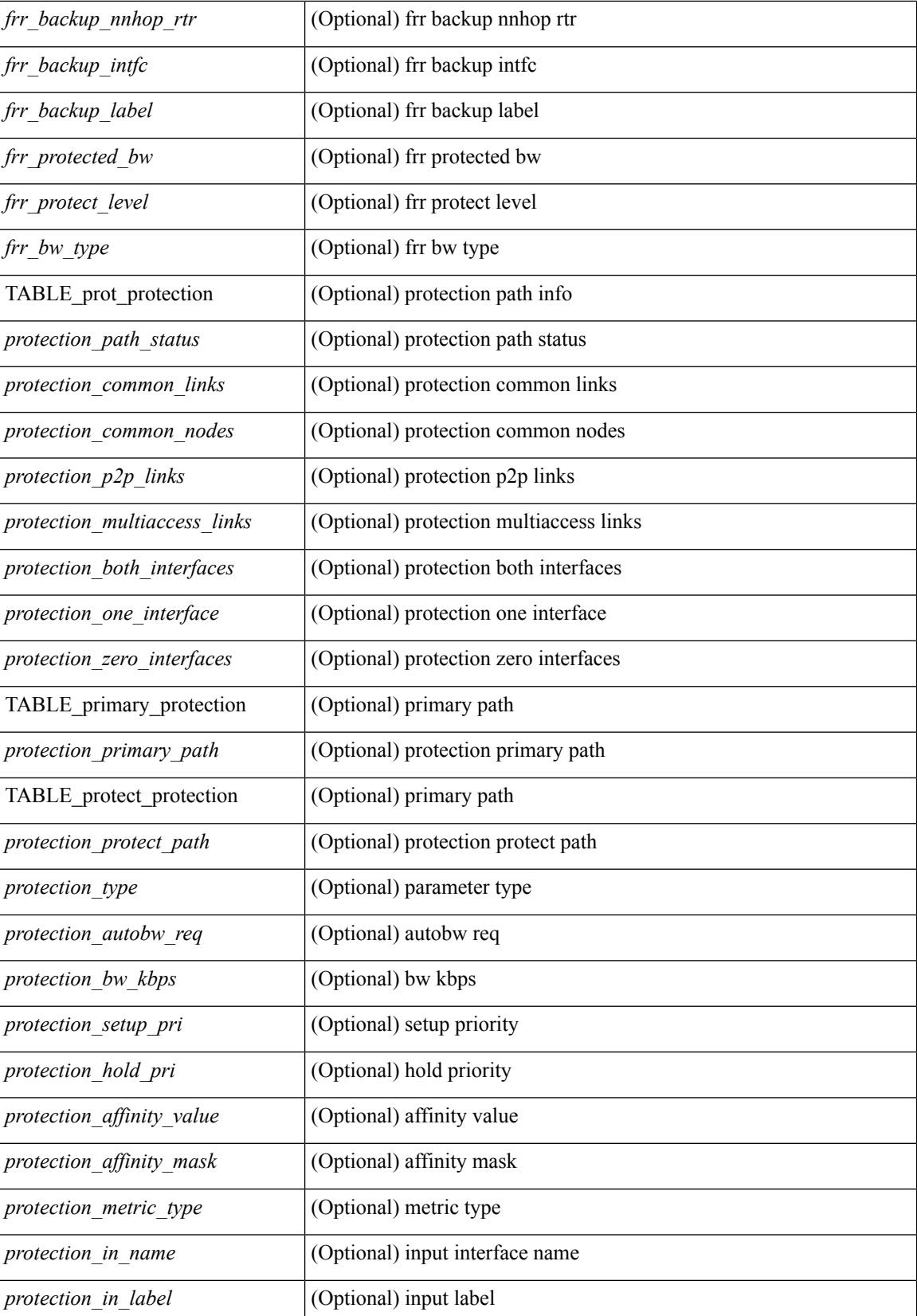

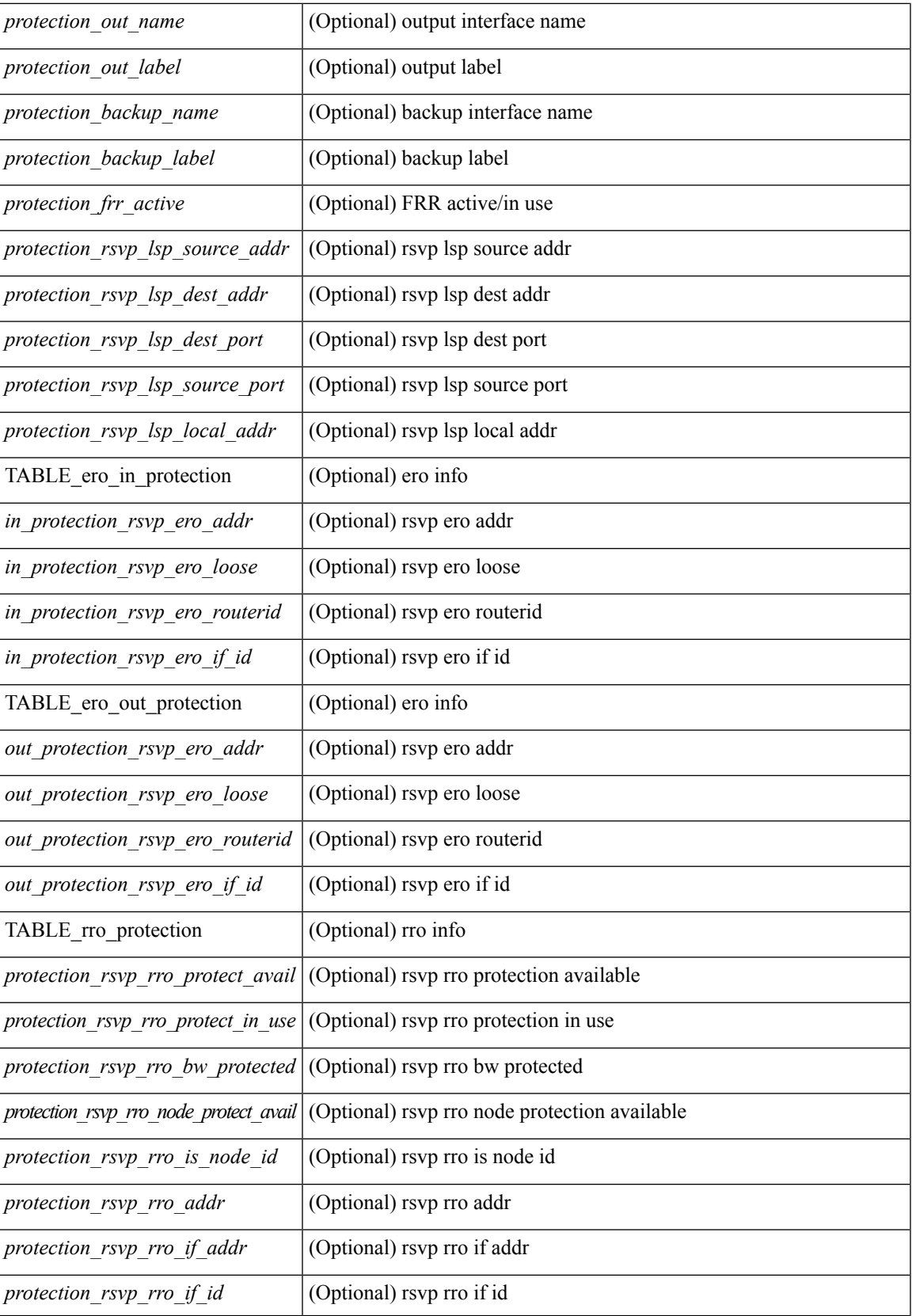

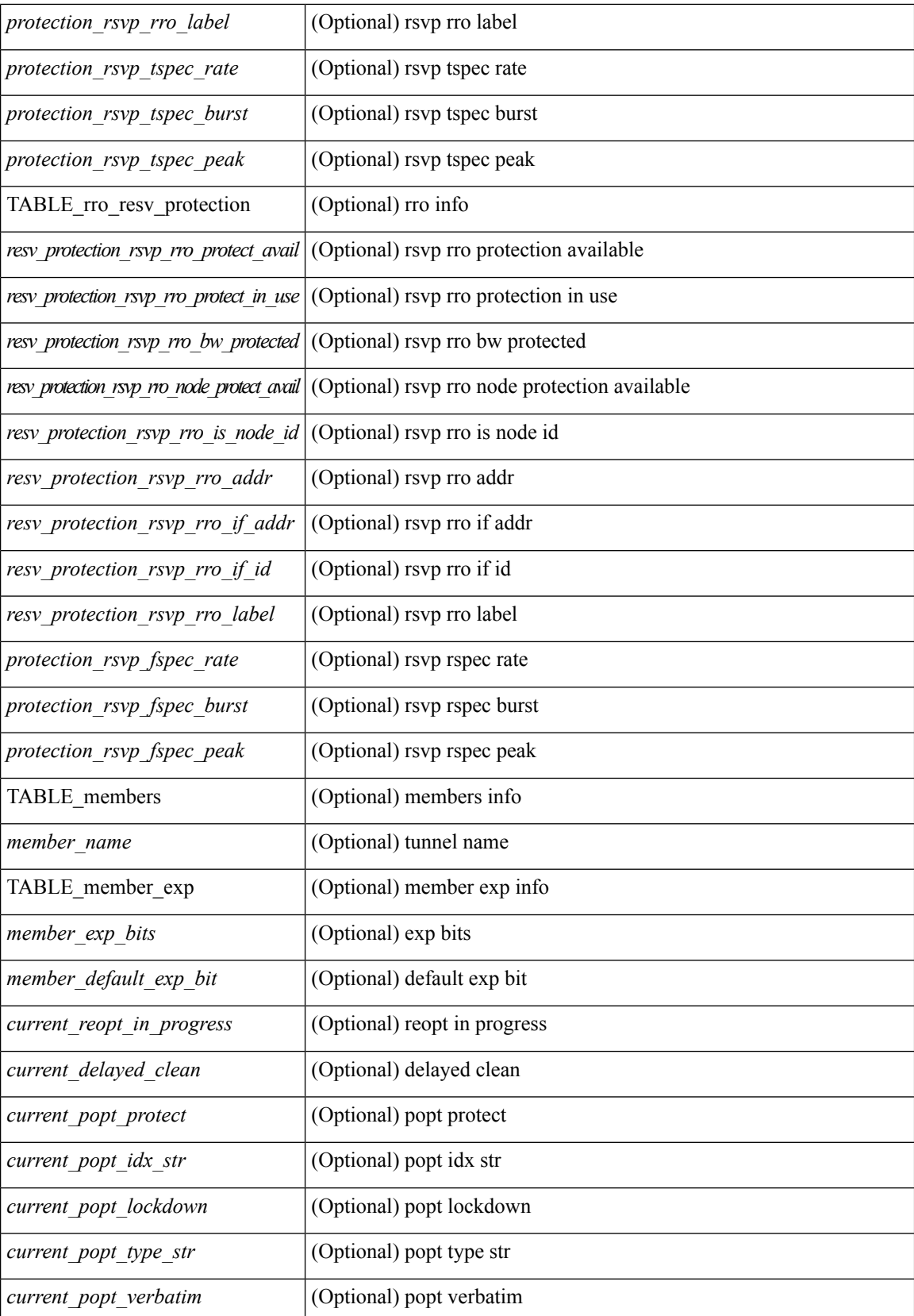

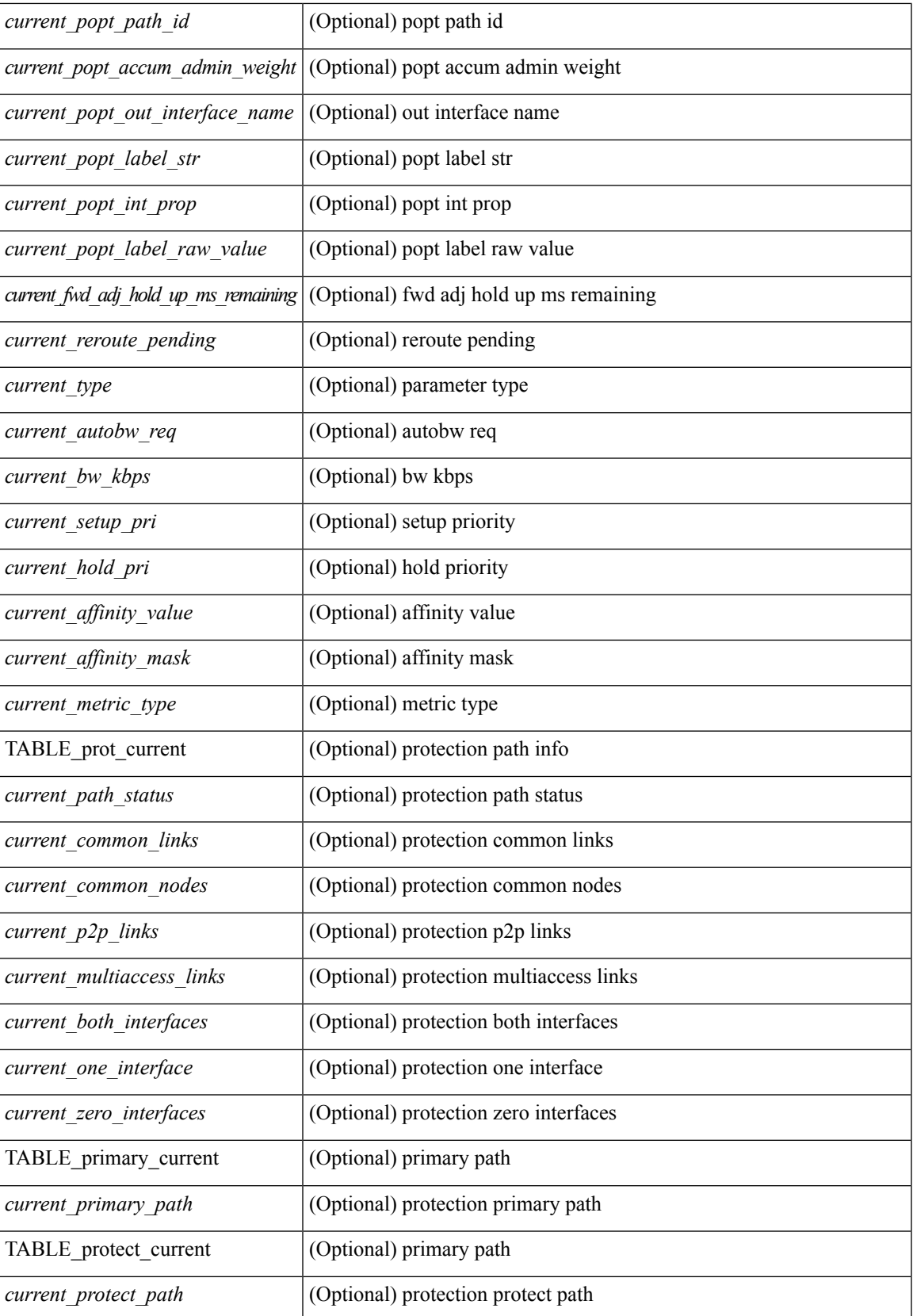

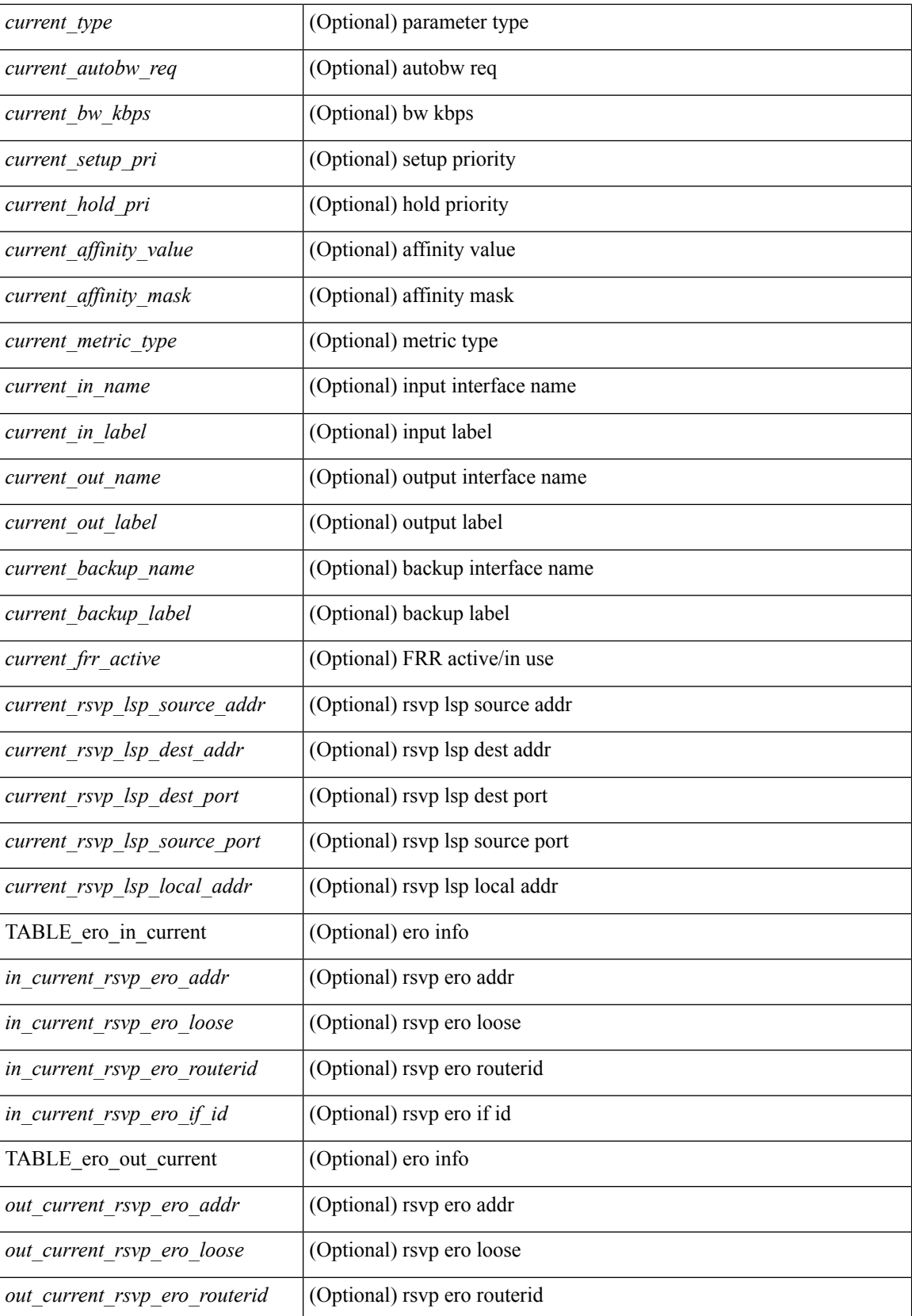

 $\mathbf{l}$ 

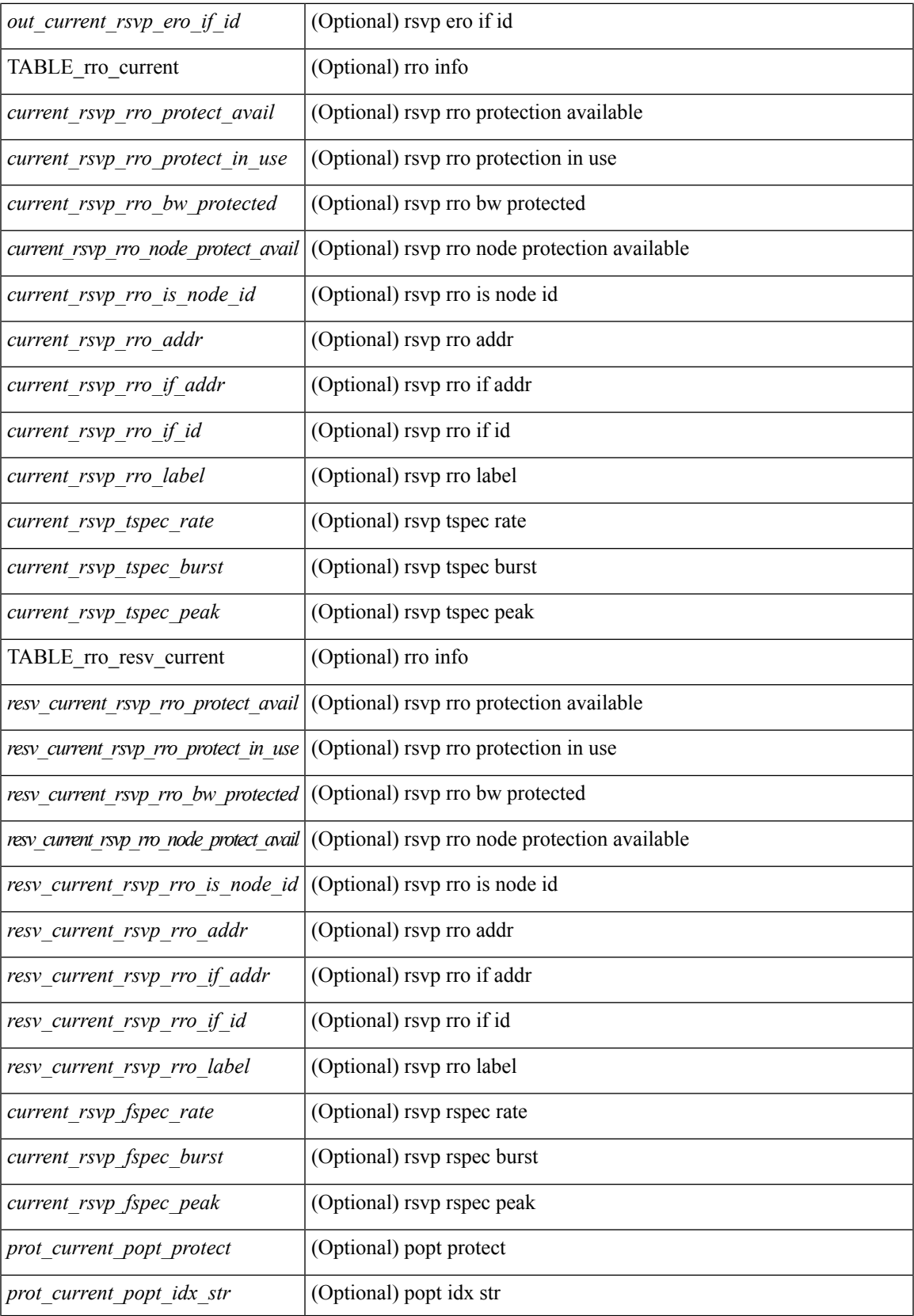

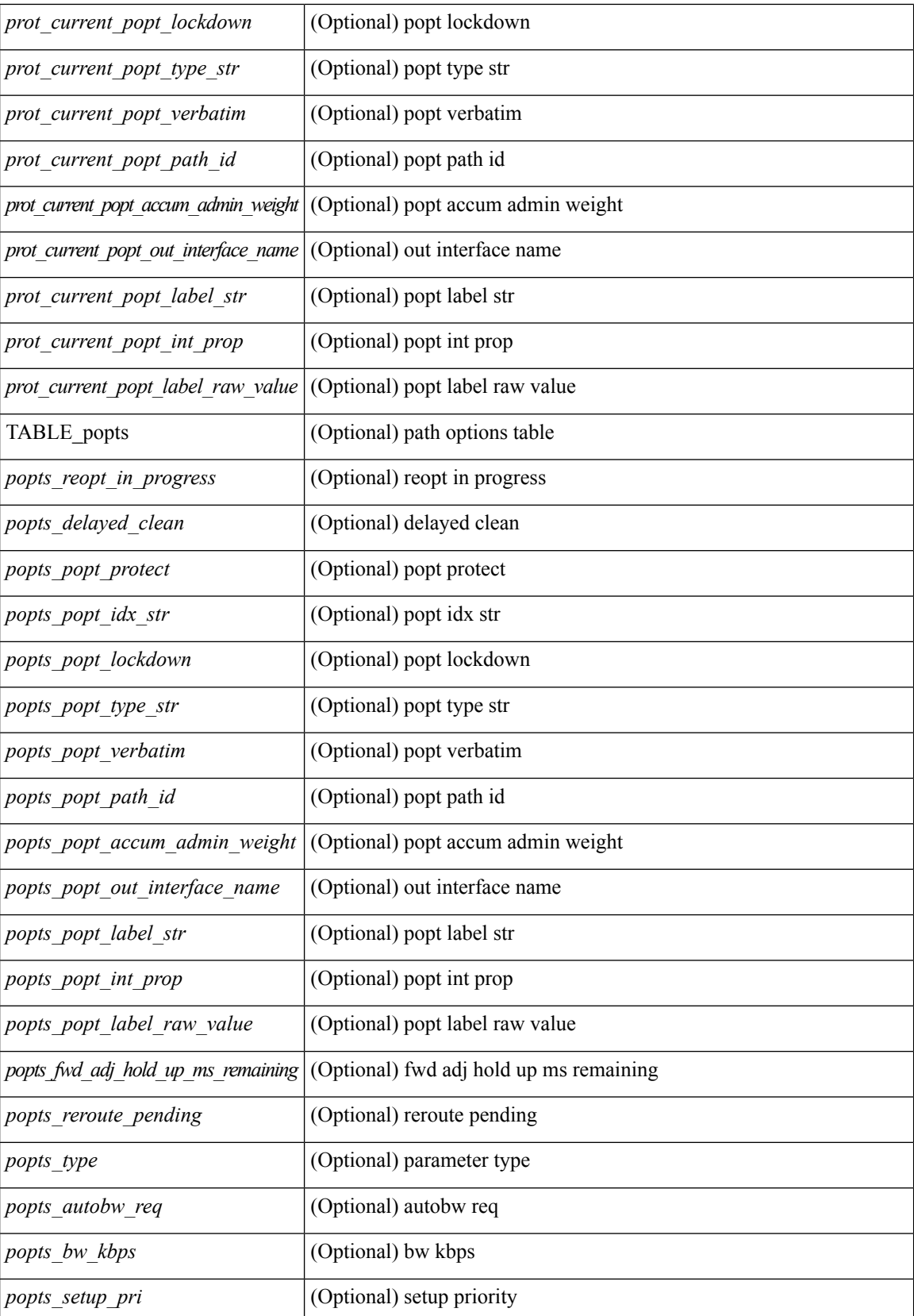

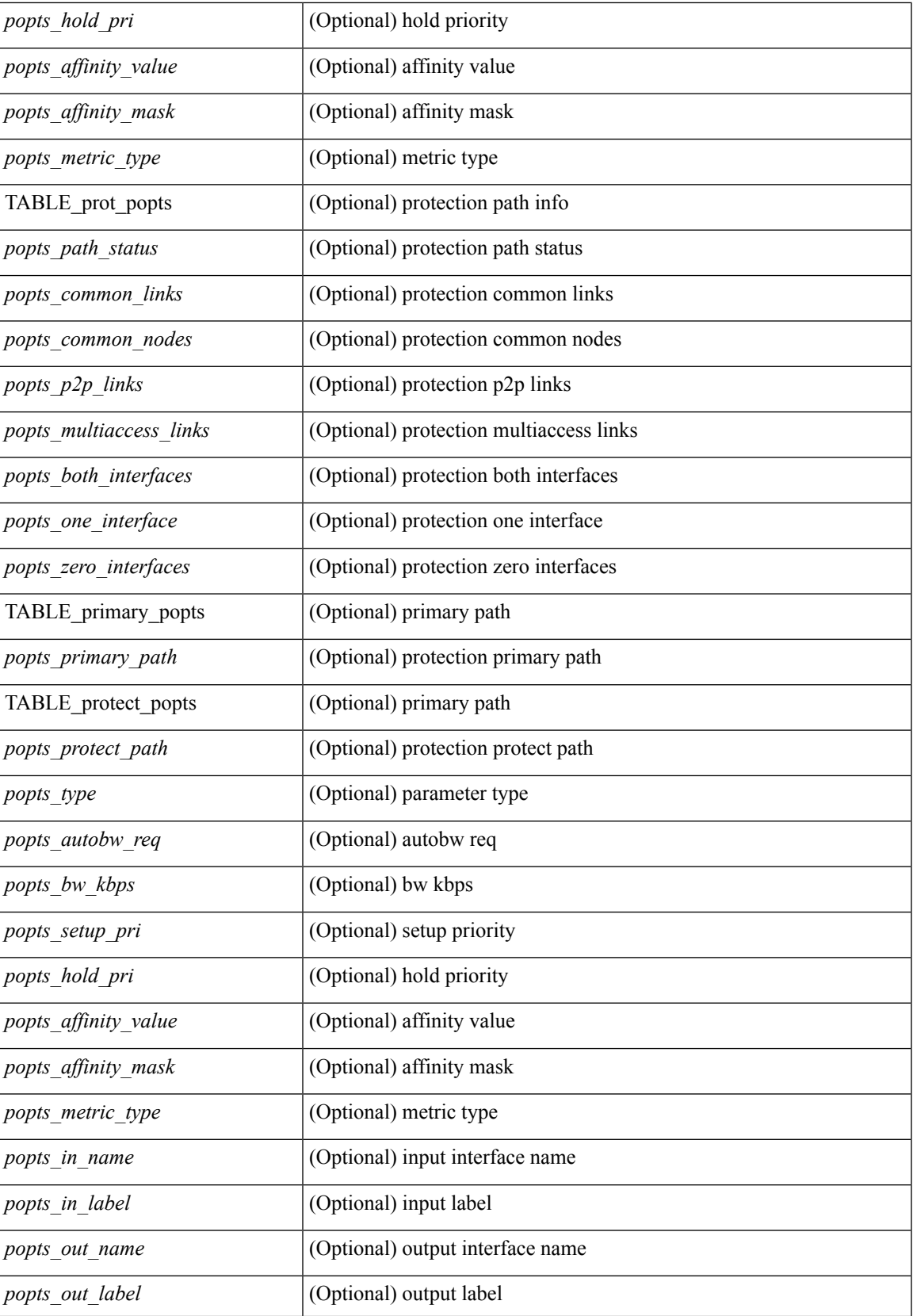

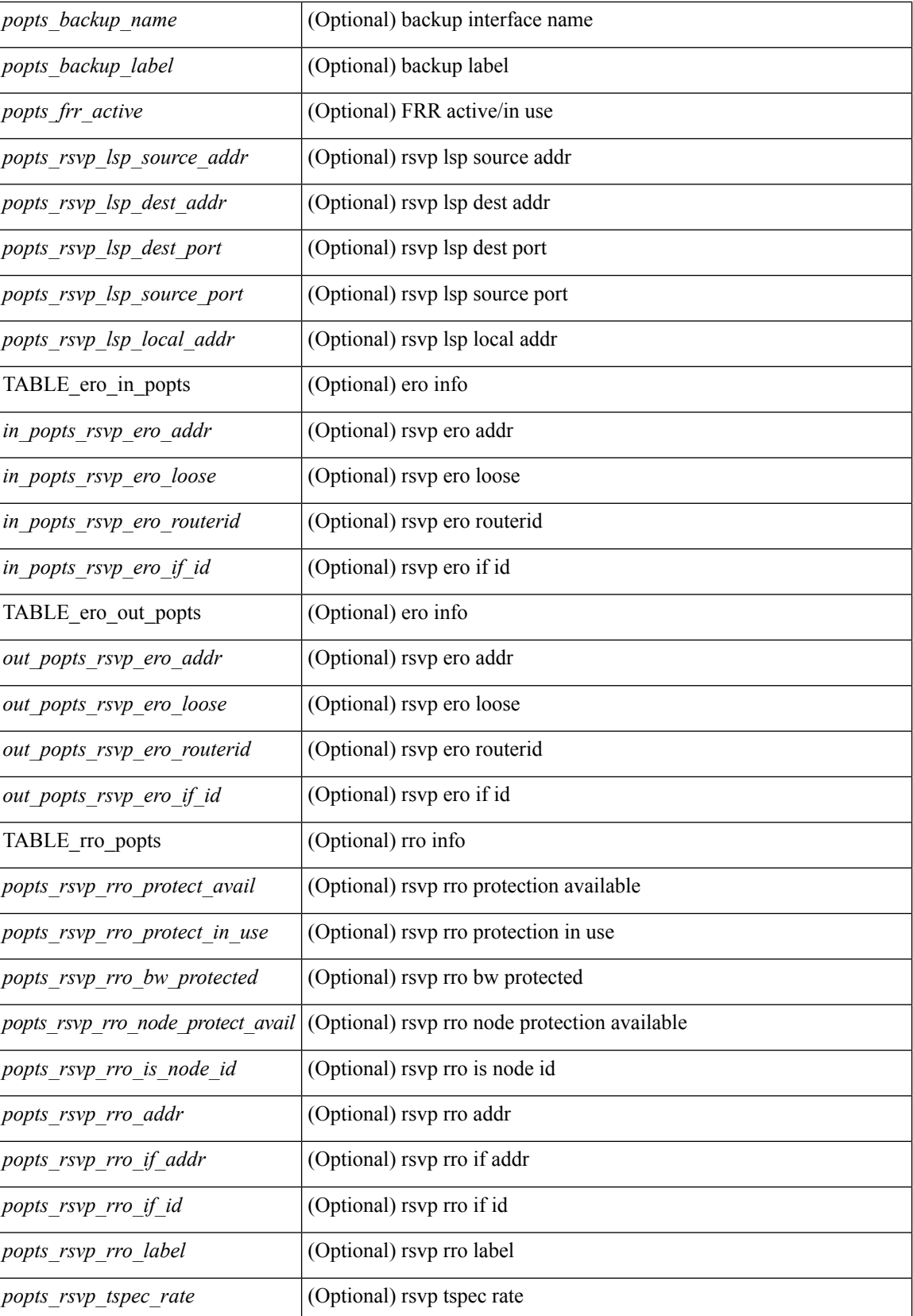

 $\mathbf l$ 

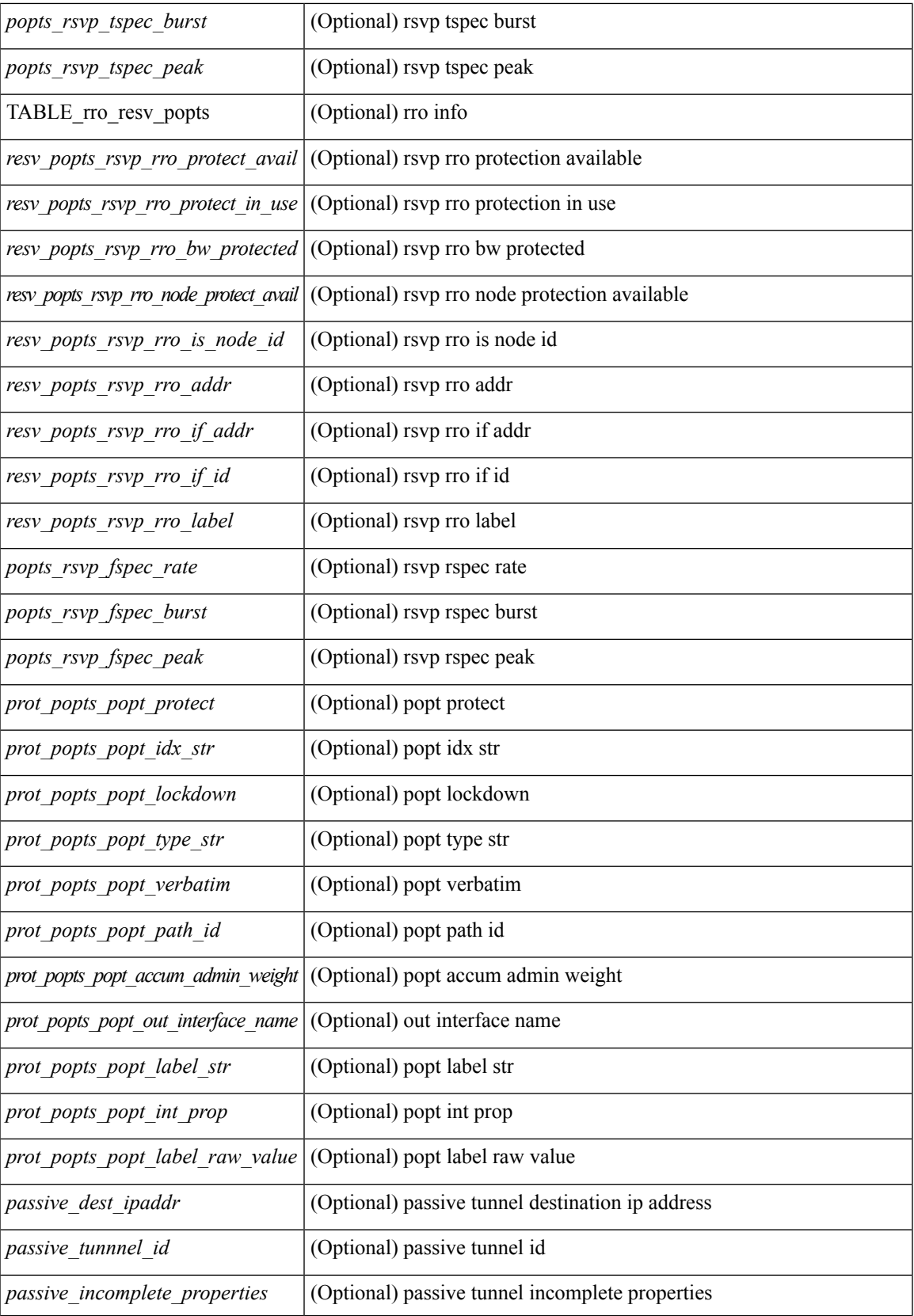

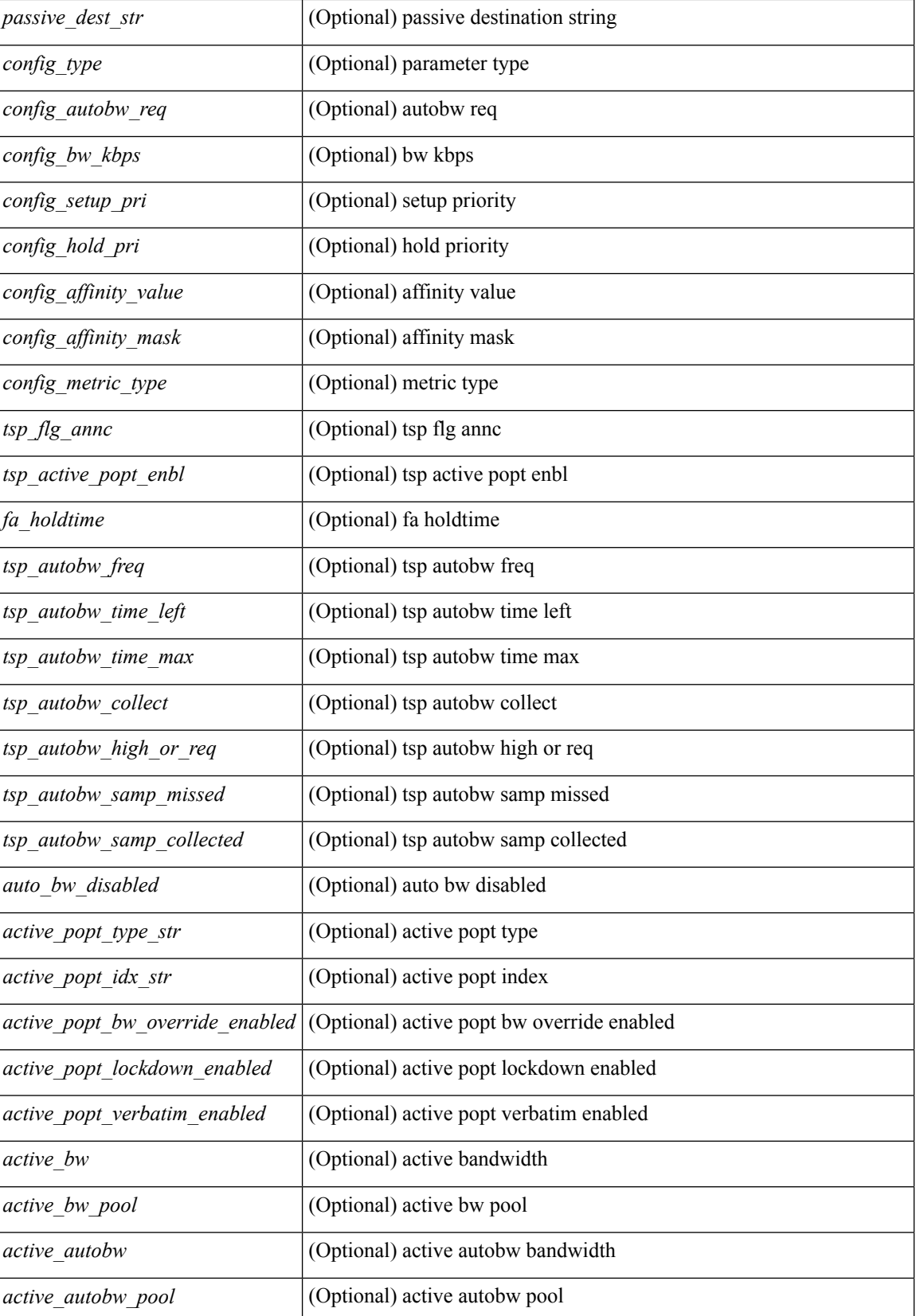

 $\mathbf l$ 

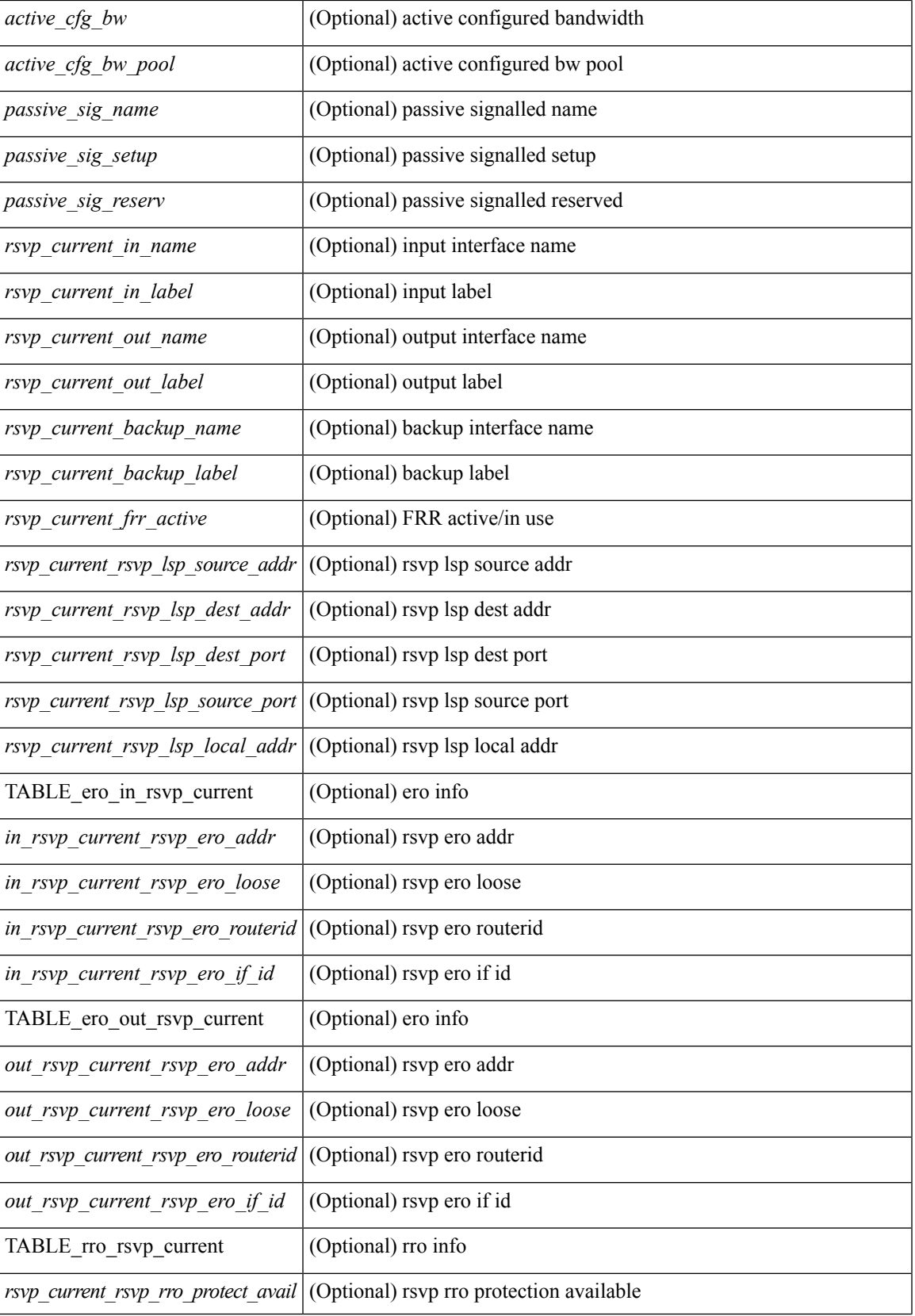

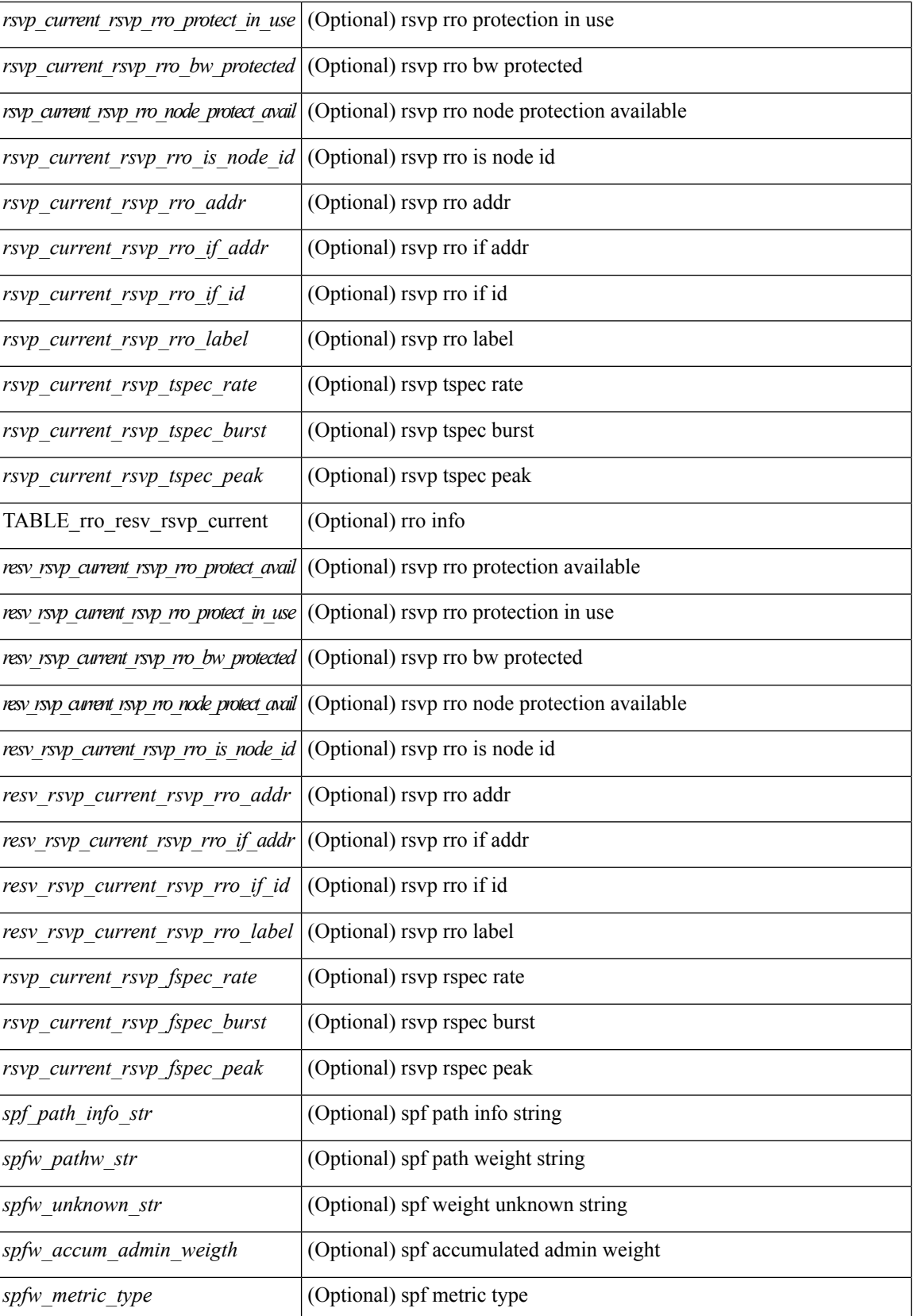
$\mathbf I$ 

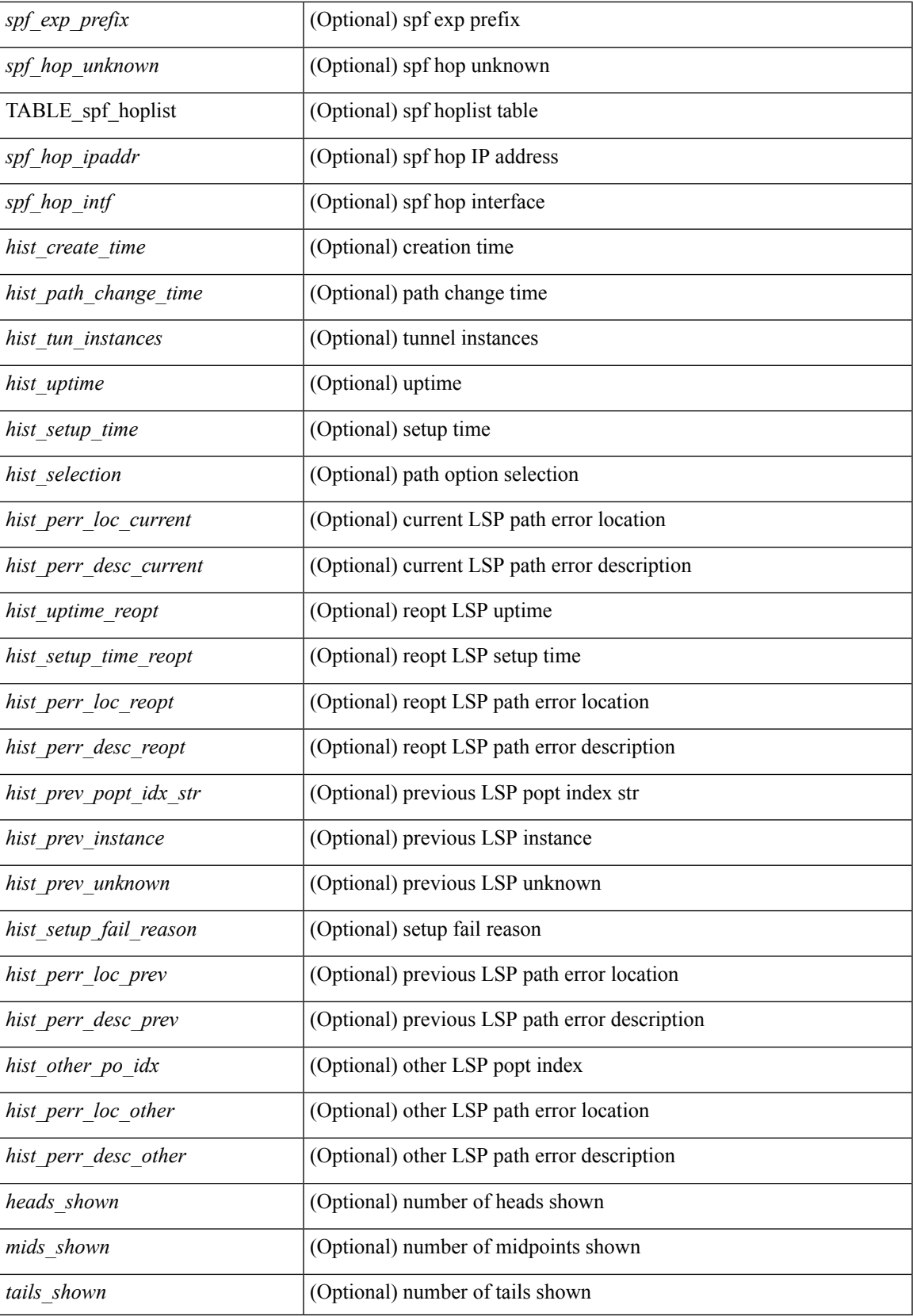

I

### **Command Mode**

## **show mpls traffic-eng tunnels statistics internal**

show mpls traffic-eng tunnels {  $\{\text{tun-int} > | \}$  {  $\{\text{destination } \leq \text{address} > | \}$  source-id {  $\leq \text{ipaddress} > | \leq \text{tunnel-id}$ | <ipaddress> <tunnel-id> } ] [ role { all | head | middle | tail | remote } ] [ { up | down } ] [ suboptimal constraints { none | current | max } ] [ property { backup-tunnel | fast-reroute } ] [ frrstate { ready | active } ] [name <string> | name-regexp <regexp-string> ] [interface { in <in-intf> | out <out-intf> | <phys-intf> | backup <br/> <br/> <br/> <br/> <br/> | [ attributes <attr-string> <br/>]  $\} + \}$  statistics internal

#### **Syntax Description**

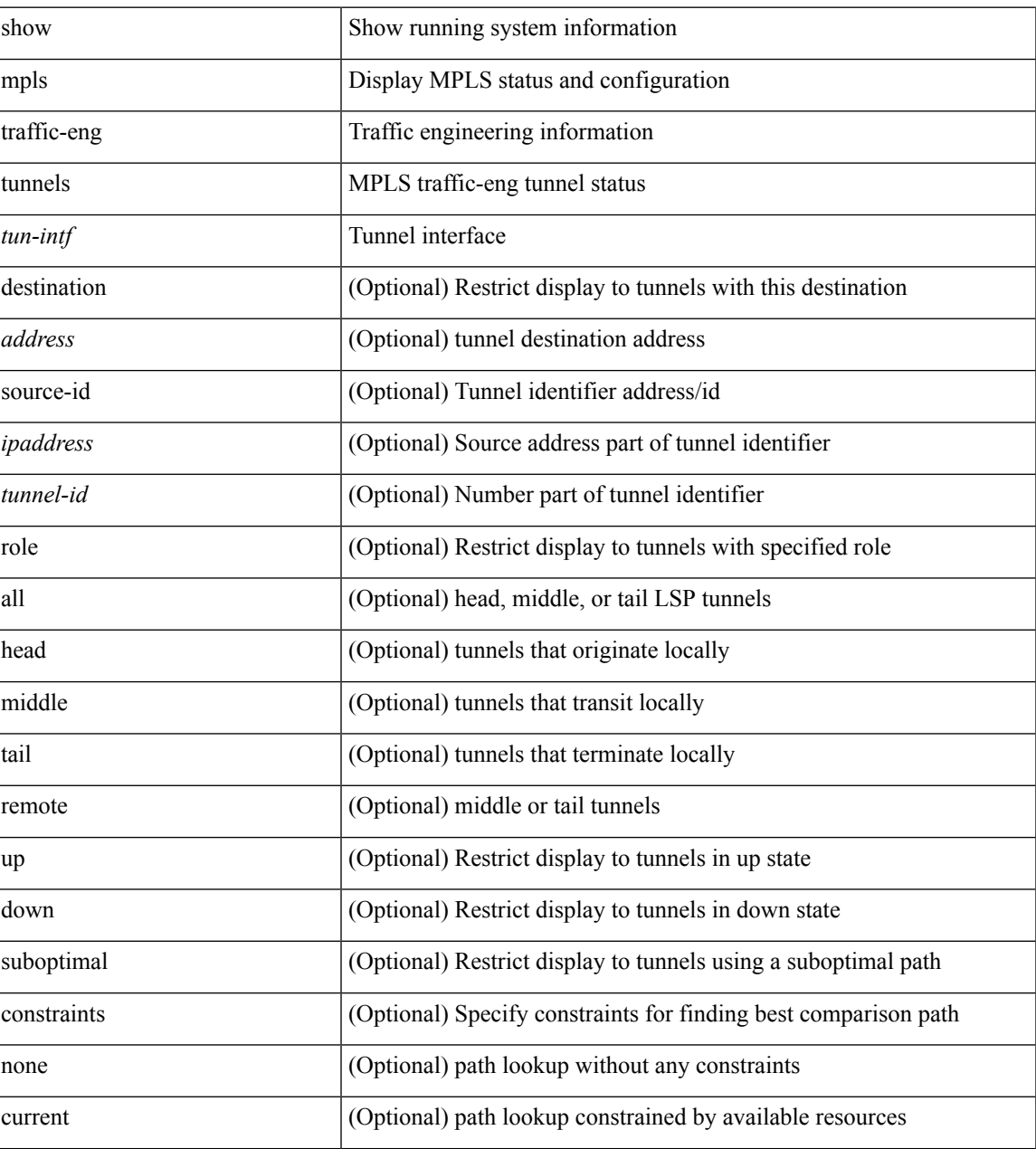

I

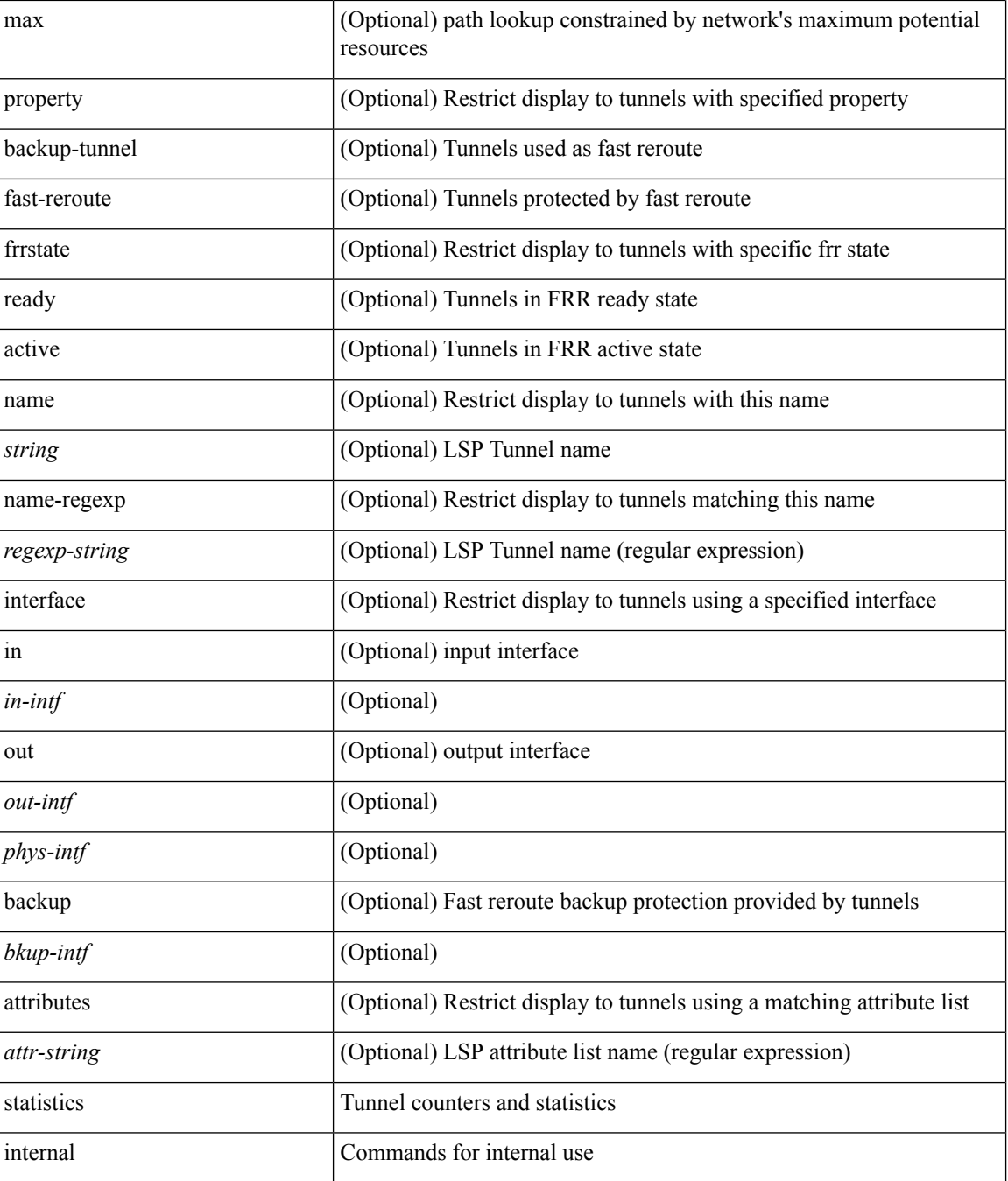

### **Command Mode**

# **show mvpn bgp mdt**

show mvpn bgp { mdt-safi | auto-discovery } [ mdt-source <src-addr> ] [ \_readonly\_ { TABLE\_entry  $\langle \text{top\_rd} \rangle \langle \text{matrix} \rangle \langle \text{right\_spr} \rangle \langle \text{local} \rangle$  ]

### **Syntax Description**

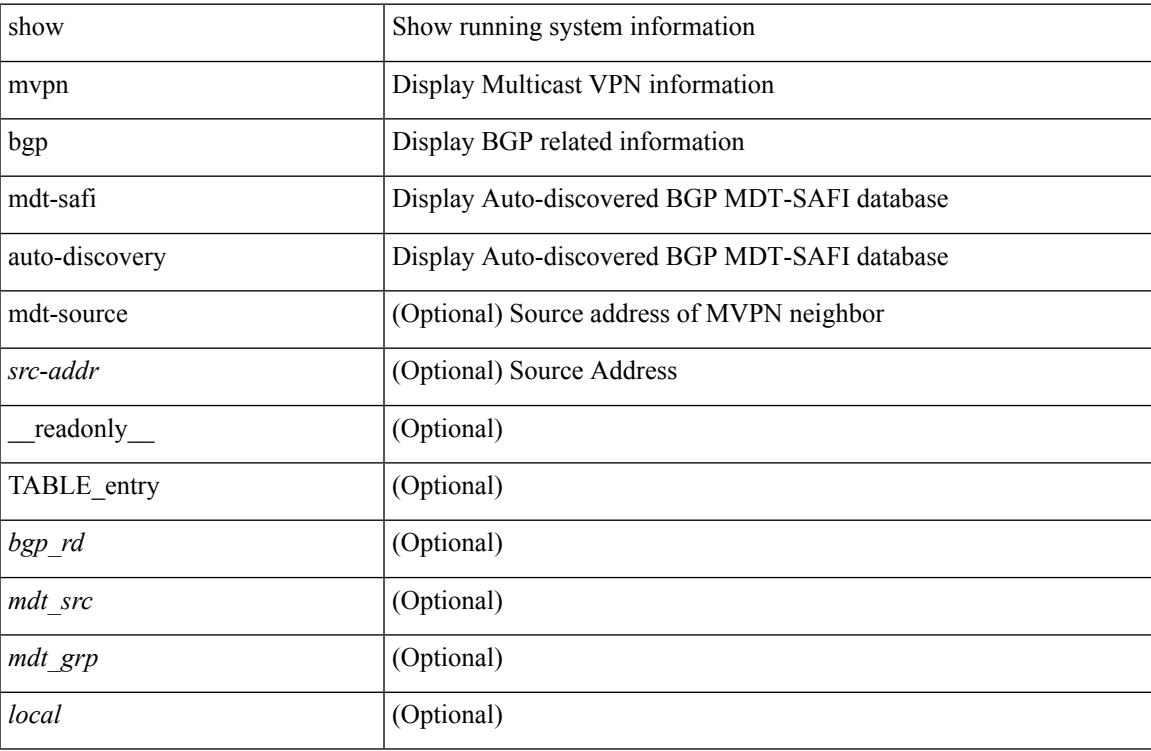

#### **Command Mode**

## **show mvpn mdt encap**

show mvpn mdt encap [ vrf { <vrf-name> | <vrf-known-name> | all } ] [ \_\_readonly\_\_ TABLE\_vrf <out\_context> { TABLE\_encap <encap\_index> <mdt\_grp> <mdt\_src> <mdt\_src\_if> } ]

### **Syntax Description**

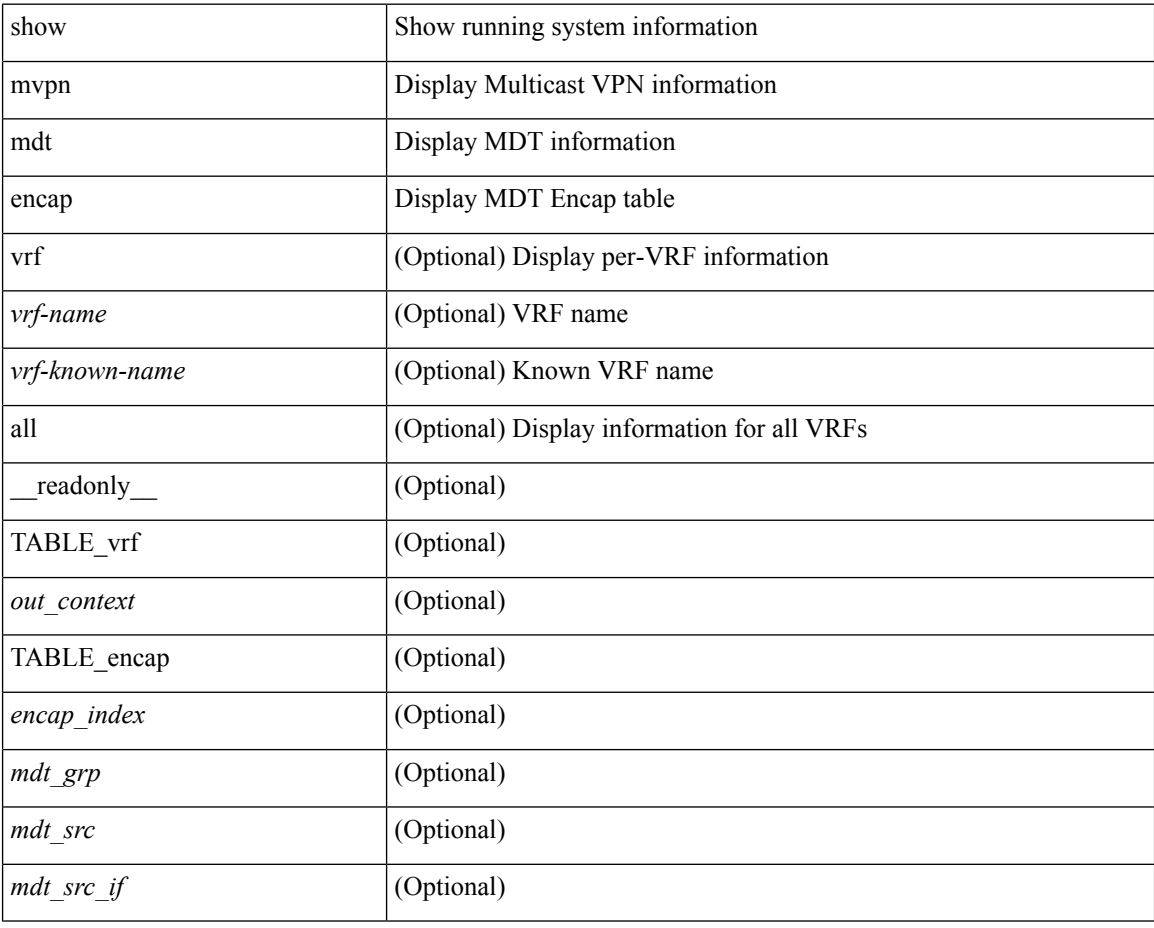

#### **Command Mode**

 $\bullet$  /exec

# **show mvpn mdt route**

show mvpn mdt route [detail ] [\_readonly\_TABLE\_vrf <out\_context> { TABLE\_mroute <src\_addr> <grp\_addr> <ref\_count> } ]

### **Syntax Description**

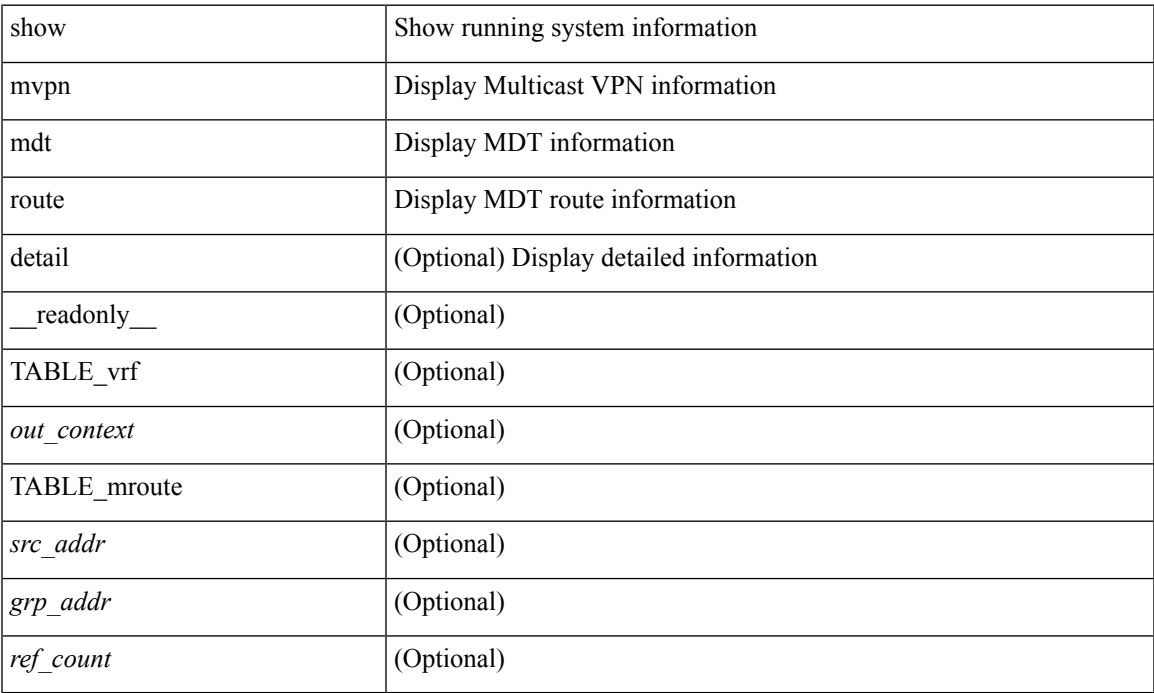

### **Command Mode**

## **show mvpn snmp mib genericTable**

show mvpn snmp mib genericTable [  $\leq$  mplsVpnVrfName-in> ] [ \_readonly\_ TABLE\_ciscoMvpnGenericTable <mplsVpnVrfName-out> <ciscoMvpnGenOperStatusChange> <ciscoMvpnGenOperChangeTime> <ciscoMvpnGenAssociatedInterfaces> <ciscoMvpnGenRowStatus> ]

#### **Syntax Description**

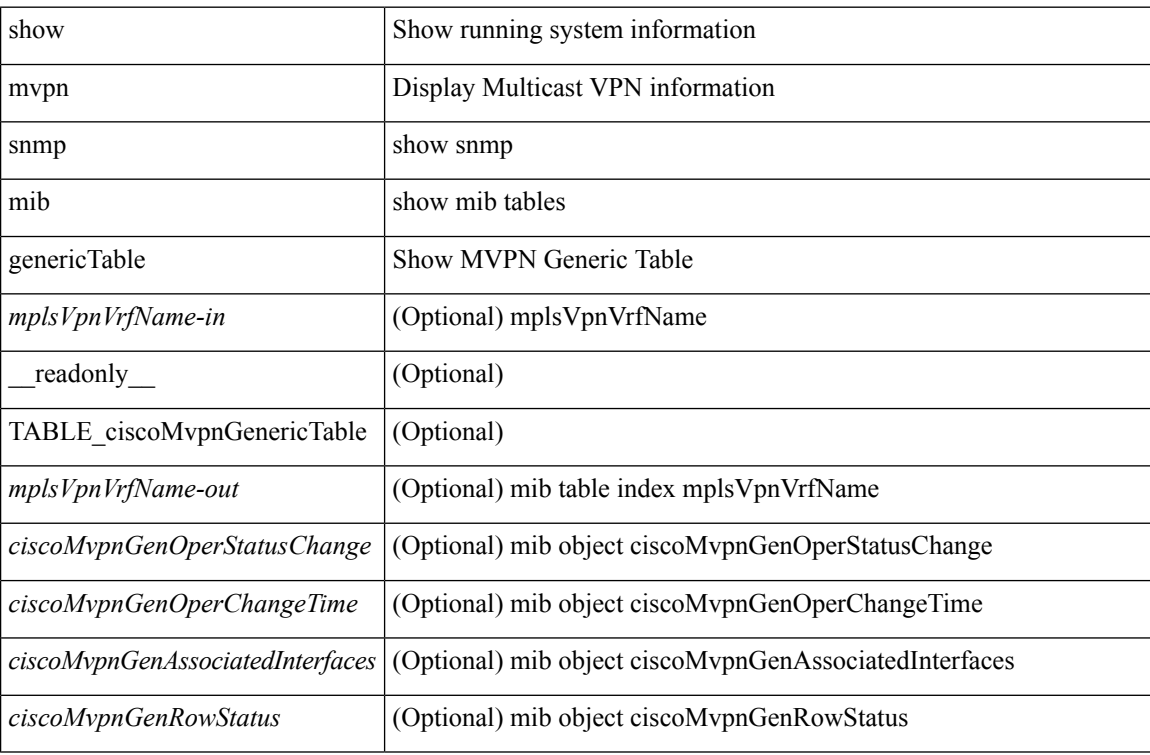

#### **Command Mode**

П

## **show mvpn snmp mib mvpnBgpMdtUpdateTable**

show mvpn snmp mib mvpnBgpMdtUpdateTable [ <ciscoMvpnBgpMdtUpdGrpAddrType-in> <ciscoMvpnBgpMdtUpdateGroup-in> <ciscoMvpnBgpMdtUpdSrcAddrType-in> <ciscoMvpnBgpMdtUpdateSource-in> ] [ \_\_readonly\_\_ TABLE\_ciscoMvpnBgpMdtUpdateTable <ciscoMvpnBgpMdtUpdGrpAddrType-out> <ciscoMvpnBgpMdtUpdateGroup-out> <ciscoMvpnBgpMdtUpdateRd> <ciscoMvpnBgpMdtUpdSrcAddrType-out> <ciscoMvpnBgpMdtUpdateSource-out> <ciscoMvpnBgpMdtUpdOrigAddrType> <ciscoMvpnBgpMdtUpdateOriginator> <ciscoMvpnBgpMdtUpdNhAddrType> <ciscoMvpnBgpMdtUpdateNexthop> ]

#### **Syntax Description**

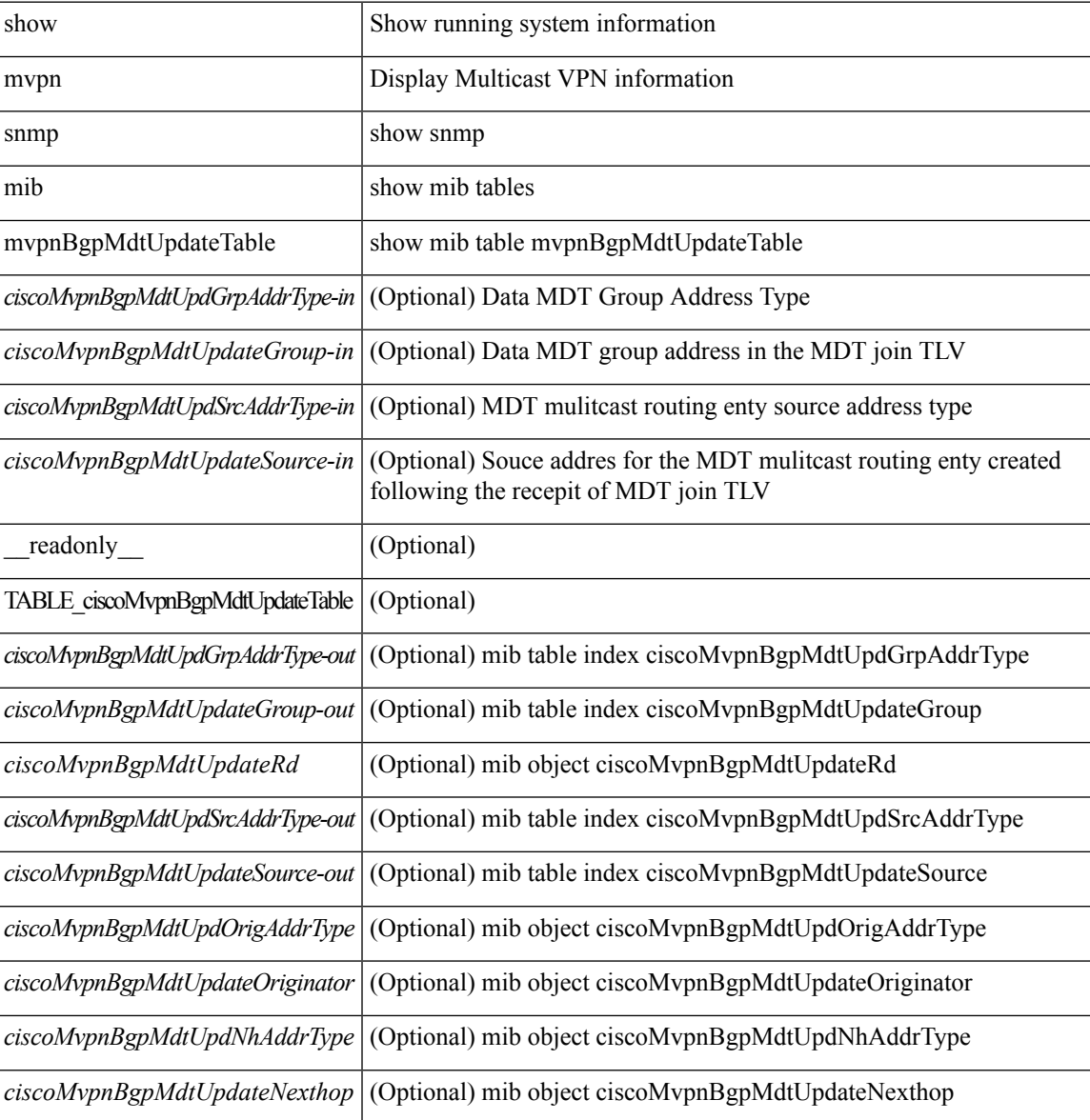

L

### **Command Mode**

## **show mvpn snmp mib mvpnMdtDataTable**

show mvpn snmp mib mvpnMdtDataTable [  $\leq$ mplsVpnVrfName-in> ] [ \_\_readonly\_ TABLE\_ciscoMvpnMdtDataTable <mplsVpnVrfName-out> <ciscoMvpnMdtDataRangeAddrType> <ciscoMvpnMdtDataRangeAddress> <ciscoMvpnMdtDataWildcardType> <ciscoMvpnMdtDataWildcardBits> <ciscoMvpnMdtDataThreshold> <ciscoMvpnMdtDataRowStatus> ]

#### **Syntax Description**

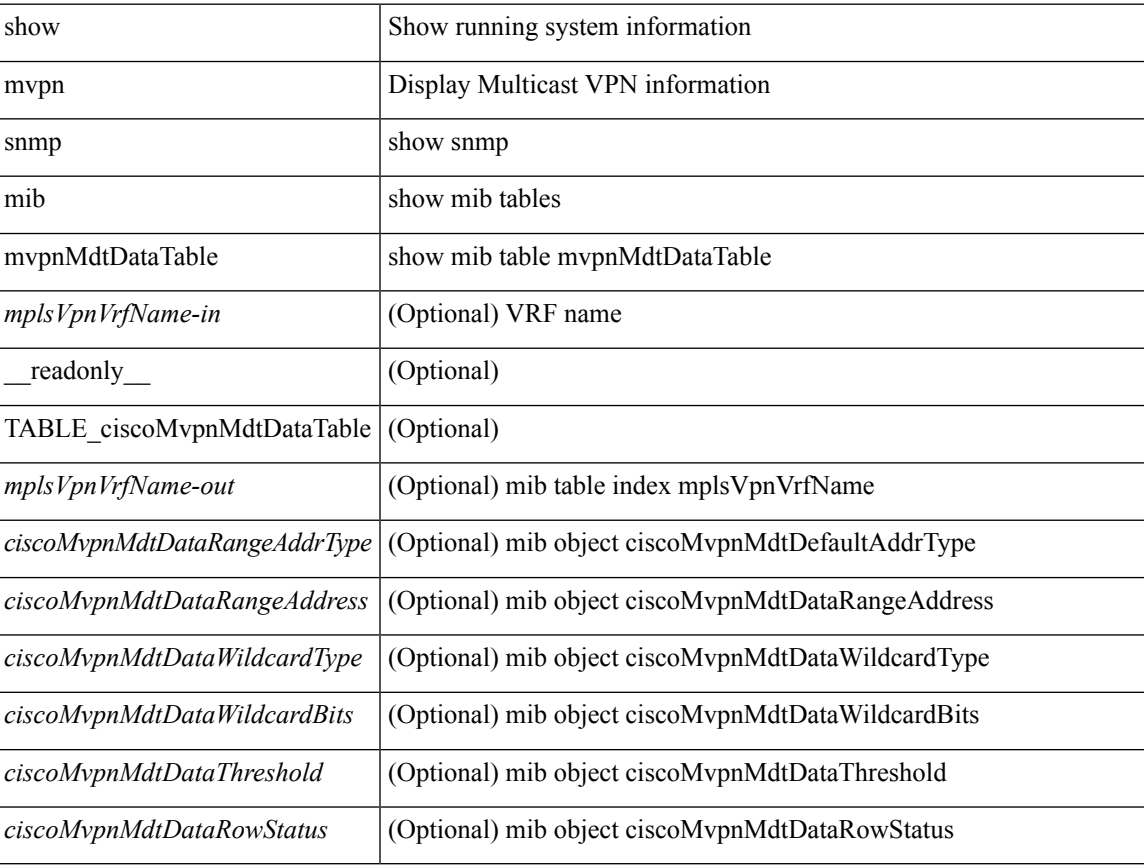

#### **Command Mode**

## **show mvpn snmp mib mvpnMdtDefaultTable**

show mvpn snmp mib mvpnMdtDefaultTable [ <mplsVpnVrfName-in> ] [ \_\_readonly\_ TABLE\_ciscoMvpnMdtDefaultTable <mplsVpnVrfName-out> <ciscoMvpnMdtDefaultAddrType> <ciscoMvpnMdtDefaultAddress> <ciscoMvpnMdtEncapsType> <ciscoMvpnMdtDefaultRowStatus> ]

#### **Syntax Description**

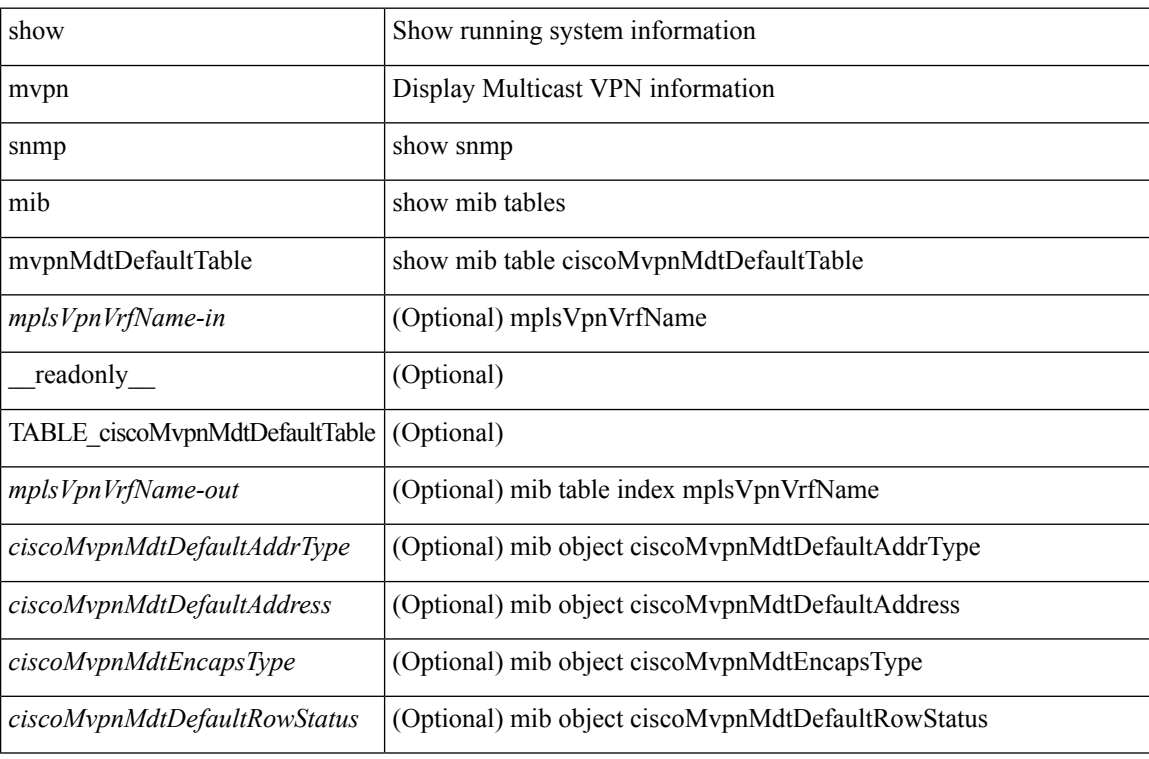

#### **Command Mode**

## **show mvpn snmp mib mvpnMdtJnRcvTable**

show mvpn snmp mib mvpnMdtJnRcvTable [ <mplsVpnVrfName-in> <ciscoMvpnMdtJnRcvGrpAddrType-in> <ciscoMvpnMdtJnRcvGroup-in> <ciscoMvpnMdtJnRcvSrcAddrType-in> <ciscoMvpnMdtJnRcvSource-in> ] [ \_\_readonly\_\_ TABLE\_ciscoMvpnMdtJnRcvTable <mplsVpnVrfName-out>

<ciscoMvpnMdtJnRcvGrpAddrType-out> <ciscoMvpnMdtJnRcvGroup-out>

<ciscoMvpnMdtJnRcvSrcAddrType-out> <ciscoMvpnMdtJnRcvSource-out> <ciscoMvpnMdtJnRcvUpTime> <ciscoMvpnMdtJnRcvExpTime> ]

#### **Syntax Description**

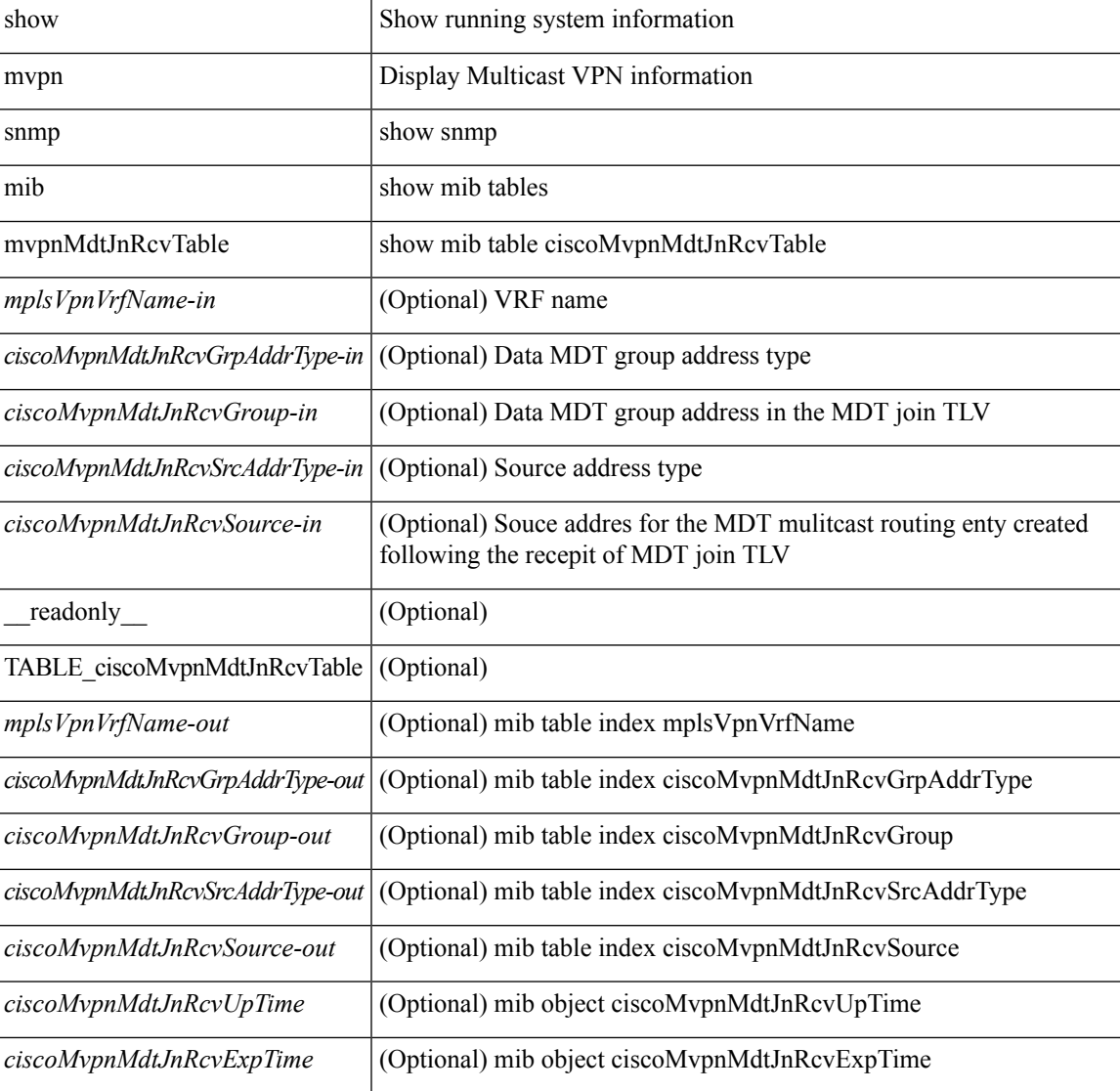

#### **Command Mode**

### **show mvpn snmp mib mvpnMdtJnSendTable**

show mvpn snmp mib mvpnMdtJnSendTable [ <mplsVpnVrfName-in> <ciscoMvpnMdtJnSendGrpAddrType-in> <ciscoMvpnMdtJnSendGroup-in> <ciscoMvpnMdtJnSendSrcAddrType-in> <ciscoMvpnMdtJnSendSource-in> ] [ \_\_readonly\_\_ TABLE\_ciscoMvpnMdtJnSendTable <mplsVpnVrfName-out> <ciscoMvpnMdtJnSendGrpAddrType-out> <ciscoMvpnMdtJnSendGroup-out> <ciscoMvpnMdtJnSendSrcAddrType-out> <ciscoMvpnMdtJnSendSource-out> <ciscoMvpnMdtJnSendMdtGroup> <ciscoMvpnMdtJnSendMdtRefCt>  $\overline{\phantom{a}}$ 

#### **Syntax Description**

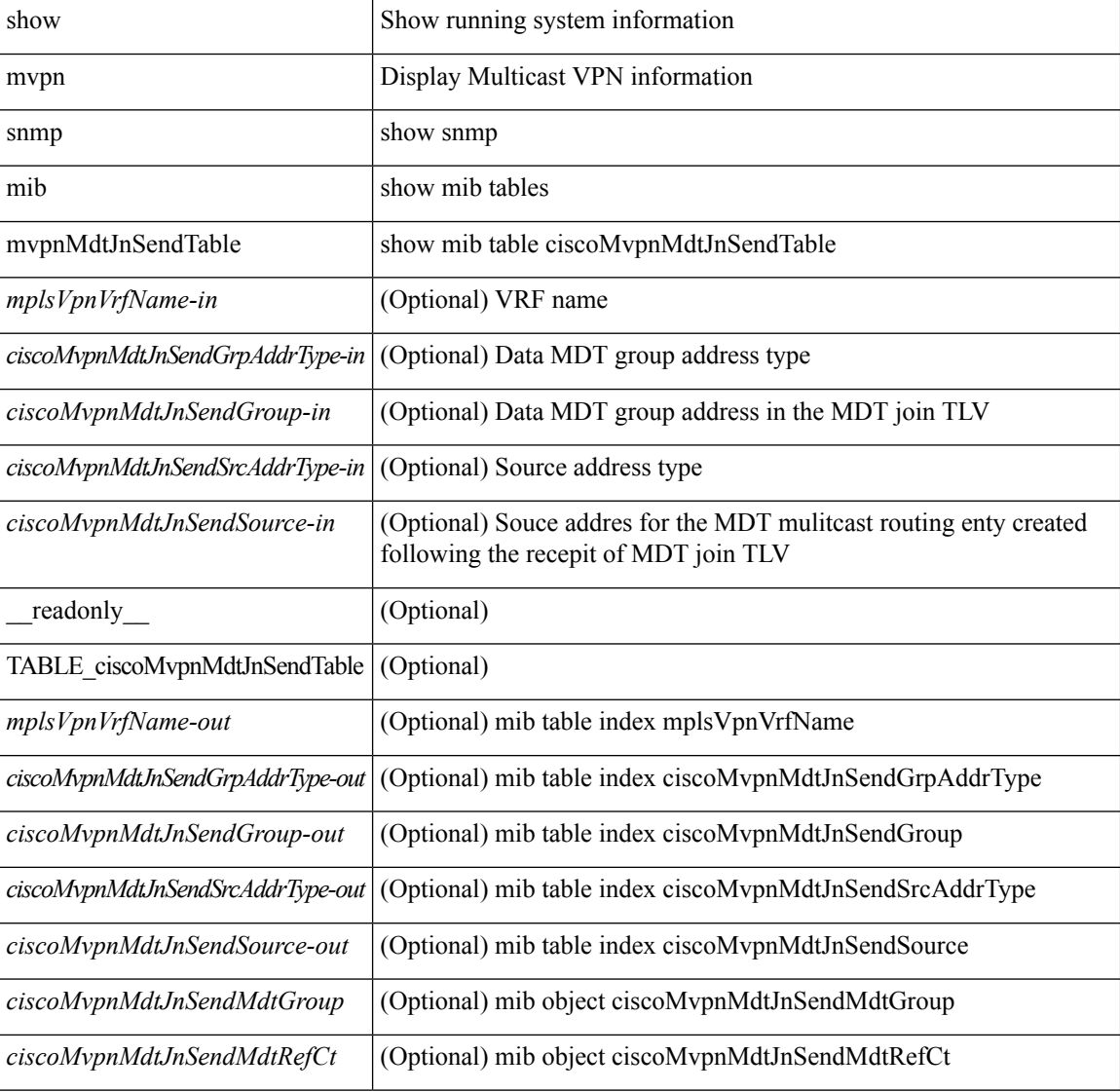

#### **Command Mode**

Ш

## **show mvpn snmp mib mvpnMrouteMdtTable**

show mvpn snmp mib mvpnMrouteMdtTable [ <mplsVpnVrfName-in> <ciscoMvpnMrouteMvrfGrpAddrType-in> <ciscoMvpnMrouteMvrfGroup-in> <ciscoMvpnMrouteMvrfSrcAddrType-in> <ciscoMvpnMrouteMvrfSource-in> <ciscoMvpnMrouteUpDownStreamInfo-in>] [ \_\_readonly \_\_TABLE\_ciscoMvpnMrouteMdtTable <mplsVpnVrfName-out> <ciscoMvpnMrouteMvrfGrpAddrType-out> <ciscoMvpnMrouteMvrfGroup-out> <ciscoMvpnMrouteMvrfSrcAddrType-out> <ciscoMvpnMrouteMvrfSource-out> <ciscoMvpnMrouteUpDownStreamInfo-out> <ciscoMvpnMrouteMdtGrpAddrType> <ciscoMvpnMrouteMdtGroup> <ciscoMvpnMrouteMdtType> ]

#### **Syntax Description**

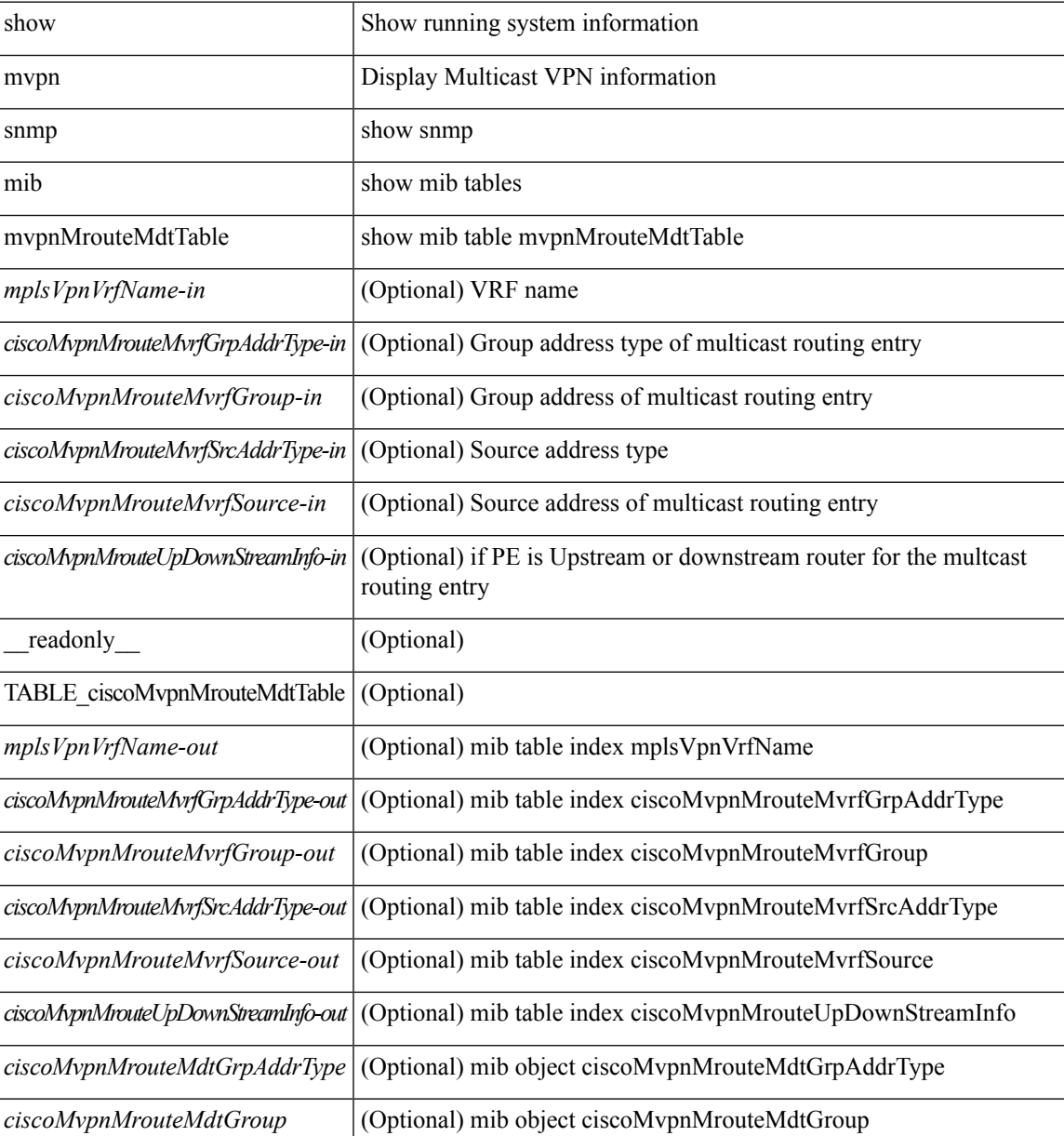

L

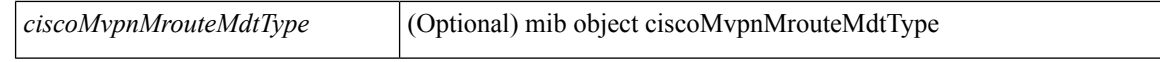

#### **Command Mode**

# **show mvpn snmp mib mvpnMvrfNumber**

show mvpn snmp mib mvpnMvrfNumber [ \_\_readonly\_\_ <ciscoMvpnMvrfNumber> ]

#### **Syntax Description**

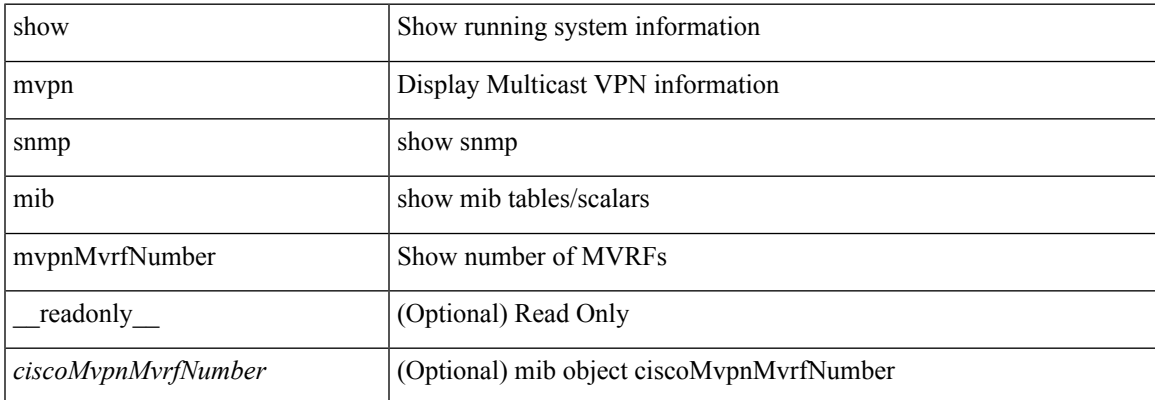

#### **Command Mode**

# **show mvpn snmp mib mvpnNotificationEnable**

show mvpn snmp mib mvpnNotificationEnable [ \_\_readonly \_\_ <ciscoMvpnNotificationEnable> ]

#### **Syntax Description**

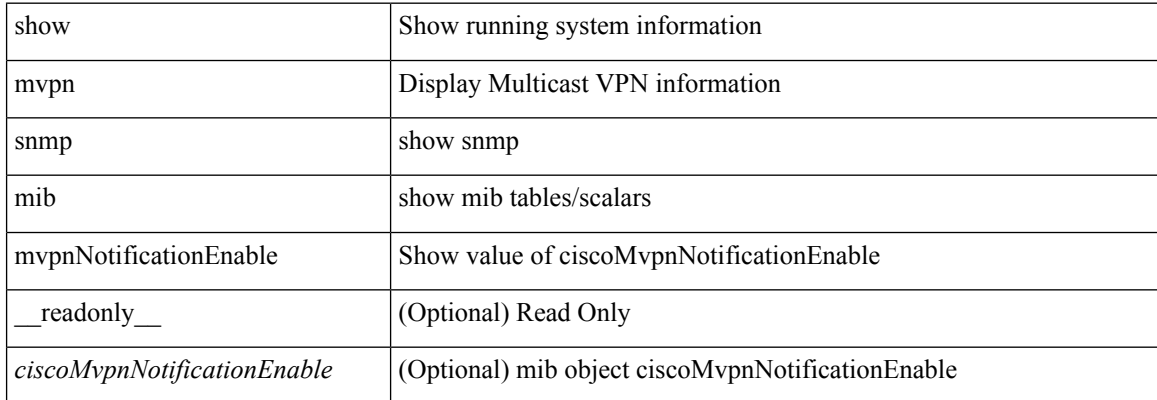

#### **Command Mode**

## **show mvpn snmp mib mvpnTunnelTable**

show mvpn snmp mib mvpnTunnelTable [ <ifIndex-in> ] [ \_readonly\_ TABLE\_ciscoMvpnTunnelTable <ifIndex-out> <ciscoMvpnTunnelName> <ciscoMvpnTunnelMvrf> ]

### **Syntax Description**

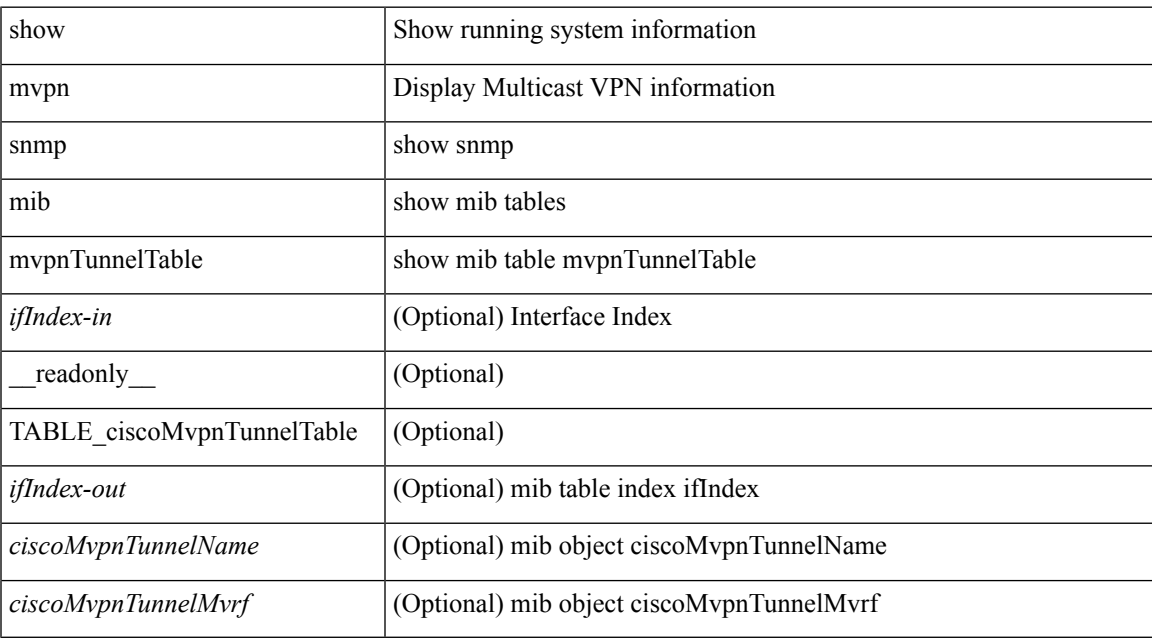

### **Command Mode**

 $\mathbf I$